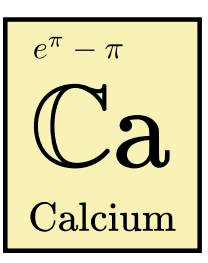

# **Calcium Documentation**

**Release 0.4.0**

**Fredrik Johansson**

**May 28, 2021**

# **CONTENTS**

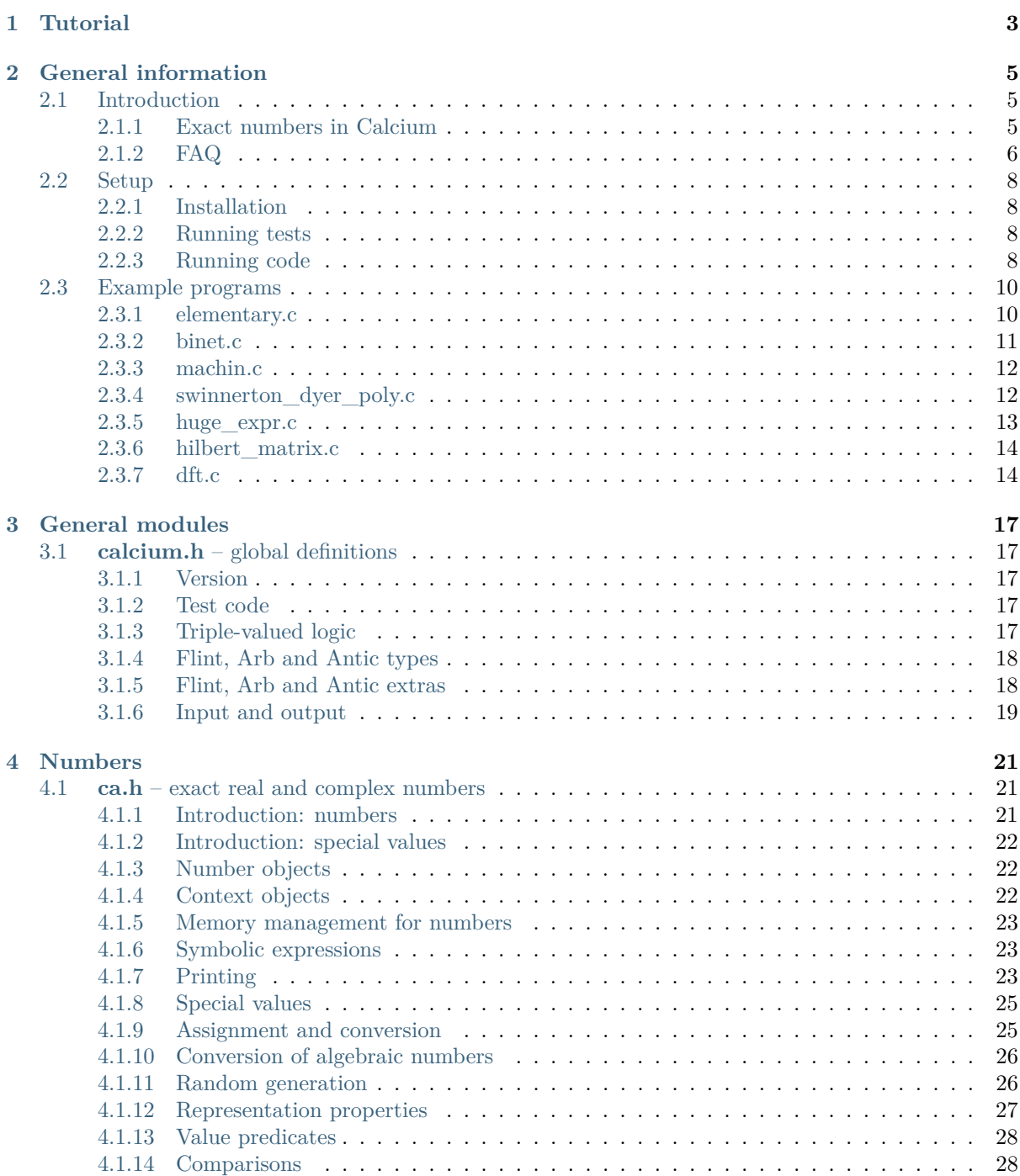

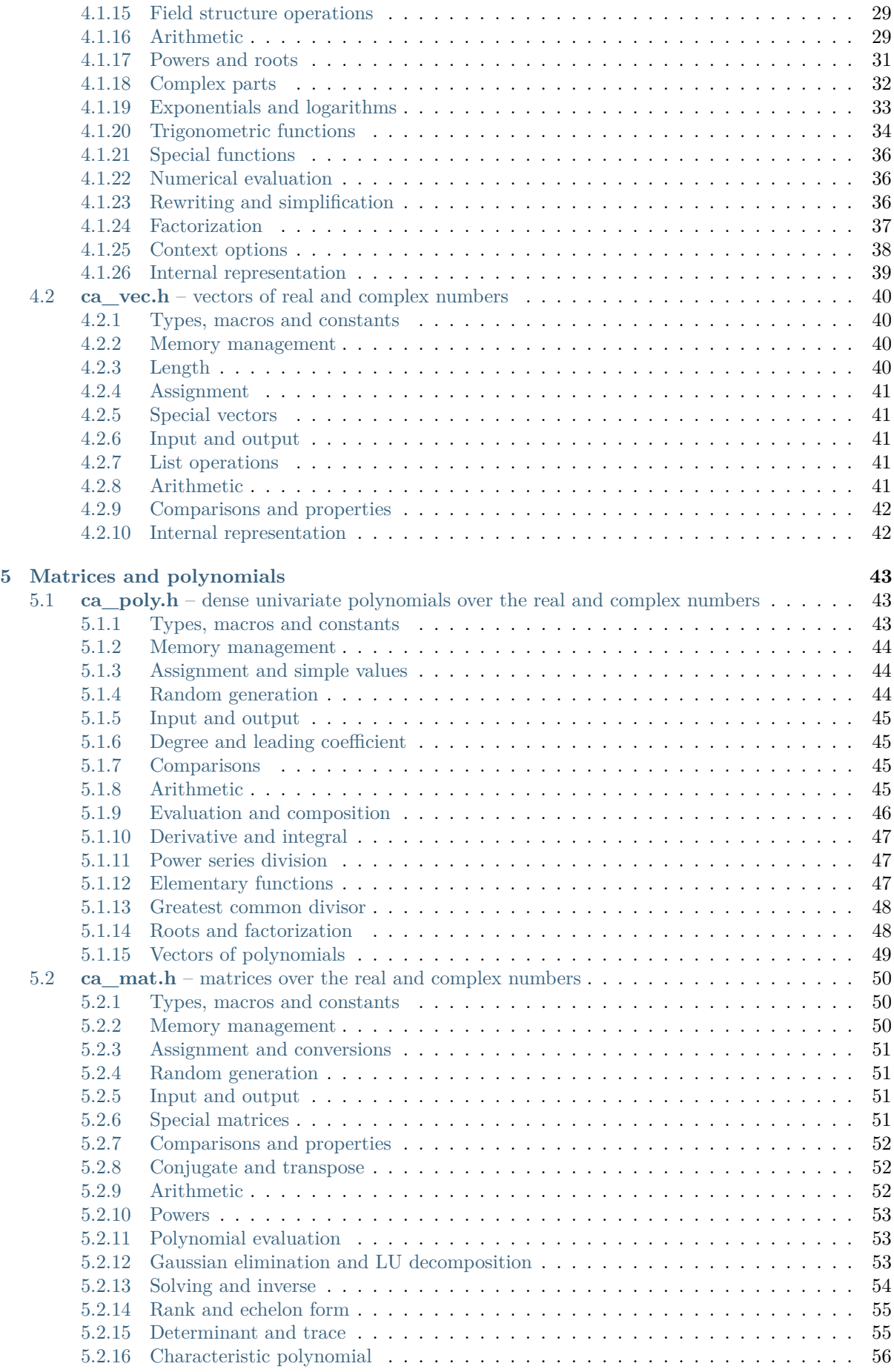

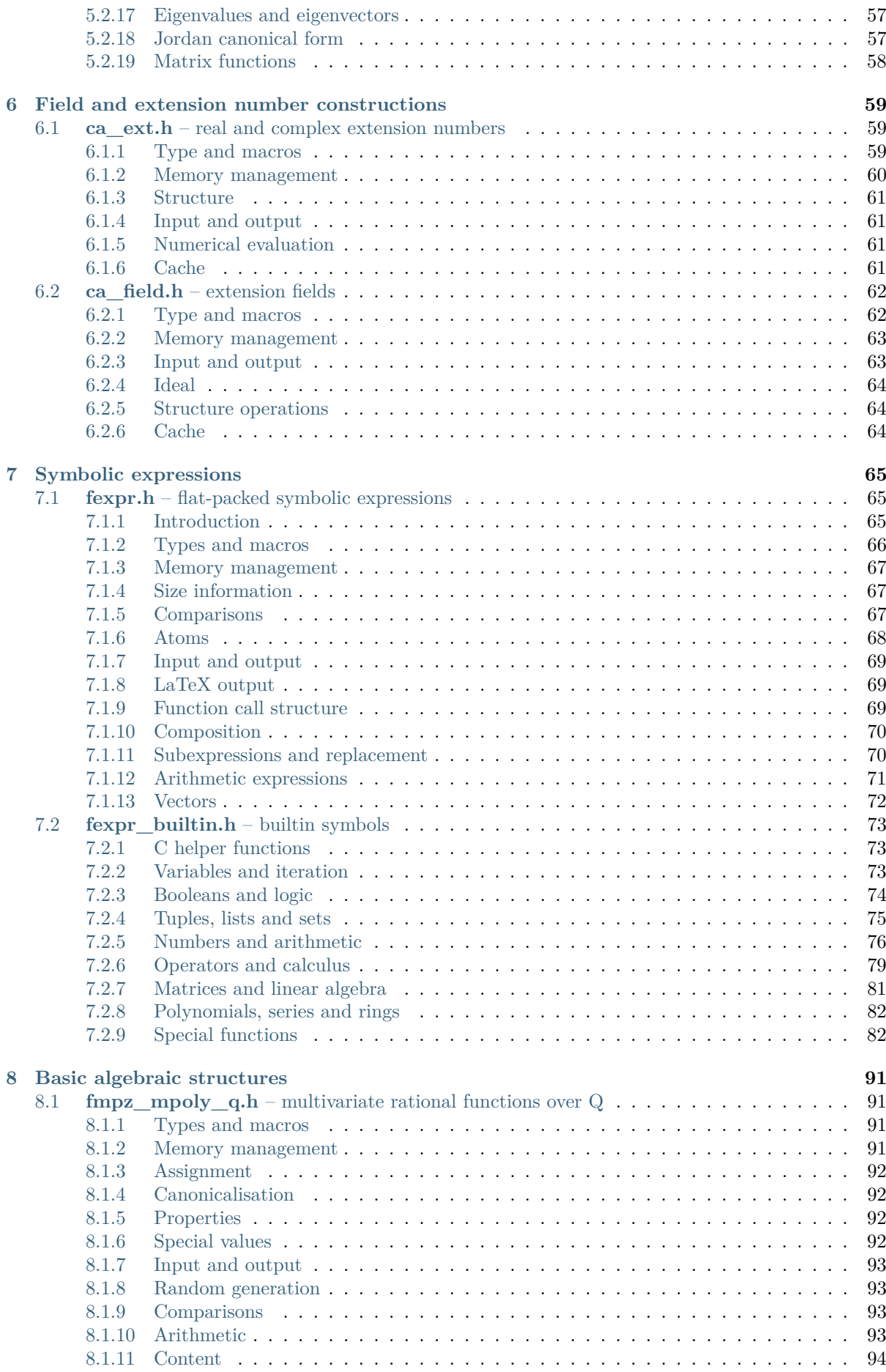

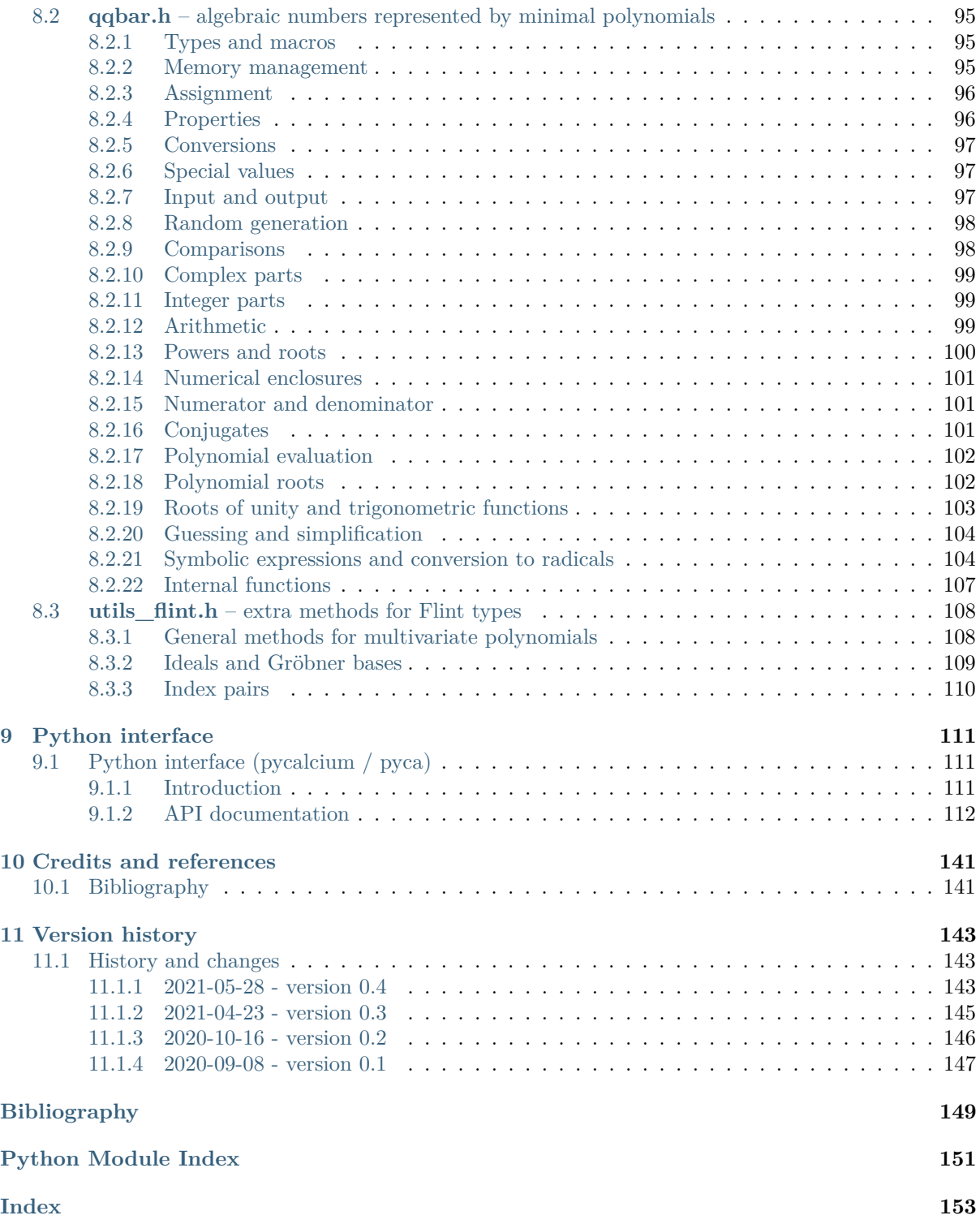

**Calcium** (pronounced "kalkium") is a C library for exact computation with real and complex numbers. It is capable of rigorously deciding the truth of any constant relation involving algebraic numbers and many relations involving transcendental numbers, for example

$$
\frac{\log(\sqrt{2}+\sqrt{3})}{\log(5+2\sqrt{6})}=\frac{1}{2},\quad i^i=\exp\left(\frac{\pi}{\left(\left(\sqrt{-2}\right)^{\sqrt{2}}\right)^{\sqrt{2}}}\right),\quad 10^{-30}<\frac{640320^3+744}{e^{\pi\sqrt{163}}}-1<10^{-29}.
$$

Calcium is free software (LGPL). It depends on [GMP,](https://gmplib.org/) [MPFR,](https://mpfr.org/) [Flint,](http://flintlib.org/) [Antic](https://github.com/wbhart/antic/) and [Arb.](http://arblib.org/)

- Source code: <https://github.com/fredrik-johansson/calcium>
- Bug reports and feature requests: <https://github.com/fredrik-johansson/calcium/issues>
- Mailing list: [flint-devel](https://groups.google.com/d/forum/flint-devel)

This documentation is available in HTML format at <http://fredrikj.net/calcium/> and in PDF format at <http://fredrikj.net/calcium/calcium.pdf>. This edition of the documentation was updated May 28, 2021 and describes Calcium 0.4.0.

# **CHAPTER ONE**

# **TUTORIAL**

<span id="page-8-0"></span>For new users, this introductory [Jupyter notebook](https://fredrikj.net/calcium/introduction_ipynb.html) is a good place to start.

# **GENERAL INFORMATION**

# <span id="page-10-1"></span><span id="page-10-0"></span>**2.1 Introduction**

### <span id="page-10-2"></span>**2.1.1 Exact numbers in Calcium**

The core idea behind Calcium is to represent real and complex numbers as elements of extension fields

 $\mathbb{Q}(a_1, \ldots, a_n)$ 

of the rational numbers, where the extension numbers  $a_k$  are described by symbolic expressions (which may depend on other fields recursively). The system constructs such fields automatically as needed to represent the results of computations. Any extension field is isomorphic to a formal field

$$
\mathbb{Q}(a_1,\ldots,a_n) \cong K_{\text{formal}} := \text{Frac}(\mathbb{Q}[X_1,\ldots,X_n]/I)
$$

where  $I$  is the ideal of algebraic relations among the extension numbers. The relations may involve algebraic numbers (for example:  $i^2 + 1 = 0$ ), transcendental numbers (for example:  $e^{-\pi} \cdot e^{\pi} = 1$ ), or combinations thereof.

Computation in the formal field depends (in general) on multivariate polynomial arithmetic together with use of a Gröbner basis for the ideal. The map from the formal field to the true complex field is maintained using arbitrary-precision ball arithmetic where necessary.

As an important special case, Calcium can be used for arithmetic in algebraic number fields (embedded explicitly in  $\mathbb{C}$ )

$$
\mathbb{Q}(a) \cong \mathbb{Q}[X]/\langle f(X) \rangle
$$

with excellent performance thanks to internal use of the Antic library.

It will not always work perfectly: although Calcium by design should never give a mathematically erroneous answer, it may be unable to simplify a result as much as expected and it may be unable to decide a predicate (in which case it can return "Unknown"). Equality is at least decidable over the algebraic numbers  $\overline{Q}$  (for practical degrees and bit sizes of the numbers!), and in certain cases involving transcendentals. We hope to improve Calcium's capabilities gradually through enhancements to its built-in algorithms and through customization options.

#### **Usage details**

To understand how Calcium works more concretely, see *[Example programs](#page-15-0)* and the documentation for the main Calcium number type (*[ca\\_t](#page-27-3)* ):

• *[ca.h – exact real and complex numbers](#page-26-1)*

Implementation details for extension numbers and formal fields can be found in the documentation of the corresponding modules:

• *[ca\\_ext.h – real and complex extension numbers](#page-64-1)*

• *[ca\\_field.h – extension fields](#page-67-0)*

The following modules are used internally for arithmetic in transcendental number fields (rational function fields)  $\mathbb{Q}(x_1, \ldots, x_n)$  and over the field of algebraic numbers  $\overline{\mathbb{Q}}$ , respectively. They may be of independent interest:

- *[fmpz\\_mpoly\\_q.h multivariate rational functions over Q](#page-96-1)*
- *[qqbar.h algebraic numbers represented by minimal polynomials](#page-100-0)*

# <span id="page-11-0"></span>**2.1.2 FAQ**

# **Isn't x = 0 undecidable?**

In general, yes: equality over the reals is undecidable. In practice, much of calculus and elementary number theory can be done with numbers that are simple algebraic combinations of well-known elementary and special functions, and there are heuristics that work quite well for deciding predicates about such numbers. Calcium will be able to give a definitive answer at least in simple cases (for example, proving 16 atan( $\frac{1}{5}$ ) – 4 atan( $\frac{1}{239}$ ) =  $\pi$  or  $\sqrt{5+2\sqrt{6}} = \sqrt{2} + \sqrt{3}$ ), and will simply answer "Unknown" when its heuristics are not powerful enough.

### **How does Calcium compare to ordinary numerical computing?**

Calcium is far too slow to replace floating-point numbers for 99.93% of scientific computing. The target is symbolic and algebraic computation. Nevertheless, Calcium may well be useful as a tool to test and enhance the capabilities of numerical programs.

### **How does Calcium compare to Arb arithmetic?**

The main advantage of Calcium over ball arithmetic alone is the ability to do exact comparisons. The automatic precision management in Calcium can also be convenient.

Calcium will usually be slower than Arb arithmetic. If a computation is mostly numerical, it is probably better to try using Arb first, and fall back on an exact calculation with Calcium only if that fails because an exact comparison is needed.

#### **How does Calcium compare to symbolic computation systems (Mathematica, SymPy, etc.)?**

Calculating with constant values is only a small part of what such systems have to do, but it is one of the most complex parts. Existing computer algebra systems sometimes manage this very well, and sometimes fail horribly. The most common problems are 1) getting numerical error bounds or branch cuts wrong, and 2) slowing down too much when the expressions get large. Calcium is intended to address both problems (through rigorous numerical evaluation and use of fast polynomial arithmetic).

Ultimately, Calcium will no doubt handle some problems better and others worse, and it should be considered a complement to existing computer algebra systems rather than a replacement. A symbolic expression simplifier may use Calcium evaluation as one of its tools, but this probably needs to be done selectively and in combination with many other heuristics.

# **Why is Calcium written in C?**

The main advantage of developing Calcium as a C library is that it will not be tied to a particular programming language ecosystem: C is uniquely easy to interface from almost any other language. The second most important reason is familiarity: Calcium follows the design of Flint and Arb (coding style, naming, module layout, memory management, test code, etc.) which has proved to work quite well for libraries of this type.

There is also the performance argument. Some core functions will benefit from optimizations that are natural in C such as in-place operations and fine-grained manual memory management. However, the performance aspect should not be overemphasized: Calcium will spend most of its time in Flint and Arb kernel functions and this would probably still be true even if it were written in a slower language.

There are certainly types of mathematical functionality that will be too inconvenient to implement in C. Our intention is indeed to leave such functionality to projects written in Python, Julia, etc. which may then opt to depend on Calcium for basic operations.

# **What is the development status of Calcium?**

Calcium is presently in early development and should be considered experimental software. The interfaces are subject to change and many important functions and optimizations have not been implemented. A more stable and functional release can be expected in late 2021.

# <span id="page-13-0"></span>**2.2 Setup**

# <span id="page-13-1"></span>**2.2.1 Installation**

Calcium has the following dependencies:

- FLINT (<http://www.flintlib.org>) and its dependencies (GMP/MPIR and MPFR). Calcium will require FLINT 2.7 (unreleased) or later; currently a git checkout of [https://github.com/](https://github.com/wbhart/flint2) [wbhart/flint2](https://github.com/wbhart/flint2) is necessary.
- Arb (<http://arblib.org>) version 2.18.1 or later.
- Antic (<https://github.com/wbhart/antic/>) use a git checkout.

To compile, test and install Calcium from source assuming that all dependencies have been installed, run the following commands in the source directory:

./configure <options> make make check (optional) make install

If GMP/MPIR, MPFR, FLINT, Arb or Antic are installed in some other location than the default path /usr/local, pass --with-gmp=..., --with-mpfr=..., --with-flint=..., --with-arb=. .., --with-antic=... with the correct path to configure (type ./configure --help to show more options).

After the installation, you may have to run ldconfig to make sure that the system's dynamic linker finds the library.

On a multicore system, make can be run with the  $-i$  flag to build in parallel. For example, use make -j4 on a quad-core machine.

# <span id="page-13-2"></span>**2.2.2 Running tests**

After running make, it is recommended to also run make check to verify that all unit tests pass.

By default, the unit tests run a large number of iterations to improve the chances of detecting subtle problems. The test suite will take several minutes on a single core (make -jN check if you have more cores to spare). You can adjust the number of test iterations via the CALCIUM\_TEST\_MULTIPLIER environment variable. For example, the following will only run 10% of the default iterations:

```
export CALCIUM_TEST_MULTIPLIER=0.1
make check
```
It is also possible to run the unit tests for a single module, for instance:

make check MOD=ca

# <span id="page-13-3"></span>**2.2.3 Running code**

Here is an example program to get started using Calcium:

```
# include "calcium/ca.h"
int main()
{
    ca_ctx_t ctx;
    ca_t x;
```
(continues on next page)

(continued from previous page)

```
ca_ctx_init(ctx);
    ca_init(x, ctx);
   ca_pi(x, ctx); /* x = pi */ca_sub_ui(x, x, 3, ctx); /* x = x - 3 */<br>ca_pow_ui(x, x, 2, ctx); /* x = x^2 */ca_{pow_ui(x, x, 2, ctx);}ca_print(x, ctx); printf("\n");
   printf("Computed with calcium-%s\n", calcium_version());
    ca_clear(x, ctx);
   ca_ctx_clear(ctx);
   flint_cleanup();
    return EXIT_SUCCESS;
}
```
Compile it with:

gcc test.c -lcalcium

Depending on the environment, you may also have to pass the flags -larb, -lantic, -lflint, -lmpfr, -lgmp to the compiler. On some Debian based systems, -larb needs to be replaced with -lflint-arb.

If the header and library files are not in a standard location (/usr/local on most systems), you may also have to provide flags such as:

-I/path/to/calcium -I/path/to/arb -I/path/to/flint -L/path/to/calcium -L/path/to/flint -L/path/ *˓*<sup>→</sup>to/arb

Finally, to run the program, make sure that the linker can find the libraries. If they are installed in a nonstandard location, you can for example add this path to the LD\_LIBRARY\_PATH environment variable.

The output of the example program should be something like the following:

```
0.0200485 {a^2-6*a+9 where a = 3.14159 [Pi]}
Computed with calcium-0.0.0
```
# <span id="page-15-0"></span>**2.3 Example programs**

The *examples* directory (<https://github.com/fredrik-johansson/calcium/tree/master/examples>) contains complete C programs illustrating use of Calcium. Running:

make examples

will compile the programs and place the binaries in build/examples.

# <span id="page-15-1"></span>**2.3.1 elementary.c**

This program evaluates several elementary expressions. For some inputs, Calcium's arithmetic should produce a simplified result automatically. Some inputs do not yet automatically simplify as much as one might hope. Calcium may still able to prove that such a number is zero or nonzero; the output of *[ca\\_check\\_is\\_zero\(\)](#page-33-2)* is then T\_TRUE or T\_FALSE.

Sample output:

```
> build/examples/elementary
>>> Exp(Pi*I) + 1
\Omega>>> Log(-1) / (Pi*I)
1
>>> Log(-I) / (Pi*I)
-0.500000 \{-1/2\}>>> Log(1 / 10^123) / Log(100)
-61.5000 \{-123/2\}>>> Log(1 + Sqrt(2)) / Log(3 + 2*Sqrt(2))
0.500000 {1/2}
>>> Sqrt(2)*Sqrt(3) - Sqrt(6)
\Omega>>> Exp(1+Sqrt(2)) * Exp(1-Sqrt(2)) / (Exp(1)^2)
1
>>> I^I - Exp(-Pi/2)
\Omega>>> Exp(Sqrt(3))^2 - Exp(Sqrt(12))
\Omega>>> 2*Log(Pi*I) - 4*Log(Sqrt(Pi)) - Pi*I\Omega>>> -I*Pi/8*Log(2/3-2*I/3)^2 + I*Pi/8*Log(2/3+2*I/3)^2 + Pi^2/12*Log(-1-I) + Pi^2/12*Log(-1+I)␣
˓→+ Pi^2/12*Log(1/3-I/3) + Pi^2/12*Log(1/3+I/3) - Pi^2/48*Log(18)
\Omega>>> Sqrt(5 + 2*Sqrt(6)) - Sqrt(2) - Sqrt(3)
0e-1126 {a-c-d where a = 3.14626 [Sqrt(9.89898 {2*b+5})], b = 2.44949 [b^2-6=0], c = 1.73205
˓→[c^2-3=0], d = 1.41421 [d^2-2=0]}
>>> Is zero?
T_TRUE
>>> Sqrt(I) - (1+I)/Sqrt(2)
```
(continues on next page)

(continued from previous page)

```
0e-1126 + 0e-1126*I ((2*a-b*c-b)/2 where a = 0.707107 + 0.707107*I [Sqrt(1.00000*I \{c\})], b =
˓→1.41421 [b^2-2=0], c = I [c^2+1=0]}
>>> Is zero?
T_TRUE
>>> Exp(Pi*Sqrt(163)) - (640320^3 + 744)
-7.49927e-13 {a-262537412640768744 where a = 2.62537e+17 [Exp(40.1092 {b*c})], b = 3.14159␣
\rightarrow[Pi], c = 12.7671 [c<sup>2</sup>-163=0]}
>>> Erf(2*Log(Sqrt(1/2-Sqrt(2)/4))+Log(4)) - Erf(Log(2-Sqrt(2)))
\Omegacpu/wall(s): 0.022 0.022
virt/peak/res/peak(MB): 36.45 36.47 9.37 9.37
```
# <span id="page-16-0"></span>**2.3.2 binet.c**

This program computes the *n*-th Fibonacci number using Binet's formula  $F_n = (\varphi^n - (1 - \varphi)^n)/\sqrt{\pi}$  $\mathfrak{\zeta}$ This program computes the *n*-th Fibonacci number<br>where  $\varphi = \frac{1}{2}(1 + \sqrt{5})$ . The program takes *n* as input.

Sample output:

```
> build/examples/binet 250
7.89633e+51 {7896325826131730509282738943634332893686268675876375}
cpu/wall(s): 0.002 0.001
virt/peak/res/peak(MB): 36.14 36.14 5.81 5.81
```
This illustrates exact arithmetic in algebraic number fields. The program also illustrates another aspect of Calcium arithmetic: evaluation limits. For example, trying to compute the index  $n = 10^6$  Fibonacci number hits an evaluation limit, so the value is not expanded to an explicit integer:

```
> build/examples/binet 1000000
1.95328e+208987 {(a*c-b*c)/5 where a = 4.36767e+208987 [Pow(1.61803 {(c+1)/2}, 1.00000e+6
˓→{1000000})], b = 2.28955e-208988 [Pow(-0.618034 {(-c+1)/2}, 1.00000e+6 {1000000})], c = 2.
˓→23607 [c^2-5=0]}
cpu/wall(s): 0.006 0.005
virt/peak/res/peak(MB): 36.14 36.14 9.05 9.05
```
Calling the program with -limit B n raises the bit evaluation limit to *B*. Setting this large enough allows  $F_{10^6}$  to expand to an integer (the following output has been truncated to avoid reproducing all 208988 digits):

```
> build/examples/binet -limit 10000000 1000000
1.95328e+208987 {1953282128...8242546875}
cpu/wall(s): 0.229 0.242
virt/peak/res/peak(MB): 36.79 37.29 7.13 7.13
```
The exact mechanisms and interfaces for evaluation limits are still a work in progress.

# <span id="page-17-0"></span>**2.3.3 machin.c**

This program checks several variations of Machin's formula

$$
\frac{\pi}{4} = 4 \operatorname{atan}\left(\frac{1}{5}\right) - \operatorname{atan}\left(\frac{1}{239}\right)
$$

expressing  $\pi$  or logarithms of small integers in terms of arctangents or hyperbolic arctangents of rational numbers. The program actually evaluates  $4 \tan\left(\frac{1}{5}\right) - \tan\left(\frac{1}{239}\right) - \frac{\pi}{4}$  (etc.) and prints the result, which should be precisely 0, proving the identity. Inverse trigonometric functions are not yet implemented in Calcium, so the example program evaluates them using logarithms.

Sample output:

```
> build/examples/machin
[(1)*Atan(1/1) - Pi/4] = 0[(1)*Atan(1/2) + (1)*Atan(1/3) - Pi/4] = 0[(2)*Atan(1/2) + (-1)*Atan(1/7) - Pi/4] = 0[(2)*Atan(1/3) + (1)*Atan(1/7) - Pi/4] = 0[(4)*Atan(1/5) + (-1)*Atan(1/239) - Pi/4] = 0[(1)*Atan(1/2) + (1)*Atan(1/5) + (1)*Atan(1/8) - Pi/4] = 0[(1)*Atan(1/3) + (1)*Atan(1/4) + (1)*Atan(1/7) + (1)*Atan(1/13) - Pi/4] = 0[(12)*Atan(1/49) + (32)*Atan(1/57) + (-5)*Atan(1/239) + (12)*Atan(1/110443) - Pi/4][(14)*Atanh(1/31) + (10)*Atanh(1/49) + (6)*Atanh(1/161) - Log(2)] = 0[(22)*Atanh(1/31) + (16)*Atanh(1/49) + (10)*Atanh(1/161) - Log(3)] = 0[(32)*Atanh(1/31) + (24)*Atanh(1/49) + (14)*Atanh(1/161) - Log(5)] = 0[(144)*Atanh(1/251) + (54)*Atanh(1/449) + (-38)*Atanh(1/4801) + (62)*Atanh(1/8749) - Log(2)]˓→= 0
[(228)*4\tanh(1/251) + (86)*4\tanh(1/449) + (-60)*4\tanh(1/4801) + (98)*4\tanh(1/8749) - \text{Log}(3)]˓→= 0
[(334)*Atanh(1/251) + (126)*Atanh(1/449) + (-88)*Atanh(1/4801) + (144)*Atanh(1/8749) - Log(5)]˓→ = 0
[(404)*Atanh(1/251) + (152)*Atanh(1/449) + (-106)*Atanh(1/4801) + (174)*Atanh(1/8749) -\frac{1}{160}\rightarrowLog(7)] = 0
cpu/wall(s): 0.016 0.016
virt/peak/res/peak(MB): 35.57 35.57 8.80 8.80
```
# <span id="page-17-1"></span>**2.3.4 swinnerton\_dyer\_poly.c**

This program computes the coefficients of the Swinnerton-Dyer polynomial

$$
S_n = \prod (x \pm \sqrt{2} \pm \sqrt{3} \pm \sqrt{5} \pm \ldots \pm \sqrt{p_n})
$$

where  $p_n$  denotes the *n*-th prime number and all combinations of signs are taken. This polynomial has degree  $2^n$ . The polynomial is expanded from its roots using naive polynomial multiplication over *[ca\\_t](#page-27-3)* coefficients. There are far more efficient ways to construct this polynomial; this program simply illustrates that arithmetic in multivariate number fields works smoothly.

The program prints the coefficients of  $S_n$ , from the constant term to the coefficient of  $x^{2^n}$ .

Sample output:

```
> build/examples/swinnerton_dyer_poly 3
576
\Omega-960
\Omega352
\Omega
```
(continues on next page)

(continued from previous page)

```
-40
0
1
cpu/wall(s): 0.002 0.002
virt/peak/res/peak(MB): 35.07 35.11 5.40 5.40
```
A big benchmark problem (output truncated):

```
> build/examples/swinnerton_dyer_poly 10
4.35675e+809 {43567450015...212890625}
0
...
0
1
cpu/wall(s): 9.296 9.307
virt/peak/res/peak(MB): 38.95 38.95 10.01 10.01
```
# <span id="page-18-0"></span>**2.3.5 huge\_expr.c**

This program proves equality of two complicated algebraic numbers. More precisely, the program verifies that  $N = -(1 - |M|^2)^2$  where *N* and *M* are given by huge symbolic expressions involving nested square roots (about 7000 operations in total).

By default, the program runs the computation using *[qqbar\\_t](#page-100-3)* arithmetic:

```
> build/examples/huge_expr
Evaluating N...
cpu/wall(s): 7.205 7.206
Evaluating M...
cpu/wall(s): 0.933 0.934
Evaluating E = -(1-|M|^2)^2...
cpu/wall(s): 0.391 0.391
N ~ -0.16190853053311203695842869991458578203473645660641
E ~ -0.16190853053311203695842869991458578203473645660641
Testing E = N...cpu/wall(s): 0.001 0
Equal = T_TRUETotal: cpu/wall(s): 8.53 8.531
virt/peak/res/peak(MB): 54.50 64.56 24.64 34.61
```
To run the computation using *[ca\\_t](#page-27-3)* arithmetic instead, pass the -ca flag:

```
> build/examples/huge_expr -ca
Evaluating N...
cpu/wall(s): 0.193 0.193
Evaluating M...
cpu/wall(s): 0.024 0.024
Evaluating E = -(1-|M|^2)^2...
cpu/wall(s): 0.008 0.009
N ~ -0.16190853053311203695842869991458578203473645660641
E ~ -0.16190853053311203695842869991458578203473645660641
Testing E = N...cpu/wall(s): 8.017 8.019
Equal = T_TRUE
```
(continues on next page)

(continued from previous page)

```
Total: cpu/wall(s): 8.243 8.246
virt/peak/res/peak(MB): 61.67 65.29 33.97 37.54
```
This simplification problem was posted in a help request for Sage ([https://ask.sagemath.org/](https://ask.sagemath.org/question/52653) [question/52653](https://ask.sagemath.org/question/52653)). The C code has been generated from the symbolic expressions using a Python script.

# <span id="page-19-0"></span>**2.3.6 hilbert\_matrix.c**

This program constructs the Hilbert matrix  $H_n = (1/(i+j-1))_{i=1,j=1}^n$ , computes its eigenvalues  $\lambda_1, \ldots, \lambda_n$ , as exact algebraic numbers, and verifies the exact trace and determinant formulas

 $\lambda_1 + \lambda_2 + \ldots + \lambda_n = \text{tr}(H_n), \quad \lambda_1 \lambda_2 \cdots \lambda_n = \text{det}(H_n).$ 

Sample output:

```
> build/examples/hilbert_matrix 6
Trace:
1.87821 {6508/3465}
1.87821 {6508/3465}
Equal: T_TRUE
Det:
5.36730e-18 {1/186313420339200000}
5.36730e-18 {1/186313420339200000}
Equal: T_TRUE
cpu/wall(s): 0.07 0.069
virt/peak/res/peak(MB): 36.56 36.66 9.69 9.69
```
The program accepts the following optional arguments:

- With -vieta, force use of Vieta's formula internally (by default, Calcium uses Vieta's formulas when working with algebraic conjugates, but only up to some bound on the degree).
- With -novieta, force Calcium not to use Vieta's formulas internally.
- With -qqbar, do a similar computation using *[qqbar\\_t](#page-100-3)* arithmetic.

# <span id="page-19-1"></span>**2.3.7 dft.c**

This program demonstrates the discrete Fourier transform (DFT) in exact arithmetic. For the input vector  $\mathbf{x} = (x_n)_{n=0}^{N-1}$ , it verifies the identity

$$
\mathbf{x} - DFT^{-1}(DFT(\mathbf{x})) = 0
$$

where

$$
\text{DFT}(\mathbf{x})_n = \sum_{k=0}^{N-1} \omega^{-kn} x_k, \quad \text{DFT}^{-1}(\mathbf{x})_n = \frac{1}{N} \sum_{k=0}^{N-1} \omega^{kn} x_k, \quad \omega = e^{2\pi i/N}.
$$

The program computes the DFT by naive  $O(N^2)$  summation (not using FFT). It uses repeated multiplication of  $\omega$  to precompute an array of roots of unity  $1, \omega, \omega^2, \ldots, \omega^{2N-1}$  for use in both the DFT and the inverse DFT.

Usage:

build/examples/dft [-verbose] [-input i] [-limit B] [-timing T] N

The required parameter N selects the length of the vector.

The optional flag -verbose chooses whether to print the arrays.

The optional parameter  $-\text{tining }$  T selects a timing method (default = 0).

- 0: run the computation once and time it
- 1: run the computation repeatedly if needed to get an accurate timing, creating a new context object for each iteration so that fields are not cached
- 2: run the computation once, then run the computation at least one more time (repeatedly if needed to get an accurate timing), recycling the same context object to measure the performance with cached fields

The optional parameter  $-i$ nput i selects an input sequence (default = 0).

- 0:  $x_n = n + 2$
- 1:  $x_n = \sqrt{n+2}$
- 2:  $x_n = \log(n+2)$
- 3:  $x_n = e^{2\pi i/(n+2)}$

The optional parameter -limit B sets the internal degree limit for algebraic numbers.

Sample output:

```
> build/examples/dft 4 -input 1 -verbose
DFT benchmark, length N = 4\lceil x \rceil =1.41421 {a where a = 1.41421 [a^2-2=0]}
1.73205 {a where a = 1.73205 [a^2-3=0]}
2
2.23607 {a where a = 2.23607 [a^2-5=0]}
DFT([x]) =7.38233 \{a+b+c+2 where a = 2.23607 [a^2-5=0], b = 1.73205 [b^2-3=0], c = 1.41421 [c^2-2=0]-0.585786 + 0.504017 * I {a*d-b*d+c-2 where a = 2.23607 [a^2-5=0], b = 1.73205 [b^2-3=0], c = 1.
\rightarrow41421 [c<sup>\uparrow</sup>2-2=0], d = I [d<sup>\uparrow</sup>2+1=0]}
-0.553905 {-a-b+c+2 where a = 2.23607 [a^2-5=0], b = 1.73205 [b^2-3=0], c = 1.41421 [c^2-2=0]}
-0.585786 - 0.504017 * I {-a*d+b*d+c-2 where a = 2.23607 [a^2-5=0], b = 1.73205 [b^2-3=0], c = 1.
\rightarrow41421 [c<sup>\uparrow</sup>2-2=0], d = I [d<sup>\uparrow</sup>2+1=0]}
IDFT(DFT([x])) =1.41421 {c where a = 2.23607 [a^2-5=0], b = 1.73205 [b^2-3=0], c = 1.41421 [c^2-2=0], d = I [d^
\rightarrow 2+1=0] }
1.73205 {b where a = 2.23607 [a^2-5=0], b = 1.73205 [b^2-3=0], c = 1.41421 [c^2-2=0], d = I [d^
˓→2+1=0]}
\overline{2}2.23607 {a where a = 2.23607 [a^2-5=0], b = 1.73205 [b^2-3=0], c = 1.41421 [c^2-2=0], d = I [d^
\rightarrow 2+1=0] }
[x] - IDFT(DFT([x])) =0 \qquad (= 0 \quad T \text{ TRUE})0 (= 0 T_TRUE)
0 (= 0 T_TRUE)
0 (= 0 T_TRUE)
cpu/wall(s): 0.009 0.009
virt/peak/res/peak(MB): 36.28 36.28 9.14 9.14
```
# **CHAPTER THREE**

# **GENERAL MODULES**

# <span id="page-22-1"></span><span id="page-22-0"></span>**3.1 calcium.h – global definitions**

# <span id="page-22-2"></span>**3.1.1 Version**

**const** char \***calcium\_version**(void) Returns a pointer to the version of the library as a string X.Y.Z.

# <span id="page-22-3"></span>**3.1.2 Test code**

double **calcium\_test\_multiplier**(void)

Multiplier for the number of iterations to run in each unit test. The value can be changed by setting the environment variable CALCIUM TEST MULTIPLIER. The default value is 1.0.

# <span id="page-22-4"></span>**3.1.3 Triple-valued logic**

This library uses two kinds of predicate functions:

- Predicates with signature int foo\_is\_X(const foo\_t x) return the usual C boolean values 1 for true and 0 for false, unless otherwise documented. Some functions may return 0 also when truth cannot be certified (this will be documented explicitly).
- Predicates with signature truth t foo check is X(const foo t x) check a mathematical property that may not be decidable (or may be too costly to decide). The return value is a *[truth\\_t](#page-22-5)* (T\_TRUE, T\_FALSE or T\_UNKNOWN).

<span id="page-22-5"></span>**enum truth\_t**

Represents one of the following truth values:

**T\_TRUE**

**T\_FALSE**

**T\_UNKNOWN**

Warning: the constants  $T$ -TRUE and  $T$ -FALSE do not correspond to 1 and 0. It is erroneous to write, for example !t if t is a  $truth_t$ . One should instead write t !=  $T$ \_TRUE, t ==  $T$ \_FALSE, etc. depending on whether the unknown case should be included or excluded.

# <span id="page-23-0"></span>**3.1.4 Flint, Arb and Antic types**

The following types from Flint, Arb and Antic are used throughout Calcium. Although not included automatically by calcium.h, we document them here for convenience.

#### <span id="page-23-4"></span>**type slong**

Signed full-word integer (64 bits on a 64-bit system).

#### <span id="page-23-2"></span>**type ulong**

Unsigned full-word integer (64 bits on a 64-bit system).

<span id="page-23-3"></span>**type fmpz\_t**

Flint integer.

<span id="page-23-7"></span>**type fmpq\_t** Flint rational number.

**type fmpz\_poly\_t**

Flint dense univariate polynomial over the integers.

#### **type fmpq\_poly\_t**

Flint dense univariate polynomial over the rational numbers.

#### **type fmpz\_mpoly\_t**

Flint sparse multivariate integer polynomial.

#### **type fmpz\_mpoly\_ctx\_t**

Context for Flint sparse multivariate integer polynomial (defining the number of variables and monomial order).

#### **type fmpz\_mat\_t**

Flint dense matrix over the integers.

#### **type fmpq\_mat\_t**

Flint dense matrix over the rational numbers.

#### <span id="page-23-5"></span>**type arb\_t**

Arb real number.

#### <span id="page-23-6"></span>**type acb\_t**

Arb complex number.

#### **type nf\_t**

Antic number field.

# <span id="page-23-8"></span>**type nf\_elem\_t**

Antic number field element.

# <span id="page-23-1"></span>**3.1.5 Flint, Arb and Antic extras**

Here we collect various utility methods for Flint, Arb and Antic types that are missing in those libraries. Some of these functions may be migrated upstream in the future.

#### *[ulong](#page-23-2)* **calcium\_fmpz\_hash**(**const** *[fmpz\\_t](#page-23-3) x*)

Hash function for integers. The algorithm may change; presently, this simply extracts the low word (with sign).

# <span id="page-24-0"></span>**3.1.6 Input and output**

- **type calcium\_stream\_struct**
- <span id="page-24-1"></span>**type calcium\_stream\_t** A stream object which can hold either a file pointer or a string (with automatic resizing).
- void **calcium\_stream\_init\_file**(*[calcium\\_stream\\_t](#page-24-1) out*, FILE \**fp*) Initializes the stream *out* for writing to the file *fp*. The file can be *stdout*, *stderr*, or any file opened for writing by the user.
- void **calcium\_stream\_init\_str**(*[calcium\\_stream\\_t](#page-24-1) out*) Initializes the stream *out* for writing to a string in memory. When finished, the user should free the string (the *s* member of *out* with flint\_free()).
- void **calcium\_write**(*[calcium\\_stream\\_t](#page-24-1) out*, **const** char \**s*) Writes the string *s* to *out*.
- void **calcium\_write\_free**(*[calcium\\_stream\\_t](#page-24-1) out*, char \**s*) Writes *s* to *out* and then frees *s* by calling flint\_free().
- void **calcium\_write\_si**(*[calcium\\_stream\\_t](#page-24-1) out*, *[slong](#page-23-4) x*)
- void **calcium\_write\_fmpz**(*[calcium\\_stream\\_t](#page-24-1) out*, **const** *[fmpz\\_t](#page-23-3) x*) Writes the integer *x* to *out*.
- void **calcium\_write\_arb**(*[calcium\\_stream\\_t](#page-24-1) out*, **const** *[arb\\_t](#page-23-5) z*, *[slong](#page-23-4) digits*, *[ulong](#page-23-2) flags*)
- void **calcium\_write\_acb**(*[calcium\\_stream\\_t](#page-24-1) out*, **const** *[acb\\_t](#page-23-6) z*, *[slong](#page-23-4) digits*, *[ulong](#page-23-2) flags*) Writes the Arb number *z* to *out*, showing *digits* digits and with the display style specified by *flags* (ARB\_STR\_NO\_RADIUS, etc.).

# **NUMBERS**

# <span id="page-26-1"></span><span id="page-26-0"></span>**4.1 ca.h – exact real and complex numbers**

A *[ca\\_t](#page-27-3)* represents a real or complex number in a form suitable for exact field arithmetic or comparison. Exceptionally, a *[ca\\_t](#page-27-3)* may represent a special nonnumerical value, such as an infinity.

### <span id="page-26-2"></span>**4.1.1 Introduction: numbers**

A *Calcium number* is a real or complex number represented as an element of a formal field  $K =$  $\mathbb{Q}(a_1, \ldots, a_n)$  where the symbols  $a_k$  denote fixed algebraic or transcendental numbers called *extension numbers.* For example,  $e^{-2\pi} - 3i$  may be represented as  $(1 - 3a_2^2 a_1)/a_2^2$  in the field  $\mathbb{Q}(a_1, a_2)$  with  $a_1 = i, a_2 = e^{\pi}$ . Extension numbers and fields are documented in the following separate modules:

- *[ca\\_ext.h real and complex extension numbers](#page-64-1)*
- *[ca\\_field.h extension fields](#page-67-0)*

The user does not need to construct extension numbers or formal extension fields explicitly: each *[ca\\_t](#page-27-3)* contains an internal pointer to its formal field, and operations on Calcium numbers generate and cache fields automatically as needed to express the results.

This representation is not canonical (in general). A given complex number can be represented in different ways depending on the choice of formal field *K*. Even within a fixed field *K*, a number can have different representations if there are algebraic relations between the extension numbers. Two numbers *x* and *y* can be tested for inequality using numerical evaluation; to test for equality, it may be necessary to eliminate dependencies between extension numbers. One of the central goals of Calcium will be to implement heuristics for such elimination.

Together with each formal field *K*, Calcium stores a *reduction ideal*  $I = \{g_1, \ldots, g_m\}$  with  $g_i \in$  $\mathbb{Z}[a_1,\ldots,a_n]$ , defining a set of algebraic relations  $g_i(a_1,\ldots,a_n) = 0$ . Relations can be absolute, say  $g_i = a_j^2 + 1$ , or relative, say  $g_i = 2a_j - 4a_k - a_l a_m$ . The reduction ideal effectively partitions K into  $g_i = a_j + 1$ , or relative, say  $g_i = 2a_j - 4a_k - a_l a_m$ . The reduction ideal encervery partitions in line cations and equality proving.

Extension numbers are always sorted  $a_1 \succ a_2 \succ \ldots \succ a_n$  where  $\succ$  denotes a structural ordering (see *[ca\\_cmp\\_repr\(\)](#page-32-1)* ). If the reduction ideal is triangular and the multivariate polynomial arithmetic uses lexicographic ordering, reduction by *I* eliminates numbers  $a_i$  with higher complexity in the sense of  $\succ$ .

The reduction ideal is an imperfect computational crutch: it is not guaranteed to capture *all* algebraic relations, and reduction is not guaranteed to produce uniquely defined representatives. However, in the specific case of an absolute number field  $K = \mathbb{Q}(a)$  where a is a *[qqbar\\_t](#page-100-3)* extension, the reduction ideal (consisting of a single minimal polynomial) is canonical and field elements of *K* can be chosen canonically.

### <span id="page-27-0"></span>**4.1.2 Introduction: special values**

In order to provide a closed arithmetic system and express limiting cases of operators and special functions, a *[ca\\_t](#page-27-3)* can hold any of the following special values besides ordinary numbers:

- *Unsigned infinity*, a formal object  $\tilde{\infty}$  representing the value of 1/0. More generally, this is the value of meromorphic functions at poles.
- *Signed infinity*, a formal object  $a \cdot \infty$  where the sign  $a$  is a Calcium number with  $|a| = 1$ . The most common values are  $+\infty, -\infty, +i\infty, -i\infty$ . Signed infinities are used to denote directional limits and logarithmic singularities (for example,  $log(0) = -\infty$ ).
- *Undefined*, a formal object representing the value of indeterminate forms such as 0*/*0 and essential singularities such as  $\exp(\tilde{\infty})$ , where a number or infinity would not make sense as an answer.
- *Unknown*, a meta-value used to signal that the actual desired value could not be computed, either because Calcium does not (yet) have a data structure or algorithm for that case, or because doing so would be unreasonably expensive. This occurs, for example, if Calcium performs a division and is unable to decide whether the result is a number, unsigned infinity or undefined (because testing for zero fails). Wrappers may want to check output variables for *Unknown* and throw an exception (e.g. *NotImplementedError* in Python).

The distinction between *Calcium numbers* (which must represent elements of C) and the different kinds of nonnumerical values (infinities, Undefined or Unknown) is essential. Nonnumerical values may not be used as field extension numbers  $a_k$ , and the denominator of a formal field element must always represent a nonzero complex number. Accordingly, for any given Calcium value *x* that is not *Unknown*, it is exactly known whether *x* represents A) a number, B) unsigned infinity, C) a signed infinity, or D) Undefined.

### <span id="page-27-1"></span>**4.1.3 Number objects**

For all types, a *type\_t* is defined as an array of length one of type *type\_struct*, permitting a *type\_t* to be passed by reference.

#### **type ca\_struct**

#### <span id="page-27-3"></span>**type ca\_t**

A *[ca\\_t](#page-27-3)* contains an index to a field *K*, and data representing an element *x* of *K*. The data is either an inline rational number (*[fmpq\\_t](#page-23-7)* ), an inline Antic number field element (*[nf\\_elem\\_t](#page-23-8)* ) when *K* is an absolute algebraic number field  $\mathbb{Q}(a)$ , or a pointer to a heap-allocated  $fmpz$  mpoly q t representing an element of a generic field  $\mathbb{Q}(a_1, \ldots, a_n)$ . Special values are encoded using magic bits in the field index.

#### **type ca\_ptr**

Alias for ca\_struct \*, used for vectors of numbers.

#### **type ca\_srcptr**

Alias for const ca\_struct \*, used for vectors of numbers when passed as constant input to functions.

# <span id="page-27-2"></span>**4.1.4 Context objects**

#### <span id="page-27-4"></span>**type ca\_ctx\_struct**

#### **type ca\_ctx\_t**

A ca<sub>ctx</sub> t context object holds a cache of fields K and constituent extension numbers  $a_k$ . The field index in an individual *[ca\\_t](#page-27-3)* instance represents a shallow reference to the object defining the field *K* within the context object, so creating many elements of the same field is cheap.

Since context objects are mutable (and may be mutated even when performing read-only operations on *[ca\\_t](#page-27-3)* instances), they must not be accessed simultaneously by different threads: in multithreaded environments, the user must use a separate context object for each thread.

```
void ca_ctx_init(ca_ctx_t ctx)
```
Initializes the context object *ctx* for use. Any evaluation options stored in the context object are set to default values.

void **ca\_ctx\_clear**(*[ca\\_ctx\\_t](#page-27-4) ctx*)

Clears the context object *ctx*, freeing any memory allocated internally. This function should only be called after all *[ca\\_t](#page-27-3)* instances referring to this context have been cleared.

```
void ca_ctx_print(const ca_ctx_t ctx)
```
Prints a description of the context *ctx* to standard output. This will give a complete listing of the cached fields in *ctx*.

#### <span id="page-28-0"></span>**4.1.5 Memory management for numbers**

void **ca\_init**(*[ca\\_t](#page-27-3) x*, *[ca\\_ctx\\_t](#page-27-4) ctx*)

Initializes the variable  $x$  for use, associating it with the context object  $\mathit{ctx}$ . The value of  $x$  is set to the rational number 0.

- void **ca\_clear**(*[ca\\_t](#page-27-3) x*, *[ca\\_ctx\\_t](#page-27-4) ctx*) Clears the variable *x*.
- void  $ca\_swap$ (*[ca\\_t](#page-27-3) x, ca\_t y, [ca\\_ctx\\_t](#page-27-4) ctx*) Efficiently swaps the variables *x* and *y*.

### <span id="page-28-1"></span>**4.1.6 Symbolic expressions**

<span id="page-28-3"></span>void **ca\_get\_fexpr**(*[fexpr\\_t](#page-71-1) res*, **const** *[ca\\_t](#page-27-3) x*, *[ulong](#page-23-2) flags*, *[ca\\_ctx\\_t](#page-27-4) ctx*) Sets *res* to a symbolic expression representing *x*.

```
int ca_set_fexpr(ca_t res, const fexpr_t expr, ca_ctx_t ctx)
```
Sets *res* to the value represented by the symbolic expression *expr*. Returns 1 on success and 0 on failure. This function essentially just traverses the expression tree using ca arithmetic; it does not provide advanced symbolic evaluation. It is guaranteed to at least be able to parse the output of *[ca\\_get\\_fexpr\(\)](#page-28-3)* .

# <span id="page-28-2"></span>**4.1.7 Printing**

The style of printed output is controlled by ctx->options[CA\_OPT\_PRINT\_FLAGS] (see *[Context options](#page-43-0)*) which can be set to any combination of the following flags:

#### **CA\_PRINT\_N**

Print a decimal approximation of the number. The approximation is guaranteed to be correctly rounded to within one unit in the last place.

If combined with CA\_PRINT\_REPR, numbers appearing within the symbolic representation will also be printed with decimal approximations.

Warning: printing a decimal approximation requires a computation, which can be expensive. It can also mutate cached data (numerical enclosures of extension numbers), affecting subsequent computations.

#### **CA\_PRINT\_DIGITS**

Multiplied by a positive integer, specifies the number of decimal digits to show with CA\_PRINT\_N. If not given, the default precision is six digits.

#### **CA\_PRINT\_REPR**

Print the symbolic representation of the number (including its recursive elements). If used together with CA\_PRINT\_N, field elements will print as decimal {symbolic} while extension numbers will print as decimal [symbolic].

All extension numbers appearing in the field defining x and in the inner constructions of those extension numbers will be given local labels a, b, etc. for this printing.

#### **CA\_PRINT\_FIELD**

For each field element, explicitly print its formal field along with its reduction ideal if present, e.g.  $QQ$  or  $QQ(a, b, c)$  /  $\langle a-b, c^2+1\rangle$ .

#### **CA\_PRINT\_DEFAULT**

The default print style. Equivalent to CA\_PRINT\_N | CA\_PRINT\_REPR.

#### **CA\_PRINT\_DEBUG**

Verbose print style for debugging. Equivalent to CA\_PRINT\_N | CA\_PRINT\_REPR | CA\_PRINT\_FIELD.

As a special case, small integers are always printed as simple literals.

As illustration, here are the numbers −7, 2*/*3, (  $\sqrt{3} + 5/2$  and  $\sqrt{2}(\log(\pi) + \pi i)$  printed in various styles:

```
# CA_PRINT_DEFAULT
-70.666667 {2/3}
3.36603 {(a+5)/2 where a = 1.73205 [a^2-3=0]}
1.61889 + 4.44288*I {a*c+b*c*d where a = 1.14473 [Log(3.14159 {b})], b = 3.14159 [Pi], c = 1.
\rightarrow41421 [c<sup>\sim</sup>2-2=0], d = I [d<sup>\sim</sup>2+1=0]}
# CA_PRINT_N
-7
0.666667
3.36603
1.61889 + 4.44288*I
# CA_PRINT_N | (CA_PRINT_DIGITS * 20)
-70.66666666666666666667
3.3660254037844386468
1.6188925298220266685 + 4.4428829381583662470*I
# CA_PRINT_REPR
-7
2/3
(a+5)/2 where a = [a^2-3=0]a * c + b * c * d where a = Log(b), b = Pi, c = [c^2-2=0], d = [d^2+1=0]# CA_PRINT_DEBUG
-7
0.666667 {2/3 in QQ}
3.36603 {(a+5)/2 in QQ(a)/<a^2-3> where a = 1.73205 [a^2-3=0]}
1.61889 + 4.44288*I {a*c+b*c*d in QQ(a,b,c,d)/<c^2-2, d^2+1> where a = 1.14473 [Log(3.14159
˓→{b in QQ(b)})], b = 3.14159 [Pi], c = 1.41421 [c^2-2=0], d = I [d^2+1=0]}
```
void **ca\_print**(**const** *[ca\\_t](#page-27-3) x*, **const** *[ca\\_ctx\\_t](#page-27-4) ctx*) Prints *x* to standard output. void **ca\_fprint**(FILE \**fp*, **const** *[ca\\_t](#page-27-3) x*, **const** *[ca\\_ctx\\_t](#page-27-4) ctx*)

Prints *x* to the file *fp*.

- char \***ca\_get\_str**(**const** *[ca\\_t](#page-27-3) x*, **const** *[ca\\_ctx\\_t](#page-27-4) ctx*) Prints *x* to a string which is returned. The user should free this string by calling flint free.
- void **ca\_printn**(**const** *[ca\\_t](#page-27-3) x*, *[slong](#page-23-4) n*, **const** *[ca\\_ctx\\_t](#page-27-4) ctx*) Prints an *n*-digit numerical representation of *x* to standard output.

#### <span id="page-30-0"></span>**4.1.8 Special values**

- void **ca\_zero**(*[ca\\_t](#page-27-3) res*, *[ca\\_ctx\\_t](#page-27-4) ctx*)
- void **ca\_one**(*[ca\\_t](#page-27-3) res*, *[ca\\_ctx\\_t](#page-27-4) ctx*)
- void **ca\_neg\_one**(*[ca\\_t](#page-27-3) res*, *[ca\\_ctx\\_t](#page-27-4) ctx*) Sets res to the integer 0, 1 or -1. This creates a canonical representation of this number as an element of the trivial field Q.
- void **ca\_i**(*[ca\\_t](#page-27-3) res*, *[ca\\_ctx\\_t](#page-27-4) ctx*)
- void **ca\_neg\_i**(*[ca\\_t](#page-27-3) res*, *[ca\\_ctx\\_t](#page-27-4) ctx*) Sets *res* to the imaginary unit = √ −1, or its negation −. This creates a canonical representation of *i* as the generator of the algebraic number field  $\mathbb{Q}(i)$ .
- void ca  $pi$  (*[ca\\_t](#page-27-3) res*, *[ca\\_ctx\\_t](#page-27-4)\_ctx*) Sets res to the constant  $\pi$ . This creates an element of the transcendental number field  $\mathbb{Q}(\pi)$ .
- void **ca\_pi\_i**(*[ca\\_t](#page-27-3) res*, *[ca\\_ctx\\_t](#page-27-4) ctx*) Sets res to the constant  $\pi i$ . This creates an element of the composite field  $\mathbb{Q}(i,\pi)$  rather than representing  $\pi i$  (or even  $2\pi i$ , which for some purposes would be more elegant) as an atomic quantity.
- void **ca\_euler**(*[ca\\_t](#page-27-3) res*, *[ca\\_ctx\\_t](#page-27-4) ctx*) Sets res to Euler's constant  $\gamma$ . This creates an element of the (transcendental?) number field  $\mathbb{Q}(\gamma)$ .
- void **ca\_unknown**(*[ca\\_t](#page-27-3) res*, *[ca\\_ctx\\_t](#page-27-4) ctx*) Sets *res* to the meta-value *Unknown*.
- void **ca\_undefined**(*[ca\\_t](#page-27-3) res*, *[ca\\_ctx\\_t](#page-27-4) ctx*) Sets *res* to *Undefined*.
- void **ca\_uinf**(*[ca\\_t](#page-27-3) res*, *[ca\\_ctx\\_t](#page-27-4) ctx*) Sets *res* to unsigned infinity  $\tilde{\infty}$ .
- void **ca\_pos\_inf**(*[ca\\_t](#page-27-3) res*, *[ca\\_ctx\\_t](#page-27-4) ctx*)
- void ca\_neg\_inf( $ca$  *t res*,  $ca$   $ctx$  *t*  $ctx$ )
- void **ca\_pos\_i\_inf**(*[ca\\_t](#page-27-3) res*, *[ca\\_ctx\\_t](#page-27-4) ctx*)
- void **ca\_neg\_i\_inf**(*[ca\\_t](#page-27-3) res*, *[ca\\_ctx\\_t](#page-27-4) ctx*) Sets *res* to the signed infinity  $+\infty$ ,  $-\infty$ ,  $+i\infty$  or  $-i\infty$ .

#### <span id="page-30-1"></span>**4.1.9 Assignment and conversion**

- void **ca\_set**(*[ca\\_t](#page-27-3) res*, **const** *[ca\\_t](#page-27-3) x*, *[ca\\_ctx\\_t](#page-27-4) ctx*) Sets *res* to a copy of *x*.
- void **ca\_set\_si**(*[ca\\_t](#page-27-3) res*, *[slong](#page-23-4) v*, *[ca\\_ctx\\_t](#page-27-4) ctx*)
- void **ca\_set\_ui**(*[ca\\_t](#page-27-3) res*, *[ulong](#page-23-2) v*, *[ca\\_ctx\\_t](#page-27-4) ctx*)
- void **ca\_set\_fmpz**(*[ca\\_t](#page-27-3) res*, **const** *[fmpz\\_t](#page-23-3) v*, *[ca\\_ctx\\_t](#page-27-4) ctx*)
- void **ca\_set\_fmpq**(*[ca\\_t](#page-27-3) res*, **const** *[fmpq\\_t](#page-23-7) v*, *[ca\\_ctx\\_t](#page-27-4) ctx*) Sets *res* to the integer or rational number *v*. This creates a canonical representation of this number as an element of the trivial field Q.
- void ca\_set\_d( $ca$   $t$  *res*, double *x*,  $ca$   $ctx$   $t$   $ctx$ )
- void **ca\_set\_d\_d**(*[ca\\_t](#page-27-3) res*, double *x*, double *y*, *[ca\\_ctx\\_t](#page-27-4) ctx*) Sets res to the value of x, or the complex value  $x + yi$ . NaN is interpreted as *Unknown* (not *Undefined*).
- void **ca\_transfer**(*[ca\\_t](#page-27-3) res*, *[ca\\_ctx\\_t](#page-27-4) res\_ctx*, **const** *[ca\\_t](#page-27-3) src*, *[ca\\_ctx\\_t](#page-27-4) src\_ctx*) Sets *res* to *src* where the corresponding context objects *res\_ctx* and *src\_ctx* may be different.

This operation preserves the mathematical value represented by *src*, but may result in a different internal representation depending on the settings of the context objects.

# <span id="page-31-0"></span>**4.1.10 Conversion of algebraic numbers**

```
void ca_set_qqbar(ca_t res, const qqbar_t x, ca_ctx_t ctx)
     Sets res to the algebraic number x.
```
If *x* is rational, *res* is set to the canonical representation as an element in the trivial field Q.

If *x* is irrational, this function always sets *res* to an element of a univariate number field  $\mathbb{Q}(a)$ . It If x is irrational, this function always sets res to an element of a univariate number neid  $\mathbb{Q}(d)$ . It will not, for example, identify  $\sqrt{2} + \sqrt{3}$  as an element of  $\mathbb{Q}(\sqrt{2}, \sqrt{3})$ . However, it may attempt to find a simpler number field than that generated by *x* itself. For example:

- If *x* is quadratic, it will be expressed as an element of  $\mathbb{Q}(\sqrt{\mathbb{Q}(\sqrt{a})})$ ) where *N* has no small repeated factors (obtained by performing a smooth factorization of the discriminant).
- <span id="page-31-2"></span>• TODO: if possible, coerce *x* to a low-degree cyclotomic field.

int  $\text{ca\_get\_fmpz}(fmpz \text{ } t \text{ } res, \text{ const } ca \text{ } t \text{ } x, \text{ } ca \text{ } ctx \text{ } t \text{ } ctx)$ 

```
int ca\_get\_fmpq(fmpz \ t \ res, const \ ca \ t \ x, ca \ ctx \ t \ ctx)
```

```
int ca_get_qqbar(qqbar_t res, const ca_t x, ca_ctx_t ctx)
```
Attempts to evaluate *x* to an explicit integer, rational or algebraic number. If successful, sets *res* to this number and returns 1. If unsuccessful, returns 0.

The conversion certainly fails if *x* does not represent an integer, rational or algebraic number (respectively), but can also fail if *x* is too expensive to compute under the current evaluation limits. In particular, the evaluation will be aborted if an intermediate algebraic number (or more precisely, the resultant polynomial prior to factorization) exceeds CA\_OPT\_QQBAR\_DEG\_LIMIT or the coefficients exceed some multiple of CA\_OPT\_PREC\_LIMIT. Note that evaluation may hit those limits even if the minimal polynomial for *x* itself is small. The conversion can also fail if no algorithm has been implemented for the functions appearing in the construction of *x*.

```
int ca_can_evaluate_qqbar(const ca_t x, ca_ctx_t ctx)
```
Checks if *ca\_get\_ggbar()* has a chance to succeed. In effect, this checks if all extension numbers are manifestly algebraic numbers (without doing any evaluation).

# <span id="page-31-1"></span>**4.1.11 Random generation**

- void **ca\_randtest\_rational**(*[ca\\_t](#page-27-3) res*, flint\_rand\_t *state*, *[slong](#page-23-4) bits*, *[ca\\_ctx\\_t](#page-27-4) ctx*)
	- Sets *res* to a random rational number with numerator and denominator up to *bits* bits in size.
- void **ca\_randtest**(*[ca\\_t](#page-27-3) res*, flint\_rand\_t *state*, *[slong](#page-23-4) depth*, *[slong](#page-23-4) bits*, *[ca\\_ctx\\_t](#page-27-4) ctx*) Sets *res* to a random number generated by evaluating a random expression. The algorithm randomly selects between generating a "simple" number (a random rational number or quadratic field element with coefficients up to *bits* in size, or a random builtin constant), or if *depth* is nonzero, applying a random arithmetic operation or function to operands produced through recursive calls with *depth* - 1. The output is guaranteed to be a number, not a special value.
- void **ca\_randtest\_special**(*[ca\\_t](#page-27-3) res*, flint\_rand\_t *state*, *[slong](#page-23-4) depth*, *[slong](#page-23-4) bits*, *[ca\\_ctx\\_t](#page-27-4) ctx*) Randomly generates either a special value or a number.

void ca randtest same nf  $(ca$   $t$   $res$ , flint  $rand$   $t$  *state*, const  $ca$   $tx$ , *[slong](#page-23-4) bits*, *slong den bits*, *[ca\\_ctx\\_t](#page-27-4) ctx*)

Sets *res* to a random element in the same number field as *x*, with numerator coefficients up to *bits* in size and denominator up to *den\_bits* in size. This function requires that *x* is an element of an absolute number field.

# <span id="page-32-0"></span>**4.1.12 Representation properties**

The following functions deal with the representation of a *[ca\\_t](#page-27-3)* and hence can always be decided quickly and unambiguously. The return value for predicates is 0 for false and 1 for true.

```
int ca_equal_repr(const ca_t x, const ca_t y, ca_ctx_t ctx)
```
Returns whether *x* and *y* have identical representation. For field elements, this checks if *x* and *y* belong to the same formal field (with generators having identical representation) and are represented by the same rational function within that field.

For special values, this tests equality of the special values, with *Unknown* handled as if it were a value rather than a meta-value: that is,  $Unknown = Unknown$  gives 1, and  $Unknown = y$  gives 0 for any other kind of value *y*. If neither *x* nor *y* is *Unknown*, then representation equality implies that *x* and *y* describe to the same mathematical value, but if either operand is *Unknown*, the result is meaningless for mathematical comparison.

```
int ca_{\text{comp\_repr}}(const \text{ } ca \text{ } t \text{ } x \text{, const } ca \text{ } t \text{ } y \text{, } ca \text{ } ctx \text{ } t \text{ } ctx)
```
Compares the representations of *x* and *y* in a canonical sort order, returning -1, 0 or 1. This only performs a lexicographic comparison of the representations of *x* and *y*; the return value does not say anything meaningful about the numbers represented by *x* and *y*.

- *[ulong](#page-23-2)* **ca\_hash\_repr**(**const** *[ca\\_t](#page-27-3) x*, *[ca\\_ctx\\_t](#page-27-4) ctx*) Hashes the representation of *x*.
- int ca\_is\_unknown(const *[ca\\_t](#page-27-3) x*, *[ca\\_ctx\\_t](#page-27-4) ctx*) Returns whether *x* is Unknown.
- int **ca\_is\_special**(**const** *[ca\\_t](#page-27-3) x*, *[ca\\_ctx\\_t](#page-27-4) ctx*) Returns whether *x* is a special value or metavalue (not a field element).
- int **ca\_is\_qq\_elem**(**const** *[ca\\_t](#page-27-3) x*, *[ca\\_ctx\\_t](#page-27-4) ctx*) Returns whether *x* is represented as an element of the rational field Q.
- int **ca\_is\_qq\_elem\_zero**(**const** *[ca\\_t](#page-27-3) x*, *[ca\\_ctx\\_t](#page-27-4) ctx*)
- int ca\_is\_qq\_elem\_one(const *[ca\\_t](#page-27-3) x*, *[ca\\_ctx\\_t](#page-27-4) ctx*)
- int ca\_is\_qq\_elem\_integer(const *[ca\\_t](#page-27-3) x*, *[ca\\_ctx\\_t](#page-27-4) ctx*) Returns whether  $x$  is represented as the element  $0, 1$  or any integer in the rational field  $\mathbb{Q}$ .
- int **ca\_is\_nf\_elem**(**const** *[ca\\_t](#page-27-3) x*, *[ca\\_ctx\\_t](#page-27-4) ctx*) Returns whether *x* is represented as an element of a univariate algebraic number field  $\mathbb{Q}(a)$ .

#### int **ca\_is\_cyclotomic\_nf\_elem**(*[slong](#page-23-4)* \**p*, *[ulong](#page-23-2)* \**q*, **const** *[ca\\_t](#page-27-3) x*, *[ca\\_ctx\\_t](#page-27-4) ctx*)

Returns whether x is represented as an element of a univariate cyclotomic field, i.e.  $\mathbb{Q}(a)$  where *a* is a root of unity. If *p* and *q* are not *NULL* and *x* is represented as an element of a cyclotomic field, this also sets p and q to the minimal integers with  $0 \leq p < q$  such that the generating root of unity is  $a = e^{2\pi i p/q}$ . Note that the answer 0 does not prove that x is not a cyclotomic number, and the order *q* is also not necessarily the generator of the *smallest* cyclotomic field containing *x*. For the purposes of this function, only nontrivial cyclotomic fields count; the return value is 0 if *x* is represented as a rational number.

```
int ca_is_generic_elem(const ca_t x, ca_ctx_t ctx)
```
Returns whether *x* is represented as a generic field element; i.e. it is not a special value, not represented as an element of the rational field, and not represented as an element of a univariate algebraic number field.

# <span id="page-33-0"></span>**4.1.13 Value predicates**

The following predicates check a mathematical property which might not be effectively decidable. The result is a *[truth\\_t](#page-22-5)* to allow representing an unknown outcome.

```
truth_t ca_check_is_number(const ca_t x, ca_ctx_t ctx)
     Tests if x is a number. The result is TTRUE is x is a field element (and hence a complex number),
     T_FALSE if x is an infinity or Undefined, and T_UNKNOWN if x is Unknown.
```
<span id="page-33-2"></span>*[truth\\_t](#page-22-5)* **ca\_check\_is\_zero**(**const** *[ca\\_t](#page-27-3) x*, *[ca\\_ctx\\_t](#page-27-4) ctx*)

```
truth t ca_check_is_one(const ca t x, ca ctx t ctx)
```
*truth*  $t$  **ca** check is neg one(const  $ca$   $t$  *x*,  $ca$   $ctx$   $t$   $ctx$ )

```
truth t ca check is i(const ca_t x, ca_ctx_t_ctx)
```
*[truth\\_t](#page-22-5)* **ca\_check\_is\_neg\_i**(**const** *[ca\\_t](#page-27-3) x*, *[ca\\_ctx\\_t](#page-27-4) ctx*) Tests if *x* is equal to the number 0, 1,  $-1$ , *i*, or  $-i$ .

*[truth\\_t](#page-22-5)* **ca\_check\_is\_algebraic**(**const** *[ca\\_t](#page-27-3) x*, *[ca\\_ctx\\_t](#page-27-4) ctx*)

```
truth_t ca_check_is_rational(const ca_t x, ca_ctx_t ctx)
```
*[truth\\_t](#page-22-5)* **ca\_check\_is\_integer**(**const** *[ca\\_t](#page-27-3) x*, *[ca\\_ctx\\_t](#page-27-4) ctx*) Tests if *x* is respectively an algebraic number, a rational number, or an integer.

 $truth$   $t$  **ca\_check\_is\_real(const**  $ca$   $tx$ ,  $ca$   $ctx$   $t$   $ctx)$ Tests if *x* is a real number. Warning: this returns **T\_FALSE** if *x* is an infinity with real sign.

- *[truth\\_t](#page-22-5)* **ca\_check\_is\_negative\_real**(**const** *[ca\\_t](#page-27-3) x*, *[ca\\_ctx\\_t](#page-27-4) ctx*) Tests if *x* is a negative real number. Warning: this returns T\_FALSE if *x* is negative infinity.
- *[truth\\_t](#page-22-5)* **ca\_check\_is\_imaginary**(**const** *[ca\\_t](#page-27-3) x*, *[ca\\_ctx\\_t](#page-27-4) ctx*) Tests if *x* is an imaginary number. Warning: this returns T\_FALSE if *x* is an infinity with imaginary sign.
- *[truth\\_t](#page-22-5)* **ca\_check\_is\_undefined**(**const** *[ca\\_t](#page-27-3) x*, *[ca\\_ctx\\_t](#page-27-4) ctx*) Tests if *x* is the special value *Undefined*.
- *truth*  $t$  **ca** check is infinity(const *[ca\\_t](#page-27-3) x*, *[ca\\_ctx\\_t](#page-27-4) ctx*) Tests if *x* is any infinity (unsigned or signed).
- $truth$   $t$  **ca\_check\_is\_uinf**(const  $ca$   $t$   $x$ ,  $ca$   $ctx$   $t$   $ctx$ ) Tests if  $x$  is unsigned infinity  $\tilde{\infty}$ .
- *[truth\\_t](#page-22-5)* **ca\_check\_is\_signed\_inf**(**const** *[ca\\_t](#page-27-3) x*, *[ca\\_ctx\\_t](#page-27-4) ctx*) Tests if *x* is any signed infinity.
- *[truth\\_t](#page-22-5)* **ca\_check\_is\_pos\_inf**(**const** *[ca\\_t](#page-27-3) x*, *[ca\\_ctx\\_t](#page-27-4) ctx*)
- *[truth\\_t](#page-22-5)* **ca\_check\_is\_neg\_inf**(**const** *[ca\\_t](#page-27-3) x*, *[ca\\_ctx\\_t](#page-27-4) ctx*)
- *[truth\\_t](#page-22-5)* **ca\_check\_is\_pos\_i\_inf**(**const** *[ca\\_t](#page-27-3) x*, *[ca\\_ctx\\_t](#page-27-4) ctx*)

*[truth\\_t](#page-22-5)* **ca\_check\_is\_neg\_i\_inf**(**const** *[ca\\_t](#page-27-3) x*, *[ca\\_ctx\\_t](#page-27-4) ctx*) Tests if *x* is equal to the signed infinity  $+\infty$ ,  $-\infty$ ,  $+i\infty$ ,  $-i\infty$ , respectively.

# <span id="page-33-1"></span>**4.1.14 Comparisons**

*[truth\\_t](#page-22-5)* **ca\_check\_equal**(**const** *[ca\\_t](#page-27-3) x*, **const** *[ca\\_t](#page-27-3) y*, *[ca\\_ctx\\_t](#page-27-4) ctx*)

Tests  $x = y$  as a mathematical equality. The result is  $T$ <sub>UNKNOWN</sub> if either operand is *Unknown*. The result may also be T\_UNKNOWN if *x* and *y* are numerically indistinguishable and cannot be proved equal or unequal by an exact computation.

*truth*  $t$  **ca\_check\_lt**(const  $ca$   $t$   $x$ , const  $ca$   $t$   $y$ ,  $ca$   $ctx$   $t$   $ctx$ ) *truth*  $t$  **ca** check le(const  $ca$   $t$   $x$ , const  $ca$   $t$   $y$ ,  $ca$   $ctx$   $t$   $ctx$ ) *truth*  $t$  **ca\_check\_gt**(const  $ca$   $t$   $x$ , const  $ca$   $t$   $y$ ,  $ca$   $ctx$   $t$   $ctx$ ) *truth*  $t$  **ca** check ge(const *ca*  $t$  *x*, const *ca*  $t$  *y*, *ca ctx*  $t$  *ctx*)

Compares x and y, implementing the respective operations  $x \leq y, x \leq y, x \geq y$ . Only real numbers and  $-\infty$  and  $+\infty$  are considered comparable. The result is T\_FALSE (not T\_UNKNOWN) if either operand is not comparable (being a nonreal complex number, unsigned infinity, or undefined).

#### <span id="page-34-0"></span>**4.1.15 Field structure operations**

void **ca\_merge\_fields**(*[ca\\_t](#page-27-3) resx*, *[ca\\_t](#page-27-3) resy*, **const** *[ca\\_t](#page-27-3) x*, **const** *[ca\\_t](#page-27-3) y*, *[ca\\_ctx\\_t](#page-27-4) ctx*)

Sets *resx* and *resy* to copies of *x* and *y* coerced to a common field. Both *x* and *y* must be field elements (not special values).

In the present implementation, this simply merges the lists of generators, avoiding duplication. In the future, it will be able to eliminate generators satisfying algebraic relations.

```
void ca_condense_field(ca_t res, ca_ctx_t ctx)
```
Attempts to demote the value of *res* to a trivial subfield of its current field by removing unused generators. In particular, this demotes any obviously rational value to the trivial field Q.

This function is applied automatically in most operations (arithmetic operations, etc.).

```
ca_ext_ptr ca_is_gen_as_ext(const ca_tca_ctx_t ctx)
```
If *x* is a generator of its formal field,  $x = a_k \in \mathbb{Q}(a_1, \ldots, a_n)$ , returns a pointer to the extension number defining  $a_k$ . If x is not a generator, returns *NULL*.

# <span id="page-34-1"></span>**4.1.16 Arithmetic**

```
void ca_neg(ca_t res, const ca_t x, ca_ctx_t ctx)
```
Sets *res* to the negation of *x*. For numbers, this operation amounts to a direct negation within the formal field. For a signed infinity  $c\infty$ , negation gives  $(-c)\infty$ ; all other special values are unchanged.

- void **ca\_add\_fmpq**(*[ca\\_t](#page-27-3) res*, **const** *[ca\\_t](#page-27-3) x*, **const** *[fmpq\\_t](#page-23-7) y*, *[ca\\_ctx\\_t](#page-27-4) ctx*)
- void **ca\_add\_fmpz**(*[ca\\_t](#page-27-3) res*, **const** *[ca\\_t](#page-27-3) x*, **const** *[fmpz\\_t](#page-23-3) y*, *[ca\\_ctx\\_t](#page-27-4) ctx*)

```
void ca_add_ui(ca_t res, const ca_t x, ulong y, ca_ctx_t ctx)
```

```
void ca_add_si(ca t res, const ca t x, slong y, ca ctx t ctx)
```
void **ca\_add**( $ca$  *t res*, **const**  $ca$  *t**x***, <b>const**  $ca$  *t**y*,  $ca$   $ctx$  *t* $ctx$ **)** Sets res to the sum of x and  $y$ . For special values, the following rules apply  $(c\infty)$  denotes a signed infinity,  $|c| = 1$ :

- $c\infty + d\infty = c\infty$  if  $c = d$
- $c\infty + d\infty =$  Undefined if  $c \neq d$
- $\tilde{\infty} + c\infty = \tilde{\infty} + \tilde{\infty} =$  Undefined
- $c\infty + z = c\infty$  if  $z \in \mathbb{C}$
- $\tilde{\infty} + z = \tilde{\infty}$  if  $z \in \mathbb{C}$
- $z +$  Undefined = Undefined for any value *z* (including *Unknown*)

In any other case involving special values, or if the specific case cannot be distinguished, the result is *Unknown*.

```
void ca_sub_fmpq(ca_t res, const ca_t x, const fmpq_t y, ca_ctx_t ctx)
void ca_sub_fmpz(ca_t res, const ca_t x, const fmpz_t y, ca_ctx_t ctx)
void ca_sub_ui(ca t res, const ca t x, ulong y, ca ctx t ctx)
void ca_sub_si(ca t res, const ca t x, slong y, ca ctx t ctx)
void ca_fmpq_sub(ca_t res, const fmpq_t x, const ca_t y, ca_ctx_t ctx)
void ca_fmpz_sub(ca_t res, const fmpz_t x, const ca_t y, ca_ctx_t ctx)
void ca_ui_sub(ca_t res, ulong x, const ca_t y, ca_ctx_t ctx)
```
void ca\_si\_sub( $ca$   $t$  *res*,  $slong x$  $slong x$ , const  $ca$   $t y$ ,  $ca$   $ctx$   $t ctx$ )

- void **ca\_sub**(*[ca\\_t](#page-27-3) res*, **const** *[ca\\_t](#page-27-3) x*, **const** *[ca\\_t](#page-27-3) y*, *[ca\\_ctx\\_t](#page-27-4) ctx*) Sets *res* to the difference of *x* and *y*. This is equivalent to computing  $x + (-y)$ .
- void **ca\_mul\_fmpq**(*[ca\\_t](#page-27-3) res*, **const** *[ca\\_t](#page-27-3) x*, **const** *[fmpq\\_t](#page-23-7) y*, *[ca\\_ctx\\_t](#page-27-4) ctx*)
- void **ca\_mul\_fmpz**(*[ca\\_t](#page-27-3) res*, **const** *[ca\\_t](#page-27-3) x*, **const** *[fmpz\\_t](#page-23-3) y*, *[ca\\_ctx\\_t](#page-27-4) ctx*)
- void **ca\_mul\_ui**(*[ca\\_t](#page-27-3) res*, **const** *[ca\\_t](#page-27-3) x*, *[ulong](#page-23-2) y*, *[ca\\_ctx\\_t](#page-27-4) ctx*)
- void **ca\_mul\_si**(*[ca\\_t](#page-27-3) res*, **const** *[ca\\_t](#page-27-3) x*, *[slong](#page-23-4) y*, *[ca\\_ctx\\_t](#page-27-4) ctx*)
- void **ca\_mul**(*[ca\\_t](#page-27-3) res*, **const** *[ca\\_t](#page-27-3) x*, **const** *[ca\\_t](#page-27-3) y*, *[ca\\_ctx\\_t](#page-27-4) ctx*) Sets res to the product of x and y. For special values, the following rules apply ( $c\infty$  denotes a signed infinity,  $|c| = 1$ :
	- $c\infty \cdot d\infty = cd\infty$
	- $c\infty \cdot \tilde{\infty} = \tilde{\infty}$
	- $\tilde{\infty} \cdot \tilde{\infty} = \tilde{\infty}$
	- $c\infty \cdot z = \text{sgn}(z)c\infty$  if  $z \in \mathbb{C} \setminus \{0\}$
	- $c\infty \cdot 0 =$  Undefined
	- $\tilde{\infty} \cdot 0 =$  Undefined
	- $z \cdot$  Undefined = Undefined for any value  $z$  (including *Unknown*)

In any other case involving special values, or if the specific case cannot be distinguished, the result is *Unknown*.

void  $ca\_inv(ca + res$ ,  $const$  *[ca\\_t](#page-27-3) x*, *[ca\\_ctx\\_t](#page-27-4) ctx*)

Sets *res* to the multiplicative inverse of *x*. In a univariate algebraic number field, this always produces a rational denominator, but the denominator might not be rationalized in a multivariate field. For special values and zero, the following rules apply:

- $1/(c\infty) = 1/\tilde{\infty} = 0$
- $1/0 = \tilde{\infty}$
- $1/U$ ndefined  $=$  Undefined
- $\bullet$  1/Unknown = Unknown

If it cannot be determined whether *x* is zero or nonzero, the result is *Unknown*.

```
void ca_fmpq_div(ca_t res, const fmpq_t x, const ca_t y, ca_ctx_t ctx)
void ca fmpz div(ca_t res, const fmpz t x, const ca_t y, ca_ctx_t ctx)
void ca_ui_div(ca_t res, ulong x, const ca_t y, ca_ctx_t ctx)
void ca_si_div(ca_t res, slong x, const ca_t y, ca_ctx_t ctx)
void ca_div_fmpq(ca_t res, const ca_t x, const fmpq_t y, ca_ctx_t ctx)
void ca_div_fmpz(ca_t res, const ca_t x, const fmpz_t y, ca_ctx_t ctx)
void ca_div_ui(ca_t res, const ca_t x, ulong y, ca_ctx_t ctx)
void ca_div_si(ca_t res, const ca_t x, slong y, ca_ctx_t ctx)
void ca_div(ca_t res, const ca_t x, const ca_t y, ca_ctx_t ctx)
```
Sets res to the quotient of x and y. This is equivalent to computing  $x \cdot (1/y)$ . For special values and division by zero, this implies the following rules ( $c\infty$  denotes a signed infinity,  $|c| = 1$ ):

- $(c\infty)/(d\infty) = (c\infty)/\tilde{\infty} = \tilde{\infty}/(c\infty) = \tilde{\infty}/\tilde{\infty} = \text{Undefined}$
- $c\infty/z = (c/\operatorname{sgn}(z))\infty$  if  $z \in \mathbb{C} \setminus \{0\}$
- $c\infty/0 = \tilde{\infty}/0 = \tilde{\infty}$
- $z/(c\infty) = z/\tilde{\infty} = 0$  if  $z \in \mathbb{C}$
- $z/0 = \tilde{\infty}$  if  $z \in \mathbb{C} \setminus \{0\}$
- $\bullet$  0/0 = Undefined
- $z$ /Undefined = Undefined for any value *z* (including *Unknown*)
- Undefined  $/z =$  Undefined for any value  $z$  (including *Unknown*)

In any other case involving special values, or if the specific case cannot be distinguished, the result is *Unknown*.

void **ca\_dot**(*[ca\\_t](#page-27-0) res*, **const** *[ca\\_t](#page-27-0) initial*, int *subtract*, *[ca\\_srcptr](#page-27-1) x*, *[slong](#page-23-0) xstep*, *[ca\\_srcptr](#page-27-1) y*, *[slong](#page-23-0) ystep*, *[slong](#page-23-0) len*, *[ca\\_ctx\\_t](#page-27-2) ctx*)

Computes the dot product of the vectors *x* and *y*, setting *res* to  $s + (-1)^{subtract} \sum_{i=0}^{len-1} x_i y_i$ .

The initial term *s* is optional and can be omitted by passing *NULL* (equivalently,  $s = 0$ ). The parameter *subtract* must be 0 or 1. The length *len* is allowed to be negative, which is equivalent to a length of zero. The parameters *xstep* or *ystep* specify a step length for traversing subsequences of the vectors  $x$  and  $y$ ; either can be negative to step in the reverse direction starting from the initial pointer. Aliasing is allowed between *res* and *s* but not between *res* and the entries of *x* and *y*.

void **ca\_fmpz\_poly\_evaluate**(*[ca\\_t](#page-27-0) res*, **const** *[fmpz\\_poly\\_t](#page-23-1) poly*, **const** *[ca\\_t](#page-27-0) x*, *[ca\\_ctx\\_t](#page-27-2) ctx*)

void **ca\_fmpq\_poly\_evaluate**(*[ca\\_t](#page-27-0) res*, **const** *[fmpq\\_poly\\_t](#page-23-2) poly*, **const** *[ca\\_t](#page-27-0) x*, *[ca\\_ctx\\_t](#page-27-2) ctx*) Sets *res* to the polynomial *poly* evaluated at *x*.

- void **ca\_fmpz\_mpoly\_evaluate\_horner**(*[ca\\_t](#page-27-0) res*, **const** *[fmpz\\_mpoly\\_t](#page-23-3) f*, *[ca\\_srcptr](#page-27-1) x*, **const** *[fmpz\\_mpoly\\_ctx\\_t](#page-23-4) mctx*, *[ca\\_ctx\\_t](#page-27-2) ctx*)
- void **ca\_fmpz\_mpoly\_evaluate\_iter**(*[ca\\_t](#page-27-0) res*, **const** *[fmpz\\_mpoly\\_t](#page-23-3) f*, *[ca\\_srcptr](#page-27-1) x*, **const** *[fmpz\\_mpoly\\_ctx\\_t](#page-23-4) mctx*, *[ca\\_ctx\\_t](#page-27-2) ctx*)

void **ca\_fmpz\_mpoly\_evaluate**(*[ca\\_t](#page-27-0) res*, **const** *[fmpz\\_mpoly\\_t](#page-23-3) f*, *[ca\\_srcptr](#page-27-1) x*, **const** *[fmpz\\_mpoly\\_ctx\\_t](#page-23-4) mctx*, *[ca\\_ctx\\_t](#page-27-2) ctx*)

Sets *res* to the multivariate polynomial  $\overline{f}$  evaluated at the vector of arguments *x*.

void **ca\_fmpz\_mpoly\_q\_evaluate**(*[ca\\_t](#page-27-0) res*, **const** *[fmpz\\_mpoly\\_q\\_t](#page-96-0) f*, *[ca\\_srcptr](#page-27-1) x*, **const** *[fmpz\\_mpoly\\_ctx\\_t](#page-23-4) mctx*, *[ca\\_ctx\\_t](#page-27-2) ctx*)

Sets *res* to the multivariate rational function *f* evaluated at the vector of arguments *x*.

void **ca\_fmpz\_mpoly\_q\_evaluate\_no\_division\_by\_zero**(*[ca\\_t](#page-27-0) res*, **const** *[fmpz\\_mpoly\\_q\\_t](#page-96-0) f*, *[ca\\_srcptr](#page-27-1) x*, **const** *[fmpz\\_mpoly\\_ctx\\_t](#page-23-4) mctx*, *[ca\\_ctx\\_t](#page-27-2) ctx*)

void ca\_inv\_no\_division\_by\_zero( $ca$   $t$  *res*, const  $ca$   $t$  *x*,  $ca$   $ctx$   $t$   $ctx$ )

<span id="page-36-1"></span>These functions behave like the normal arithmetic functions, but assume (and do not check) that division by zero cannot occur. Division by zero will result in undefined behavior.

### **4.1.17 Powers and roots**

void **ca\_sqr**(*[ca\\_t](#page-27-0) res*, **const** *[ca\\_t](#page-27-0) x*, *[ca\\_ctx\\_t](#page-27-2) ctx*) Sets *res* to the square of *x*.

void **ca\_pow\_fmpq**(*[ca\\_t](#page-27-0) res*, **const** *[ca\\_t](#page-27-0) x*, **const** *[fmpq\\_t](#page-23-5) y*, *[ca\\_ctx\\_t](#page-27-2) ctx*)

void ca pow fmpz $(ca$  *t res*, const *ca*  $t$  *x*, const  $fmpz$   $t$  *y*, *[ca\\_ctx\\_t](#page-27-2)*  $ctx$ )

void **ca\_pow\_ui**(*[ca\\_t](#page-27-0) res*, **const** *[ca\\_t](#page-27-0) x*, *[ulong](#page-23-7) y*, *[ca\\_ctx\\_t](#page-27-2) ctx*)

<span id="page-36-0"></span>void **ca\_pow\_si**(*[ca\\_t](#page-27-0) res*, **const** *[ca\\_t](#page-27-0) x*, *[slong](#page-23-0) y*, *[ca\\_ctx\\_t](#page-27-2) ctx*)

- void ca pow( $ca$   $t$  *res*, const  $ca$   $t$  *x*, const  $ca$   $t$  *y*,  $ca$   $ctx$   $t$   $ctx$ ) Sets *res* to *x* raised to the power *y*. Handling of special values is not yet implemented.
- void **ca\_pow\_si\_arithmetic**(*[ca\\_t](#page-27-0) res*, **const** *[ca\\_t](#page-27-0) x*, *[slong](#page-23-0) n*, *[ca\\_ctx\\_t](#page-27-2) ctx*) Sets res to x raised to the power *n*. Whereas  $ca\_pow($ ,  $ca\_pow\_si($ ) etc. may create  $x^n$  as an extension number if  $n$  is large, this function always perform the exponentiation using field arithmetic.

```
void ca_sqrt_inert(ca_t res, const ca_t x, ca_ctx_t ctx)
```

```
void ca_sqrt_nofactor(ca_t res, const ca_t x, ca_ctx_t ctx)
```
void **ca\_sqrt\_factor**(*[ca\\_t](#page-27-0) res*, **const** *[ca\\_t](#page-27-0) x*, *[ulong](#page-23-7) flags*, *[ca\\_ctx\\_t](#page-27-2) ctx*)

void ca\_sqrt $(ca \t tres, \text{const } ca \t tr, ca \t ctx \t t \t ctx)$ 

Sets *res* to the principal square root of *x*.

For special values, the following definitions apply:

- $\sqrt{c\infty} = \sqrt{c\infty}$
- √  $\tilde{\infty} = \tilde{\infty}.$
- Both *Undefined* and *Unknown* map to themselves.

The *inert* version outputs the generator in the formal field  $\mathbb{Q}(\sqrt{x})$  without simplifying.

The *factor* version writes  $x = A^2 B$  in K where K is the field of x, and outputs  $A\sqrt{A}$ B or  $-A$ the field of x, and outputs  $A\sqrt{B}$  or  $-A\sqrt{B}$ (whichever gives the correct sign) as an element of  $K(\sqrt{B})$  or some subfield thereof. This factorization is only a heuristic and is not guaranteed to make  $B$  minimal. Factorization options can be passed through to *flags*: see *[ca\\_factor\(\)](#page-42-0)* for details.

The *nofactor* version will not perform a general factorization, but may still perform other simpli-The *notator* version will not perform a general factorization, but may still perfections. It may in particular attempt to simplify  $\sqrt{x}$  to a single element in  $\overline{Q}$ .

# Sets *res* to the principal square root of *n*.

# **4.1.18 Complex parts**

void **ca\_abs**(*[ca\\_t](#page-27-0) res*, **const** *[ca\\_t](#page-27-0) x*, *[ca\\_ctx\\_t](#page-27-2) ctx*) Sets *res* to the absolute value of *x*.

For special values, the following definitions apply:

- $|c\infty| = |\tilde{\infty}| = +\infty$ .
- Both *Undefined* and *Unknown* map to themselves.

This function will attempt to simplify its argument through an exact computation. It may in particular attempt to simplify |x| to a single element in  $\overline{Q}$ .

In the generic case, this function outputs an element of the formal field  $\mathbb{Q}(|x|)$ .

void **ca\_sgn**(*[ca\\_t](#page-27-0) res*, **const** *[ca\\_t](#page-27-0) x*, *[ca\\_ctx\\_t](#page-27-2) ctx*) Sets *res* to the sign of *x*, defined by

$$
sgn(x) = \begin{cases} 0 & x = 0\\ \frac{x}{|x|} & x \neq 0 \end{cases}
$$

for numbers. For special values, the following definitions apply:

- $sgn(c\infty) = c$ .
- $sgn(\tilde{\infty}) =$  Undefined.
- Both *Undefined* and *Unknown* map to themselves.

This function will attempt to simplify its argument through an exact computation. It may in particular attempt to simplify sgn(x) to a single element in  $\overline{Q}$ .

In the generic case, this function outputs an element of the formal field  $\mathbb{Q}(\text{sgn}(x))$ .

void ca\_csgn( $ca$   $t$  *res*, const  $ca$   $t$  *x*,  $ca$   $ctx$   $t$   $ctx$ )

Sets *res* to the extension of the real sign function taking the value 1 for  $z$  strictly in the right half plane,  $-1$  for *z* strictly in the left half plane, and the sign of the imaginary part when *z* is on half plane, -1 for *z* strictly in the left half plane, and the sign of the imaginary part when *z* is on the imaginary axis. Equivalently,  $csgn(z) = z/\sqrt{z^2}$  except that the value is 0 when *z* is exactly zero. This function gives *Undefined* for unsigned infinity and  $csgn(sgn(c\infty)) = csgn(c)$  for signed infinities.

void **ca\_sqrt\_ui**(*[ca\\_t](#page-27-0) res*, *[ulong](#page-23-7) n*, *[ca\\_ctx\\_t](#page-27-2) ctx*)

```
void ca_arg(ca \t tres, const \t ca \t tx, ca \t ctx \t t \t ctx)
```
Sets *res* to the complex argument (phase) of *x*, normalized to the range  $(-\pi, +\pi]$ . The argument of 0 is defined as 0. For special values, the following definitions apply:

- $arg(c\infty) = arg(c)$ .
- $arg(\tilde{\infty}) = Undefined.$
- Both *Undefined* and *Unknown* map to themselves.
- void **ca\_re**(*[ca\\_t](#page-27-0) res*, **const** *[ca\\_t](#page-27-0) x*, *[ca\\_ctx\\_t](#page-27-2) ctx*) Sets *res* to the real part of *x*. The result is *Undefined* if *x* is any infinity (including a real infinity).
- void ca im $(ca \text{ } t \text{ } res, \text{ const } ca \text{ } t \text{ } x, \text{ } ca \text{ } ctx \text{ } t \text{ } ctx)$ Sets *res* to the imaginary part of *x*. The result is *Undefined* if *x* is any infinity (including an imaginary infinity).
- void **ca\_conj\_deep**(*[ca\\_t](#page-27-0) res*, **const** *[ca\\_t](#page-27-0) x*, *[ca\\_ctx\\_t](#page-27-2) ctx*)
- void **ca\_conj\_shallow**(*[ca\\_t](#page-27-0) res*, **const** *[ca\\_t](#page-27-0) x*, *[ca\\_ctx\\_t](#page-27-2) ctx*)
- void **ca\_conj**(*[ca\\_t](#page-27-0) res*, **const** *[ca\\_t](#page-27-0) x*, *[ca\\_ctx\\_t](#page-27-2) ctx*)
	- Sets res to the complex conjugate of x. The *shallow* version creates a new extension element  $\bar{x}$ unless *x* can be trivially conjugated in-place in the existing field. The *deep* version recursively conjugates the extension numbers in the field of *x*.
- void **ca\_floor**(*[ca\\_t](#page-27-0) res*, **const** *[ca\\_t](#page-27-0) x*, *[ca\\_ctx\\_t](#page-27-2) ctx*) Sets *res* to the floor function of  $x$ . The result is *Undefined* if  $x$  is any infinity (including a real infinity). For complex numbers, this is presently defined to take the floor of the real part.

```
void ca_ceil(ca_t res, const ca_t x, ca_ctx_t ctx)
```
Sets *res* to the ceiling function of *x*. The result is *Undefined* if *x* is any infinity (including a real infinity). For complex numbers, this is presently defined to take the ceiling of the real part.

# **4.1.19 Exponentials and logarithms**

```
void ca_exp(ca_t res, const ca_t x, ca_ctx_t ctx)
```
Sets *res* to the exponential function of *x*.

For special values, the following definitions apply:

- $e^{+\infty} = +\infty$
- $e^{c\infty} = \tilde{\infty}$  if  $0 < \text{Re}(c) < 1$ .
- $e^{c\infty} = 0$  if  $\text{Re}(c) < 0$ .
- $e^{c\infty}$  = Undefined if Re(c) = 0.
- $e^{\tilde{\infty}} =$  Undefined.
- Both *Undefined* and *Unknown* map to themselves.

The following symbolic simplifications are performed automatically:

- $e^0 = 1$
- $e^{\log(z)} = z$
- $e^{(p/q)\log(z)} = z^{p/q}$  (for rational  $p/q$ )
- $e^{(p/q)\pi i}$  = algebraic root of unity (for small rational  $p/q$ )

In the generic case, this function outputs an element of the formal field  $\mathbb{Q}(e^x)$ .

void ca  $\log (ca + res, \text{const } ca + x, ca - ctx + ctx)$ Sets *res* to the natural logarithm of *x*.

For special values and at the origin, the following definitions apply:

• For any infinity,  $\log(c\infty) = \log(\tilde{\infty}) = +\infty$ .

- $log(0) = -\infty$ . The result is *Unknown* if deciding  $x = 0$  fails.
- Both *Undefined* and *Unknown* map to themselves.

The following symbolic simplifications are performed automatically:

- $log(1) = 0$
- $\log(e^z) = z + 2\pi i k$
- $\log (\sqrt{z}) = \frac{1}{2} \log(z) + 2\pi i k$
- $\log(z^a) = a \log(z) + 2\pi i k$
- $\log(x) = \log(-x) + \pi i$  for negative real x

In the generic case, this function outputs an element of the formal field  $\mathbb{Q}(\log(x))$ .

### **4.1.20 Trigonometric functions**

```
void ca_sin_cos_exponential(ca_t_ res1, ca_t_ res2, const ca_t_x, ca_ctx_t_ ctx)
void ca_sin_cos_direct(ca_t_res1, ca_t_res2, const ca_t_x, ca_ctx_t_ctx)
void ca_sin_cos_tangent(ca_t res1, ca_t res2, const ca_t x, ca_ctx_t ctx)
```
void ca\_sin\_cos( $ca$   $t$  *res1*,  $ca$   $t$  *res2*, const  $ca$   $t$  *x*,  $ca$   $ctx$   $t$   $ctx$ )

Sets *res1* to the sine of *x* and *res2* to the cosine of *x*. Either *res1* or *res2* can be *NULL* to compute only the other function. Various representations are implemented:

- <span id="page-39-0"></span>• The *exponential* version expresses the sine and cosine in terms of complex exponentials. Simple algebraic values will simplify to rational numbers or elements of cyclotomic fields.
- The *direct* method expresses the sine and cosine in terms of the original functions (perhaps after applying some symmetry transformations, which may interchange sin and cos). Extremely simple algebraic values will automatically simplify to elements of real algebraic number fields.
- The *tangent* version expresses the sine and cosine in terms of  $tan(x/2)$ , perhaps after applying some symmetry transformations. Extremely simple algebraic values will automatically simplify to elements of real algebraic number fields.

By default, the standard function uses the *exponential* representation as this typically works best for field arithmetic and simplifications, although it has the disadvantage of introducing complex numbers where real numbers would be sufficient. The behavior of the standard function can be changed using the *[CA\\_OPT\\_TRIG\\_FORM](#page-44-0)* context setting.

For special values, the following definitions apply:

- $\sin(\pm i\infty) = \pm i\infty$
- $\cos(\pm i\infty) = +\infty$
- All other infinities give Undefined

```
void ca_sin(ca_t res, const ca_t x, ca_ctx_t ctx)
```

```
void ca_cos(ca_t res, const ca_t x, ca_ctx_t ctx)
```
Sets *res* to the sine or cosine of *x*. These functions are shortcuts for  $ca\_sin\_cos()$ .

- void **ca\_tan\_sine\_cosine**(*[ca\\_t](#page-27-0) res*, **const** *[ca\\_t](#page-27-0) x*, *[ca\\_ctx\\_t](#page-27-2) ctx*)
- void **ca\_tan\_exponential**(*[ca\\_t](#page-27-0) res*, **const** *[ca\\_t](#page-27-0) x*, *[ca\\_ctx\\_t](#page-27-2) ctx*)
- void **ca\_tan\_direct**(*[ca\\_t](#page-27-0) res*, **const** *[ca\\_t](#page-27-0) x*, *[ca\\_ctx\\_t](#page-27-2) ctx*)

```
ca_tan(ca t res, const ca t x, ca ctx t ctx)
```
Sets *res* to the tangent of *x*. The *sine\_cosine* version evaluates the tangent as a quotient of a sine and cosine, the *direct* version evaluates it directly as a tangent (possibly after transforming the variable), and the *exponential* version evaluates it in terms of complex exponentials. Simple algebraic values will automatically simplify to elements of trigonometric or cyclotomic number fields.

By default, the standard function uses the *exponential* representation as this typically works best for field arithmetic and simplifications, although it has the disadvantage of introducing complex numbers where real numbers would be sufficient. The behavior of the standard function can be changed using the *[CA\\_OPT\\_TRIG\\_FORM](#page-44-0)* context setting.

For special values, the following definitions apply:

- At poles,  $\tan((n + \frac{1}{2})\pi) = \tilde{\infty}$
- $\tan(e^{i\theta}\infty) = +i, \quad 0 < \theta < \pi$
- $\tan(e^{i\theta}\infty) = -i, \quad -\pi < \theta < 0$
- $tan(\pm \infty) = tan(\tilde{\infty}) = Undefined$

void **ca\_cot**(*[ca\\_t](#page-27-0) res*, **const** *[ca\\_t](#page-27-0) x*, *[ca\\_ctx\\_t](#page-27-2) ctx*)

Sets *res* to the cotangent *x*. This is equivalent to computing the reciprocal of the tangent.

```
void ca_atan_logarithm(ca_t res, const ca_t x, ca_ctx_t ctx)
```

```
void ca_atan_direct(ca_t res, const ca_t x, ca_ctx_t ctx)
```

```
void ca_atan(ca t res, const ca t x, ca ctx t ctx)
     Sets res to the inverse tangent of x.
```
The *direct* version expresses the result as an inverse tangent (possibly after transforming the variable). The *logarithm* version expresses it in terms of complex logarithms. Simple algebraic inputs will automatically simplify to rational multiples of  $\pi$ .

By default, the standard function uses the *logarithm* representation as this typically works best for field arithmetic and simplifications, although it has the disadvantage of introducing complex numbers where real numbers would be sufficient. The behavior of the standard function can be changed using the *[CA\\_OPT\\_TRIG\\_FORM](#page-44-0)* context setting (exponential mode results in logarithmic forms).

For special values, the following definitions apply:

- $atan(\pm i) = \pm i\infty$
- $atan(c\infty) = csgn(c)\pi/2$
- $atan(\tilde{\infty}) = Undefined$

```
void ca_asin_logarithm(ca_t res, const ca_t x, ca_ctx_t ctx)
void ca_acos_logarithm(ca_t res, const ca_t x, ca_ctx_t ctx)
void ca_asin_direct(ca_t res, const ca_t x, ca_ctx_t ctx)
void ca_acos_direct(ca_t res, const ca_t x, ca_ctx_t ctx)
void ca_asin(ca_t res, const ca_t x, ca_ctx_t ctx)
```
void **ca\_acos**(*[ca\\_t](#page-27-0) res*, **const** *[ca\\_t](#page-27-0) x*, *[ca\\_ctx\\_t](#page-27-2) ctx*) Sets *res* to the inverse sine (respectively, cosine) of *x*.

The *direct* version expresses the result as an inverse sine or cosine (possibly after transforming the variable). The *logarithm* version expresses it in terms of complex logarithms. Simple algebraic inputs will automatically simplify to rational multiples of  $\pi$ .

By default, the standard function uses the *logarithm* representation as this typically works best for field arithmetic and simplifications, although it has the disadvantage of introducing complex numbers where real numbers would be sufficient. The behavior of the standard function can be changed using the *[CA\\_OPT\\_TRIG\\_FORM](#page-44-0)* context setting (exponential mode results in logarithmic forms).

The inverse cosine is presently implemented as  $a\cos(x) = \pi/2 - a\sin(x)$ .

# **4.1.21 Special functions**

- void **ca\_gamma**(*[ca\\_t](#page-27-0) res*, **const** *[ca\\_t](#page-27-0) x*, *[ca\\_ctx\\_t](#page-27-2) ctx*) Sets *res* to the gamma function of *x*.
- void **ca\_erf**(*[ca\\_t](#page-27-0) res*, **const** *[ca\\_t](#page-27-0) x*, *[ca\\_ctx\\_t](#page-27-2) ctx*) Sets *res* to the error function of *x*.
- void **ca\_erfc**(*[ca\\_t](#page-27-0) res*, **const** *[ca\\_t](#page-27-0) x*, *[ca\\_ctx\\_t](#page-27-2) ctx*) Sets *res* to the complementary error function of *x*.
- void **ca\_erfi**(*[ca\\_t](#page-27-0) res*, **const** *[ca\\_t](#page-27-0) x*, *[ca\\_ctx\\_t](#page-27-2) ctx*) Sets *res* to the imaginary error function of *x*.

# **4.1.22 Numerical evaluation**

- void  $ca\_get\_acb\_raw(acb\_t$  *res*,  $const\ ca\ t\ x\$ , *[slong](#page-23-0) prec*, *[ca\\_ctx\\_t](#page-27-2) ctx*)
	- Sets *res* to an enclosure of the numerical value of *x*. A working precision of *prec* bits is used internally for the evaluation, without adaptive refinement. If *x* is any special value, *res* is set to *acb\_indeterminate*.

void **ca\_get\_acb**(*[acb\\_t](#page-23-8) res*, **const** *[ca\\_t](#page-27-0) x*, *[slong](#page-23-0) prec*, *[ca\\_ctx\\_t](#page-27-2) ctx*)

void **ca\_get\_acb\_accurate\_parts**(*[acb\\_t](#page-23-8) res*, **const** *[ca\\_t](#page-27-0) x*, *[slong](#page-23-0) prec*, *[ca\\_ctx\\_t](#page-27-2) ctx*)

Sets *res* to an enclosure of the numerical value of *x*. The working precision is increased adaptively to try to ensure *prec* accurate bits in the output. The *accurate\_parts* version tries to ensure *prec* accurate bits for both the real and imaginary part separately.

The refinement is stopped if the working precision exceeds CA\_OPT\_PREC\_LIMIT (or twice the initial precision, if this is larger). The user may call *acb\_rel\_accuracy\_bits* to check is the calculation was successful.

The output is not rounded down to *prec* bits (to avoid unnecessary double rounding); the user may call *acb\_set\_round* when rounding is desired.

char \***ca\_get\_decimal\_str**(**const** *[ca\\_t](#page-27-0) x*, *[slong](#page-23-0) digits*, *[ulong](#page-23-7) flags*, *[ca\\_ctx\\_t](#page-27-2) ctx*)

Returns a decimal approximation of *x* with precision up to *digits*. The output is guaranteed to be correct within 1 ulp in the returned digits, but the number of returned digits may be smaller than *digits* if the numerical evaluation does not succeed.

If *flags* is set to 1, attempts to achieve full accuracy for both the real and imaginary parts separately.

If *x* is not finite or a finite enclosure cannot be produced, returns the string "?".

The user should free the returned string with flint\_free.

### **4.1.23 Rewriting and simplification**

void **ca\_rewrite\_complex\_normal\_form**(*[ca\\_t](#page-27-0) res*, **const** *[ca\\_t](#page-27-0) x*, int *deep*, *[ca\\_ctx\\_t](#page-27-2) ctx*)

Sets *res* to *x* rewritten using standardizing transformations over the complex numbers:

- Elementary functions are rewritten in terms of (complex) exponentials, roots and logarithms
- Complex parts are rewritten using logarithms, square roots, and (deep) complex conjugates
- Algebraic numbers are rewritten in terms of cyclotomic fields where applicable

If *deep* is set, the rewriting is applied recursively to the tower of extension numbers; otherwise, the rewriting is only applied to the top-level extension numbers.

The result is not a normal form in the strong sense (the same number can have many possible representations even after applying this transformation), but in practice this is a powerful heuristic for simplification.

# **4.1.24 Factorization**

### **type ca\_factor\_struct**

<span id="page-42-1"></span>**type ca\_factor\_t**

Represents a real or complex number in factored form  $b_1^{e_1}b_2^{e_2}\cdots b_n^{e_n}$  where  $b_i$  and  $e_i$  are  $ca_t$ numbers (the exponents need not be integers).

- void **ca\_factor\_init**(*[ca\\_factor\\_t](#page-42-1) fac*, *[ca\\_ctx\\_t](#page-27-2) ctx*) Initializes *fac* and sets it to the empty factorization (equivalent to the number 1).
- void **ca\_factor\_clear**(*[ca\\_factor\\_t](#page-42-1) fac*, *[ca\\_ctx\\_t](#page-27-2) ctx*) Clears the factorization structure *fac*.
- void **ca\_factor\_one**(*[ca\\_factor\\_t](#page-42-1) fac*, *[ca\\_ctx\\_t](#page-27-2) ctx*) Sets *fac* to the empty factorization (equivalent to the number 1).
- void **ca\_factor\_print**(**const** *[ca\\_factor\\_t](#page-42-1) fac*, *[ca\\_ctx\\_t](#page-27-2) ctx*) Prints a description of *fac* to standard output.
- void **ca\_factor\_insert**(*[ca\\_factor\\_t](#page-42-1) fac*, **const** *[ca\\_t](#page-27-0) base*, **const** *[ca\\_t](#page-27-0) exp*, *[ca\\_ctx\\_t](#page-27-2) ctx*) Inserts  $b^e$  into *fac* where *b* is given by *base* and *e* is given by *exp*. If a base element structurally identical to *base* already exists in *fac*, the corresponding exponent is incremented by *exp*; otherwise, this factor is appended.
- void **ca\_factor\_get\_ca**(*[ca\\_t](#page-27-0) res*, **const** *[ca\\_factor\\_t](#page-42-1) fac*, *[ca\\_ctx\\_t](#page-27-2) ctx*) Expands *fac* back to a single *[ca\\_t](#page-27-0)* by evaluating the powers and multiplying out the result.
- <span id="page-42-0"></span>void **ca\_factor**(*[ca\\_factor\\_t](#page-42-1) res*, **const** *[ca\\_t](#page-27-0) x*, *[ulong](#page-23-7) flags*, *[ca\\_ctx\\_t](#page-27-2) ctx*) Sets res to a factorization of *x* of the form  $x = b_1^{e_1} b_2^{e_2} \cdots b_n^{e_n}$ . Requires that *x* is not a special value. The type of factorization is controlled by *flags*, which can be set to a combination of constants in the following section.

### **Factorization options**

The following flags select the structural polynomial factorization to perform over formal fields  $\mathbb{Q}(a_1, \ldots, a_n)$ . Each flag in the list strictly encompasses the factorization power of the preceding flag, so it is unnecessary to pass more than one flag.

### **CA\_FACTOR\_POLY\_NONE**

No polynomial factorization at all.

#### **CA\_FACTOR\_POLY\_CONTENT**

Only extract the rational content.

### **CA\_FACTOR\_POLY\_SQF**

Perform a squarefree factorization in addition to extracting the rational content.

## **CA\_FACTOR\_POLY\_FULL**

Perform a full multivariate polynomial factorization.

The following flags select the factorization to perform over Z. Integer factorization is applied if *x* is an element of  $\mathbb{Q}$ , and to the extracted rational content of polynomials. Each flag in the list strictly encompasses the factorization power of the preceding flag, so it is unnecessary to pass more than one flag.

### **CA\_FACTOR\_ZZ\_NONE**

No integer factorization at all.

#### **CA\_FACTOR\_ZZ\_SMOOTH**

Perform a smooth factorization to extract small prime factors (heuristically up to CA\_OPT\_SMOOTH\_LIMIT bits) in addition to identifying perfect powers.

#### **CA\_FACTOR\_ZZ\_FULL**

Perform a complete integer factorization into prime numbers. This is prohibitively slow for general integers exceeding 70-80 digits.

# **4.1.25 Context options**

The *options* member of a *[ca\\_ctx\\_t](#page-27-2)* object is an array of *slong* values controlling simplification behavior and various other settings. The values of the array at the following indices can be changed by the user (example: ctx->options[CA\_OPT\_PREC\_LIMIT] = 65536).

It is recommended to set options controlling evaluation only at the time when a context object is created. Changing such options later should normally be harmless, but since the update will not apply retroactively to objects that have already been computed and cached, one might not see the expected behavior. Superficial options (printing) can be changed at any time.

### **CA\_OPT\_VERBOSE**

Whether to print debug information. Default value: 0.

#### **CA\_OPT\_PRINT\_FLAGS**

Printing style. See *[Printing](#page-28-0)* for details. Default value: CA\_PRINT\_DEFAULT.

#### **CA\_OPT\_MPOLY\_ORD**

Monomial ordering to use for multivariate polynomials. Possible values are ORD\_LEX, ORD\_DEGLEX and ORD\_DEGREVLEX. Default value: ORD\_LEX. This option must be set before doing any computations.

### **CA\_OPT\_PREC\_LIMIT**

Maximum precision to use internally for numerical evaluation with Arb, and in some cases for the magntiude of exact coefficients. This parameter affects the possibility to prove inequalities and find simplifications between related extension numbers. This is not a strict limit; some calculations may use higher precision when there is a good reason to do so. Default value: 4096.

### **CA\_OPT\_QQBAR\_DEG\_LIMIT**

Maximum degree of *[qqbar\\_t](#page-100-0)* elements allowed internally during simplification of algebraic numbers. This limit may be exceeded when the user provides explicit *[qqbar\\_t](#page-100-0)* input of higher degree. Default value: 120.

### **CA\_OPT\_LOW\_PREC**

Numerical precision to use for fast checks (typically, before attempting more expensive operations). Default value: 64.

### **CA\_OPT\_SMOOTH\_LIMIT**

Size in bits for factors in smooth integer factorization. Default value: 32.

### **CA\_OPT\_LLL\_PREC**

Precision to use to find integer relations using LLL. Default value: 128.

#### **CA\_OPT\_POW\_LIMIT**

Largest exponent to expand powers automatically. This only applies in multivariate and transcendental fields: in number fields, CA\_OPT\_PREC\_LIMIT applies instead. Default value: 20.

#### **CA\_OPT\_USE\_GROEBNER**

Boolean flag for whether to use Gröbner basis computation. This flag and the following limits affect the ability to prove multivariate identities. Default value: 1.

### **CA\_OPT\_GROEBNER\_LENGTH\_LIMIT**

Maximum length of ideal basis allowed in Buchberger's algorithm. Default value: 100.

### **CA\_OPT\_GROEBNER\_POLY\_LENGTH\_LIMIT**

Maximum length of polynomials allowed in Buchberger's algorithm. Default value: 1000.

#### **CA\_OPT\_GROEBNER\_POLY\_BITS\_LIMIT**

Maximum coefficient size in bits of polynomials allowed in Buchberger's algorithm. Default value: 10000.

### **CA\_OPT\_VIETA\_LIMIT**

Maximum degree *n* of algebraic numbers for which to add Vieta's formulas to the reduction ideal. This must be set relatively low since the number of terms in Vieta's formulas is  $O(2^n)$  and the resulting Gröbner basis computations can be expensive. Default value: 6.

#### <span id="page-44-0"></span>**CA\_OPT\_TRIG\_FORM**

Default representation of trigonometric functions. The following values are possible:

### **CA\_TRIG\_DIRECT**

Use the direct functions (with some exceptions).

### **CA\_TRIG\_EXPONENTIAL**

Use complex exponentials.

### **CA\_TRIG\_SINE\_COSINE**

Use sines and cosines.

#### **CA\_TRIG\_TANGENT**

Use tangents.

Default value: CA\_TRIG\_EXPONENTIAL.

The *exponential* representation is currently used by default as typically works best for field arithmetic and simplifications, although it has the disadvantage of introducing complex numbers where real numbers would be sufficient. This may change in the future.

# **4.1.26 Internal representation**

#### **CA\_FMPQ**(*x*)

- **CA\_FMPQ\_NUMREF**(*x*)
- **CA\_FMPQ\_DENREF**(*x*)

Assuming that *x* holds an element of the trivial field Q, this macro returns a pointer which can be used as an  $fmpq_t$ , or respectively to the numerator or denominator as an  $fmpz_t$ .

#### **CA\_MPOLY\_Q**(*x*)

Assuming that *x* holds a generic field element as data, this macro returns a pointer which can be used as an *[fmpz\\_mpoly\\_q\\_t](#page-96-0)* .

CA NF  $ELEM(x)$ 

Assuming that *x* holds an Antic number field element as data, this macro returns a pointer which can be used as an *[nf\\_elem\\_t](#page-23-9)* .

#### void **\_ca\_make\_field\_element**(*[ca\\_t](#page-27-0) x*, *[slong](#page-23-0) new\_index*, *[ca\\_ctx\\_t](#page-27-2) ctx*)

Changes the internal representation of *x* to that of an element of the field with index *new\_index* in the context object *ctx*. This may destroy the value of *x*.

### void **\_ca\_make\_fmpq**(*[ca\\_t](#page-27-0) x*, *[ca\\_ctx\\_t](#page-27-2) ctx*)

Changes the internal representation of  $x$  to that of an element of the trivial field  $\mathbb{O}$ . This may destroy the value of *x*.

# **4.2 ca\_vec.h – vectors of real and complex numbers**

A *[ca\\_vec\\_t](#page-45-0)* represents a vector of real or complex numbers, implemented as an array of coefficients of type *[ca\\_struct](#page-27-3)* .

Most functions are provided in two versions: an underscore method which operates directly on preallocated arrays of coefficients (taking *[ca\\_ptr](#page-27-4)* and *[ca\\_srcptr](#page-27-1)* arguments), and a non-underscore method which takes *[ca\\_vec\\_t](#page-45-0)* input and performs automatic memory management.

Unlike *[ca\\_poly\\_t](#page-48-0)*, a *[ca\\_vec\\_t](#page-45-0)* is not normalised by removing zero coefficients; it retains the exact length assigned by the user.

### **4.2.1 Types, macros and constants**

#### <span id="page-45-0"></span>**type ca\_vec\_struct**

**type ca\_vec\_t**

Contains a pointer to an array of entries (*coeffs*), the used length (*length*), and the allocated size of the array (*alloc*).

A *ca\_vec\_t* is defined as an array of length one of type *ca\_vec\_struct*, permitting an *ca\_vec\_t* to be passed by reference.

**ca\_vec\_entry**(*vec*, *i*)

Macro returning a pointer to entry *i* in the vector *vec*. The index must be in bounds.

# **4.2.2 Memory management**

- *[ca\\_ptr](#page-27-4)* **ca\_vec\_init**( $slong$  *len*, *[ca\\_ctx\\_t](#page-27-2)\_ctx*) Returns a pointer to an array of *len* coefficients initialized to zero.
- void **ca\_vec\_init**(*[ca\\_vec\\_t](#page-45-0) vec*, *[slong](#page-23-0) len*, *[ca\\_ctx\\_t](#page-27-2) ctx*) Initializes *vec* to a length *len* vector. All entries are set to zero.
- void **\_ca\_vec\_clear**(*[ca\\_ptr](#page-27-4) vec*, *[slong](#page-23-0) len*, *[ca\\_ctx\\_t](#page-27-2) ctx*) Clears all *len* entries in *vec* and frees the pointer *vec* itself.
- void **ca\_vec\_clear**(*[ca\\_vec\\_t](#page-45-0) vec*, *[ca\\_ctx\\_t](#page-27-2) ctx*) Clears the vector *vec*.
- void **\_ca\_vec\_swap**(*[ca\\_ptr](#page-27-4) vec1*, *[ca\\_srcptr](#page-27-1) vec2*, *[slong](#page-23-0) len*, *[ca\\_ctx\\_t](#page-27-2) ctx*) Swaps the entries in *vec1* and *vec2* efficiently.
- void **ca\_vec\_swap**(*[ca\\_vec\\_t](#page-45-0) vec1*, *[ca\\_vec\\_t](#page-45-0) vec2*, *[ca\\_ctx\\_t](#page-27-2) ctx*) Swaps the vectors *vec1* and *vec2* efficiently.

# **4.2.3 Length**

- *[slong](#page-23-0)* **ca\_vec\_length**(**const** *[ca\\_vec\\_t](#page-45-0) vec*, *[ca\\_ctx\\_t](#page-27-2) ctx*) Returns the length of *vec*.
- void **\_ca\_vec\_fit\_length**(*[ca\\_vec\\_t](#page-45-0) vec*, *[slong](#page-23-0) len*, *[ca\\_ctx\\_t](#page-27-2) ctx*) Allocates space in *vec* for *len* elements.
- void **ca\_vec\_set\_length**(*[ca\\_vec\\_t](#page-45-0) vec*, *[slong](#page-23-0) len*, *[ca\\_ctx\\_t](#page-27-2) ctx*) Sets the length of *vec* to *len*. If *vec* is shorter on input, it will be zero-extended. If *vec* is longer on input, it will be truncated.

## **4.2.4 Assignment**

- void **\_ca\_vec\_set**(*[ca\\_ptr](#page-27-4) res*, *[ca\\_srcptr](#page-27-1) src*, *[slong](#page-23-0) len*, *[ca\\_ctx\\_t](#page-27-2) ctx*) Sets *res* to a copy of *src* of length *len*.
- void **ca\_vec\_set**(*[ca\\_vec\\_t](#page-45-0) res*, **const** *[ca\\_vec\\_t](#page-45-0) src*, *[ca\\_ctx\\_t](#page-27-2) ctx*) Sets *res* to a copy of *src*.

### **4.2.5 Special vectors**

- void **\_ca\_vec\_zero**(*[ca\\_ptr](#page-27-4) res*, *[slong](#page-23-0) len*, *[ca\\_ctx\\_t](#page-27-2) ctx*) Sets the *len* entries in *res* to zeros.
- void **ca\_vec\_zero**(*[ca\\_vec\\_t](#page-45-0) res*, *[slong](#page-23-0) len*, *[ca\\_ctx\\_t](#page-27-2) ctx*) Sets *res* to the length *len* zero vector.

# **4.2.6 Input and output**

- void **ca\_vec\_print**(**const** *[ca\\_vec\\_t](#page-45-0) vec*, *[ca\\_ctx\\_t](#page-27-2) ctx*) Prints *vec* to standard output. The coefficients are printed on separate lines.
- void **ca\_vec\_printn**(**const** *[ca\\_vec\\_t](#page-45-0) poly*, *[slong](#page-23-0) digits*, *[ca\\_ctx\\_t](#page-27-2) ctx*) Prints a decimal representation of *vec* with precision specified by *digits*. The coefficients are commaseparated and the whole list is enclosed in square brackets.

# **4.2.7 List operations**

void **ca\_vec\_append**(*[ca\\_vec\\_t](#page-45-0) vec*, **const** *[ca\\_t](#page-27-0) f*, *[ca\\_ctx\\_t](#page-27-2) ctx*) Appends *f* to the end of *vec*.

# **4.2.8 Arithmetic**

- void **\_ca\_vec\_neg**(*[ca\\_ptr](#page-27-4) res*, *[ca\\_srcptr](#page-27-1) src*, *[slong](#page-23-0) len*, *[ca\\_ctx\\_t](#page-27-2) ctx*)
- void **ca\_vec\_neg**(*[ca\\_vec\\_t](#page-45-0) res*, **const** *[ca\\_vec\\_t](#page-45-0) src*, *[ca\\_ctx\\_t](#page-27-2) ctx*) Sets *res* to the negation of *src*.
- void **\_ca\_vec\_add**(*[ca\\_ptr](#page-27-4) res*, *[ca\\_srcptr](#page-27-1) vec1*, *[ca\\_srcptr](#page-27-1) vec2*, *[slong](#page-23-0) len*, *[ca\\_ctx\\_t](#page-27-2) ctx*)
- void **\_ca\_vec\_sub**(*[ca\\_ptr](#page-27-4) res*, *[ca\\_srcptr](#page-27-1) vec1*, *[ca\\_srcptr](#page-27-1) vec2*, *[slong](#page-23-0) len*, *[ca\\_ctx\\_t](#page-27-2) ctx*) Sets *res* to the sum or difference of *vec1* and *vec2*, all vectors having length *len*.
- void **\_ca\_vec\_scalar\_mul\_ca**(*[ca\\_ptr](#page-27-4) res*, *[ca\\_srcptr](#page-27-1) src*, *[slong](#page-23-0) len*, **const** *[ca\\_t](#page-27-0) c*, *[ca\\_ctx\\_t](#page-27-2) ctx*) Sets *res* to *src* multiplied by *c*, all vectors having length *len*.
- void ca vec scalar div ca(*ca ptr res*, *ca srcptr src*, *[slong](#page-23-0) len*, const *ca t c*, *ca ctx t ctx*) Sets *res* to *src* divided by *c*, all vectors having length *len*.
- void **\_ca\_vec\_scalar\_addmul\_ca**(*[ca\\_ptr](#page-27-4) res*, *[ca\\_srcptr](#page-27-1) src*, *[slong](#page-23-0) len*, **const** *[ca\\_t](#page-27-0) c*, *[ca\\_ctx\\_t](#page-27-2) ctx*) Adds *src* multiplied by *c* to the vector *res*, all vectors having length *len*.
- void **\_ca\_vec\_scalar\_submul\_ca**(*[ca\\_ptr](#page-27-4) res*, *[ca\\_srcptr](#page-27-1) src*, *[slong](#page-23-0) len*, **const** *[ca\\_t](#page-27-0) c*, *[ca\\_ctx\\_t](#page-27-2) ctx*) Subtracts *src* multiplied by *c* from the vector *res*, all vectors having length *len*.

# **4.2.9 Comparisons and properties**

*[truth\\_t](#page-22-0)* **\_ca\_vec\_check\_is\_zero**(*[ca\\_srcptr](#page-27-1) vec*, *[slong](#page-23-0) len*, *[ca\\_ctx\\_t](#page-27-2) ctx*) Returns whether *vec* is the zero vector.

# **4.2.10 Internal representation**

- int ca vec is fmpq  $\text{vec}(ca\ \text{srcptr}\ \text{vec}, \text{slow}\ \text{len}, \text{ca\ \text{ctx\ } t\ \text{ctx})$ Checks if all elements of *vec* are structurally rational numbers.
- int **\_ca\_vec\_fmpq\_vec\_is\_fmpz\_vec**(*[ca\\_srcptr](#page-27-1) vec*, *[slong](#page-23-0) len*, *[ca\\_ctx\\_t](#page-27-2) ctx*) Assuming that all elements of *vec* are structurally rational numbers, checks if all elements are integers.
- void **\_ca\_vec\_fmpq\_vec\_get\_fmpz\_vec\_den**(fmpz \**c*, *[fmpz\\_t](#page-23-6) den*, *[ca\\_srcptr](#page-27-1) vec*, *[slong](#page-23-0) len*, *[ca\\_ctx\\_t](#page-27-2) ctx*) Assuming that all elements of *vec* are structurally rational numbers, converts them to a vector of integers *c* on a common denominator *den*.
- void **\_ca\_vec\_set\_fmpz\_vec\_div\_fmpz**(*[ca\\_ptr](#page-27-4) res*, **const** fmpz \**v*, **const** *[fmpz\\_t](#page-23-6) den*, *[slong](#page-23-0) len*, *[ca\\_ctx\\_t](#page-27-2) ctx*)

Sets *res* to the rational vector given by numerators  $v$  and the common denominator *den*.

# **MATRICES AND POLYNOMIALS**

# **5.1 ca\_poly.h – dense univariate polynomials over the real and complex numbers**

A ca<sub>poly</sub> t represents a univariate polynomial over the real or complex numbers (an element of  $\mathbb{R}[X]$ ) or  $\mathbb{C}[X]$ , implemented as an array of coefficients of type *[ca\\_struct](#page-27-3)*.

Most functions are provided in two versions: an underscore method which operates directly on preallocated arrays of coefficients and generally has some restrictions (such as requiring the lengths to be nonzero and not supporting aliasing of the input and output arrays), and a non-underscore method which performs automatic memory management and handles degenerate cases.

Warnings:

- A polynomial is always normalised by removing zero coefficients at the top. Coefficients will not be removed when Calcium is unable to prove that they are zero. The represented degree can therefore be larger than the degree of the mathematical polynomial. When the correct degree is needed, it is important to verify the leading coefficient. (Of course, this will never be an issue with polynomials that are explicitly monic, for example.)
- The special values *Undefined*, unsigned infinity and signed infinity supported by the scalar *[ca\\_t](#page-27-0)* type are not really meaningful as coefficients of polynomials. We normally assume that the user does not assign those values to coefficients of polynomials, and the functions in this module will likewise normally not generate such coefficients. *Unknown* can still appear as a coefficient representing a number that is inaccessible for computation.

A polynomial with numerical coefficients and with a nonzero leading coefficient is called *proper*. The function *[ca\\_poly\\_is\\_proper\(\)](#page-50-0)* can be used to check for violations.

### **5.1.1 Types, macros and constants**

## <span id="page-48-1"></span>**type ca\_poly\_struct**

<span id="page-48-0"></span>**type ca\_poly\_t**

Contains a pointer to an array of coefficients (*coeffs*), the used length (*length*), and the allocated size of the array (*alloc*).

A *ca\_poly\_t* is defined as an array of length one of type *ca\_poly\_struct*, permitting an *ca\_poly\_t* to be passed by reference.

# **5.1.2 Memory management**

- void **ca\_poly\_init**(*[ca\\_poly\\_t](#page-48-0) poly*, *[ca\\_ctx\\_t](#page-27-2) ctx*) Initializes the polynomial for use, setting it to the zero polynomial.
- void **ca\_poly\_clear**(*[ca\\_poly\\_t](#page-48-0) poly*, *[ca\\_ctx\\_t](#page-27-2) ctx*) Clears the polynomial, deallocating all coefficients and the coefficient array.
- void **ca\_poly\_fit\_length**(*[ca\\_poly\\_t](#page-48-0) poly*, *[slong](#page-23-0) len*, *[ca\\_ctx\\_t](#page-27-2) ctx*) Makes sure that the coefficient array of the polynomial contains at least *len* initialized coefficients.
- void **\_ca\_poly\_set\_length**(*[ca\\_poly\\_t](#page-48-0) poly*, *[slong](#page-23-0) len*, *[ca\\_ctx\\_t](#page-27-2) ctx*) Directly changes the length of the polynomial, without allocating or deallocating coefficients. The value should not exceed the allocation length.
- void **\_ca\_poly\_normalise**(*[ca\\_poly\\_t](#page-48-0) poly*, *[ca\\_ctx\\_t](#page-27-2) ctx*) Strips any top coefficients which can be proved identical to zero.

### **5.1.3 Assignment and simple values**

- void **ca\_poly\_zero**(*[ca\\_poly\\_t](#page-48-0) poly*, *[ca\\_ctx\\_t](#page-27-2) ctx*) Sets *poly* to the zero polynomial.
- void **ca\_poly\_one**(*[ca\\_poly\\_t](#page-48-0) poly*, *[ca\\_ctx\\_t](#page-27-2) ctx*) Sets *poly* to the constant polynomial 1.
- void **ca\_poly\_x**(*[ca\\_poly\\_t](#page-48-0) poly*, *[ca\\_ctx\\_t](#page-27-2) ctx*) Sets *poly* to the monomial *x*.
- void **ca\_poly\_set\_ca**(*[ca\\_poly\\_t](#page-48-0) poly*, **const** *[ca\\_t](#page-27-0) c*, *[ca\\_ctx\\_t](#page-27-2) ctx*)
- void **ca\_poly\_set\_si**(*[ca\\_poly\\_t](#page-48-0) poly*, *[slong](#page-23-0) c*, *[ca\\_ctx\\_t](#page-27-2) ctx*) Sets *poly* to the constant polynomial *c*.
- void **ca\_poly\_set**(*[ca\\_poly\\_t](#page-48-0) res*, **const** *[ca\\_poly\\_t](#page-48-0) src*, *[ca\\_ctx\\_t](#page-27-2) ctx*)
- void **ca\_poly\_set\_fmpz\_poly**(*[ca\\_poly\\_t](#page-48-0) res*, **const** *[fmpz\\_poly\\_t](#page-23-1) src*, *[ca\\_ctx\\_t](#page-27-2) ctx*)
- void **ca\_poly\_set\_fmpq\_poly**(*[ca\\_poly\\_t](#page-48-0) res*, **const** *[fmpq\\_poly\\_t](#page-23-2) src*, *[ca\\_ctx\\_t](#page-27-2) ctx*) Sets *poly* the polynomial *src*.
- void **ca\_poly\_set\_coeff\_ca**(*[ca\\_poly\\_t](#page-48-0) poly*, *[slong](#page-23-0) n*, **const** *[ca\\_t](#page-27-0) x*, *[ca\\_ctx\\_t](#page-27-2) ctx*) Sets the coefficient at position *n* in *poly* to *x*.
- void **ca\_poly\_transfer**(*[ca\\_poly\\_t](#page-48-0) res*, *[ca\\_ctx\\_t](#page-27-2) res\_ctx*, **const** *[ca\\_poly\\_t](#page-48-0) src*, *[ca\\_ctx\\_t](#page-27-2) src\_ctx*)

Sets *res* to *src* where the corresponding context objects *res\_ctx* and *src\_ctx* may be different.

This operation preserves the mathematical value represented by *src*, but may result in a different internal representation depending on the settings of the context objects.

# **5.1.4 Random generation**

void **ca\_poly\_randtest**(*[ca\\_poly\\_t](#page-48-0) poly*, flint\_rand\_t *state*, *[slong](#page-23-0) len*, *[slong](#page-23-0) depth*, *[slong](#page-23-0) bits*, *[ca\\_ctx\\_t](#page-27-2) ctx*)

Sets *poly* to a random polynomial of length up to *len* and with entries having complexity up to *depth* and *bits* (see *[ca\\_randtest\(\)](#page-31-0)* ).

void **ca\_poly\_randtest\_rational**(*[ca\\_poly\\_t](#page-48-0) poly*, flint\_rand\_t *state*, *[slong](#page-23-0) len*, *[slong](#page-23-0) bits*, *[ca\\_ctx\\_t](#page-27-2) ctx*)

Sets *poly* to a random rational polynomial of length up to *len* and with entries up to *bits* bits in size.

### **5.1.5 Input and output**

- void **ca\_poly\_print**(**const** *[ca\\_poly\\_t](#page-48-0) poly*, *[ca\\_ctx\\_t](#page-27-2) ctx*) Prints *poly* to standard output. The coefficients are printed on separate lines.
- void **ca\_poly\_printn**(**const** *[ca\\_poly\\_t](#page-48-0) poly*, *[slong](#page-23-0) digits*, *[ca\\_ctx\\_t](#page-27-2) ctx*) Prints a decimal representation of *poly* with precision specified by *digits*. The coefficients are comma-separated and the whole list is enclosed in square brackets.

### **5.1.6 Degree and leading coefficient**

<span id="page-50-0"></span>int **ca\_poly\_is\_proper**(**const** *[ca\\_poly\\_t](#page-48-0) poly*, *[ca\\_ctx\\_t](#page-27-2) ctx*)

Checks that *poly* represents an element of  $\mathbb{C}[X]$  with well-defined degree. This returns 1 if the leading coefficient of *poly* is nonzero and all coefficients of *poly* are numbers (not special values). It returns 0 otherwise. It returns 1 when *poly* is precisely the zero polynomial (which does not have a leading coefficient).

- int **ca\_poly\_make\_monic**(*[ca\\_poly\\_t](#page-48-0) res*, **const** *[ca\\_poly\\_t](#page-48-0) poly*, *[ca\\_ctx\\_t](#page-27-2) ctx*) Makes *poly* monic by dividing by the leading coefficient if possible and returns 1. Returns 0 if the leading coefficient cannot be certified to be nonzero, or if *poly* is the zero polynomial.
- void **\_ca\_poly\_reverse**(*[ca\\_ptr](#page-27-4) res*, *[ca\\_srcptr](#page-27-1) poly*, *[slong](#page-23-0) len*, *[slong](#page-23-0) n*, *[ca\\_ctx\\_t](#page-27-2) ctx*)
- void **ca\_poly\_reverse**(*[ca\\_poly\\_t](#page-48-0) res*, **const** *[ca\\_poly\\_t](#page-48-0) poly*, *[slong](#page-23-0) n*, *[ca\\_ctx\\_t](#page-27-2) ctx*) Sets *res* to the reversal of *poly* considered as a polynomial of length *n*, zero-padding if needed. The underscore method assumes that *len* is positive and less than or equal to *n*.

## **5.1.7 Comparisons**

- *[truth\\_t](#page-22-0)* **\_ca\_poly\_check\_equal**(*[ca\\_srcptr](#page-27-1) poly1*, *[slong](#page-23-0) len1*, *[ca\\_srcptr](#page-27-1) poly2*, *[slong](#page-23-0) len2*, *[ca\\_ctx\\_t](#page-27-2) ctx*)
- *truth*  $t$  **ca** poly check equal(const *[ca\\_poly\\_t](#page-48-0)\_poly1*, const *ca\_poly\_t\_poly2*, *[ca\\_ctx\\_t](#page-27-2)\_ctx*) Checks if *poly1* and *poly2* represent the same polynomial. The underscore method assumes that *len1* is at least as large as *len2*.
- *[truth\\_t](#page-22-0)* **ca\_poly\_check\_is\_zero**(**const** *[ca\\_poly\\_t](#page-48-0) poly*, *[ca\\_ctx\\_t](#page-27-2) ctx*) Checks if *poly* is the zero polynomial.
- *[truth\\_t](#page-22-0)* **ca\_poly\_check\_is\_one**(**const** *[ca\\_poly\\_t](#page-48-0) poly*, *[ca\\_ctx\\_t](#page-27-2) ctx*) Checks if *poly* is the constant polynomial 1.

# **5.1.8 Arithmetic**

- void **\_ca\_poly\_shift\_left**(*[ca\\_ptr](#page-27-4) res*, *[ca\\_srcptr](#page-27-1) poly*, *[slong](#page-23-0) len*, *[slong](#page-23-0) n*, *[ca\\_ctx\\_t](#page-27-2) ctx*)
- void **ca\_poly\_shift\_left**(*[ca\\_poly\\_t](#page-48-0) res*, **const** *[ca\\_poly\\_t](#page-48-0) poly*, *[slong](#page-23-0) n*, *[ca\\_ctx\\_t](#page-27-2) ctx*) Sets *res* to *poly* shifted *n* coefficients to the left; that is, multiplied by  $x^n$ .
- void **\_ca\_poly\_shift\_right**(*[ca\\_ptr](#page-27-4) res*, *[ca\\_srcptr](#page-27-1) poly*, *[slong](#page-23-0) len*, *[slong](#page-23-0) n*, *[ca\\_ctx\\_t](#page-27-2) ctx*)
- void **ca\_poly\_shift\_right**(*[ca\\_poly\\_t](#page-48-0) res*, **const** *[ca\\_poly\\_t](#page-48-0) poly*, *[slong](#page-23-0) n*, *[ca\\_ctx\\_t](#page-27-2) ctx*) Sets *res* to *poly* shifted *n* coefficients to the right; that is, divided by  $x^n$ .
- void **ca\_poly\_neg**(*[ca\\_poly\\_t](#page-48-0) res*, **const** *[ca\\_poly\\_t](#page-48-0) src*, *[ca\\_ctx\\_t](#page-27-2) ctx*) Sets *res* to the negation of *src*.
- void **\_ca\_poly\_add**(*[ca\\_ptr](#page-27-4) res*, *[ca\\_srcptr](#page-27-1) poly1*, *[slong](#page-23-0) len1*, *[ca\\_srcptr](#page-27-1) poly2*, *[slong](#page-23-0) len2*, *[ca\\_ctx\\_t](#page-27-2) ctx*)
- void **ca\_poly\_add**(*[ca\\_poly\\_t](#page-48-0) res*, **const** *[ca\\_poly\\_t](#page-48-0) poly1*, **const** *[ca\\_poly\\_t](#page-48-0) poly2*, *[ca\\_ctx\\_t](#page-27-2) ctx*) Sets *res* to the sum of *poly1* and *poly2*.
- void **\_ca\_poly\_sub**(*[ca\\_ptr](#page-27-4) res*, *[ca\\_srcptr](#page-27-1) poly1*, *[slong](#page-23-0) len1*, *[ca\\_srcptr](#page-27-1) poly2*, *[slong](#page-23-0) len2*, *[ca\\_ctx\\_t](#page-27-2) ctx*)
- void **ca\_poly\_sub**(*[ca\\_poly\\_t](#page-48-0) res*, **const** *[ca\\_poly\\_t](#page-48-0) poly1*, **const** *[ca\\_poly\\_t](#page-48-0) poly2*, *[ca\\_ctx\\_t](#page-27-2) ctx*) Sets *res* to the difference of *poly1* and *poly2*.
- void **\_ca\_poly\_mul**(*[ca\\_ptr](#page-27-4) res*, *[ca\\_srcptr](#page-27-1) poly1*, *[slong](#page-23-0) len1*, *[ca\\_srcptr](#page-27-1) poly2*, *[slong](#page-23-0) len2*, *[ca\\_ctx\\_t](#page-27-2) ctx*)
- void **ca\_poly\_mul**(*[ca\\_poly\\_t](#page-48-0) res*, **const** *[ca\\_poly\\_t](#page-48-0) poly1*, **const** *[ca\\_poly\\_t](#page-48-0) poly2*, *[ca\\_ctx\\_t](#page-27-2) ctx*) Sets *res* to the product of *poly1* and *poly2*.
- void **\_ca\_poly\_mullow**(*[ca\\_ptr](#page-27-4) C*, *[ca\\_srcptr](#page-27-1) poly1*, *[slong](#page-23-0) len1*, *[ca\\_srcptr](#page-27-1) poly2*, *[slong](#page-23-0) len2*, *[slong](#page-23-0) n*, *[ca\\_ctx\\_t](#page-27-2) ctx*)
- void **ca\_poly\_mullow**(*[ca\\_poly\\_t](#page-48-0) res*, **const** *[ca\\_poly\\_t](#page-48-0) poly1*, **const** *[ca\\_poly\\_t](#page-48-0) poly2*, *[slong](#page-23-0) n*, *[ca\\_ctx\\_t](#page-27-2) ctx*)

Sets *res* to the product of *poly1* and  $poly2$  truncated to length *n*.

- void **ca\_poly\_mul\_ca**(*[ca\\_poly\\_t](#page-48-0) res*, **const** *[ca\\_poly\\_t](#page-48-0) poly*, **const** *[ca\\_t](#page-27-0) c*, *[ca\\_ctx\\_t](#page-27-2) ctx*) Sets *res* to *poly* multiplied by the scalar *c*.
- void **ca\_poly\_div\_ca**(*[ca\\_poly\\_t](#page-48-0) res*, **const** *[ca\\_poly\\_t](#page-48-0) poly*, **const** *[ca\\_t](#page-27-0) c*, *[ca\\_ctx\\_t](#page-27-2) ctx*) Sets *res* to *poly* divided by the scalar *c*.
- void **\_ca\_poly\_divrem\_basecase**(*[ca\\_ptr](#page-27-4) Q*, *[ca\\_ptr](#page-27-4) R*, *[ca\\_srcptr](#page-27-1) A*, *[slong](#page-23-0) lenA*, *[ca\\_srcptr](#page-27-1) B*, *[slong](#page-23-0) lenB*, **const** *[ca\\_t](#page-27-0) invB*, *[ca\\_ctx\\_t](#page-27-2) ctx*)
- int **ca\_poly\_divrem\_basecase**(*[ca\\_poly\\_t](#page-48-0) Q*, *[ca\\_poly\\_t](#page-48-0) R*, **const** *[ca\\_poly\\_t](#page-48-0) A*, **const** *[ca\\_poly\\_t](#page-48-0) B*, *[ca\\_ctx\\_t](#page-27-2) ctx*)
- void **\_ca\_poly\_divrem**(*[ca\\_ptr](#page-27-4) Q*, *[ca\\_ptr](#page-27-4) R*, *[ca\\_srcptr](#page-27-1) A*, *[slong](#page-23-0) lenA*, *[ca\\_srcptr](#page-27-1) B*, *[slong](#page-23-0) lenB*, **const** *[ca\\_t](#page-27-0) invB*, *[ca\\_ctx\\_t](#page-27-2) ctx*)
- int **ca\_poly\_divrem**(*[ca\\_poly\\_t](#page-48-0) Q*, *[ca\\_poly\\_t](#page-48-0) R*, **const** *[ca\\_poly\\_t](#page-48-0) A*, **const** *[ca\\_poly\\_t](#page-48-0) B*, *[ca\\_ctx\\_t](#page-27-2) ctx*)

int **ca\_poly\_div**(*[ca\\_poly\\_t](#page-48-0) Q*, **const** *[ca\\_poly\\_t](#page-48-0) A*, **const** *[ca\\_poly\\_t](#page-48-0) B*, *[ca\\_ctx\\_t](#page-27-2) ctx*)

int **ca\_poly\_rem**(*[ca\\_poly\\_t](#page-48-0) R*, **const** *[ca\\_poly\\_t](#page-48-0) A*, **const** *[ca\\_poly\\_t](#page-48-0) B*, *[ca\\_ctx\\_t](#page-27-2) ctx*)

If the leading coefficient of *B* can be proved invertible, sets *Q* and *R* to the quotient and remainder of polynomial division of *A* by *B* and returns 1. If the leading coefficient cannot be proved invertible, returns 0. The underscore method takes a precomputed inverse of the leading coefficient of *B*.

- void **\_ca\_poly\_pow\_ui\_trunc**(*[ca\\_ptr](#page-27-4) res*, *[ca\\_srcptr](#page-27-1) f*, *[slong](#page-23-0) flen*, *[ulong](#page-23-7) exp*, *[slong](#page-23-0) len*, *[ca\\_ctx\\_t](#page-27-2) ctx*)
- void **ca\_poly\_pow\_ui\_trunc**(*[ca\\_poly\\_t](#page-48-0) res*, **const** *[ca\\_poly\\_t](#page-48-0) poly*, *[ulong](#page-23-7) exp*, *[slong](#page-23-0) len*, *[ca\\_ctx\\_t](#page-27-2) ctx*)

Sets *res* to *poly* raised to the power *exp*, truncated to length *len*.

- void **\_ca\_poly\_pow\_ui**(*[ca\\_ptr](#page-27-4) res*, *[ca\\_srcptr](#page-27-1) f*, *[slong](#page-23-0) flen*, *[ulong](#page-23-7) exp*, *[ca\\_ctx\\_t](#page-27-2) ctx*)
- void **ca\_poly\_pow\_ui**(*[ca\\_poly\\_t](#page-48-0) res*, **const** *[ca\\_poly\\_t](#page-48-0) poly*, *[ulong](#page-23-7) exp*, *[ca\\_ctx\\_t](#page-27-2) ctx*) Sets *res* to *poly* raised to the power *exp*.

# **5.1.9 Evaluation and composition**

- void **\_ca\_poly\_evaluate\_horner**(*[ca\\_t](#page-27-0) res*, *[ca\\_srcptr](#page-27-1) f*, *[slong](#page-23-0) len*, **const** *[ca\\_t](#page-27-0) x*, *[ca\\_ctx\\_t](#page-27-2) ctx*) void **ca\_poly\_evaluate\_horner**(*[ca\\_t](#page-27-0) res*, **const** *[ca\\_poly\\_t](#page-48-0) f*, **const** *[ca\\_t](#page-27-0) a*, *[ca\\_ctx\\_t](#page-27-2) ctx*)
- void **\_ca\_poly\_evaluate**(*[ca\\_t](#page-27-0) res*, *[ca\\_srcptr](#page-27-1) f*, *[slong](#page-23-0) len*, **const** *[ca\\_t](#page-27-0) x*, *[ca\\_ctx\\_t](#page-27-2) ctx*)

void ca poly evaluate $(ca \t{t} \r{res}, \text{const} \ta{a} \text{ poly } t \text{ f}, \text{const} \ta{a} \ta{t}$ ,  $ca \text{ ctx } t \text{ ctx})$ Sets *res* to *f* evaluated at the point *a*.

- void **\_ca\_poly\_compose\_horner**(*[ca\\_ptr](#page-27-4) res*, *[ca\\_srcptr](#page-27-1) poly1*, *[slong](#page-23-0) len1*, *[ca\\_srcptr](#page-27-1) poly2*, *[slong](#page-23-0) len2*, *[ca\\_ctx\\_t](#page-27-2)\_ctx*)
- void **ca\_poly\_compose\_horner**(*[ca\\_poly\\_t](#page-48-0) res*, **const** *[ca\\_poly\\_t](#page-48-0) poly1*, **const** *[ca\\_poly\\_t](#page-48-0) poly2*, *[ca\\_ctx\\_t](#page-27-2) ctx*)
- void **\_ca\_poly\_compose\_divconquer**(*[ca\\_ptr](#page-27-4) res*, *[ca\\_srcptr](#page-27-1) poly1*, *[slong](#page-23-0) len1*, *[ca\\_srcptr](#page-27-1) poly2*, *[slong](#page-23-0) len2*, *[ca\\_ctx\\_t](#page-27-2) ctx*)
- void **ca\_poly\_compose\_divconquer**(*[ca\\_poly\\_t](#page-48-0) res*, **const** *[ca\\_poly\\_t](#page-48-0) poly1*, **const** *[ca\\_poly\\_t](#page-48-0) poly2*, *[ca\\_ctx\\_t](#page-27-2) ctx*)
- void **\_ca\_poly\_compose**(*[ca\\_ptr](#page-27-4) res*, *[ca\\_srcptr](#page-27-1) poly1*, *[slong](#page-23-0) len1*, *[ca\\_srcptr](#page-27-1) poly2*, *[slong](#page-23-0) len2*, *[ca\\_ctx\\_t](#page-27-2) ctx*)
- void **ca\_poly\_compose**(*[ca\\_poly\\_t](#page-48-0) res*, **const** *[ca\\_poly\\_t](#page-48-0) poly1*, **const** *[ca\\_poly\\_t](#page-48-0) poly2*, *[ca\\_ctx\\_t](#page-27-2) ctx*) Sets *res* to the composition of *poly1* with *poly2*.

### **5.1.10 Derivative and integral**

- void **\_ca\_poly\_derivative**(*[ca\\_ptr](#page-27-4) res*, *[ca\\_srcptr](#page-27-1) poly*, *[slong](#page-23-0) len*, *[ca\\_ctx\\_t](#page-27-2) ctx*)
- void **ca\_poly\_derivative**(*[ca\\_poly\\_t](#page-48-0) res*, **const** *[ca\\_poly\\_t](#page-48-0) poly*, *[ca\\_ctx\\_t](#page-27-2) ctx*) Sets *res* to the derivative of *poly*. The underscore method needs one less coefficient than *len* for the output array.
- void **\_ca\_poly\_integral**(*[ca\\_ptr](#page-27-4) res*, *[ca\\_srcptr](#page-27-1) poly*, *[slong](#page-23-0) len*, *[ca\\_ctx\\_t](#page-27-2) ctx*)
- void **ca\_poly\_integral**(*[ca\\_poly\\_t](#page-48-0) res*, **const** *[ca\\_poly\\_t](#page-48-0) poly*, *[ca\\_ctx\\_t](#page-27-2) ctx*) Sets *res* to the integral of *poly*. The underscore method needs one more coefficient than *len* for the output array.

## **5.1.11 Power series division**

- void **\_ca\_poly\_inv\_series**(*[ca\\_ptr](#page-27-4) res*, *[ca\\_srcptr](#page-27-1) f*, *[slong](#page-23-0) flen*, *[slong](#page-23-0) len*, *[ca\\_ctx\\_t](#page-27-2) ctx*)
- void **ca\_poly\_inv\_series**(*[ca\\_poly\\_t](#page-48-0) res*, **const** *[ca\\_poly\\_t](#page-48-0) f*, *[slong](#page-23-0) len*, *[ca\\_ctx\\_t](#page-27-2) ctx*) Sets *res* to the power series inverse of *f* truncated to length *len*.
- void **\_ca\_poly\_div\_series**(*[ca\\_ptr](#page-27-4) res*, *[ca\\_srcptr](#page-27-1) f*, *[slong](#page-23-0) flen*, *[ca\\_srcptr](#page-27-1) g*, *[slong](#page-23-0) glen*, *[slong](#page-23-0) len*, *[ca\\_ctx\\_t](#page-27-2) ctx*)
- void **ca\_poly\_div\_series**(*[ca\\_poly\\_t](#page-48-0) res*, **const** *[ca\\_poly\\_t](#page-48-0) f*, **const** *[ca\\_poly\\_t](#page-48-0) g*, *[slong](#page-23-0) len*, *[ca\\_ctx\\_t](#page-27-2) ctx*)

Sets *res* to the power series quotient of *f* and *g* truncated to length *len*. This function divides by zero if *g* has constant term zero; the user should manually remove initial zeros when an exact cancellation is required.

## **5.1.12 Elementary functions**

- void **\_ca\_poly\_exp\_series**(*[ca\\_ptr](#page-27-4) res*, *[ca\\_srcptr](#page-27-1) f*, *[slong](#page-23-0) flen*, *[slong](#page-23-0) len*, *[ca\\_ctx\\_t](#page-27-2) ctx*)
- void **ca\_poly\_exp\_series**(*[ca\\_poly\\_t](#page-48-0) res*, **const** *[ca\\_poly\\_t](#page-48-0) f*, *[slong](#page-23-0) len*, *[ca\\_ctx\\_t](#page-27-2) ctx*) Sets *res* to the power series exponential of *f* truncated to length *len*.
- void **\_ca\_poly\_log\_series**(*[ca\\_ptr](#page-27-4) res*, *[ca\\_srcptr](#page-27-1) f*, *[slong](#page-23-0) flen*, *[slong](#page-23-0) len*, *[ca\\_ctx\\_t](#page-27-2) ctx*)
- void **ca\_poly\_log\_series**(*[ca\\_poly\\_t](#page-48-0) res*, **const** *[ca\\_poly\\_t](#page-48-0) f*, *[slong](#page-23-0) len*, *[ca\\_ctx\\_t](#page-27-2) ctx*) Sets *res* to the power series logarithm of *f* truncated to length *len*.
- void **\_ca\_poly\_atan\_series**(*[ca\\_ptr](#page-27-4) res*, *[ca\\_srcptr](#page-27-1) f*, *[slong](#page-23-0) flen*, *[slong](#page-23-0) len*, *[ca\\_ctx\\_t](#page-27-2) ctx*)
- void **ca\_poly\_atan\_series**(*[ca\\_poly\\_t](#page-48-0) res*, **const** *[ca\\_poly\\_t](#page-48-0) f*, *[slong](#page-23-0) len*, *[ca\\_ctx\\_t](#page-27-2) ctx*) Sets *res* to the power series inverse tangent of *f* truncated to length *len*.

# **5.1.13 Greatest common divisor**

*[slong](#page-23-0)* **\_ca\_poly\_gcd\_euclidean**(*[ca\\_ptr](#page-27-4) res*, *[ca\\_srcptr](#page-27-1) A*, *[slong](#page-23-0) lenA*, *[ca\\_srcptr](#page-27-1) B*, *[slong](#page-23-0) lenB*, *[ca\\_ctx\\_t](#page-27-2) ctx*)

int **ca\_poly\_gcd\_euclidean**(*[ca\\_poly\\_t](#page-48-0) res*, **const** *[ca\\_poly\\_t](#page-48-0) A*, **const** *[ca\\_poly\\_t](#page-48-0) B*, *[ca\\_ctx\\_t](#page-27-2) ctx*)

 $slong$   $\text{c}$ **<sub>2</sub>**  $\text{c}$ <sub>2</sub>  $\text{c}$ <sub>2</sub>  $\text{d}$ <sub>*ca*</sub>  $\text{d}$  *ptr res*, *ca srcptr A*, *slong lenA*, *ca srcptr B*, *slong lenB*, *ca ctx t ctx*)

int **ca\_poly\_gcd**(*[ca\\_poly\\_t](#page-48-0) res*, **const** *[ca\\_poly\\_t](#page-48-0) A*, **const** *[ca\\_poly\\_t](#page-48-0) g*, *[ca\\_ctx\\_t](#page-27-2) ctx*) Sets *res* to the GCD of *A* and *B* and returns 1 on success. On failure, returns 0 leaving the value of *res* arbitrary. The computation can fail if testing a leading coefficient for zero fails in the execution

of the GCD algorithm. The output is normalized to be monic if it is not the zero polynomial.

The underscore methods assume lenA  $\geq$  lenB  $\geq$  1, and that both *A* and *B* have nonzero leading coefficient. They return the length of the GCD, or 0 if the computation fails.

The *euclidean* version implements the standard Euclidean algorithm. The default version first checks for rational polynomials or attempts to certify numerically that the polynomials are coprime and otherwise falls back to an automatic choice of algorithm (currently only the Euclidean algorithm).

# **5.1.14 Roots and factorization**

int **ca\_poly\_factor\_squarefree**(*[ca\\_t](#page-27-0) c*, *[ca\\_poly\\_vec\\_t](#page-54-0) fac*, *[ulong](#page-23-7)* \**exp*, **const** *[ca\\_poly\\_t](#page-48-0) F*, *[ca\\_ctx\\_t](#page-27-2) ctx*)

Computes the squarefree factorization of *F*, giving a product  $F = cf_1 f_2^2 \dots f_n^2$  where all  $f_i$  with  $f_i \neq 1$  are squarefree and pairwise coprime. The nontrivial factors  $f_i$  are written to fac and the corresponding exponents are written to *exp*. This algorithm can fail if GCD computation fails internally. Returns 1 on success and 0 on failure.

- int **ca\_poly\_squarefree\_part**(*[ca\\_poly\\_t](#page-48-0) res*, **const** *[ca\\_poly\\_t](#page-48-0) poly*, *[ca\\_ctx\\_t](#page-27-2) ctx*) Sets *res* to the squarefree part of *poly*, normalized to be monic. This algorithm can fail if GCD computation fails internally. Returns 1 on success and 0 on failure.
- void **\_ca\_poly\_set\_roots**(*[ca\\_ptr](#page-27-4) poly*, *[ca\\_srcptr](#page-27-1) roots*, **const** *[ulong](#page-23-7)* \**exp*, *[slong](#page-23-0) n*, *[ca\\_ctx\\_t](#page-27-2) ctx*)
- void **ca\_poly\_set\_roots**(*[ca\\_poly\\_t](#page-48-0) poly*, *[ca\\_vec\\_t](#page-45-0) roots*, **const** *[ulong](#page-23-7)* \**exp*, *[ca\\_ctx\\_t](#page-27-2) ctx*) Sets *poly* to the monic polynomial with the *n* roots given in the vector *roots*, with multiplicities given in the vector *exp*. In other words, this constructs the polynomial  $(x - r_0)^{e_0}(x - r_1)^{e_1} \cdots (x - r_n)^{e_n}$  $(r_{n-1})^{e_{n-1}}$ . Uses binary splitting.
- int **\_ca\_poly\_roots**(*[ca\\_ptr](#page-27-4) roots*, *[ca\\_srcptr](#page-27-1) poly*, *[slong](#page-23-0) len*, *[ca\\_ctx\\_t](#page-27-2) ctx*)

int **ca\_poly\_roots**(*[ca\\_vec\\_t](#page-45-0) roots*, *[ulong](#page-23-7)* \**exp*, **const** *[ca\\_poly\\_t](#page-48-0) poly*, *[ca\\_ctx\\_t](#page-27-2) ctx*)

Attempts to compute all complex roots of the given polynomial *poly*. On success, returns 1 and sets *roots* to a vector containing all the distinct roots with corresponding multiplicities in *exp*. On failure, returns 0 and leaves the values in *roots* arbitrary. The roots are returned in arbitrary order.

<span id="page-53-0"></span>Failure will occur if the leading coefficient of *poly* cannot be proved to be nonzero, if determining the correct multiplicities fails, or if the builtin algorithms do not have a means to represent the roots symbolically.

The underscore method assumes that the polynomial is squarefree. The non-underscore method performs a squarefree factorization.

# **5.1.15 Vectors of polynomials**

- **type ca\_poly\_vec\_struct**
- <span id="page-54-0"></span>**type ca\_poly\_vec\_t** Represents a vector of polynomials.
- *[ca\\_poly\\_struct](#page-48-1)* \***\_ca\_poly\_vec\_init**(*[slong](#page-23-0) len*, *[ca\\_ctx\\_t](#page-27-2) ctx*)
- void **ca\_poly\_vec\_init**(*[ca\\_poly\\_vec\\_t](#page-54-0) res*, *[slong](#page-23-0) len*, *[ca\\_ctx\\_t](#page-27-2) ctx*) Initializes a vector with *len* polynomials.
- void **\_ca\_poly\_vec\_fit\_length**(*[ca\\_poly\\_vec\\_t](#page-54-0) vec*, *[slong](#page-23-0) len*, *[ca\\_ctx\\_t](#page-27-2) ctx*) Allocates space for *len* polynomials in *vec*.
- void **ca\_poly\_vec\_set\_length**(*[ca\\_poly\\_vec\\_t](#page-54-0) vec*, *[slong](#page-23-0) len*, *[ca\\_ctx\\_t](#page-27-2) ctx*) Resizes *vec* to length *len*, zero-extending if needed.
- void **\_ca\_poly\_vec\_clear**(*[ca\\_poly\\_struct](#page-48-1)* \**vec*, *[slong](#page-23-0) len*, *[ca\\_ctx\\_t](#page-27-2) ctx*)
- void **ca\_poly\_vec\_clear**(*[ca\\_poly\\_vec\\_t](#page-54-0) vec*, *[ca\\_ctx\\_t](#page-27-2) ctx*) Clears the vector *vec*.
- void **ca\_poly\_vec\_append**(*[ca\\_poly\\_vec\\_t](#page-54-0) vec*, **const** *[ca\\_poly\\_t](#page-48-0) poly*, *[ca\\_ctx\\_t](#page-27-2) ctx*) Appends *poly* to the end of the vector *vec*.

# **5.2 ca\_mat.h – matrices over the real and complex numbers**

A *[ca\\_mat\\_t](#page-55-0)* represents a dense matrix over the real or complex numbers, implemented as an array of entries of type *[ca\\_struct](#page-27-3)* . The dimension (number of rows and columns) of a matrix is fixed at initialization, and the user must ensure that inputs and outputs to an operation have compatible dimensions. The number of rows or columns in a matrix can be zero.

# **5.2.1 Types, macros and constants**

### **type ca\_mat\_struct**

#### <span id="page-55-0"></span>**type ca\_mat\_t**

Contains a pointer to a flat array of the entries (*entries*), an array of pointers to the start of each row (*rows*), and the number of rows (*r*) and columns (*c*).

A *ca\_mat\_t* is defined as an array of length one of type *ca\_mat\_struct*, permitting a *ca\_mat\_t* to be passed by reference.

<span id="page-55-1"></span>ca\_mat\_entry( $mat$ ,  $i$ ,  $j$ )

Macro giving a pointer to the entry at row *i* and column *j*.

#### **ca\_mat\_nrows**(*mat*)

Returns the number of rows of the matrix.

### **ca\_mat\_ncols**(*mat*)

Returns the number of columns of the matrix.

*[ca\\_ptr](#page-27-4)* **ca\_mat\_entry\_ptr**(*[ca\\_mat\\_t](#page-55-0) mat*, *[slong](#page-23-0) i*, *[slong](#page-23-0) j*)

Returns a pointer to the entry at row *i* and column *j*. Equivalent to *[ca\\_mat\\_entry](#page-55-1)* but implemented as a function.

### **5.2.2 Memory management**

- void **ca\_mat\_init**(*[ca\\_mat\\_t](#page-55-0) mat*, *[slong](#page-23-0) r*, *[slong](#page-23-0) c*, *[ca\\_ctx\\_t](#page-27-2) ctx*) Initializes the matrix, setting it to the zero matrix with *r* rows and *c* columns.
- void **ca\_mat\_clear**(*[ca\\_mat\\_t](#page-55-0) mat*, *[ca\\_ctx\\_t](#page-27-2) ctx*) Clears the matrix, deallocating all entries.
- void **ca\_mat\_swap**(*[ca\\_mat\\_t](#page-55-0) mat1*, *[ca\\_mat\\_t](#page-55-0) mat2*, *[ca\\_ctx\\_t](#page-27-2) ctx*) Efficiently swaps *mat1* and *mat2*.

```
void ca_mat_window_init(ca_mat_t window, const ca_mat_t mat, slong r1, slong c1, slong r2,
                          slong c2, ca ctx t ctx)
```
Initializes *window* to a window matrix into the submatrix of *mat* starting at the corner at row *r1* and column *c1* (inclusive) and ending at row *r2* and column *c2* (exclusive).

```
void ca_mat_window_clear(ca_mat_t window, ca_ctx_t ctx)
     Frees the window matrix.
```
### **5.2.3 Assignment and conversions**

void **ca\_mat\_set**(*[ca\\_mat\\_t](#page-55-0) dest*, **const** *[ca\\_mat\\_t](#page-55-0) src*, *[ca\\_ctx\\_t](#page-27-2) ctx*)

void **ca\_mat\_set\_fmpz\_mat**(*[ca\\_mat\\_t](#page-55-0) dest*, **const** *[fmpz\\_mat\\_t](#page-23-10) src*, *[ca\\_ctx\\_t](#page-27-2) ctx*)

- void **ca\_mat\_set\_fmpq\_mat**(*[ca\\_mat\\_t](#page-55-0) dest*, **const** *[fmpq\\_mat\\_t](#page-23-11) src*, *[ca\\_ctx\\_t](#page-27-2) ctx*) Sets *dest* to *src*. The operands must have identical dimensions.
- void **ca\_mat\_set\_ca**(*[ca\\_mat\\_t](#page-55-0) mat*, **const** *[ca\\_t](#page-27-0) c*, *[ca\\_ctx\\_t](#page-27-2) ctx*) Sets *mat* to the matrix with the scalar *c* on the main diagonal and zeros elsewhere.
- void **ca\_mat\_transfer**(*[ca\\_mat\\_t](#page-55-0) res*, *[ca\\_ctx\\_t](#page-27-2) res\_ctx*, **const** *[ca\\_mat\\_t](#page-55-0) src*, *[ca\\_ctx\\_t](#page-27-2) src\_ctx*) Sets *res* to *src* where the corresponding context objects *res\_ctx* and *src\_ctx* may be different.

This operation preserves the mathematical value represented by *src*, but may result in a different internal representation depending on the settings of the context objects.

# **5.2.4 Random generation**

- void **ca\_mat\_randtest**(*[ca\\_mat\\_t](#page-55-0) mat*, flint\_rand\_t *state*, *[slong](#page-23-0) depth*, *[slong](#page-23-0) bits*, *[ca\\_ctx\\_t](#page-27-2) ctx*) Sets *mat* to a random matrix with entries having complexity up to *depth* and *bits* (see *[ca\\_randtest\(\)](#page-31-0)* ).
- void **ca\_mat\_randtest\_rational**(*[ca\\_mat\\_t](#page-55-0) mat*, flint\_rand\_t *state*, *[slong](#page-23-0) bits*, *[ca\\_ctx\\_t](#page-27-2) ctx*) Sets *mat* to a random rational matrix with entries up to *bits* bits in size.
- void **ca\_mat\_randops**(*[ca\\_mat\\_t](#page-55-0) mat*, flint\_rand\_t *state*, *[slong](#page-23-0) count*, *[ca\\_ctx\\_t](#page-27-2) ctx*) Randomizes *mat* in-place by performing elementary row or column operations. More precisely, at most count random additions or subtractions of distinct rows and columns will be performed. This leaves the rank (and for square matrices, the determinant) unchanged.

### **5.2.5 Input and output**

- void **ca\_mat\_print**(**const** *[ca\\_mat\\_t](#page-55-0) mat*, *[ca\\_ctx\\_t](#page-27-2) ctx*) Prints *mat* to standard output. The entries are printed on separate lines.
- void **ca\_mat\_printn**(**const** *[ca\\_mat\\_t](#page-55-0) mat*, *[slong](#page-23-0) digits*, *[ca\\_ctx\\_t](#page-27-2) ctx*) Prints a decimal representation of *mat* with precision specified by *digits*. The entries are commaseparated with square brackets and comma separation for the rows.

# **5.2.6 Special matrices**

- void **ca\_mat\_zero**(*[ca\\_mat\\_t](#page-55-0) mat*, *[ca\\_ctx\\_t](#page-27-2) ctx*) Sets all entries in *mat* to zero.
- void **ca\_mat\_one**(*[ca\\_mat\\_t](#page-55-0) mat*, *[ca\\_ctx\\_t](#page-27-2) ctx*) Sets the entries on the main diagonal of *mat* to one, and all other entries to zero.
- void **ca\_mat\_ones**(*[ca\\_mat\\_t](#page-55-0) mat*, *[ca\\_ctx\\_t](#page-27-2) ctx*) Sets all entries in *mat* to one.
- void **ca\_mat\_pascal**(*[ca\\_mat\\_t](#page-55-0) mat*, int *triangular*, *[ca\\_ctx\\_t](#page-27-2) ctx*) Sets *mat* to a Pascal matrix, whose entries are binomial coefficients. If *triangular* is 0, constructs a full symmetric matrix with the rows of Pascal's triangle as successive antidiagonals. If *triangular* is 1, constructs the upper triangular matrix with the rows of Pascal's triangle as columns, and if *triangular* is -1, constructs the lower triangular matrix with the rows of Pascal's triangle as rows.
- void **ca\_mat\_stirling**(*[ca\\_mat\\_t](#page-55-0) mat*, int *kind*, *[ca\\_ctx\\_t](#page-27-2) ctx*) Sets *mat* to a Stirling matrix, whose entries are Stirling numbers. If *kind* is 0, the entries are set to the unsigned Stirling numbers of the first kind. If *kind* is 1, the entries are set to the signed

Stirling numbers of the first kind. If *kind* is 2, the entries are set to the Stirling numbers of the second kind.

- void **ca\_mat\_hilbert**(*[ca\\_mat\\_t](#page-55-0) mat*, *[ca\\_ctx\\_t](#page-27-2) ctx*) Sets *mat* to the Hilbert matrix, which has entries  $A_{i,j} = 1/(i + j + 1)$ .
- void **ca\_mat\_dft**(*[ca\\_mat\\_t](#page-55-0) mat*, int *type*, *[ca\\_ctx\\_t](#page-27-2) ctx*)

Sets *mat* to the DFT (discrete Fourier transform) matrix of order *n* where *n* is the smallest dimension of *mat* (if *mat* is not square, the matrix is extended periodically along the larger dimension). The *type* parameter selects between four different versions of the DFT matrix (in which  $\omega = e^{2\pi i/n}$ ):

- Type 0 entries  $A_{j,k} = \omega^{-jk}$
- Type 1 entries  $A_{j,k} = \omega^{jk}/n$
- Type 2 entries  $A_{j,k} = \omega^{-jk}/\sqrt{n}$
- Type 3 entries  $A_{j,k} = \omega^{jk}/\sqrt{n}$

The type 0 and 1 matrices are inverse pairs, and similarly for the type 2 and 3 matrices.

# **5.2.7 Comparisons and properties**

*[truth\\_t](#page-22-0)* **ca\_mat\_check\_equal**(**const** *[ca\\_mat\\_t](#page-55-0) A*, **const** *[ca\\_mat\\_t](#page-55-0) B*, *[ca\\_ctx\\_t](#page-27-2) ctx*) Compares *A* and *B* for equality.

```
truth_t ca_mat_check_is_zero(const ca_mat_t A, ca_ctx_t ctx)
     Tests if A is the zero matrix.
```
*[truth\\_t](#page-22-0)* **ca\_mat\_check\_is\_one**(**const** *[ca\\_mat\\_t](#page-55-0) A*, *[ca\\_ctx\\_t](#page-27-2) ctx*) Tests if *A* has ones on the main diagonal and zeros elsewhere.

# **5.2.8 Conjugate and transpose**

- void **ca\_mat\_transpose**(*[ca\\_mat\\_t](#page-55-0) res*, **const** *[ca\\_mat\\_t](#page-55-0) A*, *[ca\\_ctx\\_t](#page-27-2) ctx*) Sets *res* to the transpose of *A*.
- void **ca\_mat\_conj**(*[ca\\_mat\\_t](#page-55-0) res*, **const** *[ca\\_mat\\_t](#page-55-0) A*, *[ca\\_ctx\\_t](#page-27-2) ctx*) Sets *res* to the entrywise complex conjugate of *A*.
- void **ca\_mat\_conj\_transpose**(*[ca\\_mat\\_t](#page-55-0) res*, **const** *[ca\\_mat\\_t](#page-55-0) A*, *[ca\\_ctx\\_t](#page-27-2) ctx*) Sets *res* to the conjugate transpose (Hermitian transpose) of *A*.

# **5.2.9 Arithmetic**

- void **ca\_mat\_neg**(*[ca\\_mat\\_t](#page-55-0) res*, **const** *[ca\\_mat\\_t](#page-55-0) A*, *[ca\\_ctx\\_t](#page-27-2) ctx*) Sets *res* to the negation of *A*.
- void **ca\_mat\_add**(*[ca\\_mat\\_t](#page-55-0) res*, **const** *[ca\\_mat\\_t](#page-55-0) A*, **const** *[ca\\_mat\\_t](#page-55-0) B*, *[ca\\_ctx\\_t](#page-27-2) ctx*) Sets *res* to the sum of *A* and *B*.
- void **ca\_mat\_sub**(*[ca\\_mat\\_t](#page-55-0) res*, **const** *[ca\\_mat\\_t](#page-55-0) A*, **const** *[ca\\_mat\\_t](#page-55-0) B*, *[ca\\_ctx\\_t](#page-27-2) ctx*) Sets *res* to the difference of *A* and *B*.
- void **ca\_mat\_mul\_classical**(*[ca\\_mat\\_t](#page-55-0) res*, **const** *[ca\\_mat\\_t](#page-55-0) A*, **const** *[ca\\_mat\\_t](#page-55-0) B*, *[ca\\_ctx\\_t](#page-27-2) ctx*)
- void **ca\_mat\_mul\_same\_nf**(*[ca\\_mat\\_t](#page-55-0) res*, **const** *[ca\\_mat\\_t](#page-55-0) A*, **const** *[ca\\_mat\\_t](#page-55-0) B*, *[ca\\_field\\_t](#page-67-0) K*, *[ca\\_ctx\\_t](#page-27-2) ctx*)
- void **ca\_mat\_mul**(*[ca\\_mat\\_t](#page-55-0) res*, **const** *[ca\\_mat\\_t](#page-55-0) A*, **const** *[ca\\_mat\\_t](#page-55-0) B*, *[ca\\_ctx\\_t](#page-27-2) ctx*) Sets *res* to the matrix product of *A* and *B*. The *classical* version uses classical multiplication. The *same\_nf* version assumes (not checked) that both *A* and *B* have coefficients in the same simple algebraic number field  $K$  or in  $\mathbb{Q}$ . The default version chooses an algorithm automatically.

void ca\_mat\_mul\_si( $ca$ \_mat\_t *B*, const  $ca$ \_mat\_t *A*,  $slong$   $c$ ,  $ca$   $~ctx$   $~t~ctx)$ void **ca\_mat\_mul\_fmpz**(*[ca\\_mat\\_t](#page-55-0) B*, **const** *[ca\\_mat\\_t](#page-55-0) A*, **const** *[fmpz\\_t](#page-23-6) c*, *[ca\\_ctx\\_t](#page-27-2) ctx*) void **ca\_mat\_mul\_fmpq**(*[ca\\_mat\\_t](#page-55-0) B*, **const** *[ca\\_mat\\_t](#page-55-0) A*, **const** *[fmpq\\_t](#page-23-5) c*, *[ca\\_ctx\\_t](#page-27-2) ctx*) void **ca\_mat\_mul\_ca**(*[ca\\_mat\\_t](#page-55-0) B*, **const** *[ca\\_mat\\_t](#page-55-0) A*, **const** *[ca\\_t](#page-27-0) c*, *[ca\\_ctx\\_t](#page-27-2) ctx*) Sets *B* to *A* multiplied by the scalar *c*.

void **ca\_mat\_div\_si**(*[ca\\_mat\\_t](#page-55-0) B*, **const** *[ca\\_mat\\_t](#page-55-0) A*, *[slong](#page-23-0) c*, *[ca\\_ctx\\_t](#page-27-2) ctx*)

void **ca\_mat\_div\_fmpz**(*[ca\\_mat\\_t](#page-55-0) B*, **const** *[ca\\_mat\\_t](#page-55-0) A*, **const** *[fmpz\\_t](#page-23-6) c*, *[ca\\_ctx\\_t](#page-27-2) ctx*)

void **ca\_mat\_div\_fmpq**(*[ca\\_mat\\_t](#page-55-0) B*, **const** *[ca\\_mat\\_t](#page-55-0) A*, **const** *[fmpq\\_t](#page-23-5) c*, *[ca\\_ctx\\_t](#page-27-2) ctx*)

void **ca\_mat\_div\_ca**(*[ca\\_mat\\_t](#page-55-0) B*, **const** *[ca\\_mat\\_t](#page-55-0) A*, **const** *[ca\\_t](#page-27-0) c*, *[ca\\_ctx\\_t](#page-27-2) ctx*) Sets *B* to *A* divided by the scalar *c*.

void **ca\_mat\_add\_ca**(*[ca\\_mat\\_t](#page-55-0) B*, **const** *[ca\\_mat\\_t](#page-55-0) A*, **const** *[ca\\_t](#page-27-0) c*, *[ca\\_ctx\\_t](#page-27-2) ctx*)

void **ca\_mat\_sub\_ca**(*[ca\\_mat\\_t](#page-55-0) B*, **const** *[ca\\_mat\\_t](#page-55-0) A*, **const** *[ca\\_t](#page-27-0) c*, *[ca\\_ctx\\_t](#page-27-2) ctx*) Sets *B* to *A* plus or minus the scalar *c* (interpreted as a diagonal matrix).

void **ca\_mat\_addmul\_ca**(*[ca\\_mat\\_t](#page-55-0) B*, **const** *[ca\\_mat\\_t](#page-55-0) A*, **const** *[ca\\_t](#page-27-0) c*, *[ca\\_ctx\\_t](#page-27-2) ctx*)

void **ca\_mat\_submul\_ca**(*[ca\\_mat\\_t](#page-55-0) B*, **const** *[ca\\_mat\\_t](#page-55-0) A*, **const** *[ca\\_t](#page-27-0) c*, *[ca\\_ctx\\_t](#page-27-2) ctx*) Sets the matrix *B* to *B* plus (or minus) the matrix *A* multiplied by the scalar *c*.

## **5.2.10 Powers**

- void **ca\_mat\_sqr**(*[ca\\_mat\\_t](#page-55-0) B*, **const** *[ca\\_mat\\_t](#page-55-0) A*, *[ca\\_ctx\\_t](#page-27-2) ctx*) Sets *B* to the square of *A*.
- void **ca\_mat\_pow\_ui\_binexp**(*[ca\\_mat\\_t](#page-55-0) B*, **const** *[ca\\_mat\\_t](#page-55-0) A*, *[ulong](#page-23-7) exp*, *[ca\\_ctx\\_t](#page-27-2) ctx*) Sets *B* to *A* raised to the power *exp*, evaluated using binary exponentiation.

# **5.2.11 Polynomial evaluation**

void **\_ca\_mat\_ca\_poly\_evaluate**(*[ca\\_mat\\_t](#page-55-0) res*, *[ca\\_srcptr](#page-27-1) poly*, *[slong](#page-23-0) len*, **const** *[ca\\_mat\\_t](#page-55-0) A*, *[ca\\_ctx\\_t](#page-27-2) ctx*)

void **ca\_mat\_ca\_poly\_evaluate**(*[ca\\_mat\\_t](#page-55-0) res*, **const** *[ca\\_poly\\_t](#page-48-0) poly*, **const** *[ca\\_mat\\_t](#page-55-0) A*, *[ca\\_ctx\\_t](#page-27-2) ctx*)

Sets res to  $f(A)$  where f is the polynomial given by *poly* and A is a square matrix. Uses the Paterson-Stockmeyer algorithm.

### **5.2.12 Gaussian elimination and LU decomposition**

*[truth\\_t](#page-22-0)* **ca\_mat\_find\_pivot**(*[slong](#page-23-0)* \**pivot\_row*, *[ca\\_mat\\_t](#page-55-0) mat*, *[slong](#page-23-0) start\_row*, *[slong](#page-23-0) end\_row*,

<span id="page-58-0"></span>*[slong](#page-23-0) column*, *[ca\\_ctx\\_t](#page-27-2) ctx*)

Attempts to find a nonzero entry in *mat* with column index *column* and row index between *start\_row* (inclusive) and *end\_row* (exclusive).

If the return value is T\_TRUE, such an element exists, and *pivot\_row* is set to the row index. If the return value is T\_FALSE, no such element exists (all entries in this part of the column are zero). If the return value is T\_UNKNOWN, it is unknown whether such an element exists (zero certification failed).

This function is destructive: any elements that are nontrivially zero but can be certified zero will be overwritten by exact zeros.

int **ca\_mat\_lu\_classical**(*[slong](#page-23-0)* \**rank*, *[slong](#page-23-0)* \**P*, *[ca\\_mat\\_t](#page-55-0) LU*, **const** *[ca\\_mat\\_t](#page-55-0) A*, int *rank\_check*, *[ca\\_ctx\\_t](#page-27-2) ctx*)

int **ca\_mat\_lu\_recursive**(*[slong](#page-23-0)* \**rank*, *[slong](#page-23-0)* \**P*, *[ca\\_mat\\_t](#page-55-0) LU*, **const** *[ca\\_mat\\_t](#page-55-0) A*, int *rank\_check*, *[ca\\_ctx\\_t](#page-27-2) ctx*)

*ctx*)

int **ca\_mat\_lu**( $slong*rank$  $slong*rank$ ,  $slong*P$ , *[ca\\_mat\\_t](#page-55-0) LU*, **const** *ca\_mat\_t A*, int *rank\_check*, *[ca\\_ctx\\_t](#page-27-2)* 

Computes a generalized LU decomposition  $A = PLU$  of a given matrix A, writing the rank of A to *rank*.

If *A* is a nonsingular square matrix, *LU* will be set to a unit diagonal lower triangular matrix *L* and an upper triangular matrix *U* (the diagonal of *L* will not be stored explicitly).

If *A* is an arbitrary matrix of rank *r*, *U* will be in row echelon form having *r* nonzero rows, and *L* will be lower triangular but truncated to *r* columns, having implicit ones on the *r* first entries of the main diagonal. All other entries will be zero.

If a nonzero value for rank check is passed, the function will abandon the output matrix in an undefined state and set the rank to 0 if *A* is detected to be rank-deficient.

The algorithm can fail if it fails to certify that a pivot element is zero or nonzero, in which case the correct rank cannot be determined. The return value is 1 on success and 0 on failure. On failure, the data in the output variables rank, P and LU will be meaningless.

The *classical* version uses iterative Gaussian elimination. The *recursive* version uses a block recursive algorithm to take advantage of fast matrix multiplication.

<span id="page-59-0"></span>int **ca\_mat\_fflu**( $slong$  \* $rank$ ,  $slong$  \*P,  $ca$   $mat$   $t$   $LU$ ,  $ca$   $t$   $den$ , **const**  $ca$   $mat$   $t$   $A$ , int *rank\_check*, *[ca\\_ctx\\_t](#page-27-2) ctx*)

Similar to *[ca\\_mat\\_lu\(\)](#page-58-0)*, but computes a fraction-free LU decomposition using the Bareiss algorithm. The denominator is written to *den*. Note that despite being "fraction-free", this algorithm may introduce fractions due to incomplete symbolic simplifications.

<span id="page-59-1"></span> $truth_t$  **ca\_mat\_nonsingular\_lu**( $slong *P$  $slong *P$ , *[ca\\_mat\\_t](#page-55-0) LU*, **const** *ca\_mat\_t A*, *[ca\\_ctx\\_t](#page-27-2) ctx*) Wrapper for *[ca\\_mat\\_lu\(\)](#page-58-0)*. If *A* can be proved to be invertible/nonsingular, returns T\_TRUE and sets *P* and *LU* to a LU decomposition  $A = PLU$ . If *A* can be proved to be singular, returns T\_FALSE. If *A* cannot be proved to be either singular or nonsingular, returns T\_UNKNOWN. When the return value is T\_FALSE or T\_UNKNOWN, the LU factorization is not completed and the values of *P* and *LU* are arbitrary.

*[truth\\_t](#page-22-0)* **ca\_mat\_nonsingular\_fflu**(*[slong](#page-23-0)* \**P*, *[ca\\_mat\\_t](#page-55-0) LU*, *[ca\\_t](#page-27-0) den*, **const** *[ca\\_mat\\_t](#page-55-0) A*, *[ca\\_ctx\\_t](#page-27-2) ctx*)

Wrapper for *[ca\\_mat\\_fflu\(\)](#page-59-0)*. Similar to *[ca\\_mat\\_nonsingular\\_lu\(\)](#page-59-1)*, but computes a fractionfree LU decomposition using the Bareiss algorithm. The denominator is written to *den*. Note that despite being "fraction-free", this algorithm may introduce fractions due to incomplete symbolic simplifications.

## **5.2.13 Solving and inverse**

*[truth\\_t](#page-22-0)* **ca\_mat\_inv**(*[ca\\_mat\\_t](#page-55-0) X*, **const** *[ca\\_mat\\_t](#page-55-0) A*, *[ca\\_ctx\\_t](#page-27-2) ctx*)

Determines if the square matrix *A* is nonsingular, and if successful, sets  $X = A^{-1}$  and returns T\_TRUE. Returns T\_FALSE if *A* is singular, and T\_UNKNOWN if the rank of *A* cannot be determined.

*[truth\\_t](#page-22-0)* **ca\_mat\_nonsingular\_solve\_adjugate**(*[ca\\_mat\\_t](#page-55-0) X*, **const** *[ca\\_mat\\_t](#page-55-0) A*, **const** *[ca\\_mat\\_t](#page-55-0) B*, *[ca\\_ctx\\_t](#page-27-2)\_ctx*)

*[truth\\_t](#page-22-0)* **ca\_mat\_nonsingular\_solve\_fflu**(*[ca\\_mat\\_t](#page-55-0) X*, **const** *[ca\\_mat\\_t](#page-55-0) A*, **const** *[ca\\_mat\\_t](#page-55-0) B*, *[ca\\_ctx\\_t](#page-27-2) ctx*)

*[truth\\_t](#page-22-0)* **ca\_mat\_nonsingular\_solve\_lu**(*[ca\\_mat\\_t](#page-55-0) X*, **const** *[ca\\_mat\\_t](#page-55-0) A*, **const** *[ca\\_mat\\_t](#page-55-0) B*, *[ca\\_ctx\\_t](#page-27-2) ctx*)

*[truth\\_t](#page-22-0)* **ca\_mat\_nonsingular\_solve**(*[ca\\_mat\\_t](#page-55-0) X*, **const** *[ca\\_mat\\_t](#page-55-0) A*, **const** *[ca\\_mat\\_t](#page-55-0) B*, *[ca\\_ctx\\_t](#page-27-2) ctx*)

Determines if the square matrix  $\overline{A}$  is nonsingular, and if successful, solves  $AX = B$  and returns T\_TRUE. Returns T\_FALSE if *A* is singular, and T\_UNKNOWN if the rank of *A* cannot be determined.

void **ca\_mat\_solve\_tril\_classical**(*[ca\\_mat\\_t](#page-55-0) X*, **const** *[ca\\_mat\\_t](#page-55-0) L*, **const** *[ca\\_mat\\_t](#page-55-0) B*, int *unit*, *[ca\\_ctx\\_t](#page-27-2) ctx*)

void **ca\_mat\_solve\_tril\_recursive**(*[ca\\_mat\\_t](#page-55-0) X*, **const** *[ca\\_mat\\_t](#page-55-0) L*, **const** *[ca\\_mat\\_t](#page-55-0) B*, int *unit*, *[ca\\_ctx\\_t](#page-27-2) ctx*)

- void **ca\_mat\_solve\_tril**(*[ca\\_mat\\_t](#page-55-0) X*, **const** *[ca\\_mat\\_t](#page-55-0) L*, **const** *[ca\\_mat\\_t](#page-55-0) B*, int *unit*, *[ca\\_ctx\\_t](#page-27-2) ctx*)
- void **ca\_mat\_solve\_triu\_classical**(*[ca\\_mat\\_t](#page-55-0) X*, **const** *[ca\\_mat\\_t](#page-55-0) U*, **const** *[ca\\_mat\\_t](#page-55-0) B*, int *unit*, *[ca\\_ctx\\_t](#page-27-2) ctx*)
- void **ca\_mat\_solve\_triu\_recursive**(*[ca\\_mat\\_t](#page-55-0) X*, **const** *[ca\\_mat\\_t](#page-55-0) U*, **const** *[ca\\_mat\\_t](#page-55-0) B*, int *unit*, *[ca\\_ctx\\_t](#page-27-2) ctx*)
- void **ca\_mat\_solve\_triu**(*[ca\\_mat\\_t](#page-55-0) X*, **const** *[ca\\_mat\\_t](#page-55-0) U*, **const** *[ca\\_mat\\_t](#page-55-0) B*, int *unit*, *[ca\\_ctx\\_t](#page-27-2) ctx*)

Solves the lower triangular system  $LX = B$  or the upper triangular system  $UX = B$ , respectively. It is assumed (not checked) that the diagonal entries are nonzero. If *unit* is set, the main diagonal of *L* or *U* is taken to consist of all ones, and in that case the actual entries on the diagonal are not read at all and can contain other data.

The *classical* versions perform the computations iteratively while the *recursive* versions perform the computations in a block recursive way to benefit from fast matrix multiplication. The default versions choose an algorithm automatically.

void **ca\_mat\_solve\_fflu\_precomp**(*[ca\\_mat\\_t](#page-55-0) X*, **const** *[slong](#page-23-0)* \**perm*, **const** *[ca\\_mat\\_t](#page-55-0) A*, **const**  $ca$  *t den*, **const**  $ca$  *mat t B*,  $ca$  *ctx t ctx*)

void **ca\_mat\_solve\_lu\_precomp**(*[ca\\_mat\\_t](#page-55-0) X*, **const** *[slong](#page-23-0)* \**P*, **const** *[ca\\_mat\\_t](#page-55-0) LU*, **const** *[ca\\_mat\\_t](#page-55-0) B*, *[ca\\_ctx\\_t](#page-27-2) ctx*)

Solves  $AX = B$  given the precomputed nonsingular LU decomposition  $A = PLU$  or fraction-free LU decomposition with denominator *den*. The matrices  $X$  and  $B$  are allowed to be aliased with each other, but  $X$  is not allowed to be aliased with  $LU$ .

## **5.2.14 Rank and echelon form**

int ca\_mat\_rank( $slong * rank$  $slong * rank$ , const *[ca\\_mat\\_t](#page-55-0) A*, *[ca\\_ctx\\_t](#page-27-2) ctx*)

Computes the rank of the matrix *A*. If successful, returns 1 and writes the rank to rank. If unsuccessful, returns 0.

- int **ca\_mat\_rref\_fflu**(*[slong](#page-23-0)* \**rank*, *[ca\\_mat\\_t](#page-55-0) R*, **const** *[ca\\_mat\\_t](#page-55-0) A*, *[ca\\_ctx\\_t](#page-27-2) ctx*)
- int ca\_mat\_rref\_lu( $slonq$ <sup>\*</sup> $rank$ </sup>,  $ca$ \_mat\_t *R*, const  $ca$ \_mat\_t *A*,  $ca$ \_ctx\_t  $ctx$ )

int **ca\_mat\_rref**(*[slong](#page-23-0)* \**rank*, *[ca\\_mat\\_t](#page-55-0) R*, **const** *[ca\\_mat\\_t](#page-55-0) A*, *[ca\\_ctx\\_t](#page-27-2) ctx*)

Computes the reduced row echelon form (rref) of a given matrix. On success, sets *R* to the rref of *A*, writes the rank to *rank*, and returns 1. On failure to certify the correct rank, returns 0, leaving the data in *rank* and *R* meaningless.

The *fflu* version computes a fraction-free LU decomposition and then converts the output ro rref form. The *lu* version computes a regular LU decomposition and then converts the output to rref form. The default version uses an automatic algorithm choice and may implement additional methods for special cases.

```
int ca_mat_right_kernel(ca_mat_t X, const ca_mat_t A, ca_ctx_t ctx)
```
Sets *X* to a basis of the right kernel (nullspace) of *A*. The output matrix *X* will be resized in-place to have a number of columns equal to the nullity of *A*. Returns 1 on success. On failure, returns 0 and leaves the data in *X* meaningless.

# **5.2.15 Determinant and trace**

void **ca\_mat\_trace**(*[ca\\_t](#page-27-0) trace*, **const** *[ca\\_mat\\_t](#page-55-0) mat*, *[ca\\_ctx\\_t](#page-27-2) ctx*) Sets *trace* to the sum of the entries on the main diagonal of *mat*.

void **ca\_mat\_det\_berkowitz**(*[ca\\_t](#page-27-0) det*, **const** *[ca\\_mat\\_t](#page-55-0) A*, *[ca\\_ctx\\_t](#page-27-2) ctx*) int **ca\_mat\_det\_lu**(*[ca\\_t](#page-27-0) det*, **const** *[ca\\_mat\\_t](#page-55-0) A*, *[ca\\_ctx\\_t](#page-27-2) ctx*) int **ca\_mat\_det\_bareiss**(*[ca\\_t](#page-27-0) det*, **const** *[ca\\_mat\\_t](#page-55-0) A*, *[ca\\_ctx\\_t](#page-27-2) ctx*) void **ca\_mat\_det\_cofactor**(*[ca\\_t](#page-27-0) det*, **const** *[ca\\_mat\\_t](#page-55-0) A*, *[ca\\_ctx\\_t](#page-27-2) ctx*)

void **ca\_mat\_det**(*[ca\\_t](#page-27-0) det*, **const** *[ca\\_mat\\_t](#page-55-0) A*, *[ca\\_ctx\\_t](#page-27-2) ctx*)

Sets *det* to the determinant of the square matrix *A*. Various algorithms are available:

- The *berkowitz* version uses the division-free Berkowitz algorithm performing  $O(n^4)$  operations. Since no zero tests are required, it is guaranteed to succeed.
- The *cofactor* version performs cofactor expansion. This is currently only supported for matrices up to size 4.
- The *lu* and *bareiss* versions use rational LU decomposition and fraction-free LU decomposition (Bareiss algorithm) respectively, requiring  $O(n^3)$  operations. These algorithms can fail if zero certification fails (see  $ca\_mat\_nonsingular\_lu()$ ); they return 1 for success and 0 for failure. Note that the Bareiss algorithm, despite being "fraction-free", may introduce fractions due to incomplete symbolic simplifications.

The default function chooses an algorithm automatically. It will, in addition, recognize trivially rational and integer matrices and evaluate those determinants using *[fmpq\\_mat\\_t](#page-23-11)* or *[fmpz\\_mat\\_t](#page-23-10)* .

The various algorithms can produce different symbolic forms of the same determinant. Which algorithm performs better depends strongly and sometimes unpredictably on the structure of the matrix.

```
void ca_mat_adjugate_cofactor(ca_mat_t adj, ca_t det, const ca_mat_t A, ca_ctx_t ctx)
void ca_mat_adjugate_charpoly(ca_mat_t adj, ca_t det, const ca_mat_t A, ca_ctx_t ctx)
```

```
void ca_mat_adjugate(ca_mat_t adj, ca_t det, const ca_mat_t A, ca_ctx_t ctx)
```
Sets *adj* to the adjuate matrix of *A* and *det* to the determinant of *A*, both computed simultaneously. The *cofactor* version uses cofactor expansion. The *charpoly* version computes and evaluates the characteristic polynomial. The default version uses an automatic algorithm choice.

# **5.2.16 Characteristic polynomial**

- void **\_ca\_mat\_charpoly\_berkowitz**(*[ca\\_ptr](#page-27-4) cp*, **const** *[ca\\_mat\\_t](#page-55-0) mat*, *[ca\\_ctx\\_t](#page-27-2) ctx*)
- void **ca\_mat\_charpoly\_berkowitz**(*[ca\\_poly\\_t](#page-48-0) cp*, **const** *[ca\\_mat\\_t](#page-55-0) mat*, *[ca\\_ctx\\_t](#page-27-2) ctx*)

int **\_ca\_mat\_charpoly\_danilevsky**(*[ca\\_ptr](#page-27-4) cp*, **const** *[ca\\_mat\\_t](#page-55-0) mat*, *[ca\\_ctx\\_t](#page-27-2) ctx*)

```
int ca_mat_charpoly_danilevsky(ca_poly_t cp, const ca_mat_t mat, ca_ctx_t ctx)
```

```
void ca mat charpoly(ca_ptr_cp, const ca_mat_t_mat, ca_ctx_t_ctx)
```

```
void ca_mat_charpoly(ca_poly_t_cp, const ca_mat_t_mat, ca_ctx_t_ctx)
     Sets poly to the characteristic polynomial of mat which must be a square matrix. If the matrix has
     n rows, the underscore method requires space for n + 1 output coefficients.
```
The *berkowitz* version uses a division-free algorithm requiring  $O(n^4)$  operations. The *danilevsky* version only performs  $O(n^3)$  operations, but performs divisions and needs to check for zero which can fail. This version returns 1 on success and 0 on failure. The default version chooses an algorithm automatically.

### int **ca\_mat\_companion**(*[ca\\_mat\\_t](#page-55-0) mat*, **const** *[ca\\_poly\\_t](#page-48-0) poly*, *[ca\\_ctx\\_t](#page-27-2) ctx*)

Sets *mat* to the companion matrix of *poly*. This function verifies that the leading coefficient of *poly* is provably nonzero and that the output matrix has the right size, returning 1 on success. It returns 0 if the leading coefficient of *poly* cannot be proved nonzero or if the size of the output matrix does not match.

# **5.2.17 Eigenvalues and eigenvectors**

int **ca\_mat\_eigenvalues**(*[ca\\_vec\\_t](#page-45-0) lambda*, *[ulong](#page-23-7)* \**exp*, **const** *[ca\\_mat\\_t](#page-55-0) mat*, *[ca\\_ctx\\_t](#page-27-2) ctx*)

Attempts to compute all complex eigenvalues of the given matrix *mat*. On success, returns 1 and sets *lambda* to the distinct eigenvalues with corresponding multiplicities in *exp*. The eigenvalues are returned in arbitrary order. On failure, returns 0 and leaves the values in *lambda* and *exp* arbitrary.

This function effectively computes the characteristic polynomial and then calls *[ca\\_poly\\_roots](#page-53-0)* .

- *truth*  $t$  **ca\_mat\_diagonalization**(*[ca\\_mat\\_t](#page-55-0) D*, *ca\_mat\_t P*, **const** *ca\_mat\_t A*, *[ca\\_ctx\\_t](#page-27-2) ctx*)
	- Matrix diagonalization: attempts to compute a diagonal matrix *D* and an invertible matrix *P* such that  $A = PDP^{-1}$ . Returns **T\_TRUE** if *A* is diagonalizable and the computation succeeds, **T\_FALSE** if *A* is provably not diagonalizable, and T\_UNKNOWN if it is unknown whether *A* is diagonalizable. If the return value is not T\_TRUE, the values in *D* and *P* are arbitrary.

# **5.2.18 Jordan canonical form**

<span id="page-62-0"></span>int **ca\_mat\_jordan\_blocks**(*[ca\\_vec\\_t](#page-45-0) lambda*, *[slong](#page-23-0)* \**num\_blocks*, *[slong](#page-23-0)* \**block\_lambda*, *[slong](#page-23-0)* \**block\_size*, **const** *[ca\\_mat\\_t](#page-55-0) A*, *[ca\\_ctx\\_t](#page-27-2) ctx*)

Computes the blocks of the Jordan canonical form of *A*. On success, returns 1 and sets *lambda* to the unique eigenvalues of *A*, sets *num\_blocks* to the number of Jordan blocks, entry *i* of *block\_lambda* to the index of the eigenvalue in Jordan block *i*, and entry *i* of *block\_size* to the size of Jordan block *i*. On failure, returns 0, leaving arbitrary values in the output variables. The user should allocate space in *block\_lambda* and *block\_size* for up to *n* entries where *n* is the size of the matrix.

The Jordan form is unique up to the ordering of blocks, which is arbitrary.

<span id="page-62-1"></span>void **ca\_mat\_set\_jordan\_blocks**(*[ca\\_mat\\_t](#page-55-0) mat*, **const** *[ca\\_vec\\_t](#page-45-0) lambda*, *[slong](#page-23-0) num\_blocks*, *[slong](#page-23-0)* \**block\_lambda*, *[slong](#page-23-0)* \**block\_size*, *[ca\\_ctx\\_t](#page-27-2) ctx*)

Sets *mat* to the concatenation of the Jordan blocks given in *lambda*, *num\_blocks*, *block\_lambda* and *block\_size*. See *[ca\\_mat\\_jordan\\_blocks\(\)](#page-62-0)* for an explanation of these variables.

<span id="page-62-2"></span>int **ca\_mat\_jordan\_transformation**(*[ca\\_mat\\_t](#page-55-0) mat*, **const** *[ca\\_vec\\_t](#page-45-0) lambda*, *[slong](#page-23-0) num\_blocks*, *[slong](#page-23-0)* \**block\_lambda*, *[slong](#page-23-0)* \**block\_size*, **const** *[ca\\_mat\\_t](#page-55-0) A*,

*[ca\\_ctx\\_t](#page-27-2) ctx*)

Given the precomputed Jordan block decomposition (*lambda*, *num\_blocks*, *block\_lambda*, *block* size) of the square matrix *A*, computes the corresponding transformation matrix *P* such that  $A = PJP^{-1}$ . On success, writes P to mat and returns 1. On failure, returns 0, leaving the value of *mat* arbitrary.

# int **ca\_mat\_jordan\_form**(*[ca\\_mat\\_t](#page-55-0) J*, *[ca\\_mat\\_t](#page-55-0) P*, **const** *[ca\\_mat\\_t](#page-55-0) A*, *[ca\\_ctx\\_t](#page-27-2) ctx*)

Computes the Jordan decomposition  $A = PJP^{-1}$  of the given square matrix A. The user can pass *NULL* for the output variable *P*, in which case only *J* is computed. On success, returns 1. On failure, returns 0, leaving the values of *J* and *P* arbitrary.

This function is a convenience wrapper around *[ca\\_mat\\_jordan\\_blocks\(\)](#page-62-0)* , *[ca\\_mat\\_set\\_jordan\\_blocks\(\)](#page-62-1)* and *[ca\\_mat\\_jordan\\_transformation\(\)](#page-62-2)* . For computations with the Jordan decomposition, it is often better to use those methods directly since they give direct access to the spectrum and block structure.

# **5.2.19 Matrix functions**

int **ca\_mat\_exp**(*[ca\\_mat\\_t](#page-55-0) res*, **const** *[ca\\_mat\\_t](#page-55-0) A*, *[ca\\_ctx\\_t](#page-27-2) ctx*)

Matrix exponential: given a square matrix  $A$ , sets  $res$  to  $e^A$  and returns 1 on success. If unsuccessful, returns 0, leaving the values in *res* arbitrary.

This function uses Jordan decomposition. The matrix exponential always exists, but computation can fail if computing the Jordan decomposition fails.

### *[truth\\_t](#page-22-0)* **ca\_mat\_log**(*[ca\\_mat\\_t](#page-55-0) res*, **const** *[ca\\_mat\\_t](#page-55-0) A*, *[ca\\_ctx\\_t](#page-27-2) ctx*)

Matrix logarithm: given a square matrix  $A$ , sets *res* to a logarithm  $log(A)$  and returns **T\_TRUE** on success. If *A* can be proved to have no logarithm, returns T\_FALSE. If the existence of a logarithm cannot be proved, returns T\_UNKNOWN.

This function uses the Jordan decomposition, and the branch of the matrix logarithm is defined by taking the principal values of the logarithms of all eigenvalues.

# **FIELD AND EXTENSION NUMBER CONSTRUCTIONS**

These modules are used internally by the *[ca\\_t](#page-27-0)* type to construct towers of algebraic and transcendental number fields. The user does not normally need to use these modules directly outside of advanced applications requiring inspection of the symbolic representations of numbers.

# **6.1 ca\_ext.h – real and complex extension numbers**

A *[ca\\_ext\\_t](#page-64-0)* represents a fixed real or complex number *a*. The content of a *[ca\\_ext\\_t](#page-64-0)* can be one of the following:

- An algebraic constant represented in canonical form by a  $qqbar$ <sub> $r$ </sub> instance (example: *i*, represented as the root of  $x^2 + 1$  with positive imaginary part).
- A constant of the form  $f(x_1, \ldots, x_n)$  where f is a builtin symbolic function and  $x_1, \ldots, x_n$  are given *[ca\\_t](#page-27-0)* instances.
- A builtin symbolic constant such as  $\pi$ . (This is just a special case of the above with a zero-length argument list.)
- (Not implemented): a user-defined constant or function defined by suppling a function pointer for Arb numerical evaluation to specified precision.

The *[ca\\_ext\\_t](#page-64-0)* structure is heavy-weight object, not just meant to act as a node in a symbolic expression. It will cache various data to support repeated computation with this particular number, including its numerical enclosure and number field data in the case of algebraic numbers.

Extension numbers are used internally by the  $ca_t$  type to define the embeddings  $\mathbb{Q}(a) \to \mathbb{C}$  of formal fields. The user does not normally need to create *[ca\\_ext\\_t](#page-64-0)* instances directly; the intended way for the user to work with the extension number *a* is to create a  $ca_t$  representing the field element  $1 \cdot a$ . The underlying *[ca\\_ext\\_t](#page-64-0)* may be accessed to determine symbolic and numerical properties of this number.

Since extension numbers may depend recursively on nontrivial fields for function arguments, *[ca\\_ext\\_t](#page-64-0)* operations require a *[ca\\_ctx\\_t](#page-27-2)* context object.

# **6.1.1 Type and macros**

For all types, a *type* t is defined as an array of length one of type *type struct*, permitting a *type* t to be passed by reference.

```
type ca_ext_struct
```

```
type ca_ext_t
```
An extension number object contains a header, a hash value, data (a *[qqbar\\_t](#page-100-0)* instance and an Antic *[nf\\_t](#page-23-12)* in the case of algebraic numbers, and a pointer to arguments in the case of a symbolic function), and a cached *[acb\\_t](#page-23-8)* enclosure (in the case of a *[qqbar\\_t](#page-100-0)* , the enclosure internal to that structure is used).

```
type ca_ext_ptr
```

```
Alias for ca_ext_struct *.
```
### **type ca\_ext\_srcptr**

Alias for const ca\_ext\_struct \*.

#### CA EXT HEAD $(x)$

Accesses the head (a calcium\_func\_code) of *x*. This is *CA\_QQBar* if *x* represents an algebraic constant in canonical form, and *CA\_Exp*, *CA\_Pi*, etc. for symbolic functions and constants.

#### CA EXT  $HASH(x)$

Accesses the hash value of *x*.

### **CA\_EXT\_QQBAR**(*x*)

Assuming that *x* represents an algebraic constant in canonical form, accesses this *[qqbar\\_t](#page-100-0)* object.

#### **CA\_EXT\_QQBAR\_NF**(*x*)

Assuming that *x* represents an algebraic constant in canonical form, accesses the corresponding Antic number field *[nf\\_t](#page-23-12)* object.

#### **CA\_EXT\_FUNC\_ARGS**(*x*)

Assuming that *x* represents a symbolic constant or function, accesses the argument list (as a *[ca\\_ptr](#page-27-4)* ).

### **CA\_EXT\_FUNC\_NARGS**(*x*)

Assuming that *x* represents a symbolic constant or function, accesses the number of function arguments.

#### **CA\_EXT\_FUNC\_ENCLOSURE**(*x*)

Assuming that *x* represents a symbolic constant or function, accesses the cached *[acb\\_t](#page-23-8)* numerical enclosure.

### **CA\_EXT\_FUNC\_PREC**(*x*)

Assuming that *x* represents a symbolic constant or function, accesses the working precision of the cached numerical enclosure.

### **6.1.2 Memory management**

- void **ca\_ext\_init\_qqbar**(*[ca\\_ext\\_t](#page-64-0) res*, **const** *[qqbar\\_t](#page-100-0) x*, *[ca\\_ctx\\_t](#page-27-2) ctx*) Initializes *res* and sets it to the algebraic constant *x*.
- void **ca\_ext\_init\_const**(*[ca\\_ext\\_t](#page-64-0) res*, calcium\_func\_code *func*, *[ca\\_ctx\\_t](#page-27-2) ctx*) Initializes *res* and sets it to the constant defined by *func* (example: *func* =  $CA$  *Pi* for  $x = \pi$ ).
- void **ca\_ext\_init\_fx**(*[ca\\_ext\\_t](#page-64-0) res*, calcium\_func\_code *func*, **const** *[ca\\_t](#page-27-0) x*, *[ca\\_ctx\\_t](#page-27-2) ctx*) Initializes res and sets it to the univariate function value  $f(x)$  where f is defined by func (example:  $func = CA\_Exp$  for  $e^x$ ).
- void **ca\_ext\_init\_fxy**(*[ca\\_ext\\_t](#page-64-0) res*, calcium\_func\_code *func*, **const** *[ca\\_t](#page-27-0) x*, **const** *[ca\\_t](#page-27-0) y*, *[ca\\_ctx\\_t](#page-27-2) ctx*)

Initializes *res* and sets it to the bivariate function value  $f(x, y)$  where f is defined by func (example:  $func = CA\_Pow$  for  $x^y$ ).

void **ca\_ext\_init\_fxn**(*[ca\\_ext\\_t](#page-64-0) res*, calcium\_func\_code *func*, *[ca\\_srcptr](#page-27-1) x*, *[slong](#page-23-0) nargs*, *[ca\\_ctx\\_t](#page-27-2)*

*ctx*) Initializes res and sets it to the multivariate function value  $f(x_1, \ldots, x_n)$  where f is defined by func and *n* is given by *nargs*.

- void ca\_ext\_init\_set(*[ca\\_ext\\_t](#page-64-0) res*, const *ca\_ext\_t x*, *[ca\\_ctx\\_t](#page-27-2)\_ctx*) Initializes *res* and sets it to a copy of *x*.
- void **ca\_ext\_clear**(*[ca\\_ext\\_t](#page-64-0) res*, *[ca\\_ctx\\_t](#page-27-2) ctx*) Clears *res*.

# **6.1.3 Structure**

*[slong](#page-23-0)* **ca\_ext\_nargs**(**const** *[ca\\_ext\\_t](#page-64-0) x*, *[ca\\_ctx\\_t](#page-27-2) ctx*)

Returns the number of function arguments of *x*. The return value is 0 for any algebraic constant and for any built-in symbolic constant such as  $\pi$ .

- void **ca\_ext\_get\_arg**(*[ca\\_t](#page-27-0) res*, **const** *[ca\\_ext\\_t](#page-64-0) x*, *[slong](#page-23-0) i*, *[ca\\_ctx\\_t](#page-27-2) ctx*) Sets *res* to argument *i* (indexed from zero) of *x*. This calls *flint\_abort* if *i* is out of range.
- *[ulong](#page-23-7)* **ca\_ext\_hash**(**const** *[ca\\_ext\\_t](#page-64-0) x*, *[ca\\_ctx\\_t](#page-27-2) ctx*) Returns a hash of the structural representation of *x*.
- int ca\_ext\_equal\_repr(const *[ca\\_ext\\_t](#page-64-0) x*, const *ca\_ext\_t y*, *[ca\\_ctx\\_t](#page-27-2) ctx*) Tests *x* and *y* for structural equality, returning 0 (false) or 1 (true).

int **ca\_ext\_cmp\_repr**(**const** *[ca\\_ext\\_t](#page-64-0) x*, **const** *[ca\\_ext\\_t](#page-64-0) y*, *[ca\\_ctx\\_t](#page-27-2) ctx*) Compares the representations of *x* and *y* in a canonical sort order, returning -1, 0 or 1. This only performs a structural comparison of the symbolic representations; the return value does not say anything meaningful about the numbers represented by *x* and *y*.

# **6.1.4 Input and output**

```
void ca_ext_print(const ca_ext_t x, const ca_ctx_t ctx)
     Prints a description of x to standard output.
```
# **6.1.5 Numerical evaluation**

void **ca\_ext\_get\_acb\_raw**(*[acb\\_t](#page-23-8) res*, *[ca\\_ext\\_t](#page-64-0) x*, *[slong](#page-23-0) prec*, *[ca\\_ctx\\_t](#page-27-2) ctx*) Sets *res* to an enclosure of the numerical value of *x*. A working precision of *prec* bits is used for the evaluation, without adaptive refinement.

# **6.1.6 Cache**

- <span id="page-66-0"></span>**type ca\_ext\_cache\_struct**
- **type ca\_ext\_cache\_t**

Represents a set of structurally distinct *[ca\\_ext\\_t](#page-64-0)* instances. This object contains an array of pointers to individual heap-allocated *[ca\\_ext\\_struct](#page-64-1)* objects as well as a hash table for quick lookup.

- void **ca\_ext\_cache\_init**(*[ca\\_ext\\_cache\\_t](#page-66-0) cache*, *[ca\\_ctx\\_t](#page-27-2) ctx*) Initializes *cache* for use.
- void ca\_ext\_cache\_clear(*[ca\\_ext\\_cache\\_t](#page-66-0)\_cache\_[ca\\_ctx\\_t](#page-27-2)\_ctx*) Clears *cache*, freeing the memory allocated internally.

*[ca\\_ext\\_ptr](#page-64-2)* **ca\_ext\_cache\_insert**(*[ca\\_ext\\_cache\\_t](#page-66-0) cache*, **const** *[ca\\_ext\\_t](#page-64-0) x*, *[ca\\_ctx\\_t](#page-27-2) ctx*)

Adds *x* to *cache* without duplication. If a structurally identical instance already exists in *cache*, a pointer to that instance is returned. Otherwise, a copy of *x* is inserted into *cache* and a pointer to that new instance is returned.

# **6.2 ca\_field.h – extension fields**

A *[ca\\_field\\_t](#page-67-0)* represents the parent field  $K = \mathbb{Q}(a_1, \ldots, a_n)$  of a *[ca\\_t](#page-27-0)* element. A *ca\_field\_t* contains a list of pointers to *[ca\\_ext\\_t](#page-64-0)* objects as well as a reduction ideal.

The user does not normally need to create *[ca\\_field\\_t](#page-67-0)* objects manually: a *[ca\\_ctx\\_t](#page-27-2)* context object manages a cache of fields automatically.

Internally, three types of field representation are used:

- The trivial field Q.
- An Antic number field  $\mathbb{Q}(a)$  where a is defined by a *[qqbar\\_t](#page-100-0)*
- A generic field  $\mathbb{Q}(a_1, \ldots, a_n)$  where  $n \geq 1$ , and  $a_1$  is not defined by a *[qqbar\\_t](#page-100-0)* if  $n = 1$ .

The field type mainly affects the internal storage of the field elements; the distinction is mostly transparent to the external interface.

### **6.2.1 Type and macros**

For all types, a *type* t is defined as an array of length one of type *type struct*, permitting a *type* t to be passed by reference.

#### <span id="page-67-1"></span><span id="page-67-0"></span>**type ca\_field\_struct**

```
type ca_field_t
     Represents a formal field.
```
<span id="page-67-2"></span>**type ca\_field\_ptr** Alias for ca\_field\_struct \*.

```
type ca_field_srcptr
     Alias for const ca_field_struct *.
```
#### **CA\_FIELD\_LENGTH**(*K*)

Accesses the number *n* of extension numbers of *K*. This is 0 if  $K = \mathbb{Q}$ .

### **CA\_FIELD\_EXT**(*K*)

Accesses the array of extension numbers as a *[ca\\_ext\\_ptr](#page-64-2)* .

### **CA\_FIELD\_EXT\_ELEM**(*K*, *i*)

Accesses the extension number at position *i* (indexed from zero) as a *[ca\\_ext\\_t](#page-64-0)* .

## **CA\_FIELD\_HASH**(*K*)

Accesses the hash value of *K*.

### CA FIELD IS  $QQ(K)$

Returns whether  $K$  is the trivial field  $\mathbb{Q}$ .

#### CA FIELD IS  $NF(K)$

Returns whether K represents an Antic number field  $K = \mathbb{Q}(a)$  where a is represented by a *[qqbar\\_t](#page-100-0)* .

#### **CA\_FIELD\_IS\_GENERIC**(*K*)

Returns whether *K* represents a generic field.

### **CA\_FIELD\_NF**(*K*)

Assuming that *K* represents an Antic number field  $K = \mathbb{Q}(a)$ , accesses the  $nf_t$  object representing this field.

#### **CA\_FIELD\_NF\_QQBAR**(*K*)

Assuming that *K* represents an Antic number field  $K = \mathbb{Q}(a)$ , accesses the *[qqbar\\_t](#page-100-0)* object representing *a*.

#### **CA\_FIELD\_IDEAL**(*K*)

Assuming that *K* represents a multivariate field, accesses the reduction ideal as a *[fmpz\\_mpoly\\_t](#page-23-3)* array.

#### **CA\_FIELD\_IDEAL\_ELEM**(*K*, *i*)

Assuming that *K* represents a multivariate field, accesses element *i* (indexed from zero) of the reduction ideal as a *[fmpz\\_mpoly\\_t](#page-23-3)* .

### **CA\_FIELD\_IDEAL\_LENGTH**(*K*)

Assuming that *K* represents a multivariate field, accesses the number of polynomials in the reduction ideal.

#### **CA\_FIELD\_MCTX**(*K*, *ctx*)

Assuming that *K* represents a multivariate field, accesses the *[fmpz\\_mpoly\\_ctx\\_t](#page-23-4)* context object for multivariate polynomial arithmetic on the internal representation of elements in this field.

### **6.2.2 Memory management**

- void **ca\_field\_init\_qq**(*[ca\\_field\\_t](#page-67-0) K*, *[ca\\_ctx\\_t](#page-27-2) ctx*) Initializes  $K$  to represent the trivial field  $\mathbb{Q}$ .
- void **ca\_field\_init\_nf**(*[ca\\_field\\_t](#page-67-0) K*, **const** *[qqbar\\_t](#page-100-0) x*, *[ca\\_ctx\\_t](#page-27-2) ctx*) Initializes K to represent the algebraic number field  $\mathbb{O}(x)$ .
- void **ca\_field\_init\_const**(*[ca\\_field\\_t](#page-67-0) K*, *[ulong](#page-23-7) func*, *[ca\\_ctx\\_t](#page-27-2) ctx*) Initializes K to represent the field  $\mathbb{Q}(x)$  where x is a builtin constant defined by *func* (example:  $func = CA$  *Pi* for  $x = \pi$ ).
- void **ca\_field\_init\_fx**(*[ca\\_field\\_t](#page-67-0) K*, *[ulong](#page-23-7) func*, **const** *[ca\\_t](#page-27-0) x*, *[ca\\_ctx\\_t](#page-27-2) ctx*) Initializes K to represent the field  $\mathbb{Q}(a)$  where  $a = f(x)$ , given a number x and a builtin univariate function *func* (example: *func* =  $CA\_Exp$  for  $e^x$ ).
- void **ca\_field\_init\_fxy**(*[ca\\_field\\_t](#page-67-0) K*, calcium\_func\_code *func*, **const** *[ca\\_t](#page-27-0) x*, **const** *[ca\\_t](#page-27-0) y*, *[ca\\_ctx\\_t](#page-27-2) ctx*) Initializes *K* to represent the field  $\mathbb{Q}(a, b)$  where  $a = f(x, y)$ .
- void **ca\_field\_init\_multi**(*[ca\\_field\\_t](#page-67-0) K*, *[slong](#page-23-0) len*, *[ca\\_ctx\\_t](#page-27-2) ctx*) Initializes K to represent a multivariate field  $\mathbb{Q}(a_1, \ldots, a_n)$  in *n* extension numbers. The extension numbers must subsequently be assigned one by one using *[ca\\_field\\_set\\_ext\(\)](#page-68-0)* .
- <span id="page-68-0"></span>void **ca\_field\_set\_ext**(*[ca\\_field\\_t](#page-67-0) K*, *[slong](#page-23-0) i*, *[slong](#page-23-0) x\_index*, *[ca\\_ctx\\_t](#page-27-2) ctx*) Sets the extension number at position *i* (here indexed from 0) of *K* to the generator of the field with index  $x$  *index* in *ctx*. (It is assumed that the generating field is a univariate field.)

This only inserts a shallow reference: the field at index *x\_index* must be kept alive until *K* has been cleared.

void **ca\_field\_clear**(*[ca\\_field\\_t](#page-67-0) K*, *[ca\\_ctx\\_t](#page-27-2) ctx*)

Clears the field *K*. This does not clear the individual extension numbers, which are only held as references.

# **6.2.3 Input and output**

void **ca\_field\_print**(**const** *[ca\\_field\\_t](#page-67-0) K*, **const** *[ca\\_ctx\\_t](#page-27-2) ctx*) Prints a description of the field *K* to standard output.

# **6.2.4 Ideal**

- <span id="page-69-1"></span>void **ca\_field\_build\_ideal**(*[ca\\_field\\_t](#page-67-0) K*, *[ca\\_ctx\\_t](#page-27-2) ctx*) Given *K* with assigned extension numbers, builds the reduction ideal in-place.
- void **ca\_field\_build\_ideal\_erf**(*[ca\\_field\\_t](#page-67-0) K*, *[ca\\_ctx\\_t](#page-27-2) ctx*) Builds relations for error functions present among the extension numbers in *K*. This heuristic adds relations that are consequences of the functional equations  $erf(x) = -erf(-x)$ ,  $erfc(x) = 1-erf(x)$ ,  $erfi(x) = -i erf(ix).$

# **6.2.5 Structure operations**

int ca field cmp(const *[ca\\_field\\_t](#page-67-0) K1*, const *ca\_field\_t K2*, *[ca\\_ctx\\_t](#page-27-2) ctx*)

Compares the field objects *K1* and *K2* in a canonical sort order, returning -1, 0 or 1. This only performs a lexicographic comparison of the representations of *K1* and *K2* ; the return value does not say anything meaningful about the relative structures of *K1* and *K2* as mathematical fields.

# **6.2.6 Cache**

#### <span id="page-69-0"></span>**type ca\_field\_cache\_struct**

**type ca\_field\_cache\_t**

Represents a set of distinct *[ca\\_field\\_t](#page-67-0)* instances. This object contains an array of pointers to individual heap-allocated *[ca\\_field\\_struct](#page-67-1)* objects as well as a hash table for quick lookup.

void ca field cache init(*[ca\\_field\\_cache\\_t](#page-69-0) cache*, *[ca\\_ctx\\_t](#page-27-2) ctx*) Initializes *cache* for use.

#### void ca field cache clear(*[ca\\_field\\_cache\\_t](#page-69-0) cache*, *[ca\\_ctx\\_t](#page-27-2) ctx*)

Clears *cache*, freeing the memory allocated internally. This does not clear the individual extension numbers, which are only held as references.

# *[ca\\_field\\_ptr](#page-67-2)* **ca\_field\_cache\_insert\_ext**(*[ca\\_field\\_cache\\_t](#page-69-0) cache*, *[ca\\_ext\\_struct](#page-64-1)* \*\**x*, *[slong](#page-23-0) len*,

*[ca\\_ctx\\_t](#page-27-2) ctx*)

Adds the field defined by the length-*len* list of extension numbers *x* to *cache* without duplication. If such a field already exists in *cache*, a pointer to that instance is returned. Otherwise, a field with extension numbers *x* is inserted into *cache* and a pointer to that new instance is returned. Upon insertion of a new field, the reduction ideal is constructed via *[ca\\_field\\_build\\_ideal\(\)](#page-69-1)* .

# **SYMBOLIC EXPRESSIONS**

# **7.1 fexpr.h – flat-packed symbolic expressions**

This module supports working with symbolic expressions.

# **7.1.1 Introduction**

Formally, a symbolic expression is either:

- An atom, being one of the following:
	- **–** An integer, for example 0 or -34.
	- **–** A symbol, for example x, Mul, SomeUserNamedSymbol. Symbols should be valid C identifiers (containing only the characters  $A-Z$ ,  $a-z$ ,  $0-9$ , , and not starting with a digit).
	- **–** A string, for example "Hello, world!". For the moment, we only consider ASCII strings, but there is no obstacle in principle to supporting UTF-8.
- A non-atomic expression, representing a function call  $e_0(e_1, \ldots, e_n)$  where  $e_0, \ldots, e_n$  are symbolic expressions.

The meaning of an expression depends on the interpretation of symbols in a given context. For example, with a standard intepretation (used within Calcium) of the symbols Mul, Add and Neg, the expression Mul(3, Add(Neg(x), y)) encodes the formula  $3 \cdot ((-x) + y)$  where x and y are symbolic variables. See *[fexpr\\_builtin.h – builtin symbols](#page-78-0)* for documentation of builtin symbols.

### **Computing and embedding data**

Symbolic expressions are usually not the best data structure to use directly for heavy-duty computations. Functions acting on symbolic expressions will typically convert to a dedicated data structure (e.g. polynomials) internally and (optionally) convert the final result back to a symbolic expression.

Symbolic expressions do not allow embedding arbitrary binary objects such as Flint/Arb/Antic/Calcium types as atoms. This is done on purpose to make symbolic expressions easy to use as a data exchange format. To embed an object in an expression, one has the following options:

- Represent the object structurally using atoms supported natively by symbolic expressions (for example, an integer polynomial can be represented as a list of coefficients or as an arithmetic expression tree).
- Introduce a dummy symbol to represent the object, maintaining an external translation table mapping this symbol to the intended value.
- Encode the object using a string or symbol name. This is generally not recommended, as it requires parsing; properly used, symbolic expressions have the benefit of being able to represent the parsed structure.

### **Flat-packed representation**

Symbolic expressions are often implemented using trees of pointers (often together with hash tables for uniqueness), requiring some form of memory management. The *[fexpr\\_t](#page-71-0)* type, by contrast, stores a symbolic expression using a "flat-packed" representation without internal pointers. The expression data is just an array of words (ulong). The first word is a header encoding type information (whether the expression is a function call or an atom, and the type of the atom) and the total number of words in the expression. For atoms, the data is stored either in the header word itself (small integers and short symbols/strings) or in the following words. For function calls, the header is followed by the expressions  $e_0, \ldots, e_n$  packed contiguously in memory.

Pros:

- Memory management is trivial.
- Copying an expression is just copying an array of words.
- Comparing expressions for equality is just comparing arrays of words.
- Merging expressions is basically just concatenating arrays of words.
- Expression data can be shared freely in binary form between threads and even between machines (as long as all machines have the same word size and endianness).

### Cons:

- Repeated instances of the same subexpression cannot share memory (a workaround is to introduce local dummy symbols for repeated subexpressions).
- Extracting a subexpression for modification generally requires making a complete copy of that subxepression (however, for read-only access to subexpressions, one can use "view" expressions which have zero overhead).
- Manipulating a part of an expression generally requires rebuilding the whole expression.
- Building an expression incrementally is typically  $O(n^2)$ . As a workaround, it is a good idea to work with balanced (low-depth) expressions and try to construct an expression in one go (for example, to create a sum, create a single Add expression with many arguments instead of chaining binary Add operations).

# **7.1.2 Types and macros**

### **type fexpr\_struct**

### <span id="page-71-0"></span>**type fexpr\_t**

An *fexpr\_struct* consists of a pointer to an array of words along with a record of the number of allocated words.

An *fexpr\_t* is defined as an array of length one of type *fexpr\_struct*, permitting an *fexpr\_t* to be passed by reference.

### <span id="page-71-1"></span>**type fexpr\_ptr**

Alias for fexpr struct \*, used for arrays of expressions.

**type fexpr\_srcptr**

Alias for const fexpr struct  $*$ , used for arrays of expressions when passed as constant input to functions.

### **type fexpr\_vec\_struct**

### **type fexpr\_vec\_t**

A type representing a vector of expressions with managed length. The structure contains an *[fexpr\\_ptr](#page-71-1) entries* for the entries, an integer *length* (the size of the vector), and an integer *alloc* (the number of allocated entries).
```
fexpr vec entry(vec, i)
     Returns a pointer to entry i in the vector vec.
```
### **7.1.3 Memory management**

- void **fexpr\_init**(*[fexpr\\_t](#page-71-0) expr*) Initializes *expr* for use. Its value is set to the atomic integer 0.
- void **fexpr\_clear**(*[fexpr\\_t](#page-71-0) expr*) Clears *expr*, freeing its allocated memory.
- *[fexpr\\_ptr](#page-71-1)* **\_fexpr\_vec\_init**(*[slong](#page-23-0) len*) Returns a heap-allocated vector of *len* initialized expressions.
- void **\_fexpr\_vec\_clear**(*[fexpr\\_ptr](#page-71-1) vec*, *[slong](#page-23-0) len*) Clears the *len* expressions in *vec* and frees *vec* itself.
- void **fexpr\_fit\_size**(*[fexpr\\_t](#page-71-0) expr*, *[slong](#page-23-0) size*) Ensures that *expr* has room for *size* words.
- void **fexpr\_set**(*[fexpr\\_t](#page-71-0) res*, **const** *[fexpr\\_t](#page-71-0) expr*) Sets *res* to the a copy of *expr*.
- void **fexpr\_swap**(*[fexpr\\_t](#page-71-0) a*, *[fexpr\\_t](#page-71-0) b*) Swaps *a* and *b* efficiently.

# **7.1.4 Size information**

- *[slong](#page-23-0)* **fexpr\_depth**(**const** *[fexpr\\_t](#page-71-0) expr*) Returns the depth of *expr* as a symbolic expression tree.
- *[slong](#page-23-0)* **fexpr\_num\_leaves**(**const** *[fexpr\\_t](#page-71-0) expr*) Returns the number of leaves (atoms, counted with repetition) in the expression *expr*.
- *[slong](#page-23-0)* **fexpr\_size**(**const** *[fexpr\\_t](#page-71-0) expr*) Returns the number of words in the internal representation of *expr*.

*[slong](#page-23-0)* **fexpr\_size\_bytes**(**const** *[fexpr\\_t](#page-71-0) expr*)

Returns the number of bytes in the internal representation of *expr*. The count excludes the size of the structure itself. Add size of (fexpr struct) to get the size of the object as a whole.

```
slong fexpr_allocated_bytes(const fexpr_t expr)
```
Returns the number of allocated bytes in the internal representation of *expr*. The count excludes the size of the structure itself. Add size of (fexpr\_struct) to get the size of the object as a whole.

# **7.1.5 Comparisons**

- int **fexpr\_equal**(**const** *[fexpr\\_t](#page-71-0) a*, **const** *[fexpr\\_t](#page-71-0) b*) Checks if *a* and *b* are exactly equal as expressions.
- int **fexpr\_equal\_si**(**const** *[fexpr\\_t](#page-71-0) expr*, *[slong](#page-23-0) c*)
- int **fexpr\_equal\_ui**(**const** *[fexpr\\_t](#page-71-0) expr*, *[ulong](#page-23-1) c*) Checks if *expr* is an atomic integer exactly equal to *c*.
- *[ulong](#page-23-1)* **fexpr\_hash**(**const** *[fexpr\\_t](#page-71-0) expr*) Returns a hash of the expression *expr*.

#### <span id="page-72-0"></span>int **fexpr** cmp **fast**(const  $fexpr$  *ta*, const  $fexpr$  *tb*)

Compares *a* and *b* using an ordering based on the internal representation, returning -1, 0 or 1. This can be used, for instance, to maintain sorted arrays of expressions for binary search; the sort order has no mathematical significance.

# **7.1.6 Atoms**

- int **fexpr\_is\_integer**(**const** *[fexpr\\_t](#page-71-0) expr*) Returns whether *expr* is an atomic integer
- int **fexpr\_is\_symbol**(**const** *[fexpr\\_t](#page-71-0) expr*) Returns whether *expr* is an atomic symbol.
- int **fexpr\_is\_string**(**const** *[fexpr\\_t](#page-71-0) expr*) Returns whether *expr* is an atomic string.
- int **fexpr\_is\_atom**(**const** *[fexpr\\_t](#page-71-0) expr*) Returns whether *expr* is any atom.
- void **fexpr\_zero**(*[fexpr\\_t](#page-71-0) res*) Sets *res* to the atomic integer 0.
- int **fexpr\_is\_zero**(**const** *[fexpr\\_t](#page-71-0) expr*) Returns whether *expr* is the atomic integer 0.
- int **fexpr\_is\_neg\_integer**(**const** *[fexpr\\_t](#page-71-0) expr*) Returns whether *expr* is any negative atomic integer.
- void **fexpr\_set\_si**(*[fexpr\\_t](#page-71-0) res*, *[slong](#page-23-0) c*)
- void **fexpr\_set\_ui**(*[fexpr\\_t](#page-71-0) res*, *[ulong](#page-23-1) c*)
- void **fexpr\_set\_fmpz**(*[fexpr\\_t](#page-71-0) res*, **const** *[fmpz\\_t](#page-23-2) c*) Sets *res* to the atomic integer *c*.
- void **fexpr\_get\_fmpz**(*[fmpz\\_t](#page-23-2) res*, **const** *[fexpr\\_t](#page-71-0) expr*) Sets *res* to the atomic integer in *expr*. This aborts if *expr* is not an atomic integer.
- void **fexpr\_set\_symbol\_builtin**(*[fexpr\\_t](#page-71-0) res*, *[slong](#page-23-0) id*) Sets *res* to the builtin symbol with internal index *id* (see *[fexpr\\_builtin.h – builtin symbols](#page-78-0)*).
- int **fexpr\_is\_builtin\_symbol**(**const** *[fexpr\\_t](#page-71-0) expr*, *[slong](#page-23-0) id*) Returns whether *expr* is the builtin symbol with index *id* (see *[fexpr\\_builtin.h – builtin symbols](#page-78-0)*).
- int **fexpr\_is\_any\_builtin\_symbol**(**const** *[fexpr\\_t](#page-71-0) expr*) Returns whether *expr* is any builtin symbol (see *[fexpr\\_builtin.h – builtin symbols](#page-78-0)*).
- void **fexpr\_set\_symbol\_str**(*[fexpr\\_t](#page-71-0) res*, **const** char \**s*) Sets *res* to the symbol given by *s*.
- char \***fexpr\_get\_symbol\_str**(**const** *[fexpr\\_t](#page-71-0) expr*) Returns the symbol in *expr* as a string. The string must be freed with flint\_free(). This aborts if *expr* is not an atomic symbol.
- void **fexpr\_set\_string**(*[fexpr\\_t](#page-71-0) res*, **const** char \**s*) Sets *res* to the atomic string *s*.
- char \***fexpr\_get\_string**(**const** *[fexpr\\_t](#page-71-0) expr*) Assuming that *expr* is an atomic string, returns a copy of this string. The string must be freed with flint\_free().

### **7.1.7 Input and output**

```
void fexpr_write(calcium_stream_t stream, const fexpr_t expr)
     Writes expr to stream.
```
void **fexpr\_print**(**const** *[fexpr\\_t](#page-71-0) expr*) Prints *expr* to standard output.

```
char *fexpr_get_str(const fexpr_t expr)
```
Returns a string representation of *expr*. The string must be freed with flint\_free().

Warning: string literals appearing in expressions are currently not escaped.

# **7.1.8 LaTeX output**

```
void fexpr_write_latex(calcium_stream_t stream, const fexpr_t expr, ulong flags)
     Writes the LaTeX representation of expr to stream.
```
- void **fexpr\_print\_latex**(**const** *[fexpr\\_t](#page-71-0) expr*, *[ulong](#page-23-1) flags*) Prints the LaTeX representation of *expr* to standard output.
- char \***fexpr\_get\_str\_latex**(**const** *[fexpr\\_t](#page-71-0) expr*, *[ulong](#page-23-1) flags*) Returns a string of the LaTeX representation of *expr*. The string must be freed with flint\_free().

Warning: string literals appearing in expressions are currently not escaped.

The *flags* parameter allows specifying options for LaTeX output. The following flags are supported:

### **FEXPR\_LATEX\_SMALL**

Generate more compact formulas, most importantly by printing fractions inline as  $p/q$  instead of as  $\frac{p}{q}$  $\frac{\mu}{q}$ . This flag is automatically activated within subscripts and superscripts and in certain other parts of formulas.

**FEXPR\_LATEX\_LOGIC**

Use symbols for logical operators such as Not, And, Or, which by default are rendered as words for legibility.

# **7.1.9 Function call structure**

*[slong](#page-23-0)* **fexpr\_nargs**(**const** *[fexpr\\_t](#page-71-0) expr*)

Returns the number of arguments *n* in the function call  $f(e_1, \ldots, e_n)$  represented by *expr*. If *expr* is an atom, returns -1.

- <span id="page-74-0"></span>void **fexpr\_func**(*[fexpr\\_t](#page-71-0) res*, **const** *[fexpr\\_t](#page-71-0) expr*) Assuming that *expr* represents a function call  $f(e_1, \ldots, e_n)$ , sets *res* to the function expression *f*.
- void **fexpr\_view\_func**(*[fexpr\\_t](#page-71-0) view*, **const** *[fexpr\\_t](#page-71-0) expr*)

As *[fexpr\\_func\(\)](#page-74-0)* , but sets *view* to a shallow view instead of copying the expression. The variable *view* must not be initialized before use or cleared after use, and *expr* must not be modified or cleared as long as *view* is in use.

<span id="page-74-1"></span>void **fexpr\_arg**(*[fexpr\\_t](#page-71-0) res*, **const** *[fexpr\\_t](#page-71-0) expr*, *[slong](#page-23-0) i*) Assuming that *expr* represents a function call  $f(e_1, \ldots, e_n)$ , sets *res* to the argument  $e_{i+1}$ . Note that indexing starts from 0. The index must be in bounds, with  $0 \leq i < n$ .

```
void fexpr_view_arg(fexpr_t view, const fexpr_t expr, slong i)
     As fexpr_arg() , but sets view to a shallow view instead of copying the expression. The variable
     view must not be initialized before use or cleared after use, and expr must not be modified or
     cleared as long as view is in use.
```
void **fexpr\_view\_next**(*[fexpr\\_t](#page-71-0) view*)

Assuming that *view* is a shallow view of a function argument  $e_i$  in a function call  $f(e_1, \ldots, e_n)$ , sets *view* to a view of the next argument  $e_{i+1}$ . This function can be called when *view* refers to the last argument  $e_n$ , provided that *view* is not used afterwards. This function can also be called when *view* refers to the function *f*, in which case it will make *view* point to  $e_1$ .

```
int fexpr_is_builtin_call(const fexpr_t expr, slong id)
```
Returns whether *expr* has the form  $f(\ldots)$  where f is a builtin function defined by *id* (see *[fexpr\\_builtin.h – builtin symbols](#page-78-0)*).

```
int fexpr_is_any_builtin_call(const fexpr_t expr)
```
Returns whether *expr* has the form  $f(\ldots)$  where f is any builtin function (see *fexpr* builtin.h – *[builtin symbols](#page-78-0)*).

## **7.1.10 Composition**

```
void fexpr_call0(fexpr_t res, const fexpr_t f )
```
- void **fexpr\_call1**(*[fexpr\\_t](#page-71-0) res*, **const** *[fexpr\\_t](#page-71-0) f*, **const** *[fexpr\\_t](#page-71-0) x1* )
- void **fexpr\_call2**(*[fexpr\\_t](#page-71-0) res*, **const** *[fexpr\\_t](#page-71-0) f*, **const** *[fexpr\\_t](#page-71-0) x1*, **const** *[fexpr\\_t](#page-71-0) x2* )
- void **fexpr\_call3**(*[fexpr\\_t](#page-71-0) res*, **const** *[fexpr\\_t](#page-71-0) f*, **const** *[fexpr\\_t](#page-71-0) x1*, **const** *[fexpr\\_t](#page-71-0) x2*, **const** *[fexpr\\_t](#page-71-0) x3* )
- void **fexpr\_call4**(*[fexpr\\_t](#page-71-0) res*, **const** *[fexpr\\_t](#page-71-0) f*, **const** *[fexpr\\_t](#page-71-0) x1*, **const** *[fexpr\\_t](#page-71-0) x2*, **const** *[fexpr\\_t](#page-71-0)\_x3*, **const** *fexpr\_t\_x4* )

void **fexpr\_call\_vec**(*[fexpr\\_t](#page-71-0) res*, **const** *[fexpr\\_t](#page-71-0) f*, *[fexpr\\_srcptr](#page-71-2) args*, *[slong](#page-23-0) len*) Creates the function call  $f(x_1, \ldots, x_n)$ . The *vec* version takes the arguments as an array *args* and *n* is given by *len*. Warning: aliasing between inputs and outputs is not implemented.

void **fexpr\_call\_builtin1**(*[fexpr\\_t](#page-71-0) res*, *[slong](#page-23-0) f*, **const** *[fexpr\\_t](#page-71-0) x1* )

void **fexpr\_call\_builtin2**(*[fexpr\\_t](#page-71-0) res*, *[slong](#page-23-0) f*, **const** *[fexpr\\_t](#page-71-0) x1*, **const** *[fexpr\\_t](#page-71-0) x2* ) Creates the function call  $f(x_1, \ldots, x_n)$ , where *f* defines a builtin symbol.

### **7.1.11 Subexpressions and replacement**

```
int fexpr_contains(const fexpr_t expr, const fexpr_t x)
     Returns whether expr contains the expression x as a subexpression (this includes the case where
     expr and x are equal).
```
<span id="page-75-0"></span>int **fexpr\_replace**(*[fexpr\\_t](#page-71-0) res*, **const** *[fexpr\\_t](#page-71-0) expr*, **const** *[fexpr\\_t](#page-71-0) x*, **const** *[fexpr\\_t](#page-71-0) y*) Sets *res* to the expression *expr* with all occurrences of the subexpression *x* replaced by the expression *y*. Returns a boolean value indicating whether any replacements have been performed. Aliasing is allowed between *res* and *expr* but not between *res* and *x* or *y*.

int  $fexpr$  **replace2**( $fexpr$   $t$   $res$ ,  $const$   $fexpr$   $t$   $expr$ ,  $const$   $fexpr$   $t$   $x1$ ,  $const$   $fexpr$   $t$   $y1$ ,  $const$ *[fexpr\\_t](#page-71-0)\_x2*, **const** *fexpr\_t\_y2* )

Like *[fexpr\\_replace\(\)](#page-75-0)* , but simultaneously replaces *x1* by *y1* and *x2* by *y2*.

int **fexpr\_replace\_vec**(*[fexpr\\_t](#page-71-0) res*, **const** *[fexpr\\_t](#page-71-0) expr*, **const** *[fexpr\\_vec\\_t](#page-71-3) xs*, **const** *[fexpr\\_vec\\_t](#page-71-3) ys*)

Sets *res* to the expression *expr* with all occurrences of the subexpressions given by entries in *xs* replaced by the corresponding expressions in *ys*. It is required that *xs* and *ys* have the same length. Returns a boolean value indicating whether any replacements have been performed. Aliasing is allowed between *res* and *expr* but not between *res* and the entries of *xs* or *ys*.

### **7.1.12 Arithmetic expressions**

void **fexpr\_set\_fmpq**(*[fexpr\\_t](#page-71-0) res*, **const** *[fmpq\\_t](#page-23-3) x*)

Sets *res* to the rational number *x*. This creates an atomic integer if the denominator of *x* is one, and otherwise creates a division expression.

- void **fexpr\_set\_arf**(*[fexpr\\_t](#page-71-0) res*, **const** arf\_t *x*)
- void **fexpr\_set\_d**(*[fexpr\\_t](#page-71-0) res*, double *x*)

Sets *res* to an expression for the value of the floating-point number *x*. NaN is represented as Undefined. For a regular value, this creates an atomic integer or a rational fraction if the exponent is small, and otherwise creates an expression of the form Mul(m, Pow(2, e)).

void **fexpr** set re im  $d$ (*fexpr t res*, double *x*, double *y*)

Sets *res* to an expression for the complex number with real part *x* and imaginary part *y*.

- void **fexpr\_neg**(*[fexpr\\_t](#page-71-0) res*, **const** *[fexpr\\_t](#page-71-0) a*)
- void **fexpr** add( $fexpr$  *t res*, const  $fexpr$  *t a*, const  $fexpr$  *t b*)
- void **fexpr\_sub**(*[fexpr\\_t](#page-71-0) res*, **const** *[fexpr\\_t](#page-71-0) a*, **const** *[fexpr\\_t](#page-71-0) b*)
- void **fexpr\_mul**(*[fexpr\\_t](#page-71-0) res*, **const** *[fexpr\\_t](#page-71-0) a*, **const** *[fexpr\\_t](#page-71-0) b*)
- void **fexpr**  $div(fexpr + res, const \, fexpr + t \, a, const \, fexpr + t \, b)$
- void **fexpr\_pow**(*[fexpr\\_t](#page-71-0) res*, **const** *[fexpr\\_t](#page-71-0) a*, **const** *[fexpr\\_t](#page-71-0) b*)

Constructs an arithmetic expression with given arguments. No simplifications whatsoever are performed.

#### int **fexpr\_is\_arithmetic\_operation**(**const** *[fexpr\\_t](#page-71-0) expr*)

Returns whether *expr* is of the form  $f(e_1, \ldots, e_n)$  where f is one of the arithmetic operators Pos, Neg, Add, Sub, Mul, Div.

<span id="page-76-0"></span>void **fexpr\_arithmetic\_nodes**(*[fexpr\\_vec\\_t](#page-71-3) nodes*, **const** *[fexpr\\_t](#page-71-0) expr*)

Sets *nodes* to a vector of subexpressions of *expr* such that *expr* is an arithmetic expression with *nodes* as leaves. More precisely, *expr* will be constructed out of nested application the arithmetic operators Pos, Neg, Add, Sub, Mul, Div with integers and expressions in *nodes* as leaves. Powers Pow with an atomic integer exponent are also allowed. The nodes are output without repetition but are not automatically sorted in a canonical order.

<span id="page-76-1"></span>int **fexpr\_get\_fmpz\_mpoly\_q**(*[fmpz\\_mpoly\\_q\\_t](#page-96-0) res*, **const** *[fexpr\\_t](#page-71-0) expr*, **const** *[fexpr\\_vec\\_t](#page-71-3) vars*,

<span id="page-76-2"></span>**const** *[fmpz\\_mpoly\\_ctx\\_t](#page-23-4) ctx*)

Sets *res* to the expression *expr* as a formal rational function of the subexpressions in *vars*. The vector *vars* must have the same length as the number of variables specified in *ctx*. To build *vars* automatically for a given expression, *[fexpr\\_arithmetic\\_nodes\(\)](#page-76-0)* may be used.

Returns 1 on success and 0 on failure. Failure can occur for the following reasons:

- A subexpression is encountered that cannot be interpreted as an arithmetic operation and does not appear (exactly) in *vars*.
- Overflow (too many terms or too large exponent).
- Division by zero (a zero denominator is encountered).

It is important to note that this function views *expr* as a formal rational function with *vars* as formal indeterminates. It does thus not check for algebraic relations between *vars* and can implicitly divide by zero if *vars* are not algebraically independent.

void **fexpr\_set\_fmpz\_mpoly**(*[fexpr\\_t](#page-71-0) res*, **const** *[fmpz\\_mpoly\\_t](#page-23-5) poly*, **const** *[fexpr\\_vec\\_t](#page-71-3) vars*, **const** *[fmpz\\_mpoly\\_ctx\\_t](#page-23-4) ctx*)

### void **fexpr\_set\_fmpz\_mpoly\_q**(*[fexpr\\_t](#page-71-0) res*, **const** *[fmpz\\_mpoly\\_q\\_t](#page-96-0) frac*, **const** *[fexpr\\_vec\\_t](#page-71-3) vars*, **const** *[fmpz\\_mpoly\\_ctx\\_t](#page-23-4) ctx*)

Sets *res* to an expression for the multivariate polynomial *poly* (or rational function *frac*), using the expressions in *vars* as the variables. The length of *vars* must agree with the number of variables in *ctx*. If *NULL* is passed for *vars*, a default choice of symbols is used.

int **fexpr\_expanded\_normal\_form**(*[fexpr\\_t](#page-71-0) res*, **const** *[fexpr\\_t](#page-71-0) expr*, *[ulong](#page-23-1) flags*)

Sets *res* to *expr* converted to expanded normal form viewed as a formal rational function with its non-arithmetic subexpressions as terminal nodes. This function first computes nodes with *[fexpr\\_arithmetic\\_nodes\(\)](#page-76-0)* , sorts the nodes, evaluates to a rational function with *[fexpr\\_get\\_fmpz\\_mpoly\\_q\(\)](#page-76-1)* , and then converts back to an expression with *[fexpr\\_set\\_fmpz\\_mpoly\\_q\(\)](#page-76-2)* . Optional *flags* are reserved for future use.

# **7.1.13 Vectors**

- void **fexpr\_vec\_init**(*[fexpr\\_vec\\_t](#page-71-3) vec*, *[slong](#page-23-0) len*) Initializes *vec* to a vector of length *len*. All entries are set to the atomic integer 0.
- void **fexpr\_vec\_clear**(*[fexpr\\_vec\\_t](#page-71-3) vec*) Clears the vector *vec*.
- void **fexpr\_vec\_print**(**const** *[fexpr\\_vec\\_t](#page-71-3) vec*) Prints *vec* to standard output.
- void **fexpr\_vec\_swap**(*[fexpr\\_vec\\_t](#page-71-3) x*, *[fexpr\\_vec\\_t](#page-71-3) y*) Swaps *x* and *y* efficiently.
- void **fexpr\_vec\_fit\_length**(*[fexpr\\_vec\\_t](#page-71-3) vec*, *[slong](#page-23-0) len*) Ensures that *vec* has space for *len* entries.
- void **fexpr\_vec\_set**(*[fexpr\\_vec\\_t](#page-71-3) dest*, **const** *[fexpr\\_vec\\_t](#page-71-3) src*) Sets *dest* to a copy of *src*.
- void **fexpr\_vec\_append**(*[fexpr\\_vec\\_t](#page-71-3) vec*, **const** *[fexpr\\_t](#page-71-0) expr*) Appends *expr* to the end of the vector *vec*.
- *[slong](#page-23-0)* **fexpr\_vec\_insert\_unique**(*[fexpr\\_vec\\_t](#page-71-3) vec*, **const** *[fexpr\\_t](#page-71-0) expr*) Inserts *expr* without duplication into vec, returning its position. If this expression already exists, *vec* is unchanged. If this expression does not exist in *vec*, it is appended.
- void **fexpr\_vec\_set\_length**(*[fexpr\\_vec\\_t](#page-71-3) vec*, *[slong](#page-23-0) len*) Sets the length of *vec* to *len*, truncating or zero-extending as needed.
- void **\_fexpr\_vec\_sort\_fast**(*[fexpr\\_ptr](#page-71-1) vec*, *[slong](#page-23-0) len*) Sorts the *len* entries in *vec* using the comparison function  $f \in \mathcal{F}$   $f \in \mathcal{F}$

# <span id="page-78-0"></span>**7.2 fexpr\_builtin.h – builtin symbols**

This module defines symbol names with a predefined meaning for use in symbolic expressions. These symbols will eventually all support LaTeX rendering as well as symbolic and numerical evaluation (where applicable).

By convention, all builtin symbol names are at least two characters long and start with an uppercase letter. Single-letter symbol names and symbol names beginning with a lowercase letter are reserved for variables.

For any builtin symbol name Symbol, the header file fexpr builtin.h defines a C constant FEXPR\_Symbol as an index to a builtin symbol table. The symbol will be documented as Symbol below.

# **7.2.1 C helper functions**

```
slong fexpr_builtin_lookup(const char *s)
```
Returns the internal index used to encode the builtin symbol with name *s* in expressions. If *s* is not the name of a builtin symbol, returns -1.

```
const char *fexpr_builtin_name(slong n)
```
Returns a read-only pointer for a string giving the name of the builtin symbol with index *n*.

```
slong fexpr_builtin_length(void)
```
Returns the number of builtin symbols.

### **7.2.2 Variables and iteration**

Expressions involving the following symbols have a special role in binding variables.

#### **For**

Generator expression. This is a syntactical construct which does not represent a mathematical object on its own. In general,  $For(x, \ldots)$  defines the symbol x as a locally bound variable in the scope of the parent expression. The following arguments ... specify an evaluation range, set or point. Their interpretation depends on the parent operator. The following cases are possible.

Case 1: For $(x, S)$  specifies iteration or comprehension for x ranging over the values of the set S. This interpretation is used in operators that aggregate values over a set. The For expression may be followed by a filter predicate  $P(x)$  restricting the range to a subset of S. Examples:

Set(f(x), For(x, S)) denotes  $\{f(x) : x \in S\}.$ Set(f(x), For(x, S), P(x)) denotes  $\{f(x) : x \in S \text{ and } P(x)\}.$ Sum(f(x), For(x, S)) denotes  $\sum_{x \in S} f(x)$ .  $\texttt{Sum}(f(x), \texttt{For}(x, S), P(x)) \text{ denotes } \sum_{x \in S, P(x)} f(x).$ 

Case 2: For $(x, a, b)$  specifies that x ranges between the endpoints a and b in the context of Sum, Product, Integral, and similar operators. Examples:

Sum(f(n), For(n, a, b)) denotes  $\sum_{n=a}^{b} f(n)$ . The iteration is empty if  $b < a$ .

Integral(f(x), For(x, a, b)) denotes  $\int_a^b f(x)dx$ , where the integral follows a straight-line path from *a* to *b*. Swapping *a* and *b* negates the value.

Case 3: For(x, a) specifies that x approaches the point a in the context of Limit-type operator, or differentiation with respect to x at the point a in the context of a Derivative-type operator. Examples:

```
Derivative(f(x), For(x, a)) denotes f'(a).
Limit(f(x), For(x, a)) denotes \lim_{x\to a} f(x).
```
Case 4: For(x, a, n) specifies differentiation with respect to x at the point a to order n in the context of a Derivative-type operator. Examples:

Derivative(f(x), For(x, a, n)) denotes  $f^{(n)}(a)$ .

#### **Where**

Where( $f(x)$ , Def( $x$ , a)) defines the symbol x as an alias for the expression a and evaluates the expression  $f(x)$  with this bound value of x. This is equivalent to  $f(a)$ . This may be rendered as  $f(x)$  where  $x = a$ .

Where( $f(x)$ , Def( $f(t)$ , a)) defines the symbol f as a function mapping the dummy variable t to a.

Where(Add(a, b), Def(Tuple(a, b), T)) is a destructuring assignment.

#### **Def**

Definition expression. This is a syntactical construct which does not represent a mathematical object on its own. The Def expression is used only within a Where-expression; see that documentation of that symbol for more examples.

 $Def(x, a)$  defines the symbol x as an alias for the expression a.

Def( $f(x, y, z)$ , a) defines the symbol f as a function of three variables. The dummy variables x, y and z may appear within the expression a.

#### **Fun**

Fun(x,  $exp r$ ) defines an anonymous univariate function mapping the symbol x to the expression expr. The symbol x becomes locally bound within this Fun expression.

#### **Step**

### **Repeat**

### **7.2.3 Booleans and logic**

#### **Equal**

Equal(a, b), signifying  $a = b$ , is True if a and b represent the same object, and False otherwise. This operator can be called with any number of arguments, in which case it evaluates whether all arguments are equal.

#### **NotEqual**

NotEqual(a, b), signifying  $a \neq b$ , is equivalent to Not(Equal(a, b)).

#### **Same**

Same $(a, b)$  gives a (or equivalently b) if a and b represent the same object, and Undefined otherwise. This can be used to assert or emphasize that two expressions represent the same value within a formula. This operator can be called with any number of arguments, in which case it asserts that all arguments are equal.

#### **True**

True is a logical constant.

#### **False**

False is a logical constant.

#### **Not**

 $Not(x)$  is the logical negation of x.

#### **And**

And(x, y) is the logical AND of x and y. This function can be called with any number of arguments.

**Or**

 $\text{Or}(x, y)$  is the logical OR of x and y. This function can be called with any number of arguments.

#### **Equivalent**

Equivalent(x, y) denotes the logical equivalence  $x \Leftrightarrow y$ . Semantically, this is the same as Equal called with logical arguments.

#### **Implies**

Implies(x, y) denotes the logical implication  $x \implies y$ .

#### **Exists**

Existence quantifier.

Exists(f(x), For(x, S)) denotes  $f(x)$  for some  $x \in S$ .

$$
\text{Exists}(f(x), \text{ For}(x, S), P(x)) \text{ denotes } f(x) \text{ for some } x \in S \text{ with } P(x).
$$

### **All**

Universal quantifier.

All( $f(x)$ , For(x, S)) denotes  $f(x)$  for all  $x \in S$ .

All(f(x), For(x, S), P(x)) denotes  $f(x)$  for all  $x \in S$  with  $P(x)$ .

#### **Cases**

 $\text{Cases}( \text{Case}(f(x), P(x))$ ,  $\text{Case}(g(x), \text{ Otherwise})$ ) denotes:

$$
\begin{cases} f(x), & P(x) \\ g(x), & \text{otherwise} \end{cases}
$$

Cases(Case(f(x),  $P(x)$ ), Case( $g(x)$ ,  $Q(x)$ ), Case( $h(x)$ , Otherwise)) denotes:

$$
\begin{cases}\nf(x), & P(x) \\
g(x), & Q(x) \\
h(x), & \text{otherwise}\n\end{cases}
$$

If both  $P(x)$  and  $Q(x)$  are true simultaneously, no ordering is implied; it is assumed that  $f(x)$ and  $g(x)$  give the same value for any such x. More generally, this operator can be called with any number of case distinctions.

If the *Otherwise* case is omitted, the result is undefined if neither predicate is true.

#### **Case**

See Cases.

#### **Otherwise**

See Cases.

### **7.2.4 Tuples, lists and sets**

**Tuple List Set Item Element NotElement EqualAndElement Length Cardinality Concatenation**

**Union**

**Intersection**

**SetMinus**

**Subset**

**SubsetEqual**

#### **CartesianProduct**

### **CartesianPower**

#### **Subsets**

Subsets(S) is the power set  $\mathcal{P}(S)$  comprising all subsets of the set S.

### **Sets**

Sets is the class Sets of all sets.

#### **Tuples**

Tuples is the class of all tuples.

Tuples(S) is the set of all tuples with elements in the set S.

Tuples(S, n) is the set of all length-n tuples with elements in the set S.

# **7.2.5 Numbers and arithmetic**

#### **Undefined**

#### **Undefined**

Undefined is the special value u (undefined).

#### **Particular numbers**

#### **Pi**

Pi is the constant  $\pi$ .

#### **NumberI**

NumberI is the imaginary unit  $i$ . The verbose name leaves i and I to be used as a variable names.

#### **NumberE**

NumberE is the base of the natural logarithm  $e$ . The verbose name leaves e and E to be used as a variable names.

#### **GoldenRatio**

GoldenRatio is the golden ratio  $\varphi$ .

#### **Euler**

Euler is Euler's constant  $\gamma$ .

#### **CatalanConstant**

CatalanConstant is Catalan's constant  $G$ .

#### **KhinchinConstant**

KhinchinConstant is Khinchin's constant  $K$ .

#### **GlaisherConstant**

GlaisherConstant is Glaisher's constant  $A$ .

#### **RootOfUnity**

RootOfUnity(n) is the principal complex *n*-th root of unity  $\zeta_n = e^{2\pi i/n}$ .

RootOfUnity(n, k) is the complex *n*-th root of unity  $\zeta_n^k$ .

### **Number constructors**

Remark: the rational number with numerator  $p$  and denominator  $q$  can be constructed as  $Div(p, q)$ .

**Decimal**

Decimal(str) gives the rational number specified by the string *str* in ordinary decimal floatingpoint notation (for example -3.25e-725).

**AlgebraicNumberSerialized**

**PolynomialRootIndexed**

**PolynomialRootNearest**

**Enclosure**

**Approximation**

**Guess**

**Unknown**

### **Arithmetic operations**

**Pos Neg Add Sub Mul Div Pow Sqrt**

### **Inequalities**

**Less**

**Root**

**LessEqual**

**Greater**

**GreaterEqual**

**EqualNearestDecimal**

### **Sets of numbers**

## **NN**

NN is the set of natural numbers (including 0), N.

**ZZ**

ZZ is the set of integers, Z.

### **QQ**

QQ is the set of rational numbers, Q.

**RR**

RR is the set of real numbers, R.

#### **CC**

CC is the set of complex numbers, C.

#### **Primes**

Primes is the set of positive prime numbers, P

#### **IntegersGreaterEqual**

IntegersGreaterEqual(x), given an extended real number x, gives the set  $\mathbb{Z}_{\geq x}$  of integers greater than or equal to *x*.

#### **IntegersLessEqual**

IntegersLessEqual(x), given an extended real number x, gives the set  $\mathbb{Z}_{\leq x}$  of integers less than or equal to *x*.

#### **Range**

Range(a, b), given integers *a* and *b*, gives the set  $\{a, a + 1, \ldots, b\}$  of integers between *a* and *b*. This is the empty set if *a* is greater than *b*.

#### **AlgebraicNumbers**

The set of complex algebraic numbers  $\overline{Q}$ .

#### **RealAlgebraicNumbers**

The set of real algebraic numbers  $\overline{\mathbb{Q}}_{\mathbb{R}}$ .

#### **Interval**

Interval(a, b), given extended real numbers  $a$  and  $b$ , gives the closed interval  $[a, b]$ .

#### **OpenInterval**

**OpenInterval** (a, b), given extended real numbers  $a$  and  $b$ , gives the open interval  $(a, b)$ .

#### **ClosedOpenInterval**

ClosedOpenInterval(a, b), given extended real numbers *a* and *b*, gives the closed-open interval  $[a, b).$ 

#### **OpenClosedInterval**

OpenClosedInterval(a, b), given extended real numbers *a* and *b*, gives the closed-open interval  $(a, b]$ .

#### **RealBall**

RealBall $(m, r)$ , given a real number *m* and an extended real number *r*, gives the the closed real ball  $[m \pm r]$  with center m and radius r.

#### **OpenRealBall**

**OpenRealBall**( $m$ ,  $r$ ), given a real number  $m$  and an extended real number  $r$ , gives the the open real ball  $(m \pm r)$  with center *m* and radius *r*.

#### **OpenComplexDisk**

OpenComplexDisk(m, r), given a complex number *m* and an extended real number *r*, gives the open complex disk  $D(m, r)$  with center *m* and radius *r*.

#### **ClosedComplexDisk**

ClosedComplexDisk $(m, r)$ , given a complex number  $m$  and a real number  $r$ , gives the closed complex disk  $\overline{D}(m, r)$  with center *m* and radius *r*.

#### **UpperHalfPlane**

UpperHalfPlane is the set  $\mathbb H$  of complex numbers with positive imaginary part.

#### **UnitCircle**

#### **BernsteinEllipse**

#### **Lattice**

#### **Infinities and extended numbers**

#### **Infinity**

Infinity is the positive signed infinity  $\infty$ .

#### **UnsignedInfinity**

UnsignedInfinity is the unsigned infinity  $\tilde{\infty}$ .

#### **RealSignedInfinities**

RealSignedInfinities is the set of real signed infinities  $\{+\infty, -\infty\}$ .

#### **ComplexSignedInfinities**

ComplexSignedInfinities is the set of complex signed infinities  $\{e^{i\theta}\cdot\infty:\theta\in\mathbb R\}.$ 

### **RealInfinities**

RealInfinities is the set of real infinities (signed and unsigned)  $\{+\infty, -\infty\} \cup \{\tilde{\infty}\}.$ 

#### **ComplexInfinities**

ComplexInfinities is the set of complex infinities (signed and unsigned)  $\{e^{i\theta} \cdot \infty : \theta \in \mathbb{R}\} \cup \{\tilde{\infty}\}.$ 

#### **ExtendedRealNumbers**

ExtendedRealNumbers is the set of extended real numbers  $\mathbb{R} \cup \{+\infty, -\infty\}.$ 

#### **ProjectiveRealNumbers**

ProjectiveRealNumbers is the set of projectively extended real numbers  $\mathbb{R} \cup \{\tilde{\infty}\}\.$ 

#### **SignExtendedComplexNumbers**

SignExtendedComplexNumbers is the set of complex numbers extended with signed infinities C ∪  $\{e^{i\theta} \cdot \infty : \theta \in \mathbb{R}\}.$ 

#### **ProjectiveComplexNumbers**

ProjectiveComplexNumbers is the set of projectively extended complex numbers (also known as the Riemann sphere)  $\mathbb{C} \cup {\tilde{\infty}}$ .

#### **RealSingularityClosure**

RealSingularityClosure is the Calcium singularity closure for real functions, encompassing real numbers, signed infinities, unsigned infinity, and *undefined* (u). This set is defined as  $\mathbb{R}_{\text{Sing}}$  =  $\mathbb{R} \cup \{+\infty, -\infty\} \cup \{\tilde{\infty}\} \cup \{\mathfrak{u}\}.$ 

### **ComplexSingularityClosure**

ComplexSingularityClosure is the Calcium singularity closure for complex functions, encompassing complex numbers, signed infinities, unsigned infinity, and *undefined* (u). This set is defined as  $\mathbb{C}_{\text{Sing}} = \mathbb{C} \cup \{e^{i\theta} \cdot \infty : \theta \in \mathbb{R}\} \cup \{\tilde{\infty}\} \cup \{\mathfrak{u}\}.$ 

### **7.2.6 Operators and calculus**

### **Sums and products**

**Sum**

**Product**

**PrimeSum**

**PrimeProduct**

**DivisorSum**

**DivisorProduct**

### **Solutions and zeros**

**Zeros**

**UniqueZero**

**Solutions**

**UniqueSolution**

### **Extreme values**

**Supremum**

**Infimum**

**Minimum**

**Maximum**

**ArgMin**

**ArgMax**

**ArgMinUnique**

**ArgMaxUnique**

### **Limits**

**Limit SequenceLimit RealLimit LeftLimit RightLimit ComplexLimit MeromorphicLimit SequenceLimitInferior SequenceLimitSuperior AsymptoticTo**

### **Derivatives**

**Derivative RealDerivative ComplexDerivative ComplexBranchDerivative MeromorphicDerivative**

**Integrals**

**Integral**

**Complex analysis**

**Path CurvePath Poles IsHolomorphicOn IsMeromorphicOn Residue ComplexZeroMultiplicity AnalyticContinuation**

# **7.2.7 Matrices and linear algebra**

**Matrix Row Column RowMatrix ColumnMatrix DiagonalMatrix Matrix2x2 ZeroMatrix IdentityMatrix Det Spectrum SingularValues Matrices SL2Z PSL2Z SpecialLinearGroup GeneralLinearGroup HilbertMatrix**

# **7.2.8 Polynomials, series and rings**

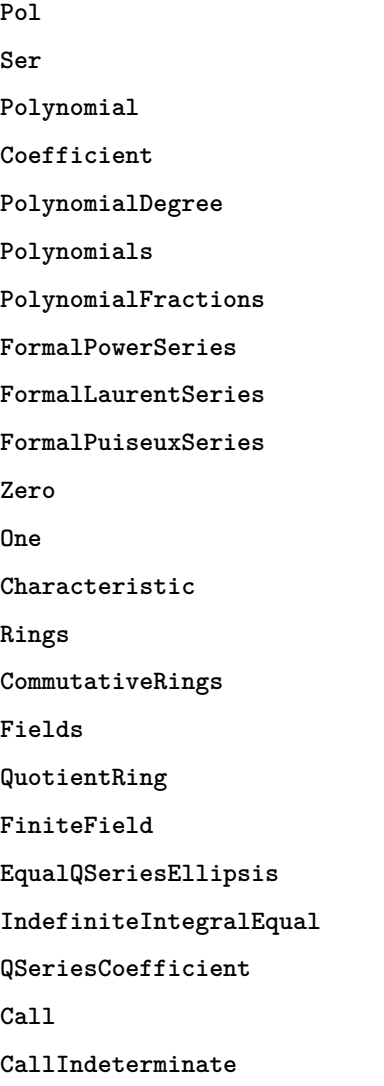

# **7.2.9 Special functions**

```
Number parts and step functions
Abs
Sign
Re
Im
Arg
Conjugate
Csgn
RealAbs
Max
Min
Floor
```
**Ceil**

**KroneckerDelta**

**Primes and divisibility**

**IsOdd**

**IsEven**

**CongruentMod**

**Divides**

**Mod GCD**

**LCM**

**XGCD**

**IsPrime**

**Prime**

**PrimePi**

**DivisorSigma**

**MoebiusMu**

**EulerPhi**

**DiscreteLog**

**LegendreSymbol**

**JacobiSymbol**

**KroneckerSymbol**

**SquaresR**

**LiouvilleLambda**

### **Elementary functions**

**Exp Log Sin Cos Tan Cot Sec Csc Sinh Cosh Tanh Coth Sech**

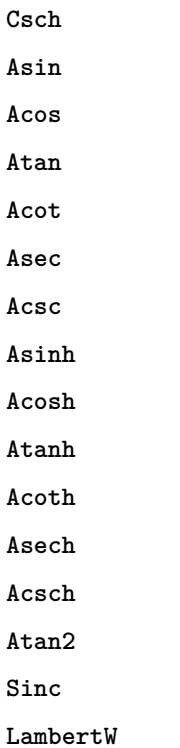

### **Combinatorial functions**

**SloaneA**

**SymmetricPolynomial**

**Cyclotomic**

**Fibonacci**

**BernoulliB**

**BernoulliPolynomial**

**StirlingCycle**

**StirlingS1**

**StirlingS2**

**EulerE**

**EulerPolynomial**

**BellNumber**

**PartitionsP**

**LandauG**

### **Gamma function and factorials**

**Factorial**

**Binomial**

**Gamma**

**LogGamma**

**DoubleFactorial**

**RisingFactorial**

**FallingFactorial**

**HarmonicNumber**

**DigammaFunction**

**DigammaFunctionZero**

**BetaFunction**

**BarnesG**

**LogBarnesG**

**StirlingSeriesRemainder**

**LogBarnesGRemainder**

### **Orthogonal polynomials**

**ChebyshevT**

**ChebyshevU**

**LegendreP**

**JacobiP**

**HermiteH**

**LaguerreL**

**GegenbauerC**

**SphericalHarmonicY**

**LegendrePolynomialZero**

**GaussLegendreWeight**

### **Exponential integrals**

**Erf Erfc Erfi UpperGamma LowerGamma IncompleteBeta IncompleteBetaRegularized LogIntegral**

**ExpIntegralE**

**ExpIntegralEi**

**SinIntegral**

**SinhIntegral**

**CosIntegral**

**CoshIntegral**

**FresnelC**

**FresnelS**

### **Bessel and Airy functions**

**AiryAi**

**AiryBi**

**AiryAiZero**

**AiryBiZero**

**BesselJ**

**BesselI**

**BesselY**

**BesselK**

**HankelH1**

**HankelH2**

**BesselJZero**

**BesselYZero**

**CoulombF**

**CoulombG**

**CoulombH**

**CoulombC**

**CoulombSigma**

### **Hypergeometric functions**

**Hypergeometric0F1 Hypergeometric1F1 Hypergeometric1F2 Hypergeometric2F1 Hypergeometric2F2 Hypergeometric2F0 Hypergeometric3F2 HypergeometricU HypergeometricUStar HypergeometricUStarRemainder** **Hypergeometric0F1Regularized Hypergeometric1F1Regularized Hypergeometric1F2Regularized Hypergeometric2F1Regularized Hypergeometric2F2Regularized Hypergeometric3F2Regularized**

### **Zeta and L-functions**

**RiemannZeta RiemannZetaZero RiemannHypothesis RiemannXi HurwitzZeta LerchPhi PolyLog MultiZetaValue DirichletL DirichletLZero DirichletLambda DirichletCharacter DirichletGroup PrimitiveDirichletCharacters GeneralizedRiemannHypothesis ConreyGenerator GeneralizedBernoulliB StieltjesGamma KeiperLiLambda GaussSum Elliptic integrals AGM AGMSequence**

**EllipticK EllipticE EllipticPi IncompleteEllipticF IncompleteEllipticE IncompleteEllipticPi CarlsonRF**

**CarlsonRG**

**CarlsonRJ**

**CarlsonRD**

**CarlsonRC**

**CarlsonHypergeometricR**

**CarlsonHypergeometricT**

#### **Elliptic, theta and modular functions**

**JacobiTheta**

**JacobiThetaQ**

**DedekindEta**

**ModularJ**

**ModularLambda**

**EisensteinG**

**EisensteinE**

**DedekindSum**

**WeierstrassP**

**WeierstrassZeta**

**WeierstrassSigma**

**EllipticRootE**

**HilbertClassPolynomial**

**EulerQSeries**

**DedekindEtaEpsilon**

**ModularGroupAction**

**ModularGroupFundamentalDomain**

**ModularLambdaFundamentalDomain**

**PrimitiveReducedPositiveIntegralBinaryQuadraticForms**

**JacobiThetaEpsilon**

**JacobiThetaPermutation**

#### **Nonsemantic markup**

#### **Ellipsis**

Ellipsis renders as *. . .* in LaTeX. It can be used to indicate missing function arguments for display purposes, but it has no predefined builtin semantics.

#### **Parentheses**

Parentheses(x) semantically represents x, but renders with parentheses  $((x))$  when converted to LaTeX.

#### **Brackets**

Brackets(x) semantically represents x, but renders with brackets  $([x])$  when converted to LaTeX.

#### **Braces**

Braces(x) semantically represents x, but renders with braces ( ${x}$ ) when converted to LaTeX.

### **AngleBrackets**

AngleBrackets(x) semantically represents x, but renders with angle brackets ( $\langle x \rangle$ ) when converted to LaTeX.

### **Logic**

Logic(x) semantically represents x, but forces logical expressions within  $x$  to be rendered using symbols instead of text.

### **ShowExpandedNormalForm**

 $Show ExpandedNormalForm(x) semantically represents x, but displays the expanded normal form$ of the expression instead of rendering the expression verbatim. Warning: this triggers a nontrivial (potentially very expensive) computation.

### **Subscript**

# **BASIC ALGEBRAIC STRUCTURES**

The following modules implement useful exact structures independently of the *[ca\\_t](#page-27-0)* type. They are used internally in Calcium, but the interfaces are stable and use in appropriate external applications is encouraged.

# **8.1 fmpz\_mpoly\_q.h – multivariate rational functions over Q**

An  $fmpz_mpoly_q_t$  represents an element of  $\mathbb{Q}(x_1, \ldots, x_n)$  for fixed *n* as a pair of Flint multivariate polynomials (*[fmpz\\_mpoly\\_t](#page-23-5)* ). Instances are always kept in canonical form by ensuring that the GCD of numerator and denominator is 1 and that the coefficient of the leading term of the denominator is positive.

The user must create a multivariate polynomial context (*[fmpz\\_mpoly\\_ctx\\_t](#page-23-4)* ) specifying the number of variables *n* and the monomial ordering.

### **8.1.1 Types and macros**

#### **type fmpz\_mpoly\_q\_struct**

#### <span id="page-96-0"></span>**type fmpz\_mpoly\_q\_t**

An *fmpz\_mpoly\_q\_struct* consists of a pair of *fmpz\_mpoly\_struct*:s. An *fmpz\_mpoly\_q\_t* is defined as an array of length one of type *fmpz\_mpoly\_q\_struct*, permitting an *fmpz\_mpoly\_q\_t* to be passed by reference.

### $fmpz$  mpoly q numref $(x)$

Macro returning a pointer to the numerator of *x* which can be used as an *fmpz\_mpoly\_t*.

#### **fmpz\_mpoly\_q\_denref**(*x*)

Macro returning a pointer to the denominator of *x* which can be used as an *fmpz\_mpoly\_t*.

### **8.1.2 Memory management**

- void **fmpz\_mpoly\_q\_init**(*[fmpz\\_mpoly\\_q\\_t](#page-96-0) res*, **const** *[fmpz\\_mpoly\\_ctx\\_t](#page-23-4) ctx*) Initializes *res* for use, and sets its value to zero.
- void **fmpz\_mpoly\_q\_clear**(*[fmpz\\_mpoly\\_q\\_t](#page-96-0) res*, **const** *[fmpz\\_mpoly\\_ctx\\_t](#page-23-4) ctx*) Clears *res*, freeing or recycling its allocated memory.

### **8.1.3 Assignment**

- void **fmpz\_mpoly\_q\_swap**(*[fmpz\\_mpoly\\_q\\_t](#page-96-0) x*, *[fmpz\\_mpoly\\_q\\_t](#page-96-0) y*, **const** *[fmpz\\_mpoly\\_ctx\\_t](#page-23-4) ctx*) Swaps the values of *x* and *y* efficiently.
- void **fmpz\_mpoly\_q\_set**(*[fmpz\\_mpoly\\_q\\_t](#page-96-0) res*, **const** *[fmpz\\_mpoly\\_q\\_t](#page-96-0) x*, **const** *[fmpz\\_mpoly\\_ctx\\_t](#page-23-4) ctx*)
- void **fmpz\_mpoly\_q\_set\_fmpq**(*[fmpz\\_mpoly\\_q\\_t](#page-96-0) res*, **const** *[fmpq\\_t](#page-23-3) x*, **const** *[fmpz\\_mpoly\\_ctx\\_t](#page-23-4) ctx*)
- void **fmpz\_mpoly\_q\_set\_fmpz**(*[fmpz\\_mpoly\\_q\\_t](#page-96-0) res*, **const** *[fmpz\\_t](#page-23-2) x*, **const** *[fmpz\\_mpoly\\_ctx\\_t](#page-23-4) ctx*)
- void **fmpz\_mpoly\_q\_set\_si**(*[fmpz\\_mpoly\\_q\\_t](#page-96-0) res*, *[slong](#page-23-0) x*, **const** *[fmpz\\_mpoly\\_ctx\\_t](#page-23-4) ctx*) Sets *res* to the value *x*.

## **8.1.4 Canonicalisation**

- void **fmpz\_mpoly\_q\_canonicalise**(*[fmpz\\_mpoly\\_q\\_t](#page-96-0) x*, **const** *[fmpz\\_mpoly\\_ctx\\_t](#page-23-4) ctx*) Puts the numerator and denominator of *x* in canonical form by removing common content and making the leading term of the denominator positive.
- int **fmpz\_mpoly\_q\_is\_canonical**(**const** *[fmpz\\_mpoly\\_q\\_t](#page-96-0) x*, **const** *[fmpz\\_mpoly\\_ctx\\_t](#page-23-4) ctx*) Returns whether *x* is in canonical form.

In addition to verifying that the numerator and denominator have no common content and that the leading term of the denominator is positive, this function checks that the denominator is nonzero and that the numerator and denominator have correctly sorted terms (these properties should normally hold; verifying them provides an extra consistency check for test code).

### **8.1.5 Properties**

- int **fmpz\_mpoly\_q\_is\_zero**(**const** *[fmpz\\_mpoly\\_q\\_t](#page-96-0) x*, **const** *[fmpz\\_mpoly\\_ctx\\_t](#page-23-4) ctx*) Returns whether *x* is the constant 0.
- int **fmpz\_mpoly\_q\_is\_one**(**const** *[fmpz\\_mpoly\\_q\\_t](#page-96-0) x*, **const** *[fmpz\\_mpoly\\_ctx\\_t](#page-23-4) ctx*) Returns whether *x* is the constant 1.
- void **fmpz\_mpoly\_q\_used\_vars**(int \**used*, **const** *[fmpz\\_mpoly\\_q\\_t](#page-96-0) f*, **const** *[fmpz\\_mpoly\\_ctx\\_t](#page-23-4) ctx*)
- void **fmpz\_mpoly\_q\_used\_vars\_num**(int \**used*, **const** *[fmpz\\_mpoly\\_q\\_t](#page-96-0) f*, **const** *[fmpz\\_mpoly\\_ctx\\_t](#page-23-4) ctx*)
- void **fmpz\_mpoly\_q\_used\_vars\_den**(int \**used*, **const** *[fmpz\\_mpoly\\_q\\_t](#page-96-0) f*, **const** *[fmpz\\_mpoly\\_ctx\\_t](#page-23-4) ctx*)

For each variable, sets the corresponding entry in *used* to the boolean flag indicating whether that variable appears in the rational function (respectively its numerator or denominator).

# **8.1.6 Special values**

- void **fmpz\_mpoly\_q\_zero**(*[fmpz\\_mpoly\\_q\\_t](#page-96-0) res*, **const** *[fmpz\\_mpoly\\_ctx\\_t](#page-23-4) ctx*) Sets *res* to the constant 0.
- void **fmpz\_mpoly\_q\_one**(*[fmpz\\_mpoly\\_q\\_t](#page-96-0) res*, **const** *[fmpz\\_mpoly\\_ctx\\_t](#page-23-4) ctx*) Sets *res* to the constant 1.
- void **fmpz\_mpoly\_q\_gen**(*[fmpz\\_mpoly\\_q\\_t](#page-96-0) res*, *[slong](#page-23-0) i*, **const** *[fmpz\\_mpoly\\_ctx\\_t](#page-23-4) ctx*) Sets res to the generator  $x_{i+1}$ . Requires  $0 \leq i \leq n$  where *n* is the number of variables of *ctx*.

### **8.1.7 Input and output**

void **fmpz\_mpoly\_q\_print\_pretty**(**const** *[fmpz\\_mpoly\\_q\\_t](#page-96-0) f*, **const** char \*\**x*, *[fmpz\\_mpoly\\_ctx\\_t](#page-23-4)*

*ctx*) Prints *res* to standard output. If *x* is not *NULL*, the strings in *x* are used as the symbols for the variables.

## **8.1.8 Random generation**

void **fmpz\_mpoly\_q\_randtest**(*[fmpz\\_mpoly\\_q\\_t](#page-96-0) res*, flint\_rand\_t *state*, *[slong](#page-23-0) length*, mp\_limb\_t *coeff\_bits*, *[slong](#page-23-0) exp\_bound*, **const** *[fmpz\\_mpoly\\_ctx\\_t](#page-23-4) ctx*) Sets *res* to a random rational function where both numerator and denominator have up to *length* terms, coefficients up to size *coeff\_bits*, and exponents strictly smaller than *exp\_bound*.

### **8.1.9 Comparisons**

int **fmpz\_mpoly\_q\_equal**(**const** *[fmpz\\_mpoly\\_q\\_t](#page-96-0) x*, **const** *[fmpz\\_mpoly\\_q\\_t](#page-96-0) y*, **const** *[fmpz\\_mpoly\\_ctx\\_t](#page-23-4) ctx*) Returns whether *x* and *y* are equal.

### **8.1.10 Arithmetic**

- void **fmpz\_mpoly\_q\_neg**(*[fmpz\\_mpoly\\_q\\_t](#page-96-0) res*, **const** *[fmpz\\_mpoly\\_q\\_t](#page-96-0) x*, **const** *[fmpz\\_mpoly\\_ctx\\_t](#page-23-4) ctx*) Sets *res* to the negation of *x*.
- void **fmpz\_mpoly\_q\_add**(*[fmpz\\_mpoly\\_q\\_t](#page-96-0) res*, **const** *[fmpz\\_mpoly\\_q\\_t](#page-96-0) x*, **const** *[fmpz\\_mpoly\\_q\\_t](#page-96-0)\_y*, **const** *[fmpz\\_mpoly\\_ctx\\_t](#page-23-4)\_ctx*)
- void **fmpz\_mpoly\_q\_add\_fmpq**(*[fmpz\\_mpoly\\_q\\_t](#page-96-0) res*, **const** *[fmpz\\_mpoly\\_q\\_t](#page-96-0) x*, **const** *[fmpq\\_t](#page-23-3) y*, **const** *[fmpz\\_mpoly\\_ctx\\_t](#page-23-4) ctx*)
- void **fmpz** mpoly q add **fmpz**( $fmpz$   $mpoly$  q  $t$  res, const  $fmpz$   $mpoly$  q  $t$   $x$ , const  $fmpz$   $t$   $y$ , **const** *[fmpz\\_mpoly\\_ctx\\_t](#page-23-4) ctx*)
- void **fmpz\_mpoly\_q\_add\_si**(*[fmpz\\_mpoly\\_q\\_t](#page-96-0) res*, **const** *[fmpz\\_mpoly\\_q\\_t](#page-96-0) x*, *[slong](#page-23-0) y*, **const** *[fmpz\\_mpoly\\_ctx\\_t](#page-23-4) ctx*)

Sets *res* to the sum of  $\overline{x}$  and  $\overline{y}$ .

- void **fmpz\_mpoly\_q\_sub**(*[fmpz\\_mpoly\\_q\\_t](#page-96-0) res*, **const** *[fmpz\\_mpoly\\_q\\_t](#page-96-0) x*, **const** *[fmpz\\_mpoly\\_q\\_t](#page-96-0)\_y*, **const** *[fmpz\\_mpoly\\_ctx\\_t](#page-23-4)\_ctx*)
- void **fmpz** mpoly q sub fmpq $(fmpz \ mpoly q \ t \ res, const \ fmpz \ mpoly q \ t \ x, const \ fmpy \ t \ y,$ **const** *[fmpz\\_mpoly\\_ctx\\_t](#page-23-4) ctx*)
- void **fmpz\_mpoly\_q\_sub\_fmpz**(*[fmpz\\_mpoly\\_q\\_t](#page-96-0) res*, **const** *[fmpz\\_mpoly\\_q\\_t](#page-96-0) x*, **const** *[fmpz\\_t](#page-23-2) y*, **const** *[fmpz\\_mpoly\\_ctx\\_t](#page-23-4) ctx*)
- void **fmpz\_mpoly\_q\_sub\_si**(*[fmpz\\_mpoly\\_q\\_t](#page-96-0) res*, **const** *[fmpz\\_mpoly\\_q\\_t](#page-96-0) x*, *[slong](#page-23-0) y*, **const** *[fmpz\\_mpoly\\_ctx\\_t](#page-23-4) ctx*) Sets *res* to the difference of *x* and *y*.
- void **fmpz\_mpoly\_q\_mul**(*[fmpz\\_mpoly\\_q\\_t](#page-96-0) res*, **const** *[fmpz\\_mpoly\\_q\\_t](#page-96-0) x*, **const** *[fmpz\\_mpoly\\_q\\_t](#page-96-0) y*, **const** *[fmpz\\_mpoly\\_ctx\\_t](#page-23-4) ctx*)
- void **fmpz\_mpoly\_q\_mul\_fmpq**(*[fmpz\\_mpoly\\_q\\_t](#page-96-0) res*, **const** *[fmpz\\_mpoly\\_q\\_t](#page-96-0) x*, **const** *[fmpq\\_t](#page-23-3) y*, **const** *[fmpz\\_mpoly\\_ctx\\_t](#page-23-4) ctx*)
- void **fmpz\_mpoly\_q\_mul\_fmpz**(*[fmpz\\_mpoly\\_q\\_t](#page-96-0) res*, **const** *[fmpz\\_mpoly\\_q\\_t](#page-96-0) x*, **const** *[fmpz\\_t](#page-23-2) y*, **const** *[fmpz\\_mpoly\\_ctx\\_t](#page-23-4) ctx*)
- void **fmpz\_mpoly\_q\_mul\_si**(*[fmpz\\_mpoly\\_q\\_t](#page-96-0) res*, **const** *[fmpz\\_mpoly\\_q\\_t](#page-96-0) x*, *[slong](#page-23-0) y*, **const** *[fmpz\\_mpoly\\_ctx\\_t](#page-23-4) ctx*) Sets *res* to the product of *x* and *y*.
- void **fmpz\_mpoly\_q\_div**(*[fmpz\\_mpoly\\_q\\_t](#page-96-0) res*, **const** *[fmpz\\_mpoly\\_q\\_t](#page-96-0) x*, **const** *[fmpz\\_mpoly\\_q\\_t](#page-96-0) y*, **const** *[fmpz\\_mpoly\\_ctx\\_t](#page-23-4) ctx*)
- void **fmpz\_mpoly\_q\_div\_fmpq**(*[fmpz\\_mpoly\\_q\\_t](#page-96-0) res*, **const** *[fmpz\\_mpoly\\_q\\_t](#page-96-0) x*, **const** *[fmpq\\_t](#page-23-3) y*, **const** *[fmpz\\_mpoly\\_ctx\\_t](#page-23-4) ctx*)
- void **fmpz\_mpoly\_q\_div\_fmpz**(*[fmpz\\_mpoly\\_q\\_t](#page-96-0) res*, **const** *[fmpz\\_mpoly\\_q\\_t](#page-96-0) x*, **const** *[fmpz\\_t](#page-23-2) y*, **const** *[fmpz\\_mpoly\\_ctx\\_t](#page-23-4) ctx*)
- void **fmpz\_mpoly\_q\_div\_si**(*[fmpz\\_mpoly\\_q\\_t](#page-96-0) res*, **const** *[fmpz\\_mpoly\\_q\\_t](#page-96-0) x*, *[slong](#page-23-0) y*, **const** *[fmpz\\_mpoly\\_ctx\\_t](#page-23-4) ctx*)

Sets *res* to the quotient of *x* and *y*. Division by zero calls *flint\_abort*.

void **fmpz\_mpoly\_q\_inv**(*[fmpz\\_mpoly\\_q\\_t](#page-96-0) res*, **const** *[fmpz\\_mpoly\\_q\\_t](#page-96-0) x*, **const** *[fmpz\\_mpoly\\_ctx\\_t](#page-23-4) ctx*)

Sets *res* to the inverse of x. Division by zero calls  $\text{flint}\_\text{abort}$ .

### **8.1.11 Content**

- void **\_fmpz\_mpoly\_q\_content**(*[fmpz\\_t](#page-23-2) num*, *[fmpz\\_t](#page-23-2) den*, **const** *[fmpz\\_mpoly\\_t](#page-23-5) xnum*, **const** *[fmpz\\_mpoly\\_t](#page-23-5) xden*, **const** *[fmpz\\_mpoly\\_ctx\\_t](#page-23-4) ctx*)
- void **fmpz\_mpoly\_q\_content**(*[fmpq\\_t](#page-23-3) res*, **const** *[fmpz\\_mpoly\\_q\\_t](#page-96-0) x*, **const** *[fmpz\\_mpoly\\_ctx\\_t](#page-23-4) ctx*)

Sets *res* to the content of the coefficients of *x*.

# **8.2 qqbar.h – algebraic numbers represented by minimal polynomials**

A *[qqbar\\_t](#page-100-0)* represents a real or complex algebraic number (an element of  $\overline{Q}$ ) by its unique reduced minimal polynomial in  $\mathbb{Z}[x]$  and an isolating complex interval. The precision of isolating intervals is maintained automatically to ensure that all operations on *[qqbar\\_t](#page-100-0)* instances are exact.

This representation is useful for working with individual algebraic numbers of moderate degree (up to 100, say). Arithmetic in this representation is expensive: an arithmetic operation on numbers of degrees *m* and *n* involves computing and then factoring an annihilating polynomial of degree *mn* and potentially also performing numerical root-finding. For doing repeated arithmetic, it is generally more efficient to work with the *[ca\\_t](#page-27-0)* type in a fixed number field. The *[qqbar\\_t](#page-100-0)* type is used internally by the *[ca\\_t](#page-27-0)* type to represent the embedding of number fields in  $\mathbb R$  or  $\mathbb C$  and to decide predicates for algebraic numbers.

### **8.2.1 Types and macros**

#### **type qqbar\_struct**

<span id="page-100-0"></span>**type qqbar\_t**

A *qqbar\_struct* consists of an *fmpz\_poly\_struct* and an *acb\_struct*. A *qqbar\_t* is defined as an array of length one of type *qqbar\_struct*, permitting a *qqbar\_t* to be passed by reference.

#### <span id="page-100-1"></span>**type qqbar\_ptr**

Alias for qqbar\_struct \*, used for *qqbar* vectors.

<span id="page-100-2"></span>**type qqbar\_srcptr**

Alias for const qqbar\_struct \*, used for *qqbar* vectors when passed as readonly input to functions.

**QQBAR\_POLY**(*x*)

Macro returning a pointer to the minimal polynomial of *x* which can be used as an *fmpz\_poly\_t*.

**QQBAR\_COEFFS**(*x*)

Macro returning a pointer to the array of *fmpz* coefficients of the minimal polynomial of *x*.

#### **QQBAR\_ENCLOSURE**(*x*)

Macro returning a pointer to the enclosure of *x* which can be used as an *acb\_t*.

### **8.2.2 Memory management**

void **qqbar\_init**(*[qqbar\\_t](#page-100-0) res*)

Initializes the variable *res* for use, and sets its value to zero.

- void **qqbar\_clear**(*[qqbar\\_t](#page-100-0) res*) Clears the variable *res*, freeing or recycling its allocated memory.
- *[qqbar\\_ptr](#page-100-1)* **\_qqbar\_vec\_init**(*[slong](#page-23-0) len*) Returns a pointer to an array of *len* initialized *qqbar\_struct*:s.
- void **\_qqbar\_vec\_clear**(*[qqbar\\_ptr](#page-100-1) vec*, *[slong](#page-23-0) len*) Clears all *len* entries in the vector *vec* and frees the vector itself.

### **8.2.3 Assignment**

```
void qqbar_swap(qqbar_t x, qqbar_t y)
     Swaps the values of x and y efficiently.
```
void **qqbar\_set**(*[qqbar\\_t](#page-100-0) res*, **const** *[qqbar\\_t](#page-100-0) x*)

```
void qqbar_set_si(qqbar_t res, slong x)
```
void **qqbar\_set\_ui**(*[qqbar\\_t](#page-100-0) res*, *[ulong](#page-23-1) x*)

```
void qqbar_set_fmpz(qqbar_t res, const fmpz_t x)
```

```
void qqbar_set_fmpq(qqbar_t res, const fmpq_t x)
```
Sets *res* to the value *x*.

```
void qqbar_set_re_im(qqbar_t res, const qqbar_t x, const qqbar_t y)
     Sets res to the value x + yi.
```
int **qqbar\_set\_d**(*[qqbar\\_t](#page-100-0) res*, double *x*)

```
int qqbar_set_re_im_d(qqbar_t res, double x, double y)
     Sets res to the value x or x + yi respectively. These functions performs error handling: if x and y
     are finite, the conversion succeeds and the return flag is 1. If x or y is non-finite (infinity or NaN),
     the conversion fails and the return flag is 0.
```
# **8.2.4 Properties**

```
slong qqbar_degree(const qqbar_t x)
     Returns the degree of x, i.e. the degree of the minimal polynomial.
```

```
int qqbar_is_rational(const qqbar_t x)
     Returns whether x is a rational number.
```

```
int qqbar_is_integer(const qqbar_t x)
     Returns whether x is an integer (an element of \mathbb{Z}).
```

```
int qqbar_is_algebraic_integer(const qqbar_t x)
     Returns whether x is an algebraic integer, i.e. whether its minimal polynomial has leading coeffi-
     cient 1.
```

```
int qqbar_is_zero(const qqbar_t x)
```

```
int qqbar_is_one(const qqbar_t x)
```
- int **qqbar\_is\_neg\_one**(**const** *[qqbar\\_t](#page-100-0) x*) Returns whether *x* is the number 0, 1,  $-1$ .
- int **qqbar\_is\_i**(**const** *[qqbar\\_t](#page-100-0) x*)

```
int qqbar_is_neg_i(const qqbar_t x)
     Returns whether x is the imaginary unit i (respectively -i).
```
int **qqbar\_is\_real**(**const** *[qqbar\\_t](#page-100-0) x*) Returns whether *x* is a real number.

```
void qqbar_height(fmpz_t res, const qqbar_t x)
     Sets res to the height of x (the largest absolute value of the coefficients of the minimal polynomial
     of x).
```
*[slong](#page-23-0)* **qqbar\_height\_bits**(**const** *[qqbar\\_t](#page-100-0) x*)

Returns the height of *x* (the largest absolute value of the coefficients of the minimal polynomial of *x*) measured in bits.

#### int **qqbar\_within\_limits**(**const** *[qqbar\\_t](#page-100-0) x*, *[slong](#page-23-0) deg\_limit*, *[slong](#page-23-0) bits\_limit*)

Checks if *x* has degree bounded by *deg\_limit* and height bounded by *bits\_limit* bits, returning 0 (false) or 1 (true). If *deg\_limit* is set to 0, the degree check is skipped, and similarly for *bits\_limit*.

int **qqbar\_binop\_within\_limits**(**const** *[qqbar\\_t](#page-100-0) x*, **const** *[qqbar\\_t](#page-100-0) y*, *[slong](#page-23-0) deg\_limit*, *[slong](#page-23-0) bits\_limit*)

Checks if  $x + y$ ,  $x - y$ ,  $x \cdot y$  and  $\overline{x}/y$  certainly have degree bounded by *deg\_limit* (by multiplying the degrees for *x* and *y* to obtain a trivial bound). For *bits\_limits*, the sum of the bit heights of *x* and *y* is checked against the bound (this is only a heuristic). If *deg\_limit* is set to 0, the degree check is skipped, and similarly for *bits\_limit*.

# **8.2.5 Conversions**

- void **\_qqbar\_get\_fmpq**(*[fmpz\\_t](#page-23-2) num*, *[fmpz\\_t](#page-23-2) den*, **const** *[qqbar\\_t](#page-100-0) x*) Sets *num* and *den* to the numerator and denominator of *x*. Aborts if *x* is not a rational number.
- void **qqbar\_get\_fmpq**(*[fmpq\\_t](#page-23-3) res*, **const** *[qqbar\\_t](#page-100-0) x*) Sets *res* to *x*. Aborts if *x* is not a rational number.
- void **qqbar\_get\_fmpz**(*[fmpz\\_t](#page-23-2) res*, **const** *[qqbar\\_t](#page-100-0) x*) Sets *res* to *x*. Aborts if *x* is not an integer.

# **8.2.6 Special values**

```
void qqbar_zero(qqbar_t res)
     Sets res to the number 0.
```

```
void qqbar_one(qqbar_t res)
     Sets res to the number 1.
```
void **qqbar\_i**(*[qqbar\\_t](#page-100-0) res*) Sets *res* to the imaginary unit *i*.

void **qqbar\_phi**(*[qqbar\\_t](#page-100-0) res*) Sets *res* to the golden ratio  $\varphi = \frac{1}{2}$ √  $(5+1).$ 

# **8.2.7 Input and output**

```
void qqbar_print(const qqbar_t x)
```
Prints *res* to standard output. The output shows the degree and the list of coefficients of the minimal polynomial followed by a decimal representation of the enclosing interval. This function is mainly intended for debugging.

```
void qqbar_printn(const qqbar_t x, slong n)
```
Prints *res* to standard output. The output shows a decimal approximation to *n* digits.

```
void qqbar_printnd(const qqbar_t x, slong n)
```
Prints *res* to standard output. The output shows a decimal approximation to *n* digits, followed by the degree of the number.

```
For example, print, printi and printind with n = 6 give the following output for the numbers 0, 1, i, \varphi,
  2-\sqrt{3}i:
```

```
deg 1 [0, 1] 0
deg 1 [-1, 1] 1.00000
deg 2 [1, 0, 1] 1.00000*I
deg 2 [-1, -1, 1] [1.61803398874989484820458683436563811772 +/- 6.00e-39]
deg 4 [25, 0, 2, 0, 1] [1.4142135623730950488016887242096980786 +/- 8.67e-38] + [-1.
˓→732050807568877293527446341505872367 +/- 1.10e-37]*I
\Omega1.00000
1.00000*I
1.61803
```
(continues on next page)

(continued from previous page)

```
1.41421 - 1.73205*I
0 (deg 1)
1.00000 (deg 1)
1.00000*I (deg 2)
1.61803 (deg 2)
1.41421 - 1.73205*I (deg 4)
```
## **8.2.8 Random generation**

- void **qqbar\_randtest**(*[qqbar\\_t](#page-100-0) res*, flint\_rand\_t *state*, *[slong](#page-23-0) deg*, *[slong](#page-23-0) bits*) Sets *res* to a random algebraic number with degree up to *deg* and with height (measured in bits) up to *bits*.
- void **qqbar\_randtest\_real**(*[qqbar\\_t](#page-100-0) res*, flint\_rand\_t *state*, *[slong](#page-23-0) deg*, *[slong](#page-23-0) bits*) Sets *res* to a random real algebraic number with degree up to *deg* and with height (measured in bits) up to *bits*.
- void **qqbar\_randtest\_nonreal**(*[qqbar\\_t](#page-100-0) res*, flint\_rand\_t *state*, *[slong](#page-23-0) deg*, *[slong](#page-23-0) bits*) Sets *res* to a random nonreal algebraic number with degree up to *deg* and with height (measured in bits) up to *bits*. Since all algebraic numbers of degree 1 are real, *deg* must be at least 2.

### **8.2.9 Comparisons**

- int **qqbar\_equal**(**const** *[qqbar\\_t](#page-100-0) x*, **const** *[qqbar\\_t](#page-100-0) y*) Returns whether *x* and *y* are equal.
- int **qqbar\_equal\_fmpq\_poly\_val**(**const** *[qqbar\\_t](#page-100-0) x*, **const** *[fmpq\\_poly\\_t](#page-23-6) f*, **const** *[qqbar\\_t](#page-100-0) y*) Returns whether *x* is equal to  $f(y)$ . This function is more efficient than evaluating  $f(y)$  and comparing the results.
- int **qqbar\_cmp\_re**(**const** *[qqbar\\_t](#page-100-0) x*, **const** *[qqbar\\_t](#page-100-0) y*) Compares the real parts of  $x$  and  $y$ , returning -1, 0 or +1.
- int **qqbar** cmp im(const *qqbar*  $t$  *x*, const *qqbar*  $t$  *y*) Compares the imaginary parts of  $x$  and  $y$ , returning -1, 0 or +1.
- int **qqbar\_cmpabs\_re**(**const** *[qqbar\\_t](#page-100-0) x*, **const** *[qqbar\\_t](#page-100-0) y*) Compares the absolute values of the real parts of  $x$  and  $y$ , returning -1, 0 or +1.
- int **qqbar\_cmpabs\_im**(**const** *[qqbar\\_t](#page-100-0) x*, **const** *[qqbar\\_t](#page-100-0) y*) Compares the absolute values of the imaginary parts of  $x$  and  $y$ , returning -1, 0 or +1.
- int **qqbar\_cmpabs**(**const** *[qqbar\\_t](#page-100-0) x*, **const** *[qqbar\\_t](#page-100-0) y*) Compares the absolute values of  $x$  and  $y$ , returning -1, 0 or +1.
- <span id="page-103-0"></span>int **qqbar\_cmp\_root\_order**(**const** *[qqbar\\_t](#page-100-0) x*, **const** *[qqbar\\_t](#page-100-0) y*) Compares *x* and *y* using an arbitrary but convenient ordering defined on the complex numbers. This is useful for sorting the roots of a polynomial in a canonical order.

We define the root order as follows: real roots come first, in descending order. Nonreal roots are subsequently ordered first by real part in descending order, then in ascending order by the absolute value of the imaginary part, and then in descending order of the sign. This implies that complex conjugate roots are adjacent, with the root in the upper half plane first.

#### *[ulong](#page-23-1)* **qqbar\_hash**(**const** *[qqbar\\_t](#page-100-0) x*)

Returns a hash of *x*. As currently implemented, this function only hashes the minimal polynomial of *x*. The user should mix in some bits based on the numerical value if it is critical to distinguish between conjugates of the same minimal polynomial. This function is also likely to produce serial runs of values for lexicographically close minimal polynomials. This is not necessarily a problem

for use in hash tables, but if it is important that all bits in the output are random, the user should apply an integer hash function to the output.

### **8.2.10 Complex parts**

```
void qqbar_conj(qqbar_t res, const qqbar_t x)
     Sets res to the complex conjugate of x.
```
- void **qqbar\_re**(*[qqbar\\_t](#page-100-0) res*, **const** *[qqbar\\_t](#page-100-0) x*) Sets *res* to the real part of *x*.
- void **qqbar\_im**(*[qqbar\\_t](#page-100-0) res*, **const** *[qqbar\\_t](#page-100-0) x*) Sets *res* to the imaginary part of *x*.
- void **qqbar\_re\_im**(*[qqbar\\_t](#page-100-0) res1*, *[qqbar\\_t](#page-100-0) res2*, **const** *[qqbar\\_t](#page-100-0) x*) Sets *res1* to the real part of *x* and *res2* to the imaginary part of *x*.
- void **qqbar\_abs**(*[qqbar\\_t](#page-100-0) res*, **const** *[qqbar\\_t](#page-100-0) x*) Sets *res* to the absolute value of *x*:
- void **qqbar\_abs2**(*[qqbar\\_t](#page-100-0) res*, **const** *[qqbar\\_t](#page-100-0) x*) Sets *res* to the square of the absolute value of *x*.
- void **qqbar\_sgn**(*[qqbar\\_t](#page-100-0) res*, **const** *[qqbar\\_t](#page-100-0) x*) Sets res to the complex sign of *x*, defined as 0 if *x* is zero and as  $x/|x|$  otherwise.

```
int qqbar_sgn_re(const qqbar_t x)
     Returns the sign of the real part of x (-1, 0 or +1).
```
- int **qqbar\_sgn\_im**(**const** *[qqbar\\_t](#page-100-0) x*) Returns the sign of the imaginary part of  $x$  (-1, 0 or +1).
- int **qqbar\_csgn**(**const** *[qqbar\\_t](#page-100-0) x*)

Returns the extension of the real sign function taking the value 1 for *x* strictly in the right half plane, -1 for *x* strictly in the left half plane, and the sign of the imaginary part when *x* is on the plane, -1 for x strictly in the left half plane, and the sign of the imaginary part when x is zero.<br>
imaginary axis. Equivalently,  $\text{csgn}(x) = x/\sqrt{x^2}$  except that the value is 0 when x is zero.

# **8.2.11 Integer parts**

```
void qqbar floor(fmpz t res, const qqbar t x)
```
Sets *res* to the floor function of *x*. If *x* is not real, the value is defined as the floor function of the real part of *x*.

void **qqbar\_ceil**(*[fmpz\\_t](#page-23-2) res*, **const** *[qqbar\\_t](#page-100-0) x*)

Sets *res* to the ceiling function of *x*. If *x* is not real, the value is defined as the ceiling function of the real part of *x*.

# **8.2.12 Arithmetic**

void **qqbar\_neg**(*[qqbar\\_t](#page-100-0) res*, **const** *[qqbar\\_t](#page-100-0) x*) Sets *res* to the negation of *x*.

void **qqbar\_add**(*[qqbar\\_t](#page-100-0) res*, **const** *[qqbar\\_t](#page-100-0) x*, **const** *[qqbar\\_t](#page-100-0) y*)

void **qqbar\_add\_fmpq**(*[qqbar\\_t](#page-100-0) res*, **const** *[qqbar\\_t](#page-100-0) x*, **const** *[fmpq\\_t](#page-23-3) y*)

void **qqbar** add  $\text{fmpz}(qolar \text{ } t \text{ } res, \text{ const } qabar \text{ } t \text{ } x, \text{ const } \text{ } fmpz \text{ } t \text{ } y)$ 

void **qqbar\_add\_ui**(*[qqbar\\_t](#page-100-0) res*, **const** *[qqbar\\_t](#page-100-0) x*, *[ulong](#page-23-1) y*)

void **qqbar\_add\_si**(*[qqbar\\_t](#page-100-0) res*, **const** *[qqbar\\_t](#page-100-0) x*, *[slong](#page-23-0) y*) Sets *res* to the sum of *x* and *y*.

```
void qqbar_sub(qqbar_t res, const qqbar_t x, const qqbar_t y)
```
- void **qqbar\_sub\_fmpq**(*[qqbar\\_t](#page-100-0) res*, **const** *[qqbar\\_t](#page-100-0) x*, **const** *[fmpq\\_t](#page-23-3) y*)
- void **qqbar\_sub\_fmpz**(*[qqbar\\_t](#page-100-0) res*, **const** *[qqbar\\_t](#page-100-0) x*, **const** *[fmpz\\_t](#page-23-2) y*)
- void **qqbar\_sub\_ui**(*[qqbar\\_t](#page-100-0) res*, **const** *[qqbar\\_t](#page-100-0) x*, *[ulong](#page-23-1) y*)
- void **qqbar\_sub\_si**(*[qqbar\\_t](#page-100-0) res*, **const** *[qqbar\\_t](#page-100-0) x*, *[slong](#page-23-0) y*)
- void **qqbar\_fmpq\_sub**(*[qqbar\\_t](#page-100-0) res*, **const** *[fmpq\\_t](#page-23-3) x*, **const** *[qqbar\\_t](#page-100-0) y*)
- void **qqbar\_fmpz\_sub**(*[qqbar\\_t](#page-100-0) res*, **const** *[fmpz\\_t](#page-23-2) x*, **const** *[qqbar\\_t](#page-100-0) y*)
- void **qqbar\_ui\_sub**(*[qqbar\\_t](#page-100-0) res*, *[ulong](#page-23-1) x*, **const** *[qqbar\\_t](#page-100-0) y*)
- void **qqbar\_si\_sub**(*[qqbar\\_t](#page-100-0) res*, *[slong](#page-23-0) x*, **const** *[qqbar\\_t](#page-100-0) y*) Sets *res* to the difference of *x* and *y*.
- void **qqbar\_mul**(*[qqbar\\_t](#page-100-0) res*, **const** *[qqbar\\_t](#page-100-0) x*, **const** *[qqbar\\_t](#page-100-0) y*)
- void **qqbar\_mul\_fmpq**(*[qqbar\\_t](#page-100-0) res*, **const** *[qqbar\\_t](#page-100-0) x*, **const** *[fmpq\\_t](#page-23-3) y*)
- void **qqbar\_mul\_fmpz**(*[qqbar\\_t](#page-100-0) res*, **const** *[qqbar\\_t](#page-100-0) x*, **const** *[fmpz\\_t](#page-23-2) y*)
- void **qqbar\_mul\_ui**(*[qqbar\\_t](#page-100-0) res*, **const** *[qqbar\\_t](#page-100-0) x*, *[ulong](#page-23-1) y*)
- void **qqbar\_mul\_si**(*[qqbar\\_t](#page-100-0) res*, **const** *[qqbar\\_t](#page-100-0) x*, *[slong](#page-23-0) y*) Sets *res* to the product of *x* and *y*.
- void **qqbar\_mul\_2exp\_si**(*[qqbar\\_t](#page-100-0) res*, **const** *[qqbar\\_t](#page-100-0) x*, *[slong](#page-23-0) e*) Sets *res* to  $x$  multiplied by  $2^e$ .
- void **qqbar\_sqr**(*[qqbar\\_t](#page-100-0) res*, **const** *[qqbar\\_t](#page-100-0) x*) Sets *res* to the square of *x*.
- void **qqbar\_inv**(*[qqbar\\_t](#page-100-0) res*, **const** *[qqbar\\_t](#page-100-0) x*, **const** *[qqbar\\_t](#page-100-0) y*) Sets *res* to the multiplicative inverse of *y*. Division by zero calls *flint\_abort*.
- void **qqbar\_div**(*[qqbar\\_t](#page-100-0) res*, **const** *[qqbar\\_t](#page-100-0) x*, **const** *[qqbar\\_t](#page-100-0) y*)
- void **qqbar\_div\_fmpq**(*[qqbar\\_t](#page-100-0) res*, **const** *[qqbar\\_t](#page-100-0) x*, **const** *[fmpq\\_t](#page-23-3) y*)
- void **qqbar\_div\_fmpz**(*[qqbar\\_t](#page-100-0) res*, **const** *[qqbar\\_t](#page-100-0) x*, **const** *[fmpz\\_t](#page-23-2) y*)
- void **qqbar\_div\_ui**(*[qqbar\\_t](#page-100-0) res*, **const** *[qqbar\\_t](#page-100-0) x*, *[ulong](#page-23-1) y*)
- void **qqbar\_div\_si**(*[qqbar\\_t](#page-100-0) res*, **const** *[qqbar\\_t](#page-100-0) x*, *[slong](#page-23-0) y*)
- void **qqbar\_fmpq\_div**(*[qqbar\\_t](#page-100-0) res*, **const** *[fmpq\\_t](#page-23-3) x*, **const** *[qqbar\\_t](#page-100-0) y*)
- void **qqbar\_fmpz\_div**(*[qqbar\\_t](#page-100-0) res*, **const** *[fmpz\\_t](#page-23-2) x*, **const** *[qqbar\\_t](#page-100-0) y*)
- void **qqbar\_ui\_div**(*[qqbar\\_t](#page-100-0) res*, *[ulong](#page-23-1) x*, **const** *[qqbar\\_t](#page-100-0) y*)
- void **qqbar\_si\_div**(*[qqbar\\_t](#page-100-0) res*, *[slong](#page-23-0) x*, **const** *[qqbar\\_t](#page-100-0) y*) Sets *res* to the quotient of *x* and *y*. Division by zero calls *flint\_abort*.
- void **qqbar\_scalar\_op**(*[qqbar\\_t](#page-100-0) res*, **const** *[qqbar\\_t](#page-100-0) x*, **const** *[fmpz\\_t](#page-23-2) a*, **const** *[fmpz\\_t](#page-23-2) b*, **const** *[fmpz\\_t](#page-23-2) c*)

Sets res to the rational affine transformation  $(ax + b)/c$ , performed as a single operation. There are no restrictions on *a*, *b* and *c* except that *c* must be nonzero. Division by zero calls *flint\_abort*.

### **8.2.13 Powers and roots**

```
void qqbar_sqrt(qqbar_t res, const qqbar_t x)
```

```
void qqbar_sqrt_ui(qqbar_t res, ulong x)
```
- Sets *res* to the principal square root of *x*.
- void **qqbar\_rsqrt**(*[qqbar\\_t](#page-100-0) res*, **const** *[qqbar\\_t](#page-100-0) x*) Sets *res* to the reciprocal of the principal square root of *x*. Division by zero calls *flint\_abort*.
- void **qqbar\_pow\_ui**(*[qqbar\\_t](#page-100-0) res*, **const** *[qqbar\\_t](#page-100-0) x*, *[ulong](#page-23-1) n*)
- void **qqbar\_pow\_si**(*[qqbar\\_t](#page-100-0) res*, **const** *[qqbar\\_t](#page-100-0) x*, *[ulong](#page-23-1) n*)

```
void qqbar_pow_fmpz(qqbar_t res, const qqbar_t x, const fmpz_t n)
```
void **qqbar\_pow\_fmpq**(*[qqbar\\_t](#page-100-0) res*, **const** *[qqbar\\_t](#page-100-0) x*, **const** *[fmpq\\_t](#page-23-3) n*)

Sets *res* to *x* raised to the *n*-th power. Raising zero to a negative power aborts.

void **qqbar\_root\_ui**(*[qqbar\\_t](#page-100-0) res*, **const** *[qqbar\\_t](#page-100-0) x*, *[ulong](#page-23-1) n*)

- void **qqbar\_fmpq\_root\_ui**(*[qqbar\\_t](#page-100-0) res*, **const** *[fmpq\\_t](#page-23-3) x*, *[ulong](#page-23-1) n*) Sets *res* to the principal *n*-th root of *x*. The order *n* must be positive.
- void **qqbar\_fmpq\_pow\_si\_ui**(*[qqbar\\_t](#page-100-0) res*, **const** *[fmpq\\_t](#page-23-3) x*, *[slong](#page-23-0) m*, *[ulong](#page-23-1) n*) Sets res to the principal branch of  $x^{m/n}$ . The order *n* must be positive. Division by zero calls *flint\_abort*.

int **qqbar\_pow**(*[qqbar\\_t](#page-100-0) res*, **const** *[qqbar\\_t](#page-100-0) x*, **const** *[qqbar\\_t](#page-100-0) y*)

General exponentiation: if  $x^y$  is an algebraic number, sets *res* to this value and returns 1. If  $x^y$ is transcendental or undefined, returns 0. Note that this function returns 0 instead of aborting on division zero.

### **8.2.14 Numerical enclosures**

The following functions guarantee a polished output in which both the real and imaginary parts are accurate to *prec* bits and exact when exactly representable (that is, when a real or imaginary part is a sufficiently small dyadic number). In some cases, the computations needed to polish the output may be expensive. When polish is unnecessary, *qqbar enclosure raw()* may be used instead. Alternatively, *[qqbar\\_cache\\_enclosure\(\)](#page-106-0)* can be used to avoid recomputations.

- void **qqbar\_get\_acb**(*[acb\\_t](#page-23-7) res*, **const** *[qqbar\\_t](#page-100-0) x*, *[slong](#page-23-0) prec*) Sets *res* to an enclosure of *x* rounded to *prec* bits.
- void **qqbar\_get\_arb**(*[arb\\_t](#page-23-8) res*, **const** *[qqbar\\_t](#page-100-0) x*, *[slong](#page-23-0) prec*) Sets *res* to an enclosure of *x* rounded to *prec* bits, assuming that *x* is a real number. If *x* is not real, *res* is set to [NaN  $\pm \infty$ ].
- void **qqbar\_get\_arb\_re**(*[arb\\_t](#page-23-8) res*, **const** *[qqbar\\_t](#page-100-0) x*, *[slong](#page-23-0) prec*) Sets *res* to an enclosure of the real part of *x* rounded to *prec* bits.
- void **qqbar\_get\_arb\_im**(*[arb\\_t](#page-23-8) res*, **const** *[qqbar\\_t](#page-100-0) x*, *[slong](#page-23-0) prec*) Sets *res* to an enclosure of the imaginary part of *x* rounded to *prec* bits.

<span id="page-106-0"></span>void **qqbar\_cache\_enclosure**(*[qqbar\\_t](#page-100-0) res*, *[slong](#page-23-0) prec*)

Polishes the internal enclosure of *res* to at least *prec* bits of precision in-place. Normally, *qqbar* operations that need high-precision enclosures compute them on the fly without caching the results; if *res* will be used as an invariant operand for many operations, calling this function as a precomputation step can improve performance.

### **8.2.15 Numerator and denominator**

void **qqbar\_denominator**(*[fmpz\\_t](#page-23-2) res*, **const** *[qqbar\\_t](#page-100-0) y*) Sets *res* to the denominator of *y*, i.e. the leading coefficient of the minimal polynomial of *y*.

void **qqbar\_numerator**(*[qqbar\\_t](#page-100-0) res*, **const** *[qqbar\\_t](#page-100-0) y*) Sets *res* to the numerator of *y*, i.e. *y* multiplied by its denominator.

### **8.2.16 Conjugates**

void **qqbar\_conjugates**(*[qqbar\\_ptr](#page-100-1) res*, **const** *[qqbar\\_t](#page-100-0) x*) Sets the entries of the vector *res* to the *d* algebraic conjugates of *x*, including *x* itself, where *d* is the degree of *x*. The output is sorted in a canonical order (as defined by *[qqbar\\_cmp\\_root\\_order\(\)](#page-103-0)* ).

# **8.2.17 Polynomial evaluation**

void **\_qqbar\_evaluate\_fmpq\_poly**(*[qqbar\\_t](#page-100-0) res*, **const** fmpz \**poly*, **const** *[fmpz\\_t](#page-23-2) den*, *[slong](#page-23-0) len*, **const** *[qqbar\\_t](#page-100-0) x*)

void **qqbar\_evaluate\_fmpq\_poly**(*[qqbar\\_t](#page-100-0) res*, **const** *[fmpq\\_poly\\_t](#page-23-6) poly*, **const** *[qqbar\\_t](#page-100-0) x*)

void **\_qqbar\_evaluate\_fmpz\_poly**(*[qqbar\\_t](#page-100-0) res*, **const** fmpz \**poly*, *[slong](#page-23-0) len*, **const** *[qqbar\\_t](#page-100-0) x*)

void **qqbar\_evaluate\_fmpz\_poly**(*[qqbar\\_t](#page-100-0) res*, **const** *[fmpz\\_poly\\_t](#page-23-9) poly*, **const** *[qqbar\\_t](#page-100-0) x*)

Sets *res* to the value of the given polynomial *poly* evaluated at the algebraic number *x*. These methods detect simple special cases and automatically reduce *poly* if its degree is greater or equal to that of the minimal polynomial of *x*. In the generic case, evaluation is done by computing minimal polynomials of representation matrices.

int **qqbar\_evaluate\_fmpz\_mpoly\_iter**(*[qqbar\\_t](#page-100-0) res*, **const** *[fmpz\\_mpoly\\_t](#page-23-5) poly*, *[qqbar\\_srcptr](#page-100-2) x*, *[slong](#page-23-0) deg\_limit*, *[slong](#page-23-0) bits\_limit*, **const** *[fmpz\\_mpoly\\_ctx\\_t](#page-23-4) ctx*)

int **qqbar\_evaluate\_fmpz\_mpoly\_horner**(*[qqbar\\_t](#page-100-0) res*, **const** *[fmpz\\_mpoly\\_t](#page-23-5) poly*, *[qqbar\\_srcptr](#page-100-2) x*, *[slong](#page-23-0) deg\_limit*, *[slong](#page-23-0) bits\_limit*, **const** *[fmpz\\_mpoly\\_ctx\\_t](#page-23-4) ctx*)

int **qqbar\_evaluate\_fmpz\_mpoly**(*[qqbar\\_t](#page-100-0) res*, **const** *[fmpz\\_mpoly\\_t](#page-23-5) poly*, *[qqbar\\_srcptr](#page-100-2) x*, *[slong](#page-23-0) deg\_limit*, *[slong](#page-23-0) bits\_limit*, **const** *[fmpz\\_mpoly\\_ctx\\_t](#page-23-4) ctx*)

Sets *res* to the value of *poly* evaluated at the algebraic numbers given in the vector *x*. The number of variables is defined by the context object *ctx*.

The parameters *deg\_limit* and *bits\_limit* define evaluation limits: if any temporary result exceeds these limits (not necessarily the final value, in case of cancellation), the evaluation is aborted and 0 (failure) is returned. If evaluation succeeds, 1 is returned.

The *iter* version iterates over all terms in succession and computes the powers that appear. The *horner* version uses a multivariate implementation of the Horner scheme. The default algorithm currently uses the Horner scheme.

# **8.2.18 Polynomial roots**

<span id="page-107-0"></span>void **qqbar\_roots\_fmpz\_poly**(*[qqbar\\_ptr](#page-100-1) res*, **const** *[fmpz\\_poly\\_t](#page-23-9) poly*, int *flags*)

void **qqbar\_roots\_fmpq\_poly**(*[qqbar\\_ptr](#page-100-1) res*, **const** *[fmpq\\_poly\\_t](#page-23-6) poly*, int *flags*)

Sets the entries of the vector *res* to the *d* roots of the polynomial *poly*. Roots with multiplicity appear with repetition in the output array. By default, the roots will be sorted in a convenient canonical order (as defined by *[qqbar\\_cmp\\_root\\_order\(\)](#page-103-0)* ). Instances of a repeated root always appear consecutively.

The following *flags* are supported:

- QQBAR\_ROOTS\_IRREDUCIBLE if set, *poly* is assumed to be irreducible (it may still have constant content), and no polynomial factorization is performed internally.
- QQBAR\_ROOTS\_UNSORTED if set, the roots will not be guaranteed to be sorted (except for repeated roots being listed consecutively).

void **qqbar\_eigenvalues\_fmpz\_mat**(*[qqbar\\_ptr](#page-100-1) res*, **const** *[fmpz\\_mat\\_t](#page-23-10) mat*, int *flags*)

void **qqbar\_eigenvalues\_fmpq\_mat**(*[qqbar\\_ptr](#page-100-1) res*, **const** *[fmpz\\_mat\\_t](#page-23-10) mat*, int *flags*)

Sets the entries of the vector *res* to the eigenvalues of the square matrix *mat*. These functions compute the characteristic polynomial of *mat* and then call *[qqbar\\_roots\\_fmpz\\_poly\(\)](#page-107-0)* with the same flags.
# **8.2.19 Roots of unity and trigonometric functions**

The following functions use word-size integers *p* and *q* instead of *fmpq\_t* instances to express rational numbers. This is to emphasize that the computations are feasible only with small *q* in this representation of algebraic numbers since the associated minimal polynomials have degree  $O(q)$ . The input *p* and *q* do not need to be reduced *a priori*, but should not be close to the word boundaries (they may be added and subtracted internally).

```
void qqbar_root_of_unity(qqbar_t res, slong p, ulong q)
      Sets res to the root of unity e^{2\pi i p/q}.
```

```
int qqbar_is_root_of_unity(slong *p, ulong *q, const qqbar_t x)
```
If *x* is not a root of unity, returns 0. If *x* is a root of unity, returns 1. If *p* and *q* are not *NULL* and x is a root of unity, this also sets p and q to the minimal integers with  $0 \leq p < q$  such that  $x = e^{2\pi i p/q}.$ 

void **qqbar\_exp\_pi\_i**(*[qqbar\\_t](#page-100-0) res*, *[slong](#page-23-0) p*, *[ulong](#page-23-1) q*) Sets *res* to the root of unity  $e^{\pi i p/q}$ .

void **qqbar\_cos\_pi**(*[qqbar\\_t](#page-100-0) res*, *[slong](#page-23-0) p*, *[ulong](#page-23-1) q*)

void **qqbar\_sin\_pi**(*[qqbar\\_t](#page-100-0) res*, *[slong](#page-23-0) p*, *[ulong](#page-23-1) q*)

int **qqbar\_tan\_pi**(*[qqbar\\_t](#page-100-0) res*, *[slong](#page-23-0) p*, *[ulong](#page-23-1) q*)

- int **qqbar\_cot\_pi**(*[qqbar\\_t](#page-100-0) res*, *[slong](#page-23-0) p*, *[ulong](#page-23-1) q*)
- int **qqbar\_sec\_pi**(*[qqbar\\_t](#page-100-0) res*, *[slong](#page-23-0) p*, *[ulong](#page-23-1) q*)

```
int qqbar_csc_pi(qqbar_t res, slong p, ulong q)
```
Sets res to the trigonometric function  $\cos(\pi x)$ ,  $\sin(\pi x)$ , etc., with  $x = \frac{p}{q}$ . The functions tan, cot, sec and csc return the flag 1 if the value exists, and return 0 if the evaluation point is a pole of the function.

int **qqbar** log pi  $i$ (*[slong](#page-23-0)* \**p*, *[ulong](#page-23-1)* \**q*, const *qqbar t x*)

If  $y = \log(x)/(\pi i)$  is algebraic, and hence necessarily rational, sets  $y = p/q$  to the reduced such fraction with  $-1 < y < 1$  and returns 1. If *y* is not algebraic, returns 0.

int **qqbar\_atan\_pi**(*[slong](#page-23-0)* \**p*, *[ulong](#page-23-1)* \**q*, **const** *[qqbar\\_t](#page-100-0) x*) If  $y = \tan(x)/\pi$  is algebraic, and hence necessarily rational, sets  $y = p/q$  to the reduced such fraction with  $|y| < \frac{1}{2}$  and returns 1. If *y* is not algebraic, returns 0.

```
int qqbar_asin_pi(slong *p, ulong *q, const qqbar_t x)
      If y = \frac{\sin(x)}{\pi} is algebraic, and hence necessarily rational, sets y = p/q to the reduced such
      fraction with |y| \leq \frac{1}{2} and returns 1. If y is not algebraic, returns 0.
```
- int **qqbar\_acos\_pi**(*[slong](#page-23-0)* \**p*, *[ulong](#page-23-1)* \**q*, **const** *[qqbar\\_t](#page-100-0) x*) If  $y = \arccos(x)/\pi$  is algebraic, and hence necessarily rational, sets  $y = p/q$  to the reduced such fraction with  $0 \leq y \leq 1$  and returns 1. If *y* is not algebraic, returns 0.
- int **qqbar\_acot\_pi**(*[slong](#page-23-0)* \**p*, *[ulong](#page-23-1)* \**q*, **const** *[qqbar\\_t](#page-100-0) x*)

If  $y = \arctan(x)/\pi$  is algebraic, and hence necessarily rational, sets  $y = p/q$  to the reduced such fraction with  $-\frac{1}{2} < y \leq \frac{1}{2}$  and returns 1. If *y* is not algebraic, returns 0.

```
int qqbar_asec_pi(slong *p, ulong *q, const qqbar_t x)
```
If  $y = \text{asec}(x)/\pi$  is algebraic, and hence necessarily rational, sets  $y = p/q$  to the reduced such fraction with  $0 \le y \le 1$  and returns 1. If *y* is not algebraic, returns 0.

```
int qqbar acsc pislongulong } *q, \text{const } qqbar \text{ } t \text{ } x)If y = \arccos(x)/\pi is algebraic, and hence necessarily rational, sets y = p/q to the reduced such
       fraction with -\frac{1}{2} \leq y \leq \frac{1}{2} and returns 1. If y is not algebraic, returns 0.
```
# **8.2.20 Guessing and simplification**

int **qqbar\_guess**(*[qqbar\\_t](#page-100-0) res*, **const** *[acb\\_t](#page-23-2) z*, *[slong](#page-23-0) max\_deg*, *[slong](#page-23-0) max\_bits*, int *flags*, *[slong](#page-23-0) prec*)

Attempts to find an algebraic number *res* of degree at most *max\_deg* and height at most *max\_bits* bits matching the numerical enclosure *z*. The return flag indicates success. This is only a heuristic method, and the return flag neither implies a rigorous proof that *res* is the correct result, nor a rigorous proof that no suitable algebraic number with the given *max\_deg* and *max\_bits* exists. (Proof of nonexistence could in principle be computed, but this is not yet implemented.)

The working precision *prec* should normally be the same as the precision used to compute *z*. It does not make much sense to run this algorithm with precision smaller than O(*max\_deg* · *max\_bits*).

This function does a single iteration at the target *max\_deg*, *max\_bits*, and *prec*. For best performance, one should invoke this function repeatedly with successively larger parameters when the size of the intended solution is unknown or may be much smaller than a worst-case bound.

int **qqbar\_express\_in\_field**(*[fmpq\\_poly\\_t](#page-23-3) res*, **const** *[qqbar\\_t](#page-100-0) alpha*, **const** *[qqbar\\_t](#page-100-0) x*, *[slong](#page-23-0) max\_bits*, int *flags*, *[slong](#page-23-0) prec*)

Attempts to express *x* in the number field generated by *alpha*, returning success (0 or 1). On success, *res* is set to a polynomial *f* of degree less than the degree of *alpha* and with height (counting both the numerator and the denominator, when the coefficients of *g* are put on a common denominator) bounded by *max* bits, such that  $f(\alpha) = x$ .

(Exception: the *max\_bits* parameter is currently ignored if *x* is rational, in which case *res* is just set to the value of *x*.)

This function looks for a linear relation heuristically using a working precision of *prec* bits. If *x* is expressible in terms of *alpha*, then this function is guaranteed to succeed when *prec* is taken large enough. The identity  $f(x) = x$  is checked rigorously, i.e. a return value of 1 implies a proof of correctness. In principle, choosing a sufficiently large *prec* can be used to prove that *x* does not lie in the field generated by *alpha*, but the present implementation does not support doing so automatically.

This function does a single iteration at the target *max\_bits* and and *prec*. For best performance, one should invoke this function repeatedly with successively larger parameters when the size of the intended solution is unknown or may be much smaller than a worst-case bound.

### **8.2.21 Symbolic expressions and conversion to radicals**

void **qqbar\_get\_quadratic**(*[fmpz\\_t](#page-23-4) a*, *[fmpz\\_t](#page-23-4) b*, *[fmpz\\_t](#page-23-4) c*, **const** *[fmpz\\_t](#page-23-4) q*, **const** *[qqbar\\_t](#page-100-0) x*, int *factoring*)

Assuming that *x* has degree 1 or 2, computes integers *a*, *b*, *c* and *q* such that

$$
x = \frac{a + b\sqrt{c}}{q}
$$

and such that *c* is not a perfect square, *q* is positive, and *q* has no content in common with both *a* and *b*. In other words, this determines a quadratic field  $\mathbb{Q}(\sqrt{c})$  containing *x*, and then finds the canonical reduced coefficients *a*, *b* and *q* expressing *x* in this field. For convenience, this function supports rational  $x$ , for which  $b$  and  $c$  will both be set to zero. The following remarks apply to irrationals.

The radicand *c* will not be a perfect square, but will not automatically be squarefree since this would require factoring the discriminant. As a special case, *c* will be set to −1 if *x* is a Gaussian rational number. Otherwise, behavior is controlled by the *factoring* parameter.

- If *factoring* is 0, no factorization is performed apart from removing powers of two.
- If *factoring* is 1, a complete factorization is performed (*c* will be minimal). This can be very expensive if the discriminant is large.

• If *factoring* is 2, a smooth factorization is performed to remove small factors from *c*. This is a tradeoff that provides pretty output in most cases while avoiding extreme worst-case slowdown. The smooth factorization guarantees finding all small factors (up to some trial division limit determined internally by Flint), but large factors are only found heuristically.

<span id="page-110-0"></span>int **qqbar\_set\_fexpr**(*[qqbar\\_t](#page-100-0) res*, **const** *[fexpr\\_t](#page-71-0) expr*)

Sets *res* to the algebraic number represented by the symbolic expression *expr*, returning 1 on success and 0 on failure.

This function performs a "static" evaluation using *qqbar* arithmetic, supporting only closed-form expressions with explicitly algebraic subexpressions. It can be used to recover values generated by qqbar\_get\_expr\_formula() and variants. For evaluating more complex expressions involving other types of values or requiring symbolic simplifications, the user should preprocess *expr* so that it is in a form which can be parsed by *[qqbar\\_set\\_fexpr\(\)](#page-110-0)* .

The following expressions are supported:

- Integer constants
- Arithmetic operations with algebraic operands
- Square roots of algebraic numbers
- Powers with algebraic base and exponent an explicit rational number
- NumberI, GoldenRatio, RootOfUnity
- Floor, Ceil, Abs, Sign, Csgn, Conjugate, Re, Im, Max, Min
- Trigonometric functions with argument an explicit rational number times Pi
- Exponentials with argument an explicit rational number times Pi \* NumberI
- The Decimal() constructor
- AlgebraicNumberSerialized() (assuming valid data, which is not checked)
- PolynomialRootIndexed()
- PolynomialRootNearest()

Examples of formulas that are not supported, despite the value being an algebraic number:

- Pi Pi (general transcendental simplifications are not performed)
- 1 / Infinity (only numbers are handled)
- Sum(n, For(n, 1, 10)) (only static evaluation is performed)

void **qqbar\_get\_fexpr\_repr**(*[fexpr\\_t](#page-71-0) res*, **const** *[qqbar\\_t](#page-100-0) x*)

Sets *res* to a symbolic expression reflecting the exact internal representation of *x*. The output will have the form AlgebraicNumberSerialized(List(coeffs), enclosure). The output can be converted back to a qqbar\_t value using *[qqbar\\_set\\_fexpr\(\)](#page-110-0)* . This is the recommended format for serializing algebraic numbers as it requires minimal computation, but it has the disadvantage of not being human-readable.

### void **qqbar\_get\_fexpr\_root\_nearest**(*[fexpr\\_t](#page-71-0) res*, **const** *[qqbar\\_t](#page-100-0) x*)

Sets *res* to a symbolic expression unambiguously describing *x* in the form PolynomialRootNearest(List(coeffs), point) where *point* is an approximation of *x* guaranteed to be closer to  $x$  than any conjugate root. The output can be converted back to a qqbar\_t value using *[qqbar\\_set\\_fexpr\(\)](#page-110-0)* . This is a useful format for human-readable presentation, but serialization and deserialization can be expensive.

### void **qqbar\_get\_fexpr\_root\_indexed**(*[fexpr\\_t](#page-71-0) res*, **const** *[qqbar\\_t](#page-100-0) x*)

<span id="page-110-1"></span>Sets *res* to a symbolic expression unambiguously describing *x* in the form PolynomialRootIndexed(List(coeffs), index) where *index* is the index of *x* among its conjugate roots in the builtin root sort order. The output can be converted back to a qqbar\_t value using *[qqbar\\_set\\_fexpr\(\)](#page-110-0)* . This is a useful format for human-readable presentation when the numerical value is important, but serialization and deserialization can be expensive.

### int **qqbar\_get\_fexpr\_formula**(*[fexpr\\_t](#page-71-0) res*, **const** *[qqbar\\_t](#page-100-0) x*, *[ulong](#page-23-1) flags*)

Attempts to express the algebraic number *x* as a closed-form expression using arithmetic operations, radicals, and possibly exponentials or trigonometric functions, but without using PolynomialRootNearest or PolynomialRootIndexed. Returns 0 on failure and 1 on success.

The *flags* parameter toggles different methods for generating formulas. It can be set to any combination of the following. If *flags* is 0, only rational numbers will be handled.

#### **QQBAR\_FORMULA\_ALL**

Toggles all methods (potentially expensive).

### **QQBAR\_FORMULA\_GAUSSIANS**

Detect Gaussian rational numbers  $a + bi$ .

#### **QQBAR\_FORMULA\_QUADRATICS**

Solve quadratics in the form  $a + b$ √  $\overline{d}$ .

#### **QQBAR\_FORMULA\_CYCLOTOMICS**

Detect elements of cyclotomic fields. This works by trying plausible cyclotomic fields (based on the degree of the input), using LLL to find candidate number field elements, and certifying candidates through an exact computation. Detection is heuristic and is not guaranteed to find all cyclotomic numbers.

### **QQBAR\_FORMULA\_CUBICS**

### **QQBAR\_FORMULA\_QUARTICS**

### **QQBAR\_FORMULA\_QUINTICS**

Solve polynomials of degree 3, 4 and (where applicable) 5 using cubic, quartic and quintic formulas (not yet implemented).

#### **QQBAR\_FORMULA\_DEPRESSION**

Use depression to try to generate simpler numbers.

#### **QQBAR\_FORMULA\_DEFLATION**

Use deflation to try to generate simpler numbers. This allows handling number of the form  $a^{1/n}$  where *a* can be represented in closed form.

### **QQBAR\_FORMULA\_SEPARATION**

Try separating real and imaginary parts or sign and magnitude of complex numbers. This allows handling numbers of the form  $a+bi$  or  $m \cdot s$  (with  $m > 0, |s| = 1$ ) where a and b or m and *s* can be represented in closed form. This is only attempted as a fallback after other methods fail: if an explicit Cartesian or magnitude-sign represented is desired, the user should manually separate the number into complex parts before calling *[qqbar\\_get\\_fexpr\\_formula\(\)](#page-110-1)* .

#### **QQBAR\_FORMULA\_EXP\_FORM**

### **QQBAR\_FORMULA\_TRIG\_FORM**

#### **QQBAR\_FORMULA\_RADICAL\_FORM**

#### **QQBAR\_FORMULA\_AUTO\_FORM**

Select output form for cyclotomic numbers. The *auto* form (equivalent to no flags being set) results in radicals for numbers of low degree, trigonometric functions for real numbers, and complex exponentials for nonreal numbers. The other flags (not fully implemented) can be used to force exponential form, trigonometric form, or radical form.

# **8.2.22 Internal functions**

void **qqbar\_fmpz\_poly\_composed\_op**(*[fmpz\\_poly\\_t](#page-23-5) res*, **const** *[fmpz\\_poly\\_t](#page-23-5) A*, **const** *fmpz poly t B*, int *op*)

Given nonconstant polynomials  $\overrightarrow{A}$  and  $\overrightarrow{B}$ , sets *res* to a polynomial whose roots are  $a + b$ ,  $a - b$ ,  $ab$ or */* for all roots *a* of *A* and all roots *b* of *B*. The parameter *op* selects the arithmetic operation: 0 for addition, 1 for subtraction, 2 for multiplication and 3 for division. If *op* is 3, *B* must not have zero as a root.

void **qqbar\_binary\_op**(*[qqbar\\_t](#page-100-0) res*, **const** *[qqbar\\_t](#page-100-0) x*, **const** *[qqbar\\_t](#page-100-0) y*, int *op*)

Performs a binary operation using a generic algorithm. This does not check for special cases.

int **\_qqbar\_validate\_uniqueness**(*[acb\\_t](#page-23-2) res*, **const** *[fmpz\\_poly\\_t](#page-23-5) poly*, **const** *[acb\\_t](#page-23-2) z*, *[slong](#page-23-0) max\_prec*)

Given *z* known to be an enclosure of at least one root of *poly*, certifies that the enclosure contains a unique root, and in that case sets *res* to a new (possibly improved) enclosure for the same root, returning 1. Returns 0 if uniqueness cannot be certified.

The enclosure is validated by performing a single step with the interval Newton method. The working precision is determined from the accuracy of *z*, but limited by *max\_prec* bits.

This method slightly inflates the enclosure *z* to improve the chances that the interval Newton step will succeed. Uniqueness on this larger interval implies uniqueness of the original interval, but not existence; when existence has not been ensured a priori, *[\\_qqbar\\_validate\\_existence\\_uniqueness\(\)](#page-112-0)* should be used instead.

### <span id="page-112-0"></span>int **\_qqbar\_validate\_existence\_uniqueness**(*[acb\\_t](#page-23-2) res*, **const** *[fmpz\\_poly\\_t](#page-23-5) poly*, **const** *[acb\\_t](#page-23-2)*

*z*, *[slong](#page-23-0) max\_prec*)

Given any complex interval *z*, certifies that the enclosure contains a unique root of *poly*, and in that case sets *res* to a new (possibly improved) enclosure for the same root, returning 1. Returns 0 if existence and uniqueness cannot be certified.

The enclosure is validated by performing a single step with the interval Newton method. The working precision is determined from the accuracy of *z*, but limited by *max\_prec* bits.

#### void **\_qqbar\_enclosure\_raw**(*[acb\\_t](#page-23-2) res*, **const** *[fmpz\\_poly\\_t](#page-23-5) poly*, **const** *[acb\\_t](#page-23-2) z*, *[slong](#page-23-0) prec*)

# void **qqbar\_enclosure\_raw**(*[acb\\_t](#page-23-2) res*, **const** *[qqbar\\_t](#page-100-0) x*, *[slong](#page-23-0) prec*)

Sets *res* to an enclosure of *x* accurate to about *prec* bits (the actual accuracy can be slightly lower, or higher).

This function uses repeated interval Newton steps to polish the initial enclosure *z*, doubling the working precision each time. If any step fails to improve the accuracy significantly, the root is recomputed from scratch to higher precision.

If the initial enclosure is accurate enough, *res* is set to this value without rounding and without further computation.

#### int **\_qqbar\_acb\_lindep**(fmpz \**rel*, acb\_srcptr *vec*, *[slong](#page-23-0) len*, int *check*, *[slong](#page-23-0) prec*)

Attempts to find an integer vector *rel* giving a linear relation between the elements of the real or complex vector *vec*, using the LLL algorithm.

The working precision is set to the minimum of *prec* and the relative accuracy of *vec* (that is, the difference between the largest magnitude and the largest error magnitude within *vec*). 95% of the bits within the working precision are used for the LLL matrix, and the remaining 5% bits are used to validate the linear relation by evaluating the linear combination and checking that the resulting interval contains zero. This validation does not prove the existence or nonexistence of a linear relation, but it provides a quick heuristic way to eliminate spurious relations.

If *check* is set, the return value indicates whether the validation was successful; otherwise, the return value simply indicates whether the algorithm was executed normally (failure may occur, for example, if the input vector is non-finite).

In principle, this method can be used to produce a proof that no linear relation exists with coefficients up to a specified bit size, but this has not yet been implemented.

# **8.3 utils\_flint.h – extra methods for Flint types**

# **8.3.1 General methods for multivariate polynomials**

void **fmpz\_mpoly\_primitive\_part**(*[fmpz\\_mpoly\\_t](#page-23-6) res*, **const** *[fmpz\\_mpoly\\_t](#page-23-6) f*, **const** *[fmpz\\_mpoly\\_ctx\\_t](#page-23-7) ctx*) Sets res to the primitive part of  $\overline{f}$ , obtained by dividing out the content of all coefficients and

normalizing the leading coefficient to be positive. The zero polynomial is unchanged.

void **fmpz\_mpoly\_symmetric\_gens**(*[fmpz\\_mpoly\\_t](#page-23-6) res*, *[ulong](#page-23-1) k*, *[slong](#page-23-0)* \**vars*, *[slong](#page-23-0) n*, **const** *[fmpz\\_mpoly\\_ctx\\_t](#page-23-7) ctx*)

void **fmpz\_mpoly\_symmetric**(*[fmpz\\_mpoly\\_t](#page-23-6) res*, *[ulong](#page-23-1) k*, **const** *[fmpz\\_mpoly\\_ctx\\_t](#page-23-7) ctx*) Sets *res* to the elementary symmetric polynomial  $e_k(X_1, \ldots, X_n)$ .

The gens version takes  $X_1, \ldots, X_n$  to be the subset of generators given by vars and *n*. The indices in *vars* start from zero. Currently, the indices in *vars* must be distinct.

- <span id="page-113-0"></span>**type fmpz\_mpoly\_vec\_struct**
- **type fmpz\_mpoly\_vec\_t** A type holding a vector of *[fmpz\\_mpoly\\_t](#page-23-6)* .

- void **fmpz\_mpoly\_vec\_init**(*[fmpz\\_mpoly\\_vec\\_t](#page-113-0) vec*, *[slong](#page-23-0) len*, **const** *[fmpz\\_mpoly\\_ctx\\_t](#page-23-7) ctx*) Initializes *vec* to a vector of length *len*, setting all entries to the zero polynomial.
- void **fmpz\_mpoly\_vec\_print**(**const** *[fmpz\\_mpoly\\_vec\\_t](#page-113-0) vec*, **const** *[fmpz\\_mpoly\\_ctx\\_t](#page-23-7) ctx*) Prints *vec* to standard output.
- void **fmpz\_mpoly\_vec\_swap**(*[fmpz\\_mpoly\\_vec\\_t](#page-113-0) x*, *[fmpz\\_mpoly\\_vec\\_t](#page-113-0) y*, **const** *[fmpz\\_mpoly\\_ctx\\_t](#page-23-7) ctx*) Swaps *x* and *y* efficiently.
- void **fmpz\_mpoly\_vec\_fit\_length**(*[fmpz\\_mpoly\\_vec\\_t](#page-113-0) vec*, *[slong](#page-23-0) len*, **const** *[fmpz\\_mpoly\\_ctx\\_t](#page-23-7) ctx*)

Allocates room for *len* entries in *vec*.

- void **fmpz\_mpoly\_vec\_set**(*[fmpz\\_mpoly\\_vec\\_t](#page-113-0) dest*, **const** *[fmpz\\_mpoly\\_vec\\_t](#page-113-0) src*, **const** *[fmpz\\_mpoly\\_ctx\\_t](#page-23-7) ctx*) Sets *dest* to a copy of *src*.
- void **fmpz\_mpoly\_vec\_append**(*[fmpz\\_mpoly\\_vec\\_t](#page-113-0) vec*, **const** *[fmpz\\_mpoly\\_t](#page-23-6) f*, **const** *[fmpz\\_mpoly\\_ctx\\_t](#page-23-7) ctx*) Appends *f* to the end of *vec*.
- *[slong](#page-23-0)* **fmpz\_mpoly\_vec\_insert\_unique**(*[fmpz\\_mpoly\\_vec\\_t](#page-113-0) vec*, **const** *[fmpz\\_mpoly\\_t](#page-23-6) f*, **const** *[fmpz\\_mpoly\\_ctx\\_t](#page-23-7) ctx*)

Inserts *f* without duplication into *vec* and returns its index. If this polynomial already exists, *vec* is unchanged. If this polynomial does not exist in *vec*, it is appended.

void **fmpz\_mpoly\_vec\_set\_length**(*[fmpz\\_mpoly\\_vec\\_t](#page-113-0) vec*, *[slong](#page-23-0) len*, **const** *[fmpz\\_mpoly\\_ctx\\_t](#page-23-7) ctx*)

Sets the length of *vec* to *len*, truncating or zero-extending as needed.

void **fmpz\_mpoly\_vec\_randtest\_not\_zero**(*[fmpz\\_mpoly\\_vec\\_t](#page-113-0) vec*, flint\_rand\_t *state*, *[slong](#page-23-0) len*, *[slong](#page-23-0) poly\_len*, *[slong](#page-23-0) bits*, *[ulong](#page-23-1) exp\_bound*, *[fmpz\\_mpoly\\_ctx\\_t](#page-23-7) ctx*)

Sets *vec* to a random vector with exactly *len* entries, all nonzero, with random parameters defined by *poly\_len*, *bits* and *exp\_bound*.

void **fmpz\_mpoly\_vec\_set\_primitive\_unique**(*[fmpz\\_mpoly\\_vec\\_t](#page-113-0) res*, **const** *[fmpz\\_mpoly\\_vec\\_t](#page-113-0) src*, **const** *[fmpz\\_mpoly\\_ctx\\_t](#page-23-7) ctx*)

Sets *res* to a vector containing all polynomials in *src* reduced to their primitive parts, without

fmpz mpoly vec entry  $(vec, i)$ Macro for accessing the entry at position *i* in *vec*.

duplication. The zero polynomial is skipped if present. The output order is arbitrary.

### **8.3.2 Ideals and Gröbner bases**

The following methods deal with ideals in  $\mathbb{Q}[X_1, \ldots, X_n]$ . We use primitive integer polynomials as normalised generators in place of monic rational polynomials.

void **fmpz\_mpoly\_spoly**(*[fmpz\\_mpoly\\_t](#page-23-6) res*, **const** *[fmpz\\_mpoly\\_t](#page-23-6) f*, **const** *[fmpz\\_mpoly\\_t](#page-23-6) g*, **const** *[fmpz\\_mpoly\\_ctx\\_t](#page-23-7) ctx*)

Sets res to the *S*-polynomial of  $f$  and  $\overline{g}$ , scaled to an integer polynomial by computing the LCM of the leading coefficients.

void **fmpz\_mpoly\_reduction\_primitive\_part**(*[fmpz\\_mpoly\\_t](#page-23-6) res*, **const** *[fmpz\\_mpoly\\_t](#page-23-6) f*, **const** *[fmpz\\_mpoly\\_vec\\_t](#page-113-0) vec*, **const** *[fmpz\\_mpoly\\_ctx\\_t](#page-23-7) ctx*)

Sets *res* to the primitive part of the reduction (remainder of multivariate quasidivision with remainder) with respect to the polynomials *vec*.

int **fmpz\_mpoly\_vec\_is\_groebner**(**const** *[fmpz\\_mpoly\\_vec\\_t](#page-113-0) G*, **const** *[fmpz\\_mpoly\\_vec\\_t](#page-113-0) F*, **const** *[fmpz\\_mpoly\\_ctx\\_t](#page-23-7) ctx*)

If *F* is *NULL*, checks if *G* is a Gröbner basis. If *F* is not *NULL*, checks if *G* is a Gröbner basis for *F*.

int **fmpz\_mpoly\_vec\_is\_autoreduced**(**const** *[fmpz\\_mpoly\\_vec\\_t](#page-113-0) F*, **const** *[fmpz\\_mpoly\\_ctx\\_t](#page-23-7) ctx*)

Checks whether the vector *F* is autoreduced (or inter-reduced).

void **fmpz\_mpoly\_vec\_autoreduction**(*[fmpz\\_mpoly\\_vec\\_t](#page-113-0) H*, **const** *[fmpz\\_mpoly\\_vec\\_t](#page-113-0) F*, **const** *[fmpz\\_mpoly\\_ctx\\_t](#page-23-7) ctx*)

Sets *H* to the autoreduction (inter-reduction) of *F*.

void **fmpz\_mpoly\_vec\_autoreduction\_groebner**(*[fmpz\\_mpoly\\_vec\\_t](#page-113-0) H*, **const** *[fmpz\\_mpoly\\_vec\\_t](#page-113-0) G*, **const** *[fmpz\\_mpoly\\_ctx\\_t](#page-23-7) ctx*)

Sets *H* to the autoreduction (inter-reduction) of *G*. Assumes that *G* is a Gröbner basis. This produces a reduced Gröbner basis, which is unique (up to the sort order of the entries in the vector).

*[pair\\_t](#page-115-0)* **fmpz\_mpoly\_select\_pop\_pair**(*[pairs\\_t](#page-115-1) pairs*, **const** *[fmpz\\_mpoly\\_vec\\_t](#page-113-0) G*, **const** *[fmpz\\_mpoly\\_ctx\\_t](#page-23-7) ctx*)

Given a vector *pairs* of indices  $(i, j)$  into  $G$ , selects one pair for elimination in Buchberger's algorithm. The pair is removed from *pairs* and returned.

<span id="page-114-0"></span>void **fmpz\_mpoly\_buchberger\_naive**(*[fmpz\\_mpoly\\_vec\\_t](#page-113-0) G*, **const** *[fmpz\\_mpoly\\_vec\\_t](#page-113-0) F*, **const** *[fmpz\\_mpoly\\_ctx\\_t](#page-23-7) ctx*)

Sets *G* to a Gröbner basis for *F*, computed using a naive implementation of Buchberger's algorithm.

int **fmpz\_mpoly\_buchberger\_naive\_with\_limits**(*[fmpz\\_mpoly\\_vec\\_t](#page-113-0) G*, **const** *[fmpz\\_mpoly\\_vec\\_t](#page-113-0) F*, *[slong](#page-23-0) ideal\_len\_limit*, *[slong](#page-23-0) poly\_len\_limit*, *[slong](#page-23-0) poly\_bits\_limit*, **const** *[fmpz\\_mpoly\\_ctx\\_t](#page-23-7) ctx*)

As *[fmpz\\_mpoly\\_buchberger\\_naive\(\)](#page-114-0)* , but halts if during the execution of Buchberger's algorithm the length of the ideal basis set exceeds *ideal\_len\_limit*, the length of any polynomial exceeds *poly\_len\_limit*, or the size of the coefficients of any polynomial exceeds *poly\_bits\_limit*. Returns 1 for success and 0 for failure. On failure, *G* is a valid basis for *F* but it might not be a Gröbner basis.

# **8.3.3 Index pairs**

- <span id="page-115-1"></span><span id="page-115-0"></span>**type pair\_t** A pair of *slong* indices *a* and *b*. **type pairs\_struct type pairs\_t** A type holding a vector of *[pair\\_t](#page-115-0)* . void **pairs\_init**(*[pairs\\_t](#page-115-1) vec*) Initializes *vec* for use, setting it to the empty vector of pairs. void **pairs\_fit\_length**(*[pairs\\_t](#page-115-1) vec*, *[slong](#page-23-0) len*) Allocates space for *len* elements in *vec*. void **pairs\_clear**(*[pairs\\_t](#page-115-1) vec*) Frees *vec*. void **pairs\_append**(*[pairs\\_t](#page-115-1) vec*, *[slong](#page-23-0) i*, *[slong](#page-23-0) j*) Appends the pair  $(i, j)$  to the end of *vec*.
- void **pairs\_insert\_unique**(*[pairs\\_t](#page-115-1) vec*, *[slong](#page-23-0) i*, *[slong](#page-23-0) j*) Inserts  $(i, j)$  without duplication into *vec*. If this pair already exists, *vec* is unchanged. If this pair does not exist in *vec*, it is appended.

# **PYTHON INTERFACE**

# **9.1 Python interface (pycalcium / pyca)**

Calcium includes a simple Python interface (pycalcium, or pyca for short) implemented using ctypes.

# **9.1.1 Introduction**

### **Setup and usage**

Make sure the Calcium library and its dependencies are built and in the path of the system's dynamic library loader. Then make sure that <calcium\_source\_dir>/pycalcium is in the Python path, for example by adding it to PYTHONPATH, adding it to sys.path, or simply starting Python inside the pycalcium directory.

Import the module and run a calculation:

```
>>> import pyca
>>> pyca.ca(1) / 3
0.333333 {1/3}
>>> pyca.exp(pyca.pi * pyca.i / 2)
1.00000*I {a where a = I [a^2+1=0]}
```
If you don't mind polluting the global namespace, import everything:

```
>>> from pyca import *
>>> exp(pi*i/2) + ca(1)/3
0.333333 + 1.00000*I \{(3*a+1)/3 where a = I [a^2+1=0]\}
```
#### **Current limitations**

- Leaks memory (for example, when printing).
- Because ctypes is used, this is not as efficient as a Cython wrapper. This interface should be used for testing and not for absolute performance.
- Does not wrap various functions.

# **9.1.2 API documentation**

Functions are available both as regular functions and as methods on the ca class.

```
pyca.fmpz_to_python_int(xref )
```

```
pyca.fmpq_set_python(cref, x)
```
#### **class** pyca.**fexpr\_struct**

Low-level wrapper for qqbar\_struct, for internal use by ctypes.

**\_\_init\_\_**(*\*args*, *\*\*kwargs*)

Initialize self. See help(type(self)) for accurate signature.

**alloc**

Structure/Union member

**data**

Structure/Union member

#### **class** pyca.**qqbar\_struct**

Low-level wrapper for qqbar\_struct, for internal use by ctypes.

### **\_\_init\_\_**(*\*args*, *\*\*kwargs*) Initialize self. See help(type(self)) for accurate signature.

#### **enclosure**

Structure/Union member

**poly**

Structure/Union member

#### **class** pyca.**ca\_struct**

Low-level wrapper for ca\_struct, for internal use by ctypes.

**\_\_init\_\_**(*\*args*, *\*\*kwargs*) Initialize self. See help(type(self)) for accurate signature.

#### **data**

Structure/Union member

#### **class** pyca.**ca\_ctx\_struct**

Low-level wrapper for ca\_ctx\_struct, for internal use by ctypes.

**\_\_init\_\_**(*\*args*, *\*\*kwargs*)

Initialize self. See help(type(self)) for accurate signature.

### **content**

Structure/Union member

### **class** pyca.**ca\_mat\_struct**

Low-level wrapper for ca\_mat\_struct, for internal use by ctypes.

**\_\_init\_\_**(*\*args*, *\*\*kwargs*)

Initialize self. See help(type(self)) for accurate signature.

#### **c**

Structure/Union member

### **entries**

Structure/Union member

#### **r**

Structure/Union member

#### **rows**

Structure/Union member

**class** pyca.**ca\_vec\_struct**

Low-level wrapper for ca\_vec\_struct, for internal use by ctypes.

**\_\_init\_\_**(*\*args*, *\*\*kwargs*)

Initialize self. See help(type(self)) for accurate signature.

#### **alloc**

Structure/Union member

### **entries**

Structure/Union member

#### **length**

Structure/Union member

#### **class** pyca.**ca\_poly\_struct**

Low-level wrapper for ca\_poly\_struct, for internal use by ctypes.

**\_\_init\_\_**(*\*args*, *\*\*kwargs*)

Initialize self. See help(type(self)) for accurate signature.

**alloc**

Structure/Union member

**coeffs**

Structure/Union member

**length**

Structure/Union member

### **class** pyca.**ca\_poly\_vec\_struct**

Low-level wrapper for ca\_poly\_vec\_struct, for internal use by ctypes.

```
__init__(*args, **kwargs)
```
Initialize self. See help(type(self)) for accurate signature.

**alloc**

Structure/Union member

### **entries**

Structure/Union member

### **length**

Structure/Union member

## **class** pyca.**fexpr**(*val=0* )

#### **static inject**(*vars=False*)

Inject all builtin symbol names into the calling namespace. For interactive use only!

```
>>> fexpr.inject()
>>> n = fexpr("n")
>>> Sum(Sin(Pi*n/3)/Factorial(n), For(n,0,Infinity))
Sum(Div(Sin(Div(Mul(Pi, n), 3)), Factorial(n)), For(n, 0, Infinity))
```
### **builtins**()

**\_\_init\_\_**(*val=0* ) Initialize self. See help(type(self)) for accurate signature.

**static from\_param**(*arg*)

**latex**()

**nwords**()

**size\_bytes**()

**allocated\_bytes**()

**num\_leaves**()

```
depth()
is_atom()
is_atom_integer()
is_symbol()
head()
nargs()
args()
contains(x)
    Check if x appears exactly as a subexpression in self.
     >>> f = fexpr("f"); x = fexpr("x"); y = fexpr("y")>>> (f(x+1).contains(f), f(x+1).contains(x), f(x+1).contains(y))
     (True, True, False)
```

```
\rightarrow (f(x+1).contains(1), f(x+1).contains(2))
(True, False)
>>> (f(x+1).contains(x+1), f(x+1).contains(f(x+1)))(True, True)
```
**replace**(*old*, *new=None*)

Replace subexpression.

```
>>> f = f \exp(r^{\pi} \cdot f); x = f \exp(r^{\pi} \cdot x); y = f \exp(r^{\pi} \cdot y)>>> f(x+1, x-1).replace(x, y)
f(\text{Add}(y, 1), \text{Sub}(y, 1))\Rightarrow f(x+1, x-1).replace(x+1, y-1)
f(Sub(y, 1), Sub(x, 1))>>> f(x+1, x-1).replace(f, f+1)
Add(f, 1)(Add(x, 1), Sub(x, 1))\Rightarrow f(x+1, x-1).replace(x+2, y)
f(\text{Add}(x, 1), \text{Sub}(x, 1))
```
**\_\_bool\_\_**()

### **expanded\_normal\_form**()

Converts this expression to expanded normal form as a formal rational function of its nonarithmetic subexpressions.

```
\Rightarrow x = fexpr("x"); y = f(xyr)^{n}>>> (x / x**2).expanded_normal_form()
Div(1, x)\Rightarrow ((x * * 0) + 3) * * 5).expanded_normal_form()
1024
>>> ((x+y+1)*3 - (y+1)*3 - (x+y)*3 - (x+1)*3).expanded_normal_form()
Add(Mul(-1, Pow(x, 3)), Mul(6, x, y), Mul(-1, Pow(y, 3)), -1)
\Rightarrow (1/((1/y + 1/x))).expanded_normal_form()
Div(Mul(x, y), Add(x, y))>>> (((x+y)**5 * (x-y)) / (x**2 - y**2)).expanded_normal_form()
Add(Pow(x, 4), Mul(4, Pow(x, 3), y), Mul(6, Pow(x, 2), Pow(y, 2)), Mul(4, x, Pow(y,˓→3)), Pow(y, 4))
\Rightarrow (1 / (x - x)).expanded_normal_form()
Traceback (most recent call last):
  ...
ValueError: expanded_normal_form: overflow, formal division by zero or unsupported<sub>i</sub>
˓→expression
```

```
nstr(n=16 )
```
Evaluates this expression numerically using Arb, returning a decimal string correct within 1 ulp in the last output digit. Attempts to obtain *n* digits (but the actual output accuracy may be lower).

```
\Rightarrow Exp = fexpr("Exp"); Exp(1).nstr()
'2.718281828459045'
>>> Pi = fexpr("Pi"); Pi.nstr(30)
'3.14159265358979323846264338328'
>>> Log = fexpr("Log"); Log(-2).nstr()
'0.6931471805599453 + 3.141592653589793*I'
>>> Im = fexpr("Im")
>>> Im(Log(2)).nstr() # exact zero
'0'
```
Here the imaginary part is zero, but Arb is not able to compute so exactly. The output  $0e-N$ indicates only that the absolute value is bounded by 1e-N:

```
>>> Exp(Log(-2)).nstr()
'-2.000000000000000 + 0e-22*I'
>>> Im(Exp(Log(-2))).nstr()
'0e-731'
```
The algorithm fails if the expression or any subexpression is not a finite complex number:

```
>>> Log(0).nstr()
Traceback (most recent call last):
  ...
ValueError: nstr: unable to evaluate to a number
```
Expressions must be constant:

```
>>> fexpr("x").nstr()
Traceback (most recent call last):
  ...
ValueError: nstr: unable to evaluate to a number
```
**class** pyca.**qqbar**(*val=0* )

Wrapper around the qqbar type, representing an algebraic number.

```
>>> (qqbar(2).sqrt() / qqbar(-2).sqrt()) ** 2
-1.00000 (deg 1)
\Rightarrow 2 qqbar(0.5) == qqbar(1) / 2
True
>>> q\bar{q} qq\bar{q} == q\bar{q} q\bar{q} (1) / 10
False
>>> qqbar(3+4j)
3.00000 + 4.00000*I (deg 2)
>>> qqbar(3+4j).root(5)
1.35607 + 0.254419*I (deg 10)
>>> qqbar(3+4j).root(5) ** 5
3.00000 + 4.00000*I (deg 2)
```
The constructor can evaluate fexpr symbolic expressions provided that the expressions are constant and composed strictly of algebraic-valued basic operations applied to algebraic numbers.

```
>>> fexpr.inject()
>>> qqbar(Pow(0, 0))
1.00000 (deg 1)
>>> qqbar(Sqrt(2) * Abs(1+1j) + (+Re(3-4j)) + (-Im(5+6j)))
-1.00000 (deg 1)
>>> qqbar((Floor(Sqrt(1000)) + Ceil(Sqrt(1000)) + Sign(1+1j) / Sign(1-1j) + Csgn(1j) +␣
˓→Conjugate(1j)) ** Div(-1, 3))
0.250000 (deg 1)
>>> [qqbar(RootOfUnity(3)), qqbar(RootOfUnity(3,2))]
[-0.500000 + 0.866025*I (deg 2), -0.500000 - 0.866025*I (deg 2)]
```

```
>>> qqbar(Decimal("0.125")) == qqbar(125)/1000
True
>>> qqbar(Decimal("-2.7e5")) == -270000
True
```

```
__init__(val=0 )
```
Initialize self. See help(type(self)) for accurate signature.

```
static from_param(arg)
```

```
__bool__()
re()
```
**im**()

**conj**()

**conjugate**()

**floor**()

**ceil**()

**sgn**()

The sign of this algebraic number.

```
>>> qqbar(-3).sgn()
-1.00000 (deg 1)
>>> qqbar(2+3j).sgn()
0.554700 + 0.832050*I (deg 4)
>>> qqbar(0).sgn()
0 (deg 1)
```
### **sign**()

The sign of this algebraic number.

```
>>> qqbar(-3).sgn()
-1.00000 (deg 1)
>>> qqbar(2+3j).sgn()
0.554700 + 0.832050*I (deg 4)
>>> qqbar(0).sgn()
0 (deg 1)
```
### **sqrt**()

Principal square root of this algebraic number.

```
>>> qqbar(-1).sqrt()
1.00000*I (deg 2)
>>> qqbar(-1).sqrt().sqrt()
0.707107 + 0.707107*I (deg 4)
```
### **root**(*n*)

Principal nth root of this algebraic number.

```
>>> qqbar(3).root(1)
3.00000 (deg 1)
>>> qqbar(3).root(2)
1.73205 (deg 2)
>>> qqbar(3).root(3)
1.44225 (deg 3)
```
#### **static polynomial\_roots**(*coeffs*)

Returns the roots of the polynomial defined by coeffs as a list. Roots are sorted in a fixed, canonical order.

At present, the implementation only allows integers (not algebraic numbers) as coefficients.

```
>>> qqbar.polynomial_roots([])
\Box>>> qqbar.polynomial_roots([0])
\Box>>> qqbar.polynomial_roots([1,2])
[-0.500000 (deg 1)]
>>> qqbar.polynomial_roots([3,2,1])
[-1.00000 + 1.41421 * I (deg 2), -1.00000 - 1.41421 * I (deg 2)]>>> qqbar.polynomial_roots([1,2,1])
[-1.00000 (deg 1), -1.00000 (deg 1)]
```
#### **conjugates**()

Returns the algebraic conjugates of this algebraic number. The output is a list, with elements sorted in a fixed, canonical order.

```
>>> qqbar(0).conjugates()
[0 (deg 1)]
>>> ((qqbar(5).sqrt()+1)/2).conjugates()
[1.61803 (deg 2), -0.618034 (deg 2)]
>>> qqbar(2+3j).conjugates()
[2.00000 + 3.00000 * I (deg 2), 2.00000 - 3.00000 * I (deg 2)]>>> qqbar.polynomial_roots([4,3,2,1])[0].conjugates()
[-1.65063 (deg 3), -0.174685 + 1.54687 * I (deg 3), -0.174685 - 1.54687 * I (deg 3)]
>>> qqbar.polynomial_roots([-35,0,315,0,-693,0,429])[0].conjugates()
[0.949108 (deg 6), 0.741531 (deg 6), 0.405845 (deg 6), -0.405845 (deg 6), -0.741531<sub>1</sub>
˓→(deg 6), -0.949108 (deg 6)]
```
### **minpoly**()

Returns the minimal polynomial of self over the integers as a list of Python integers specifying the coefficients.

```
>>> qqbar(0).minpoly()
[0, 1]
>>> (qqbar(2) / 3).minpoly()
[-2, 3]>>> qqbar(2).sqrt().minpoly()
[-2, 0, 1]
>>> ((qqbar(2).sqrt() + 1).root(3) + 1).minpoly()
[2, -12, 21, -22, 15, -6, 1]
>>> qqbar(0.5).minpoly()
[-1, 2]
>>> qqbar(0.1).minpoly()
[-3602879701896397, 36028797018963968]
>>> (qqbar(1) / 10).minpoly()
[-1, 10]
```
### **is\_real**()

Check if this algebraic number is a real number.

```
>>> qqbar(2).sqrt().is_real()
True
>>> qqbar(-2).sqrt().is_real()
False
```
#### **is\_rational**()

Check if this algebraic number is a rational number.

**>>>** (qqbar(-5) / 7).is\_rational() True **>>>** (qqbar(-5) / 7).sqrt().is\_rational() False

### **is\_integer**()

Check if this algebraic number is an integer.

```
>>> qqbar(3).is_integer()
True
>>> (qqbar(3) / 5).is_integer()
False
```
#### **degree**()

The degree of this algebraic number (the degree of the minimal polynomial).

```
>>> qqbar(5).degree()
1
>>> qqbar(5).sqrt().degree()
2
```
### **p**()

Assuming that self is a rational number, returns the numerator as a Python integer.

```
>>> (qqbar(-2)/3).p()
-2
>>> qqbar(-1).sqrt().p()
Traceback (most recent call last):
  ...
ValueError: self must be a rational number
```
### **q**()

Assuming that self is a rational number, returns the denominator as a Python integer.

```
>>> (qqbar(-2)/3).q()
3
>>> qqbar(-1).sqrt().q()
Traceback (most recent call last):
  ...
ValueError: self must be a rational number
```
**fexpr**(*formula=True*, *root\_index=False*, *serialized=False*, *gaussians=True*, *quadratics=True*, *cyclotomics=True*, *cubics=True*, *quartics=True*, *quintics=True*, *depression=True*, *deflation=True*, *separation=True*)

#### **fexpr\_repr**()

**class** pyca.**ca\_ctx**(*\*\*kwargs*)

Python class wrapping the ca\_ctx\_t context object. Currently only supports a global instance.

**\_\_init\_\_**(*\*\*kwargs*) Initialize self. See help(type(self)) for accurate signature.

### **static from\_param**(*arg*)

```
class pyca.ca(val=0, context=None)
```
Python class wrapping the ca\_t type for numbers.

Examples:

**>>>** ca(1) 1 **>>>** ca()

```
0
>>> ca(0)
0
>>> ca(-5)
-5
>>> ca(2.25)
2.25000 {9/4}
>>> ca(1) / 3
0.333333 {1/3}
>>> (-1) ** ca(0.5)
1.00000*I {a where a = I [a^2+1=0]}
>>> ca(1-2j)
1.00000 - 2.00000*I \{-2 \cdot a + 1 \cdot b + c = a = I \cdot [a^2 + 1 = 0]\}>>> ca(0.1) # be careful with float input!
0.100000 {3602879701896397/36028797018963968}
>>> ca(float("inf"))
+Infinity
>>> ca(float("nan"))
Unknown
>>> 3 < pi < ca(22)/7
True
>>> ca(qqbar(200).sqrt())
14.1421 {10*a where a = 1.41421 [a^2-2=0]}
```
**\_\_init\_\_**(*val=0*, *context=None*) Initialize self. See help(type(self)) for accurate signature.

### **static from\_param**(*arg*)

**static inf**()

The special value positive infinity.

Examples:

```
>>> inf == ca.inf() # alias for the method
True
>>> inf
+Infinity
>>> -inf
-Infinity
>>> abs(-inf)
+Infinity
>>> inf + inf
+Infinity
>>> (-inf) + (-inf)
-Infinity
>>> -inf * inf
-Infinity
>>> inf / inf
Undefined
>>> 1 / inf
0
>>> re(inf)
Undefined
>>> im(inf)
Undefined
>>> sign(inf)
1
\Rightarrow \text{sign}((1+i)*\inf) == (1+i)/\text{sqrt}(2)True
```
**static uinf**()

The special value unsigned infinity.

Examples:

```
>>> uinf == ca.uinf() # alias for the method
True
>>> uinf
UnsignedInfinity
>>> abs(uinf)
+Infinity
>>> -3 * uinf
UnsignedInfinity
>>> 1/uinf
0
>>> sign(uinf)
Undefined
>>> uinf * uinf
UnsignedInfinity
>>> uinf / uinf
Undefined
>>> uinf + uinf
Undefined
>>> re(uinf)
Undefined
>>> im(uinf)
Undefined
```
#### **static undefined**()

The special value undefined.

Examples:

```
>>> undefined == ca.undefined() # alias for the method
True
>>> undefined
Undefined
>>> undefined == undefined
True
>>> undefined * 0
Undefined
```
#### **static unknown**()

The special meta-value unknown. This meta-value is not comparable.

Examples:

```
>>> unknown == unknown
Traceback (most recent call last):
 ...
NotImplementedError: unable to decide predicate: equal
>>> unknown == 0
Traceback (most recent call last):
NotImplementedError: unable to decide predicate: equal
>>> unknown == undefined
Traceback (most recent call last):
 ...
NotImplementedError: unable to decide predicate: equal
>>> unknown + unknown
Unknown
>>> unknown + 3
\text{Unkm}>>> unknown + undefined
Undefined
```
**static pi**()

The constant pi.

Examples:

```
>>> pi == ca.pi() # alias for the method
True
>>> pi
3.14159 {a where a = 3.14159 [Pi]}
>>> sin(pi/6)
0.500000 \{1/2\}>>> (pi - 3) ** 3
0.00283872 {a^3-9*a^2+27*a-27 where a = 3.14159 [Pi]}
```
**static euler**()

Euler's constant (gamma).

Examples:

```
>>> euler == ca.euler() # alias for the method
True
>>> euler
0.577216 {a where a = 0.577216 [Euler]}
>>> exp(euler)
1.78107 {a where a = 1.78107 [Exp(0.577216 {b})], b = 0.577216 [Euler]}
```
**static i**()

The imaginary unit.

Examples:

```
>>> i == ca.i() # alias for the method
True<br>>>> i == I == j
                   # extra aliases for convenience
True
>>> i
1.00000*I {a where a = I [a^2+1=0]}
>>> i**2
-1
>>> i**3
-1.00000*I {-a where a = I [a^2+1=0]}
>>> abs(i)
1
>>> sign(i)
1.00000*I {a where a = I [a^2+1=0]}
>>> abs(sqrt(1+i) / sqrt(1-i))
1
>>> re(i), im(i)
(0, 1)
```
**\_\_bool\_\_**()

**static operands\_with\_same\_context**(*a*, *b*)

**pow\_arithmetic**(*n*)

**nstr**(*n=16*, *parts=False*)

Evaluates this expression numerically using Arb, returning a decimal string correct within 1 ulp in the last output digit. Attempts to obtain *n* digits (but the actual output accuracy may be lower).

Examples:

```
>>> ca(0).nstr()
'0'
```

```
>>> pi.nstr(30)
'3.14159265358979323846264338328'
```
By default, the result is considered accurate when the larger of the real and imaginary parts is known to *n* digits. If *parts* is set, the algorithm will attempt to compute both real and imaginary parts accurately. It will, in particular, attempt to recognize when a real or imaginary part is exactly zero:

 $\Rightarrow$  (log(1+i) + log(1-i)).nstr() '0.6931471805599453 + 0e-25\*I' **>>>** (log(1+i) + log(1-i)).nstr(parts=**True**) '0.6931471805599453'

An exception is raised if the numerical evaluation code fails to produce a finite enclosure:

```
>>> (1 / ca(0)).nstr()
Traceback (most recent call last):
 ...
ValueError: nstr: unable to evaluate to a number
```

```
rewrite_cnf(deep=True)
```
### **re**()

Real part.

Examples:

```
>>> re(2+3j) == ca(2+3j).re()
True
>>> re(2+3*i)
2
```
**im**()

Imaginary part.

Examples:

```
>>> im(2+3j) == ca(2+3j).im() # alias for the method
True
>>> im(2+3*i)
3
```
#### **conj**()

Complex conjugate.

Examples:

```
>>> conj(1j) == conjugate(1j) == ca(1j).conj() == ca(1j).conjugate() # alias for␣
˓→the method
True
>>> conj(2+i)
2.00000 - 1.00000*I {-a+2 where a = I [a^2+1=0]}
>>> conj(pi)
3.14159 {a where a = 3.14159 [Pi]}
```
### **conjugate**()

Complex conjugate.

```
>>> conj(1j) == conjugate(1j) == ca(1j).conj() == ca(1j).conjugate() # alias f \circ r_{\text{L}}˓→the method
True
>>> conj(2+i)
2.00000 - 1.00000*I {-a+2 where a = I [a^2+1=0]}
>>> conj(pi)
3.14159 {a where a = 3.14159 [Pi]}
```
**floor**()

Floor function.

Examples:

```
>>> floor(3) == ca(3).floor() # alias for the method
True
>>> floor(pi)
3
>>> floor(-pi)
-4
```
**ceil**()

Ceiling function.

Examples:

```
>>> ceil(3) == ca(3).ceil() # alias for the method
True
>>> ceil(pi)
4
>>> ceil(-pi)
-3
```
**sgn**()

Sign function.

Examples:

```
\Rightarrow \Rightarrow sgn(2) == sign(2) == ca(2).sgn() # aliases for the method
True
>>> sign(0)
0
>>> sign(sqrt(2))
1
>>> sign(-sqrt(2))
-1
>>> sign(-sqrt(-2))
-1.00000*I {-a where a = I [a^2+1=0]}
```
**sign**()

Sign function.

```
\Rightarrow \Rightarrow sgn(2) == sign(2) == ca(2).sgn() # aliases for the method
True
>>> sign(0)
0
>>> sign(sqrt(2))
1
>>> sign(-sqrt(2))
-1
>>> sign(-sqrt(-2))
-1.00000*I {-a where a = I [a^2+1=0]}
```
### **csgn**()

Real-valued complex extension of real sign function.

Examples:

```
>>> csgn(3)
1
>>> csgn(3*i)
1
>>> csgn(-3*i)
-1
>>> csgn(-3)
-1
>>> csgn(0)
0
>>> csgn(1+i)
1
>>> csgn((1+i)*inf)
1
>>> csgn(-i*inf)
-1
>>> csgn(uinf)
Undefined
```
### **arg**()

Complex argument (phase).

Examples:

```
\Rightarrow \arg(2) == \arg(0) == \text{ca}(0) \cdot \arg(0) == 0True
>>> arg(-10)
-3.14159 {-a where a = 3.14159 [Pi]}
>>> arg(sqrt(-3))
1.57080 {(a)/2 where a = 3.14159 [Pi]}
>>> arg(-sqrt(sqrt(-3)))
-2.35619 {(-3*a)/4 where a = 3.14159 [Pi]}
```
**sqrt**()

Principal square root.

```
>>> sqrt(2) == ca(2).sqrt() # alias for the method
True
>>> sqrt(0)
0
>>> sqrt(1)
1
>>> sqrt(2)
1.41421 {a where a = 1.41421 [a^2-2=0]}
>>> sqrt(-1)
1.00000*I {a where a = I [a^2+1=0]}
>>> sqrt(inf)
+Infinity
>>> sqrt(-inf)
+I * Infinity
>>> sqrt(uinf)
UnsignedInfinity
>>> sqrt(undefined)
Undefined
>>> sqrt(unknown)
Unknown
```
### **log**()

Natural logarithm.

Examples:

```
\Rightarrow log(2) == ca(2).log() # alias for the method
True
>>> log(1)
\Omega>>> log(exp(2))
2
>>> log(2)
0.693147 {a where a = 0.693147 [Log(2)]}
\Rightarrow \log(4) == 2 * log(2)True
>>> log(1+sqrt(2)) / log(3+2*sqrt(2))
0.500000 \{1/2\}>>> log(ca(10)**(10**30)) / log(10)
1.00000e+30 {1000000000000000000000000000000}
\gg \log(-1)3.14159*I {a*b where a = 3.14159 [Pi], b = I [b^2+1=0]}
>>> log(i)
1.57080*I {(a*b)/2 where a = 3.14159 [Pi], b = I [b^2+1=0]}
>>> log(0)
-Infinity
>>> log(inf)
+Infinity
>>> log(-inf)
+Infinity
>>> log(uinf)
+Infinity
>>> log(undefined)
Undefined
>>> log(unknown)
Unknown
```
### **exp**()

Exponential function.

Examples:

```
>>> exp(0)
1
>>> exp(1)
2.71828 {a where a = 2.71828 [Exp(1)]}
>>> exp(-1)
0.367879 {a where a = 0.367879 [Exp(-1)]}
>>> exp(-1) * exp(1)
1
>>> exp(7*pi*i/2)
-1.00000*I {-a where a = I [a^2+1=0]}
>>> exp(inf)
+Infinity
>>> exp(-inf)
\Omega>>> exp(uinf)
Undefined
>>> exp(undefined)
Undefined
>>> exp(unknown)
Unknown
```
**sin**(*form=None*) Sine function. Examples:

```
>>> sin(0)
0
>>> sin(pi)
0
>>> sin(pi/2)
1
>>> sin(pi/6)
0.500000 \{1/2\}>>> sin(sqrt(2))**2 + cos(sqrt(2))**2
1
>>> sin(3 + pi) + sin(3)
\Omega>>> sin(1, form="exponential")
0.841471 - 0e-24*I {(-a^2*b+b)/(2*a) where a = 0.540302 + 0.841471*I [Exp(1.00000*I
˓→{b})], b = I [b^2+1=0]}
>>> sin(1, form="direct")
0.841471 {a where a = 0.841471 [Sin(1)]}
>>> sin(1, form="tangent")
0.841471 \{(2*a)/(a^2+1) where a = 0.546302 [Tan(0.500000 \{1/2\})]}
>>> sin(inf)
Undefined
>>> sin(i * inf)
+I * Infinity
>>> sin(-i * inf)
-I * Infinity
```
**cos**(*form=None*) Cosine function.

Examples:

```
>>> cos(0)
1
>>> cos(pi)
-1
>>> cos(pi/2)
0
>>> cos(pi/3)
0.500000 \{1/2\}>>> cos(pi/6)**2
0.750000 {3/4}
>>> cos(1)**2 + sin(1)**2
1
>>> cos(1, form="exponential")
0.540302 - 0e-24*I \{(a^2+1)/(2*a)\} where a = 0.540302 + 0.841471*I [Exp(1.00000*I \{b\}˓→)], b = I [b^2+1=0]}
>>> cos(1, form="direct")
0.540302 {a where a = 0.540302 [Cos(1)]}
>>> cos(1, form="tangent")
0.540302 \{(-a^2+1)/(a^2+1) where a = 0.546302 [Tan(0.500000 \{1/2\})]}
>>> cos(i * inf)
+Infinity
>>> cos(-i * inf)
+Infinity
>>> cos(inf)
Undefined
```
**tan**(*form=None*)

Tangent function.

```
>>> tan(0)
0
>>> tan(pi)
\Omega>>> tan(pi/2)
UnsignedInfinity
>>> tan(pi/4)
1
>>> tan(3*pi/4)
-1
>>> tan(pi/3)**2
3
>>> tan(1 + pi) - tan(1)
0
>>> tan(1, form="direct")
1.55741 {a where a = 1.55741 [Tan(1)]}
>>> tan(1, form="sine_cosine")
1.55741 \{(b)/(a) where a = 0.540302 [Cos(1)], b = 0.841471 [Sin(1)]>>> tan(1, form="exponential")
1.55741 + 0e-23*I \{(-a^2*b+b)/(a^2+1) where a = 0.540302 + 0.841471*I [Exp(1.00000*I
\rightarrow{b})], b = I [b<sup>\sim</sup>2+1=0]}
>>> tan(inf)
Undefined
>>> tan(i * inf)
1.00000*I {a where a = I [a^2+1=0]}
>>> tan(-i * inf)
-1.00000*I {-a where a = I [a^2+1=0]}
```
**atan**(*form=None*)

Inverse tangent function.

Examples:

```
>>> atan(0)
0
>>> atan(1)
0.785398 {(a)/4 where a = 3.14159 [Pi]}
>>> atan(1-sqrt(2))
-0.392699 {(-a)/8 where a = 3.14159 [Pi]}
>>> atan(inf)
1.57080 {(a)/2 where a = 3.14159 [Pi]}
>>> atan(-inf)
-1.57080 {(-a)/2 where a = 3.14159 [Pi]}
>>> atan(i*inf)
1.57080 {(a)/2 where a = 3.14159 [Pi]}
>>> atan(-i*inf)
-1.57080 {(-a)/2 where a = 3.14159 [Pi]}
>>> atan((1+i)*inf)
1.57080 {(a)/2 where a = 3.14159 [Pi]}
\Rightarrow atan(tan(23*pi/27)) == -4*pi/27True
>>> atan(2, form="direct")
1.10715 {a where a = 1.10715 [Atan(2)]}
>>> atan(2, form="logarithm")
1.10715 - 0e-24*I \{(a*b)/2 where a = 0e-24 - 2.21430*I [Log(-0.600000 - 0.800000*1˓→{(-4*b-3)/5})], b = I [b^2+1=0]}
```
**asin**(*form=None*)

Inverse sine function.

```
>>> asin(0)
0
>>> asin(1)
1.57080 {(a)/2 where a = 3.14159 [Pi]}
>>> asin(-1)
-1.57080 {(-a)/2 where a = 3.14159 [Pi]}
>>> asin(sqrt(2)/2)
0.785398 \{(a)/4 where a = 3.14159 [Pi]}
>>> asin(i)
0.881374*I {-a*c where a = -0.881374 [Log(0.414214 {b-1})], b = 1.41421 [b^2-2=0], c<sub>u</sub>
˓→= I [c^2+1=0]}
>>> sin(asin(sqrt(2)-1)) == sqrt(2)-1
True
>>> asin(sin(sqrt(2)-1)) == sqrt(2)-1
True
>>> asin(sqrt(2)-1, form="logarithm")
0.427079 + 0e-24*I {-a*d where a = 0e-24 + 0.427079*I [Log(0.910180 + 0.414214*I
˓→{b+c*d-d})], b = 0.910180 [Sqrt(0.828427 {2*c-2})], c = 1.41421 [c^2-2=0], d = I␣
˓→[d^2+1=0]}
>>> asin(sqrt(2)-1, form="direct")
0.427079 {a where a = 0.427079 [Asin(0.414214 f b-1)], b = 1.41421 [b^2-2=0]}
>>> asin(inf)
-I * Infinity
>>> asin(-inf)
+I * Infinity
>>> asin(inf*i)
+I * Infinity
>>> asin(-inf*i)
-I * Infinity
>>> asin(uinf)
UnsignedInfinity
>>> asin(undefined)
Undefined
```

```
acos(form=None)
```
Inverse cosine function.

Examples:

```
>>> acos(0)
1.57080 {(a)/2 where a = 3.14159 [Pi]}
>>> acos(1)
0
>>> acos(-1)
3.14159 {a where a = 3.14159 [Pi]}
>>> acos(sqrt(2)/2)
0.785398 {(a)/4 where a = 3.14159 [Pi]}
>>> acos(i)
1.57080 - 0.881374*I ({2*a*}{d+b})/2 where a = -0.881374 [Log(0.414214 {c-1})], b = 3.
\rightarrow14159 [Pi], c = 1.41421 [c<sup>^</sup>2-2=0], d = I [d<sup>^</sup>2+1=0]}
\Rightarrow cos(acos(sqrt(2) - 1)) == sqrt(2) - 1
True
>>> acos(inf)
+I * Infinity
>>> acos(-inf)
-I * Infinity
>>> acos(inf*i)
-I * Infinity
>>> acos(-inf*i)
+I * Infinity
>>> acos(uinf)
UnsignedInfinity
```

```
>>> acos(undefined)
Undefined
```
### **erf**()

Error function.

Examples:

```
>>> erf(0)
\Omega>>> erf(1)
0.842701 {a where a = 0.842701 [Erf(1)]}
>>> erf(inf)
1
>>> erf(-inf)
-1
>>> erf(i*inf)
+I * Infinity
>>> erf(-i*inf)
-I * Infinity
>>> erf(uinf)
Undefined
```
### **erfc**()

Complementary error function.

Examples:

```
>>> erfc(inf)
0
>>> erfc(-inf)
2
>>> erfc(1000)
1.86004e-434298 {a where a = 1.86004e-434298 [Erfc(1000)]}
>>> erfc(i*inf)
-I * Infinity
>>> erfc(-i*inf)
+I * Infinity
>>> erfc(sqrt(2)) + erf(sqrt(2))
1
>>> erfc(uinf)
Undefined
```
### **erfi**()

Imaginary error function.

```
>>> erfi(0)
0
>>> erfi(1)
1.65043 {a where a = 1.65043 [Erfi(1)]}
>>> erfi(inf)
+Infinity
>>> erfi(-inf)
-Infinity
>>> erfi(i*inf)
1.00000*I {a where a = I [a^2+1=0]}
>>> erfi(-i*inf)
-1.00000*I {-a where a = I [a^2+1=0]}
>>> erf(2)**2 + erfi(i*2)**2
0
```
#### **gamma**()

Gamma function.

Examples:

```
>>> [gamma(n) for n in range(1,11)]
[1, 1, 2, 6, 24, 120, 720, 5040, 40320, 362880]
>>> gamma(0)
UnsignedInfinity
>>> 1 / gamma(0)
\Omega>>> gamma(0.5)
1.77245 {a where a = 1.77245 [Sqrt(3.14159 {b})], b = 3.14159 [Pi]}
>>> gamma(0.5)**2 == pi
True
>>> pi * gamma(pi) / gamma(pi+1)
1
```
**class** pyca.**ca\_mat**(*\*args*, *context=None*)

Python class wrapping the ca\_mat\_t type for matrices.

Examples:

```
>>> ca_mat(2,3)
ca_mat of size 2 x 3
[0, 0, 0]
[0, 0, 0]
>>> ca_mat([[1,2],[3,4],[5,6]])
ca mat of size 3 x 2
[1, 2]
[3, 4]
[5, 6]
>>> ca_mat(2, 5, range(10))
ca_mat of size 2 x 5
[0, 1, 2, 3, 4]
[5, 6, 7, 8, 9]
>>> ca_mat([[1,-2],[2,1]]) * ca_mat([[1,pi],[1,2]])
ca_mat of size 2 x 2
[-1, -0.858407 \text{ {a-4 where a = 3.14159 [Pi]}][ 3, 8.28319 {2*a+2} where a = 3.14159 [Pi]}]
```
A nontrivial calculation:

```
\Rightarrow \Rightarrow H = ca_mat([ [ca(1)/(i+j+1) for i in range(5)] for j in range(5)])
>>> H
ca_mat of size 5 x 5
[ 1, 0.500000 \{1/2\}, 0.333333 \{1/3\}, 0.250000 \{1/4\}, 0.200000 \{1/5\}]
[0.500000 \{1/2\}, 0.333333 \{1/3\}, 0.250000 \{1/4\}, 0.200000 \{1/5\}, 0.166667 \{1/6\}][0.333333 \{1/3\}, 0.250000 \{1/4\}, 0.200000 \{1/5\}, 0.166667 \{1/6\}, 0.142857 \{1/7\}][0.250000 \{1/4\}, 0.200000 \{1/5\}, 0.166667 \{1/6\}, 0.142857 \{1/7\}, 0.125000 \{1/8\}][0.200000 {1/5}, 0.166667 {1/6}, 0.142857 {1/7}, 0.125000 {1/8}, 0.111111 {1/9}]
>>> H.trace()
1.78730 {563/315}
>>> sum(c*multiplicity for (c, multiplicity) in H.eigenvalues())
1.78730 {563/315}
>>> H.det()
3.74930e-12 {1/266716800000}
>>> prod(c**multiplicity for (c, multiplicity) in H.eigenvalues())
3.74930e-12 {1/266716800000}
```
**\_\_init\_\_**(*\*args*, *context=None*) Initialize self. See help(type(self)) for accurate signature.

**static from\_param**(*arg*)

```
__bool__()
```
static operands with same context( $a, b$ )

**nrows**()

**ncols**()

**entries**()

**table**()

**tolist**()

### **trace**()

The trace of this matrix.

Examples:

```
>>> ca_mat([[1,2],[3,pi]]).trace()
4.14159 {a+1 where a = 3.14159 [Pi]}
```
### **det**(*algorithm=None*)

The determinant of this matrix.

Examples:

```
>>> ca_mat([[1,1-i*pi],[1+i*pi,1]]).det()
-9.86960 {-a^2 where a = 3.14159 [Pi], b = I [b^2+1=0]}
```
### **conjugate**()

Entrywise complex conjugate.

```
>>> ca_mat([[5,1-i]]).conjugate()
ca_mat of size 1 x 2
[5, 1.00000 + 1.00000 * I \{a+1 where a = I \left[a^2+1=0\right]\}]
```
### **conj**()

Entrywise complex conjugate.

```
>>> ca_mat([[5,1-i]]).conjugate()
ca_mat of size 1 x 2
[5, 1.00000 + 1.00000*I \{a+1 where a = I \}[a^2+1=0]\}]
```
### **transpose**()

Matrix transpose.

```
>>> ca_mat([[5,1-i]]).transpose()
ca_mat of size 2 x 1
[[1.00000 - 1.00000*I \{-a+1 where a = I \ [a^2+1=0]\}]
```
#### **conjugate\_transpose**()

Conjugate matrix transpose.

**>>>** ca\_mat([[5,1-i]]).conjugate\_transpose() ca mat of size 2 x 1  $[$  $[1.00000 + 1.00000 * I \{a+1 where a = I \left[a^2+1=0\right]\}]$ 

#### **conj\_transpose**()

Conjugate matrix transpose.

```
>>> ca_mat([[5,1-i]]).conjugate_transpose()
ca_mat of size 2 x 1
[[1.00000 + 1.00000 * I \{a+1 where a = I \}[a^2+1=0]\}]
```
#### **charpoly**()

Characteristic polynomial of this matrix.

```
>>> ca_mat([[5,pi],[1,-1]]).charpoly()
ca_poly of length 3
[-8.14159 \{-a-5 where a = 3.14159 [Pi]\}, -4, 1]
```
#### **eigenvalues**()

Eigenvalues of this matrix. Returns a list of (value, multiplicity) pairs.

```
>>> ca_mat(4, 4, range(16)).eigenvalues()
[(32.4642 \{a+15 \text{ where } a = 17.4642 \{a^2-305=0\}], 1), (-2.46425 \{-a+15 \text{ where } a = 17.˓→4642 [a^2-305=0]}, 1), (0, 2)]
>>> ca_mat([[1,pi],[-pi,1]]).eigenvalues()[0]
(1.00000 + 3.14159*I \{a*b+1 where a = 3.14159 [Pi], b = I [b^2+1=0]\}, 1)
```
### **rref**()

Reduced row echelon form.

```
>>> ca_mat([[1,2,3],[4,5,6],[7,8,9]]).rref()
ca_mat of size 3 x 3
[1, 0, -1][0, 1, 2][0, 0, 0]
>>> ca_mat([[1,pi,2,pi],[1/pi,3,1/(pi+1),4],[1,1,1,1]]).rref()
ca mat of size 3 x 4
[1, 0, 0, 0.401081 \{(\hat{a}^3 - \hat{a}^2 - 2 * \hat{a})/(3 * \hat{a}^2 + 3 * \hat{a} - 2)\} where \hat{a} = 3.14159 [Pi]}]
[0, 1, 0, 1.35134 \{ (4*a^2+4*a-2)/(3*a^2+3*a-2) \text{ where } a = 3.14159 \text{ [Pi]}\}][0, 0, 1, -0.752416 \{(-a^3+a)/(3*a^2+3*a-2) \text{ where } a = 3.14159 \text{ [Pi]}\}]>>> ca_mat([[1, 0, 0], [0, 1-exp(ca(2)**-10000), 0]]).rref()
Traceback (most recent call last):
  ...
NotImplementedError: failed to compute rref
```
**rank**()

Rank of this matrix.

```
>>> ca_mat([[1,2,3],[4,5,6],[7,8,9]]).rank()
\mathcal{L}>>> ca_mat([[1, 0, 0], [0, 1-exp(ca(2)**-10000), 0]]).rank()
Traceback (most recent call last):
  ...
NotImplementedError: failed to compute rank
```
**inv**()

Matrix inverse.

```
>>> ca_mat([[1,1],[0,1/pi]]).inv()
ca mat of size 2 x 2
[1, -3.14159, -a where a = 3.14159 [P_i][0, 3.14159 \text{ {a where a = 3.14159 [Pi]}}]>>> ca_mat([[1, 1], [2, 2]]).inv()
Traceback (most recent call last):
  ...
ZeroDivisionError: singular matrix
>>> ca_mat([[1, 0], [0, 1-exp(ca(2)**-10000)]]).inv()
```

```
Traceback (most recent call last):
  ...
NotImplementedError: failed to prove matrix singular or nonsingular
```
**solve**(*other*, *algorithm=None*)

Solve linear system (with a nonsingular matrix).

```
>>> ca_mat([[1,2],[3,4]]).solve(ca_mat([[5],[6]]))
ca mat of size 2 \times 1\begin{bmatrix} -4 \end{bmatrix}[4.50000 {9/2}]
>>> ca_mat([[1,1],[2,2]]).solve(ca_mat([[5],[6]]))
Traceback (most recent call last):
  ...
ZeroDivisionError: singular matrix
>>> ca_mat([[1, 0], [0, 1-exp(ca(2)**-10000)]]).solve(ca_mat([[5],[6]]))
Traceback (most recent call last):
  ...
NotImplementedError: failed to prove matrix singular or nonsingular
```
### **right\_kernel**()

Returns a basis of the right kernel (nullspace) of *self*.

```
>>> A = ca_mat([[3,4,6],[5,6,7]])
>>> X = A.right_kernel()
>>> X
ca_mat of size 3 x 1
[ 4]
[-4.50000 \{-9/2\}][ 1]
>>> A * X
ca mat of size 2 x 1
[0]
[0]
```
#### **diagonalization**()

Matrix diagonalization: given a square matrix *self*, returns a diagonal matrix *D* and an invertible matrix *P* such that *self* equals  $PDP^{-1}$ . Raises *ValueError* if *self* is not diagonalizable.

```
>>> A = ca_mat([[1,2],[3,4]])
>>> D, P = A.diagonalization()
>>> D
ca_mat of size 2 x 2
[5.37228 \{ (a+5)/2 \text{ where } a = 5.74456 \ [a^2-33=0] \},˓→ 0]
[ 0, -0.372281 {(-a+5)/2 where a = 5.
˓→74456 [a^2-33=0]}]
>>> P * D * P.inv()
ca mat of size 2 x 2
[1, 2]
[3, 4]
```
A diagonalizable matrix without distinct eigenvalues:

```
>>> A = ca_mat([[-1,3,-1],[-3,5,-1],[-3,3,1]])
>>> D, P = A.diagonalization()
>>> D
ca_mat of size 3 x 3
[1, 0, 0]
[0, 2, 0]
[0, 0, 2]
```

```
>>> P
ca_mat of size 3 x 3
[1, 1, -0.333333 \{-1/3\}][1, 1, 0][1, 0, 1]>> P * D * P.inv() == A
True
```
**log**()

Matrix logarithm.

```
>>> ca_mat([4,2],[2,4]]).log().det() == \log(2)*(log(2)+log(3))True
>>> ca_mat([[1,1],[0,1]]).log()
ca_mat of size 2 x 2
[0, 1]
[0, 0]
>>> ca_mat([[0,1],[0,0]]).log()
Traceback (most recent call last):
  ...
ZeroDivisionError: singular matrix
>>> ca_mat([[0,0,1],[0,1,0],[1,0,0]]).log() / (pi*I)
ca_mat of size 3 x 3
[ 0.500000 \{1/2\}, 0, -0.500000 \{-1/2\}][ 0, 0, 0, 0]
[-0.500000 \{-1/2\}, 0, 0.500000 \{1/2\}]>>> ca_mat([[0,0,1],[0,1,0],[1,0,0]]).log().exp()
ca_mat of size 3 x 3
[0, 0, 1]
[0, 1, 0]
[1, 0, 0]
```
#### **exp**()

Matrix exponential.

```
>>> ca_mat([[1,2],[0,3]]).exp()
ca_mat of size 2 x 2
[2.71828 {a where a = 2.71828 [Exp(1)]}, 17.3673 {b^3-b where a = 20.0855 [Exp(3)],
\rightarrow b = 2.71828 [Exp(1)]}]
[ 0, 20.0855 {a where␣
˓→a = 20.0855 [Exp(3)]}]
>>> ca_mat([[1,2],[3,4]]).exp()[0,0]
51.9690 \{(-a*(-1)*a+b*(-11*b)/22 where a = 215.354 [Exp(5.37228 \{(c+b)/2\}], b = 0.
˓→689160 [Exp(-0.372281 {(-c+5)/2})], c = 5.74456 [c^2-33=0]}
>>> ca_mat([[0,0,1],[1,0,0],[0,1,0]]).exp().det()
1
>>> ca_mat([[0,1,0,0,0],[0,0,2,0,0],[0,0,0,3,0],[0,0,0,0,4],[0,0,0,0,0]]).exp()
ca_mat of size 5 x 5
[1, 1, 1, 1, 1]
[0, 1, 2, 3, 4]
[0, 0, 1, 3, 6]
[0, 0, 0, 1, 4]
[0, 0, 0, 0, 1]
```
This example currently fails (due to failure to compute the exact Jordan decomposition internally):

```
>>> ca_mat([[0,0,1],[0,2,0],[-1,0,0]]).log().exp()
Traceback (most recent call last):
  ...
NotImplementedError: unable to compute matrix exponential
```
### **jordan\_form**(*transform=False*)

Jordan decomposiion: given a square matrix *self*, returns a block diagonal matrix *J* composed of Jordan blocks and optionally an invertible matrix  $P$  such that *self* equals  $PJP^{-1}$ .

```
>>> A = ca_mat([[20,77,59,40], [0,-2,-3,-2], [-10,-35,-23,-15], [2,7,3,1]])
>>> J, P = A.jordan_form(transform=True)
>>> P * J * P.inv()
ca_mat of size 4 x 4
[ 20, 77, 59, 40]
[0, -2, -3, -2][-10, -35, -23, -15][ 2, 7, 3, 1]
>>> A = ca_mat([[log(2), log(3)], [log(4), log(5)]])
>>> J, P = A.jordan_form(transform=True)
>>> J[0,0]
2.46769 {(a+b+e)/2 where a = 2.63279 [Sqrt(6.93159 {b^2-2*b*e+8*d*e+e^2})], b = 1.
˓→60944 [Log(5)], c = 1.38629 [Log(4)], d = 1.09861 [Log(3)], e = 0.693147 [Log(2)]}
>>> P * J * P.inv() == A
True
```

```
class pyca.ca_vec(n=0, context=None)
```
Python class wrapping the ca\_vec\_t type for vectors.

```
__init__(n=0, context=None)
     Initialize self. See help(type(self)) for accurate signature.
```

```
static from_param(arg)
```

```
class pyca.ca_poly_vec(n=0, context=None)
```

```
__init__(n=0, context=None)
    Initialize self. See help(type(self)) for accurate signature.
```
**static from\_param**(*arg*)

```
class pyca.ca_poly(val=0, context=None)
     Python class wrapping the ca_poly_t type for polynomials.
```
**\_\_init\_\_**(*val=0*, *context=None*) Initialize self. See help(type(self)) for accurate signature.

**static from\_param**(*arg*)

**\_\_bool\_\_**()

**static operands\_with\_same\_context**(*a*, *b*)

**mul\_series**(*other*, *n*)

```
div_series(other, n)
```

```
inv_series(n)
```
Power series inverse truncated to length n.

Examples:

```
>>> ca_poly([1,2,3]).inv_series(10)
ca_poly of length 10
[1, -2, 1, 4, -11, 10, 13, -56, 73, 22]
>>> ca_poly([sqrt(2), 1, 2]).inv_series(5).inv_series(5)
ca_poly of length 3
[1.41421 \{a where a = 1.41421 \{a^2-2=0\}], 1, 2]>>> ca_poly([]).inv_series(3)
ca_poly of length 3
[UnsignedInfinity, Undefined, Undefined]
>>> ca_poly([0,1,2]).inv_series(3)
```

```
ca_poly of length 3
[UnsignedInfinity, Undefined, Undefined]
>>> ca_poly([inf,1,2]).inv_series(3)
ca_poly of length 3
[Undefined, Undefined, Undefined]
```
### **log\_series**(*n*)

Power series logarithm truncated to length n.

Examples:

```
>>> ca_poly([1,1]).log_series(4)
ca_poly of length 4
[0, 1, -0.500000 \{-1/2\}, 0.333333 \{1/3\}]>>> ca_poly([2,1]).log_series(4)
ca_poly of length 4
[0.693147 {a where a = 0.693147 [Log(2)]}, 0.500000 \{1/2\}, -0.125000 \{-1/8\}, 0.
˓→0416667 {1/24}]
>>> ca_poly([-2,2,3]).log_series(5).exp_series(5)
ca_poly of length 3
[-2, 2, 3]
>>> ca_poly([0,1]).log_series(3)
ca_poly of length 3
[-Infinity, Undefined, Undefined]
>>> ca_poly([inf,1]).log_series(3)
ca_poly of length 3
[Undefined, Undefined, Undefined]
```
#### **exp\_series**(*n*)

Power series exponential truncated to length n.

Examples:

```
>>> ca_poly([0,1]).exp_series(4)
ca_poly of length 4
[1, 1, 0.500000 1/2, 0.166667 1/6]>>> ca_poly([1,-0.5]).exp_series(2)
ca_poly of length 2
[2.71828 {a where a = 2.71828 [Exp(1)]}, -1.35914 {(-a)/2 where a = 2.71828 [Exp(1)]}
˓→]
>>> ca_poly([inf]).exp_series(3)
ca_poly of length 3
[Undefined, Undefined, Undefined]
>>> ca_poly([unknown]).exp_series(3)
ca_poly of length 3
[Unknown, Unknown, Unknown]
```
### **atan\_series**(*n*)

Power series inverse tangent truncated to length n.

```
>>> ca_poly([0,1]).atan_series(6)
ca_poly of length 6
[0, 1, 0, -0.333333 \{-1/3\}, 0, 0.200000 \{1/5\}]>>> ca_poly([1,1]).atan_series(4)
ca_poly of length 4
[0.785398 \{ (a)/4 \text{ where } a = 3.14159 \text{ [Pi]} \}, 0.500000 \{1/2\}, -0.250000 \{-1/4\}, 0.˓→0833333 {1/12}]
>>> f = ca_poly([2,3,4])
>>> 2*f.atan_series(5) - ((2*f).div_series(1-f**2, 5)).atan_series(5) == pi
True
>>> ca_poly([0]).atan_series(3)
```

```
ca_poly of length 0
[]
>>> ca_poly([i,1]).atan_series(3)
ca_poly of length 3
[+I * Infinity, Undefined, Undefined]
>>> ca_poly([-i,1]).atan_series(3)
ca_poly of length 3
[-I * Infinity, Undefined, Undefined]
>>> ca_poly([unknown,1]).atan_series(3)
ca_poly of length 3
[Unknown, Unknown, Unknown]
```
**gcd**(*other*)

Polynomial GCD.

Examples:

```
>>> x = capoly([0,1]); (x+1) . gcd(x-1)ca_poly of length 1
[1]
>>> x = ca_poly([0,1]); (x**2 + pi**2).gcd(x+i*pi)
ca_poly of length 2
[3.14159*I \{a*b where a = 3.14159 [Pi], b = I [b^2+1=0]\}, 1]
```
### **roots**()

Roots of this polynomial. Returns a list of (root, multiplicity) pairs.

```
>>> ca_poly([2,11,20,12]).roots()
[(-0.666667 \{-2/3\}, 1), (-0.500000 \{-1/2\}, 2)]
```
### **factor\_squarefree**()

Squarefree factorization of this polynomial Returns (lc, L) where L is a list of (factor, multiplicity) pairs.

```
>>> ca_poly([9,6,7,-28,12]).factor_squarefree()
(12, [(ca_poly of length 3
[0.333333 {1/3}, 0.666667 {2/3}, 1], 1), (ca_poly of length 2
[-1.50000 \{-3/2\}, 1], 2)]
```
### **squarefree\_part**()

Squarefree part of this polynomial.

```
>>> ca_poly([9,6,7,-28,12]).squarefree_part()
ca_poly of length 4
[-0.500000 \{-1/2\}, -0.666667 \{-2/3\}, -0.833333 \{-5/6\}, 1]
```
#### **integral**()

Integral of this polynomial.

```
>>> ca_poly([1,1,1,1]).integral()
ca_poly of length 5
[0, 1, 0.500000 \{1/2\}, 0.333333 \{1/3\}, 0.250000 \{1/4\}]
```
### **derivative**()

Derivative of this polynomial.

```
>>> ca_poly([1,1,1,1]).derivative()
ca_poly of length 3
[1, 2, 3]
```
### **monic**()

Make this polynomial monic.

```
>>> ca_poly([1,2,3]).monic()
ca_poly of length 3
[0.333333 {1/3}, 0.666667 {2/3}, 1]
>>> ca_poly().monic()
Traceback (most recent call last):
  ...
ValueError: failed to make monic
```
#### **is\_proper**()

Checks if this polynomial definitely has finite coefficients and that the leading coefficient is provably nonzero.

```
>>> ca_poly([]).is_proper()
True
>>> ca_poly([1,2,3]).is_proper()
True
>>> ca_poly([1,2,1-exp(ca(2)**-10000)]).is_proper()
False
>>> ca_poly([inf]).is_proper()
False
```
### **degree**()

Degree of this polynomial.

```
>>> ca_poly([1,2,3]).degree()
2
>>> ca_poly().degree()
-1
>>> ca_poly([1,2,1-exp(ca(2)**-10000)]).degree()
Traceback (most recent call last):
  ...
NotImplementedError: unable to determine degree
```
pyca.**re**(*x*)

```
pyca.im(x)
```
pyca.**sgn**(*x*)

pyca.**sign**(*x*)

pyca.**csgn**(*x*)

```
pyca.arg(x)
```
pyca.**floor**(*x*)

```
pyca.ceil(x)
```

```
pyca.conj(x)
```

```
pyca.conjugate(x)
```
- pyca.**sqrt**(*x*)
- pyca.**log**(*x*)
- pyca.**exp**(*x*)

pyca.**erf**(*x*)

```
pyca.erfc(x)
```

```
pyca.erfi(x)
```

```
pyca.gamma(x)
```
#### <span id="page-144-0"></span>pyca.**fac**(*x*)

Alias for gamma $(x+1)$ .

Examples:

**>>>** fac(10) 3.62880e+6 {3628800}

pyca.**cos**(*x*, *form=None*)

pyca.**sin**(*x*, *form=None*)

pyca.**tan**(*x*, *form=None*)

pyca.**atan**(*x*, *form=None*)

pyca.**asin**(*x*, *form=None*)

pyca.**acos**(*x*, *form=None*)

#### pyca.**cosh**(*x*)

The hyperbolic cosine function is not yet implemented in Calcium. This placeholder function evaluates the hyperbolic cosine function using exponentials.

Examples:

**>>>** cosh(1) 1.54308  $\{(a^2+1)/(2*a)$  where a = 2.71828 [Exp(1)]}

pyca.**sinh**(*x*)

The hyperbolic sine function is not yet implemented in Calcium. This placeholder function evaluates the hyperbolic sine function using exponentials.

Examples:

```
>>> sinh(1)
1.17520 \{(a^2-1)/(2*a)\} where a = 2.71828 [Exp(1)]}
```
pyca.**tanh**(*x*)

The hyperbolic tangent function is not yet implemented in Calcium. This placeholder function evaluates the hyperbolic tangent function using exponentials.

Examples:

```
>>> tanh(1)
0.761594 \{(a^2-1)/(a^2+1) where a = 2.71828 [Exp(1)]}
```
pyca.**prod**(*s*)

pyca.**gd**(*x*)

```
pyca.test_floor_ceil()
```

```
pyca.test_power_identities()
```

```
pyca.test_log()
```
pyca.**test\_exp**()

```
pyca.test_erf()
```

```
pyca.test_gudermannian()
```
pyca.**test\_gamma**()

pyca.**test\_conversions**()

pyca.**test\_notebook\_examples**()

```
pyca.test_qqbar_misc()
```

```
pyca.test_context_switch()
pyca.test_improved_zero_recognition()
pyca.test_trigonometric()
pyca.test_comparisons()
pyca.test_xfail()
pyca.test_latex()
pyca.latex_test_report()
```
**CHAPTER**

#### **TEN**

## **CREDITS AND REFERENCES**

#### **10.1 Bibliography**

(In the PDF edition, this section is empty. See the bibliography listing at the end of the document.)

All referenced works: [\[BBK2014\]](#page-154-0), [\[BF2020\]](#page-154-1), [\[BFSS2006\]](#page-154-2), [\[Boe2020\]](#page-154-3), [\[Car2004\]](#page-154-4), [\[Cho1999\]](#page-154-5), [\[Coh1996\]](#page-154-6), [\[Coh2000\]](#page-154-7), [\[Fie2007\]](#page-154-8), [\[GCL1992\]](#page-154-9), [\[Har2010\]](#page-154-10), [\[Har2015\]](#page-154-11), [\[Har2018\]](#page-154-12), [\[Joh2017\]](#page-154-13), [\[JR1999\]](#page-154-14), [\[Mos1971\]](#page-155-0), [\[MP2006\]](#page-155-1), [\[RF1994\]](#page-155-2), [\[Ric1992\]](#page-155-3), [\[Ric1995\]](#page-155-4), [\[Ric1997\]](#page-155-5), [\[Ric2007\]](#page-155-6), [\[Ric2009\]](#page-155-7), [\[Ste2002\]](#page-155-8), [\[Ste2010\]](#page-155-9), [\[Str1997\]](#page-155-10), [\[Str2012\]](#page-155-11), [\[vdH1995\]](#page-155-12), [\[vdH2006\]](#page-155-13), [\[vHP2012\]](#page-155-14), [\[Zip1985\]](#page-155-15).

# **CHAPTER ELEVEN**

### **VERSION HISTORY**

#### **11.1 History and changes**

For more details, view the commit log in the git repository [https://github.com/fredrik-johansson/](https://github.com/fredrik-johansson/calcium) [calcium](https://github.com/fredrik-johansson/calcium)

Old releases of the code can be accessed from [https://github.com/fredrik-johansson/calcium/](https://github.com/fredrik-johansson/calcium/releases) [releases](https://github.com/fredrik-johansson/calcium/releases)

#### **11.1.1 2021-05-28 - version 0.4**

- Algebraic numbers
	- **–** Fixed bug in special-casing of roots of unity in qqbar\_root\_ui.
	- **–** Fixed qqbar\_randtest with bits == 1.
	- **–** Faster qqbar\_cmp\_re for nearby reals.
	- **–** Faster qqbar polynomial evaluation and powering using linear algebra.
	- **–** Improved qqbar\_abs, qqbar\_abs2 to produce cleaner enclosures.
	- **–** Use a slightly better method to detect real numbers in qqbar\_sgn\_im.
	- **–** Added qqbar\_hash.
	- **–** Added qqbar\_get\_fmpq, qqbar\_get\_fmpz.
	- **–** Added qqbar\_pow\_fmpq, qqbar\_pow\_fmpz, qqbar\_pow\_si.
	- **–** Added qqbar\_numerator, qqbar\_denominator.
- Basic arithmetic and elementary functions
	- **–** Improved ca\_condense\_field: automatically demote to a simple number field when the only used extension number is algebraic.
	- **–** Improved multivariate field arithmetic to automatically remove algebraic or redundant monomial factors from denominators.
	- **–** Added ca\_pow\_si\_arithmetic (guaranteed in-field exponentiation).
	- **–** Added polynomial evaluation functions (ca\_fmpz\_poly\_evaluate, ca\_fmpq\_poly\_evaluate, ca\_fmpz\_poly\_evaluate, ca\_fmpz\_mpoly\_q\_evaluate).
	- **–** Added several helper functions (ca\_is\_special, ca\_is\_qq\_elem, ca\_is\_qq\_elem\_zero, ca\_is\_qq\_elem\_one, ca\_is\_qq\_elem\_integer, ca\_is\_nf\_elem, ca\_is\_cyclotomic\_nf\_elem, ca\_is\_generic\_elem).
	- **–** Added ca\_rewrite\_complex\_normal\_form.
	- **–** Perform direct complex conjugation in cyclotomic fields.
- **–** Use ca\_get\_acb\_raw instead of ca\_get\_acb when printing to avoid expensive recomputations.
- **–** Added alternative algorithms for various basic functions.
- **–** Deep complex conjugation.
- **–** Use complex conjugation in is\_real, is\_imaginary, is\_negative\_real.
- **–** Added functions for unsafe inversion for internal use.
- **–** Significantly stronger zero testing in mixed algebraic-transcendental fields.
- **–** Added ca\_arg.
- **–** Added special case for testing equality between number field elements and rationals.
- **–** Added ca\_sin\_cos, ca\_sin, ca\_cos, ca\_tan and variants.
- **–** Added ca\_atan, ca\_asin, ca\_acos and variants.
- **–** Added ca\_csgn.
- **–** Improved ca\_get\_acb and ca\_get\_acb\_accurate\_parts to fall back on exact zero tests when direct numerical evaluation does not give precise enclosures.
- **–** Added ca\_get\_decimal\_str.
- **–** More automatic simplifications of logarithms (simplify logarithms of exponentials, square roots and powers raised to integer powers).
- **–** More automatic simplifications of square roots (simplify square roots of exponentials, square roots and powers raised to integer powers).
- **–** Improved order comparisons (ca\_check\_ge etc.) to handle special values and to fall back on strong equality tests.
- **–** Fixed a test failure in the ca\_mat module.
- Polynomials
	- **–** Added ca\_poly\_inv\_series, ca\_poly\_div\_series (power series division).
	- **–** Added ca\_poly\_exp\_series (power series exponential).
	- **–** Added ca\_poly\_log\_series (power series logarithm).
	- **–** Added ca\_poly\_atan\_series (power series arctangent).
- Other
	- **–** Added fmpz\_mpoly\_q\_used\_vars.
	- **–** Remove useless rpath line from configure (reported by Julien Puydt).
	- **–** Added missing declaration of fexpr\_hash.
	- **–** Fixed crashes on OS X in Python interface (contributed by deinst).
	- **–** Fixed memory leaks in Python string conversions (contributed by deinst).
	- **–** Reserve I, E for symbolic expressions in Python interface.

#### **11.1.2 2021-04-23 - version 0.3**

- Symbolic expressions
	- **–** Added the fexpr module for flat-packed unevaluated symbolic expressions.
	- **–** LaTeX output.
	- **–** Basic manipulation (construction, replacement, accessing subexpressions).
	- **–** Numerical evaluation with Arb.
	- **–** Expanded normal form.
	- **–** Conversion methods for other types.
	- **–** Enable LaTeX rendering of objects in Jupyter notebooks.
- Algebraic numbers
	- **–** Fix a major performance issue (slow root refinement) that made Calcium as a whole far slower than necessary.
	- **–** Added qqbar\_cmp\_root\_order; sort polynomial roots consistently by default.
	- **–** Added qqbar\_get\_quadratic.
	- **–** Added qqbar\_equal\_fmpq\_poly\_val and use it to speed up checking guessed values.
	- **–** Conversion of qqbar\_t to and from symbolic expression (qqbar\_set\_fexpr, qqbar\_get\_fexpr\_repr, qqbar\_get\_fexpr\_root\_nearest, qqbar\_get\_fexpr\_root\_indexed, qqbar\_get\_fexpr\_formula).
	- **–** Fixed bugs in qqbar\_cmpabs\_re, cmpabs\_im.
	- **–** Optimized qqbar\_cmp\_im and qqbar\_cmpabs\_im for conjugates with mirror symmetry.
	- **–** Added qqbar\_pow (taking a qqbar exponent).
	- **–** Special-case roots of unity in qqbar\_pow\_ui, qqbar\_root\_ui, qqbar\_abs and qqbar\_abs2.
	- **–** Wrapped qqbar in Python.
- Polynomials
	- **–** Added several utility functions.
	- **–** Optimized polynomial multiplication with rational entries.
	- **–** Fast polynomial multiplication over number fields.
- Matrices
	- **–** Fast matrix multiplication over number fields.
	- **–** Right kernel (ca\_mat\_right\_kernel).
	- **–** Matrix diagonalization (ca\_mat\_diagonalization).
	- **–** Jordan normal form (ca\_mat\_jordan\_form, ca\_mat\_jordan\_transformation, ca\_mat\_jordan\_blocks).
	- **–** Matrix exponential (ca\_mat\_exp).
	- **–** Matrix logarithm (ca\_mat\_log).
	- **–** Polynomial evaluation (ca\_mat\_ca\_poly\_evaluate).
	- **–** Cofactor expansion algorithm for determinant and adjugate (ca\_mat\_adjugate\_cofactor).
	- **–** Added several utility functions.
	- **–** Improved algorithm selection in ca\_mat\_inv.
	- **–** Solving using the adjugate matrix.
- **–** Danilevsky characteristic polynomial algorithm (ca\_mat\_charpoly\_danilevsky).
- Field elements
	- **–** Use factoring in ca\_sqrt to enable more simplifications.
	- **–** Simplify square roots and logarithms of negative real numbers.
	- **–** Optimized ca\_sub.
	- **–** Conversion of ca\_t to and from symbolic expressions (ca\_set\_fexpr, ca\_get\_fexpr).
	- **–** Added function for assigning elements between context objects (ca\_transfer).
	- **–** Fixed a possible memory corruption bug when Vieta's formulas are used.
	- **–** Optimized constructing square roots of rational numbers.
- Other
	- **–** Added demonstration notebook to documentation.
	- **–** Fixed OSX compatibility in Python wrapper (contributed by deinst).
	- **–** Fixed bug in calcium\_write\_acb.
	- **–** Fixed bug in fmpz\_mpoly\_vec\_set\_primitive\_unique (contributed by gbunting).

#### **11.1.3 2020-10-16 - version 0.2**

- Basic arithmetic and expression simplification
	- **–** Use Gröbner basis for reduction ideals, making simplification much more robust.
	- **–** Compute all linear relations with LLL simultaneously instead of piecemeal.
	- **–** Make monomial ordering configurable (default is lex as before).
	- **–** Use Vieta's formulas to simplify expressions involving conjugate algebraic numbers.
	- **–** Denest exponentials of symbolic logarithms.
	- **–** Denest logarithms of symbolic powers and square roots.
	- **–** Denest powers of symbolic powers.
	- **–** Simplify exponentials that evaluate to roots of unity.
	- **–** Simplify logarithms of roots of unity.
	- **–** Improve ideal reduction to avoid some unnecessary GCD computations.
- Python wrapper
	- **–** Calcium now includes a minimal ctypes-based Python wrapper for testing.
- New ca\_mat module for matrices
	- **–** Mostly using naive basecase algorithms.
	- **–** Matrix arithmetic, basic manipulation.
	- **–** Construction of special matrices (Hilbert, Pascal, Stirling, DFT).
	- **–** LU factorization.
	- **–** Fraction-free LU decomposition.
	- **–** Nonsingular solving and inverse.
	- **–** Reduced row echelon form.
	- **–** Rank.
	- **–** Trace and determinant.
- **–** Characteristic polynomial.
- **–** Computation of eigenvalues with multiplicities.
- New ca\_poly module for polynomials
	- **–** Mostly using naive basecase algorithms.
	- **–** Polynomial arithmetic, basic manipulation.
	- **–** Polynomial division.
	- **–** Evaluation and composition.
	- **–** Derivative and integral.
	- **–** GCD (Euclidean algorithm).
	- **–** Squarefree factorization.
	- **–** Computation of roots with multiplicities.
	- **–** Construction from given roots.
- New ca\_vec module for vectors.
	- **–** Memory management and basic scalar operations.
- Bug fixes
	- **–** Fix bug in powering number field elements.
	- **–** Fix bug in qqbar\_log\_pi\_i.
	- **–** Fix aliasing bug in ca\_pow.
- New basic functions
	- **–** Conversion from double: ca\_set\_d, ca\_set\_d\_d.
	- **–** Special functions: ca\_erf, ca\_erfi, ca\_erfc, with algebraic relations.
	- **–** Special functions: ca\_gamma (incomplete simplification algorithms).
- New utils\_flint module for Flint utilities
	- **–** Vectors of multivariate polynomials.
	- **–** Construction of elementary symmetric polynomials.
	- **–** Gröbner basis computation (naive Buchberger algorithm).
- Documentation and presentation
	- **–** Various improvements to the documentation.
	- **–** DFT example program.

#### **11.1.4 2020-09-08 - version 0.1**

- Initial test release.
- ca module (exact real and complex numbers).
- fmpz\_mpoly\_q module (multivariate rational functions over Q).
- qqbar module (algebraic numbers represented by minimal polynomials).
- Example programs.

#### **BIBLIOGRAPHY**

- <span id="page-154-0"></span>[BBK2014] D. H. Bailey, J. M. Borwein and A. D. Kaiser. "Automated simplification of large symbolic expressions". Journal of Symbolic Computation Volume 60, January 2014, Pages 120-136. <https://doi.org/10.1016/j.jsc.2013.09.001>
- <span id="page-154-1"></span>[BF2020] F. Beukers and J. Forsgård. "Gamma-evaluations of hypergeometric series". Preprint, 2020. <https://arxiv.org/abs/2004.08117>
- <span id="page-154-2"></span>[BFSS2006] A. Bostan, P. Flajolet, B. Salvy and É. Schost. "Fast computation of special resultants". Journal of Symbolic Computation, 41(1):1–29, January 2006. [https://doi.org/10.1016/](https://doi.org/10.1016/j.jsc.2005.07.001) [j.jsc.2005.07.001](https://doi.org/10.1016/j.jsc.2005.07.001)
- <span id="page-154-3"></span>[Boe2020] H. Boehm. "Towards an API for the real numbers". PLDI 2020: Proceedings of the 41st ACM SIGPLAN Conference on Programming Language Design and Implementation, June 2020, Pages 562-576. <https://doi.org/10.1145/3385412.3386037>
- <span id="page-154-4"></span>[Car2004] J. Carette. "Understanding expression simplification." ISSAC '04: Proceedings of the 2004 international symposium on Symbolic and algebraic computation, pp. 72-79. 2004. [https:](https://doi.org/10.1145/1005285.1005298) [//doi.org/10.1145/1005285.1005298](https://doi.org/10.1145/1005285.1005298)
- <span id="page-154-5"></span>[Cho1999] T. Chow. "What is a closed-form number?". The American Mathematical Monthly Volume 106, 1999 - Issue 5. <https://doi.org/10.1080/00029890.1999.12005066>
- <span id="page-154-6"></span>[Coh1996] H. Cohen. *A course in computational algebraic number theory*. Third edition, Springer, 1996. <https://doi.org/10.1007/978-3-662-02945-9>
- <span id="page-154-7"></span>[Coh2000] H. Cohen. *Advanced topics in computational number theory*. Springer, 2000. [https://doi.](https://doi.org/10.1007/978-1-4419-8489-0) [org/10.1007/978-1-4419-8489-0](https://doi.org/10.1007/978-1-4419-8489-0)
- <span id="page-154-8"></span>[Fie2007] C. Fieker, "Sparse representation for cyclotomic fields". Experiment. Math. Volume 16, Issue 4 (2007), 493-500. <https://doi.org/10.1080/10586458.2007.10129012>
- <span id="page-154-9"></span>[GCL1992] K. O. Geddes, S. R. Czapor and G. Labahn. *Algorithms for computer algebra*. Springer, 1992. <https://doi.org/10.1007/b102438>
- <span id="page-154-10"></span>[Har2010] W. B. Hart. "Fast library for number theory: an introduction." International Congress on Mathematical Software. Springer, Berlin, Heidelberg, 2010. [https://doi.org/10.1007/](https://doi.org/10.1007/978-3-642-15582-6_18) [978-3-642-15582-6\\_18](https://doi.org/10.1007/978-3-642-15582-6_18)
- <span id="page-154-11"></span>[Har2015] W. B. Hart. "ANTIC: Algebraic number theory in C". Computeralgebra-Rundbrief: Vol. 56, 2015
- <span id="page-154-12"></span>[Har2018] W. B. Hart. "Algebraic number theory". Unpublished manuscript, 2018.
- <span id="page-154-13"></span>[Joh2017] F. Johansson. "Arb: efficient arbitrary-precision midpoint-radius interval arithmetic". IEEE Transactions on Computers, vol 66, issue 8, 2017, pp. 1281-1292. [https://doi.org/10.](https://doi.org/10.1109/TC.2017.2690633) [1109/TC.2017.2690633](https://doi.org/10.1109/TC.2017.2690633)
- <span id="page-154-14"></span>[JR1999] D. Jeffrey and A. D. Rich. "Simplifying square roots of square roots by denesting". Computer Algebra Systems: A Practical Guide, M.J. Wester, Ed., Wiley 1999.
- <span id="page-155-1"></span>[MP2006] M. Monagan and R. Pearce. "Rational simplification modulo a polynomial ideal". Proceedings of the 2006 international symposium on Symbolic and algebraic computation - ISSAC '06. <https://doi.org/10.1145/1145768.1145809>
- <span id="page-155-0"></span>[Mos1971] J. Moses. "Algebraic simplification - a guide for the perplexed". Proceedings of the second ACM symposium on Symbolic and algebraic manipulation (1971), 282-304. [https://doi.](https://doi.org/10.1145/362637.362648) [org/10.1145/362637.362648](https://doi.org/10.1145/362637.362648)
- <span id="page-155-2"></span>[RF1994] D. Richardson and J. Fitch. "The identity problem for elementary functions and constants". ISSAC '94: Proceedings of the international symposium on Symbolic and algebraic computation, August 1994, 285-290. <https://doi.org/10.1145/190347.190429>
- <span id="page-155-3"></span>[Ric1992] D. Richardson. "The elementary constant problem". ISSAC '92: Papers from the international symposium on Symbolic and algebraic computation, August 1992, 108-116. <https://doi.org/10.1145/143242.143284>
- <span id="page-155-4"></span>[Ric1995] D. Richardson. "A simplified method of recognizing zero among elementary constants". IS-SAC '95: Proceedings of the 1995 international symposium on Symbolic and algebraic computation, April 1995, 104-109. <https://doi.org/10.1145/220346.220360>
- <span id="page-155-5"></span>[Ric1997] D. Richardson. "How to recognize zero". Journal of Symbolic Computation 24.6 (1997): 627-645. <https://doi.org/10.1006/jsco.1997.0157>
- <span id="page-155-6"></span>[Ric2007] D. Richardson. "Zero tests for constants in simple scientific computation". Mathematics in Computer Science volume 1, pages  $21-37$  (2007). [https://doi.org/10.1007/](https://doi.org/10.1007/s11786-007-0002-x) [s11786-007-0002-x](https://doi.org/10.1007/s11786-007-0002-x)
- <span id="page-155-7"></span>[Ric2009] D. Richardson. "Recognising zero among implicitly defined elementary numbers". Preprint, 2009.
- <span id="page-155-8"></span>[Ste2002] A. Steel. "A new scheme for computing with algebraically closed fields". In: Fieker C., Kohel D.R. (eds) Algorithmic Number Theory. ANTS 2002. Lecture Notes in Computer Science, vol 2369. Springer, Berlin, Heidelberg. [https://doi.org/10.1007/3-540-45455-1\\_38](https://doi.org/10.1007/3-540-45455-1_38)
- <span id="page-155-9"></span>[Ste2010] A. Steel. "Computing with algebraically closed fields". Journal of Symbolic Computation 45 (2010) 342-372. <https://doi.org/10.1016/j.jsc.2009.09.005>
- <span id="page-155-10"></span>[Str1997] A. Strzebonski. "Computing in the field of complex algebraic numbers". Journal of Symbolic Computation (1997) 24, 647-656. <https://doi.org/10.1006/jsco.1997.0158>
- <span id="page-155-11"></span>[Str2012] A. Strzebonski. "Real root isolation for exp-log-arctan functions". Journal of Symbolic Computation 47 (2012) 282–314. <https://doi.org/10.1016/j.jsc.2011.11.004>
- <span id="page-155-14"></span>[vHP2012] M. van Hoeij and V. Pal. "Isomorphisms of algebraic number fields". Journal de Théorie des Nombres de Bordeaux, Vol. 24, No. 2 (2012), pp. 293-305. [https://doi.org/10.2307/](https://doi.org/10.2307/43973105) [43973105](https://doi.org/10.2307/43973105)
- <span id="page-155-12"></span>[vdH1995] J. van der Hoeven, "Automatic numerical expansions". Proc. of the conference Real numbers and computers (1995), 261-274. <https://www.texmacs.org/joris/ane/ane-abs.html>
- <span id="page-155-13"></span>[vdH2006] J. van der Hoeven, "Computations with effective real numbers". Theoretical Computer Science, Volume 351, Issue 1, 14 February 2006, Pages 52-60. [https://doi.org/10.1016/j.](https://doi.org/10.1016/j.tcs.2005.09.060) [tcs.2005.09.060](https://doi.org/10.1016/j.tcs.2005.09.060)
- <span id="page-155-15"></span>[Zip1985] R. Zippel. "Simplification of expressions involving radicals". Journal of Symbolic Computation (1985) 1, 189-210. [https://doi.org/10.1016/S0747-7171\(85\)80014-6](https://doi.org/10.1016/S0747-7171(85)80014-6)

# **PYTHON MODULE INDEX**

p pyca, [111](#page-116-0)

#### **INDEX**

#### Symbols

\_\_bool\_\_() (*pyca.ca method*), [121](#page-126-0) \_\_bool\_\_() (*pyca.ca\_mat method*), [130](#page-135-0) \_\_bool\_\_() (*pyca.ca\_poly method*), [135](#page-140-0) \_\_bool\_\_() (*pyca.fexpr method*), [114](#page-119-0) \_\_bool\_\_() (*pyca.qqbar method*), [116](#page-121-0) \_\_init\_\_() (*pyca.ca method*), [119](#page-124-0) \_\_init\_\_() (*pyca.ca\_ctx method*), [118](#page-123-0) \_\_init\_\_() (*pyca.ca\_ctx\_struct method*), [112](#page-117-0) \_\_init\_\_() (*pyca.ca\_mat method*), [130](#page-135-0) \_\_init\_\_() (*pyca.ca\_mat\_struct method*), [112](#page-117-0) \_\_init\_\_() (*pyca.ca\_poly method*), [135](#page-140-0) \_\_init\_\_() (*pyca.ca\_poly\_struct method*), [113](#page-118-0) \_\_init\_\_() (*pyca.ca\_poly\_vec method*), [135](#page-140-0) \_\_init\_\_() (*pyca.ca\_poly\_vec\_struct method*), [113](#page-118-0) \_\_init\_\_() (*pyca.ca\_struct method*), [112](#page-117-0) \_\_init\_\_() (*pyca.ca\_vec method*), [135](#page-140-0) \_\_init\_\_() (*pyca.ca\_vec\_struct method*), [112](#page-117-0) \_\_init\_\_() (*pyca.fexpr method*), [113](#page-118-0) \_\_init\_\_() (*pyca.fexpr\_struct method*), [112](#page-117-0) \_\_init\_\_() (*pyca.qqbar method*), [116](#page-121-0) \_\_init\_\_() (*pyca.qqbar\_struct method*), [112](#page-117-0) \_ca\_make\_field\_element (*C function*), [39](#page-44-0) \_ca\_make\_fmpq (*C function*), [39](#page-44-0) \_ca\_mat\_ca\_poly\_evaluate (*C function*), [53](#page-58-0) \_ca\_mat\_charpoly (*C function*), [56](#page-61-0) \_ca\_mat\_charpoly\_berkowitz (*C function*), [56](#page-61-0) \_ca\_mat\_charpoly\_danilevsky (*C function*), [56](#page-61-0) \_ca\_poly\_add (*C function*), [45](#page-50-0) \_ca\_poly\_atan\_series (*C function*), [47](#page-52-0) ca poly check equal  $(C$  *function*),  $45$ \_ca\_poly\_compose (*C function*), [46](#page-51-0) \_ca\_poly\_compose\_divconquer (*C function*), [46](#page-51-0) \_ca\_poly\_compose\_horner (*C function*), [46](#page-51-0) \_ca\_poly\_derivative (*C function*), [47](#page-52-0) \_ca\_poly\_div\_series (*C function*), [47](#page-52-0) \_ca\_poly\_divrem (*C function*), [46](#page-51-0) \_ca\_poly\_divrem\_basecase (*C function*), [46](#page-51-0) \_ca\_poly\_evaluate (*C function*), [46](#page-51-0) \_ca\_poly\_evaluate\_horner (*C function*), [46](#page-51-0) \_ca\_poly\_exp\_series (*C function*), [47](#page-52-0) \_ca\_poly\_gcd (*C function*), [48](#page-53-0) \_ca\_poly\_gcd\_euclidean (*C function*), [48](#page-53-0) \_ca\_poly\_integral (*C function*), [47](#page-52-0) \_ca\_poly\_inv\_series (*C function*), [47](#page-52-0)

ca poly log series  $(C$  *function*), [47](#page-52-0) \_ca\_poly\_mul (*C function*), [46](#page-51-0) \_ca\_poly\_mullow (*C function*), [46](#page-51-0) \_ca\_poly\_normalise (*C function*), [44](#page-49-0) \_ca\_poly\_pow\_ui (*C function*), [46](#page-51-0) \_ca\_poly\_pow\_ui\_trunc (*C function*), [46](#page-51-0) \_ca\_poly\_reverse (*C function*), [45](#page-50-0) \_ca\_poly\_roots (*C function*), [48](#page-53-0) \_ca\_poly\_set\_length (*C function*), [44](#page-49-0) \_ca\_poly\_set\_roots (*C function*), [48](#page-53-0) \_ca\_poly\_shift\_left (*C function*), [45](#page-50-0) \_ca\_poly\_shift\_right (*C function*), [45](#page-50-0) \_ca\_poly\_sub (*C function*), [45](#page-50-0) \_ca\_poly\_vec\_clear (*C function*), [49](#page-54-0) \_ca\_poly\_vec\_fit\_length (*C function*), [49](#page-54-0) \_ca\_poly\_vec\_init (*C function*), [49](#page-54-0) \_ca\_vec\_add (*C function*), [41](#page-46-0) \_ca\_vec\_check\_is\_zero (*C function*), [42](#page-47-0) \_ca\_vec\_clear (*C function*), [40](#page-45-0) ca vec fit length  $(C$  function),  $40$ \_ca\_vec\_fmpq\_vec\_get\_fmpz\_vec\_den (*C function*), [42](#page-47-0) \_ca\_vec\_fmpq\_vec\_is\_fmpz\_vec (*C function*), [42](#page-47-0)  $\text{ca\_vec\_init}$  (*C function*), [40](#page-45-0) \_ca\_vec\_is\_fmpq\_vec (*C function*), [42](#page-47-0) \_ca\_vec\_neg (*C function*), [41](#page-46-0) \_ca\_vec\_scalar\_addmul\_ca (*C function*), [41](#page-46-0) \_ca\_vec\_scalar\_div\_ca (*C function*), [41](#page-46-0) ca vec scalar mul ca  $(C$  function),  $41$ \_ca\_vec\_scalar\_submul\_ca (*C function*), [41](#page-46-0) \_ca\_vec\_set (*C function*), [41](#page-46-0) \_ca\_vec\_set\_fmpz\_vec\_div\_fmpz (*C function*), [42](#page-47-0) \_ca\_vec\_sub (*C function*), [41](#page-46-0)  $\text{\_ca\_vec\_swap}$  (*C function*), [40](#page-45-0) \_ca\_vec\_zero (*C function*), [41](#page-46-0) \_fexpr\_vec\_clear (*C function*), [67](#page-72-0) \_fexpr\_vec\_init (*C function*), [67](#page-72-0) \_fexpr\_vec\_sort\_fast (*C function*), [72](#page-77-0) \_fmpz\_mpoly\_q\_content (*C function*), [94](#page-99-0) \_qqbar\_acb\_lindep (*C function*), [107](#page-112-0) \_qqbar\_enclosure\_raw (*C function*), [107](#page-112-0) \_qqbar\_evaluate\_fmpq\_poly (*C function*), [102](#page-107-0) \_qqbar\_evaluate\_fmpz\_poly (*C function*), [102](#page-107-0) \_qqbar\_get\_fmpq (*C function*), [97](#page-102-0) \_qqbar\_validate\_existence\_uniqueness (*C*

*function*), [107](#page-112-0) \_qqbar\_validate\_uniqueness (*C function*), [107](#page-112-0) \_qqbar\_vec\_clear (*C function*), [95](#page-100-0) \_qqbar\_vec\_init (*C function*), [95](#page-100-0)

#### A

Abs (*C macro*), [82](#page-87-0) acb\_t (*C type*), [18](#page-23-0) Acos (*C macro*), [84](#page-89-0) acos() (*in module pyca*), [139](#page-144-0) acos() (*pyca.ca method*), [128](#page-133-0) Acosh (*C macro*), [84](#page-89-0) Acot (*C macro*), [84](#page-89-0) Acoth (*C macro*), [84](#page-89-0) Acsc (*C macro*), [84](#page-89-0) Acsch (*C macro*), [84](#page-89-0) Add (*C macro*), [77](#page-82-0) AGM (*C macro*), [87](#page-92-0) AGMSequence (*C macro*), [87](#page-92-0) AiryAi (*C macro*), [86](#page-91-0) AiryAiZero (*C macro*), [86](#page-91-0) AiryBi (*C macro*), [86](#page-91-0) AiryBiZero (*C macro*), [86](#page-91-0) AlgebraicNumbers (*C macro*), [78](#page-83-0) AlgebraicNumberSerialized (*C macro*), [77](#page-82-0) All (*C macro*), [75](#page-80-0) alloc (*pyca.ca\_poly\_struct attribute*), [113](#page-118-0) alloc (*pyca.ca\_poly\_vec\_struct attribute*), [113](#page-118-0) alloc (*pyca.ca\_vec\_struct attribute*), [113](#page-118-0) alloc (*pyca.fexpr\_struct attribute*), [112](#page-117-0) allocated\_bytes() (*pyca.fexpr method*), [113](#page-118-0) AnalyticContinuation (*C macro*), [81](#page-86-0) And (*C macro*), [74](#page-79-0) AngleBrackets (*C macro*), [89](#page-94-0) Approximation (*C macro*), [77](#page-82-0) arb\_t (*C type*), [18](#page-23-0) Arg (*C macro*), [82](#page-87-0) arg() (*in module pyca*), [138](#page-143-0) arg() (*pyca.ca method*), [124](#page-129-0) ArgMax (*C macro*), [80](#page-85-0) ArgMaxUnique (*C macro*), [80](#page-85-0) ArgMin (*C macro*), [80](#page-85-0) ArgMinUnique (*C macro*), [80](#page-85-0) args() (*pyca.fexpr method*), [114](#page-119-0) Asec (*C macro*), [84](#page-89-0) Asech (*C macro*), [84](#page-89-0) Asin (*C macro*), [84](#page-89-0) asin() (*in module pyca*), [139](#page-144-0) asin() (*pyca.ca method*), [127](#page-132-0) Asinh (*C macro*), [84](#page-89-0) AsymptoticTo (*C macro*), [80](#page-85-0) Atan (*C macro*), [84](#page-89-0) atan() (*in module pyca*), [139](#page-144-0) atan() (*pyca.ca method*), [127](#page-132-0) Atan2 (*C macro*), [84](#page-89-0) atan\_series() (*pyca.ca\_poly method*), [136](#page-141-0) Atanh (*C macro*), [84](#page-89-0)

#### B

BarnesG (*C macro*), [85](#page-90-0) BellNumber (*C macro*), [84](#page-89-0) BernoulliB (*C macro*), [84](#page-89-0) BernoulliPolynomial (*C macro*), [84](#page-89-0) BernsteinEllipse (*C macro*), [78](#page-83-0) BesselI (*C macro*), [86](#page-91-0) BesselJ (*C macro*), [86](#page-91-0) BesselJZero (*C macro*), [86](#page-91-0) BesselK (*C macro*), [86](#page-91-0) BesselY (*C macro*), [86](#page-91-0) BesselYZero (*C macro*), [86](#page-91-0) BetaFunction (*C macro*), [85](#page-90-0) Binomial (*C macro*), [85](#page-90-0) Braces (*C macro*), [88](#page-93-0) Brackets (*C macro*), [88](#page-93-0) builtins() (*pyca.fexpr method*), [113](#page-118-0)

## C

c (*pyca.ca\_mat\_struct attribute*), [112](#page-117-0) ca (*class in pyca*), [118](#page-123-0) ca\_abs (*C function*), [32](#page-37-0) ca\_acos (*C function*), [35](#page-40-0) ca\_acos\_direct (*C function*), [35](#page-40-0) ca\_acos\_logarithm (*C function*), [35](#page-40-0) ca\_add (*C function*), [29](#page-34-0) ca\_add\_fmpq (*C function*), [29](#page-34-0) ca\_add\_fmpz (*C function*), [29](#page-34-0) ca\_add\_si (*C function*), [29](#page-34-0) ca\_add\_ui (*C function*), [29](#page-34-0) ca\_arg (*C function*), [32](#page-37-0) ca\_asin (*C function*), [35](#page-40-0) ca\_asin\_direct (*C function*), [35](#page-40-0) ca\_asin\_logarithm (*C function*), [35](#page-40-0) ca\_atan (*C function*), [35](#page-40-0) ca\_atan\_direct (*C function*), [35](#page-40-0) ca\_atan\_logarithm (*C function*), [35](#page-40-0) ca\_can\_evaluate\_qqbar (*C function*), [26](#page-31-0) ca\_ceil (*C function*), [33](#page-38-0) ca\_check\_equal (*C function*), [28](#page-33-0) ca\_check\_ge (*C function*), [28](#page-33-0) ca\_check\_gt (*C function*), [28](#page-33-0) ca\_check\_is\_algebraic (*C function*), [28](#page-33-0) ca\_check\_is\_i (*C function*), [28](#page-33-0) ca\_check\_is\_imaginary (*C function*), [28](#page-33-0) ca\_check\_is\_infinity (*C function*), [28](#page-33-0) ca\_check\_is\_integer (*C function*), [28](#page-33-0) ca\_check\_is\_neg\_i (*C function*), [28](#page-33-0) ca\_check\_is\_neg\_i\_inf (*C function*), [28](#page-33-0) ca\_check\_is\_neg\_inf (*C function*), [28](#page-33-0) ca\_check\_is\_neg\_one (*C function*), [28](#page-33-0) ca\_check\_is\_negative\_real (*C function*), [28](#page-33-0) ca\_check\_is\_number (*C function*), [28](#page-33-0) ca\_check\_is\_one (*C function*), [28](#page-33-0) ca check is pos i inf  $(C function)$ , [28](#page-33-0) ca check is pos inf  $(C$  *function*), [28](#page-33-0) ca\_check\_is\_rational (*C function*), [28](#page-33-0) ca\_check\_is\_real (*C function*), [28](#page-33-0)

ca\_check\_is\_signed\_inf (*C function*), [28](#page-33-0) ca\_check\_is\_uinf (*C function*), [28](#page-33-0) ca\_check\_is\_undefined (*C function*), [28](#page-33-0) ca\_check\_is\_zero (*C function*), [28](#page-33-0) ca\_check\_le (*C function*), [28](#page-33-0) ca\_check\_lt (*C function*), [28](#page-33-0) ca\_clear (*C function*), [23](#page-28-0) ca\_cmp\_repr (*C function*), [27](#page-32-0) ca\_condense\_field (*C function*), [29](#page-34-0) ca\_conj (*C function*), [33](#page-38-0) ca\_conj\_deep (*C function*), [33](#page-38-0) ca\_conj\_shallow (*C function*), [33](#page-38-0) ca\_cos (*C function*), [34](#page-39-0) ca\_cot (*C function*), [35](#page-40-0) ca\_csgn (*C function*), [32](#page-37-0) ca\_ctx (*class in pyca*), [118](#page-123-0) ca\_ctx\_clear (*C function*), [23](#page-28-0) ca\_ctx\_init (*C function*), [22](#page-27-0) ca\_ctx\_print (*C function*), [23](#page-28-0) ca\_ctx\_struct (*C type*), [22](#page-27-0) ca\_ctx\_struct (*class in pyca*), [112](#page-117-0) ca\_ctx\_t (*C type*), [22](#page-27-0) ca\_div (*C function*), [30](#page-35-0) ca\_div\_fmpq (*C function*), [30](#page-35-0) ca\_div\_fmpz (*C function*), [30](#page-35-0) ca\_div\_si (*C function*), [30](#page-35-0) ca\_div\_ui (*C function*), [30](#page-35-0) ca\_dot (*C function*), [31](#page-36-0) ca\_equal\_repr (*C function*), [27](#page-32-0) ca\_erf (*C function*), [36](#page-41-0) ca\_erfc (*C function*), [36](#page-41-0) ca\_erfi (*C function*), [36](#page-41-0) ca\_euler (*C function*), [25](#page-30-0) ca\_exp (*C function*), [33](#page-38-0) ca\_ext\_cache\_clear (*C function*), [61](#page-66-0) ca\_ext\_cache\_init (*C function*), [61](#page-66-0) ca\_ext\_cache\_insert (*C function*), [61](#page-66-0) ca\_ext\_cache\_struct (*C type*), [61](#page-66-0) ca\_ext\_cache\_t (*C type*), [61](#page-66-0) ca\_ext\_clear (*C function*), [60](#page-65-0) ca\_ext\_cmp\_repr (*C function*), [61](#page-66-0) ca\_ext\_equal\_repr (*C function*), [61](#page-66-0) CA\_EXT\_FUNC\_ARGS (*C macro*), [60](#page-65-0) CA\_EXT\_FUNC\_ENCLOSURE (*C macro*), [60](#page-65-0) CA\_EXT\_FUNC\_NARGS (*C macro*), [60](#page-65-0) CA\_EXT\_FUNC\_PREC (*C macro*), [60](#page-65-0) ca\_ext\_get\_acb\_raw (*C function*), [61](#page-66-0) ca\_ext\_get\_arg (*C function*), [61](#page-66-0) ca\_ext\_hash (*C function*), [61](#page-66-0) CA\_EXT\_HASH (*C macro*), [60](#page-65-0) CA\_EXT\_HEAD (*C macro*), [60](#page-65-0) ca\_ext\_init\_const (*C function*), [60](#page-65-0) ca\_ext\_init\_fx (*C function*), [60](#page-65-0) ca\_ext\_init\_fxn (*C function*), [60](#page-65-0) ca\_ext\_init\_fxy (*C function*), [60](#page-65-0) ca\_ext\_init\_qqbar (*C function*), [60](#page-65-0) ca\_ext\_init\_set (*C function*), [60](#page-65-0) ca\_ext\_nargs (*C function*), [61](#page-66-0)

ca\_ext\_print (*C function*), [61](#page-66-0) ca\_ext\_ptr (*C type*), [59](#page-64-0) CA\_EXT\_QQBAR (*C macro*), [60](#page-65-0) CA\_EXT\_QQBAR\_NF (*C macro*), [60](#page-65-0) ca\_ext\_srcptr (*C type*), [60](#page-65-0) ca\_ext\_struct (*C type*), [59](#page-64-0) ca\_ext\_t (*C type*), [59](#page-64-0) ca\_factor (*C function*), [37](#page-42-0) ca\_factor\_clear (*C function*), [37](#page-42-0) ca\_factor\_get\_ca (*C function*), [37](#page-42-0) ca\_factor\_init (*C function*), [37](#page-42-0) ca\_factor\_insert (*C function*), [37](#page-42-0) ca\_factor\_one (*C function*), [37](#page-42-0) CA\_FACTOR\_POLY\_CONTENT (*C macro*), [37](#page-42-0) CA\_FACTOR\_POLY\_FULL (*C macro*), [37](#page-42-0) CA\_FACTOR\_POLY\_NONE (*C macro*), [37](#page-42-0) CA\_FACTOR\_POLY\_SQF (*C macro*), [37](#page-42-0) ca\_factor\_print (*C function*), [37](#page-42-0) ca\_factor\_struct (*C type*), [37](#page-42-0) ca factor  $t$  (*C type*), [37](#page-42-0) CA\_FACTOR\_ZZ\_FULL (*C macro*), [37](#page-42-0) CA\_FACTOR\_ZZ\_NONE (*C macro*), [37](#page-42-0) CA\_FACTOR\_ZZ\_SMOOTH (*C macro*), [37](#page-42-0) ca\_field\_build\_ideal (*C function*), [64](#page-69-0) ca\_field\_build\_ideal\_erf (*C function*), [64](#page-69-0) ca\_field\_cache\_clear (*C function*), [64](#page-69-0) ca\_field\_cache\_init (*C function*), [64](#page-69-0) ca\_field\_cache\_insert\_ext (*C function*), [64](#page-69-0) ca\_field\_cache\_struct (*C type*), [64](#page-69-0) ca\_field\_cache\_t (*C type*), [64](#page-69-0) ca\_field\_clear (*C function*), [63](#page-68-0) ca\_field\_cmp (*C function*), [64](#page-69-0) CA\_FIELD\_EXT (*C macro*), [62](#page-67-0) CA\_FIELD\_EXT\_ELEM (*C macro*), [62](#page-67-0) CA\_FIELD\_HASH (*C macro*), [62](#page-67-0) CA\_FIELD\_IDEAL (*C macro*), [62](#page-67-0) CA\_FIELD\_IDEAL\_ELEM (*C macro*), [63](#page-68-0) CA\_FIELD\_IDEAL\_LENGTH (*C macro*), [63](#page-68-0) ca\_field\_init\_const (*C function*), [63](#page-68-0) ca\_field\_init\_fx (*C function*), [63](#page-68-0) ca\_field\_init\_fxy (*C function*), [63](#page-68-0) ca\_field\_init\_multi (*C function*), [63](#page-68-0) ca\_field\_init\_nf (*C function*), [63](#page-68-0) ca\_field\_init\_qq (*C function*), [63](#page-68-0) CA\_FIELD\_IS\_GENERIC (*C macro*), [62](#page-67-0) CA\_FIELD\_IS\_NF (*C macro*), [62](#page-67-0) CA\_FIELD\_IS\_QQ (*C macro*), [62](#page-67-0) CA\_FIELD\_LENGTH (*C macro*), [62](#page-67-0) CA\_FIELD\_MCTX (*C macro*), [63](#page-68-0) CA\_FIELD\_NF (*C macro*), [62](#page-67-0) CA\_FIELD\_NF\_QQBAR (*C macro*), [62](#page-67-0) ca\_field\_print (*C function*), [63](#page-68-0) ca\_field\_ptr (*C type*), [62](#page-67-0) ca\_field\_set\_ext (*C function*), [63](#page-68-0) ca\_field\_srcptr (*C type*), [62](#page-67-0) ca\_field\_struct (*C type*), [62](#page-67-0) ca\_field\_t (*C type*), [62](#page-67-0) ca\_floor (*C function*), [33](#page-38-0)

CA\_FMPQ (*C macro*), [39](#page-44-0) CA\_FMPQ\_DENREF (*C macro*), [39](#page-44-0) ca\_fmpq\_div (*C function*), [30](#page-35-0) CA\_FMPQ\_NUMREF (*C macro*), [39](#page-44-0) ca\_fmpq\_poly\_evaluate (*C function*), [31](#page-36-0) ca\_fmpq\_sub (*C function*), [29](#page-34-0) ca\_fmpz\_div (*C function*), [30](#page-35-0) ca\_fmpz\_mpoly\_evaluate (*C function*), [31](#page-36-0) ca\_fmpz\_mpoly\_evaluate\_horner (*C function*), [31](#page-36-0) ca\_fmpz\_mpoly\_evaluate\_iter (*C function*), [31](#page-36-0) ca\_fmpz\_mpoly\_q\_evaluate (*C function*), [31](#page-36-0) ca\_fmpz\_mpoly\_q\_evaluate\_no\_division\_by\_zero ca\_mat\_div\_fmpq (*C function*), [53](#page-58-0) (*C function*), [31](#page-36-0) ca\_fmpz\_poly\_evaluate (*C function*), [31](#page-36-0) ca\_fmpz\_sub (*C function*), [29](#page-34-0) ca\_fprint (*C function*), [24](#page-29-0) ca\_gamma (*C function*), [36](#page-41-0) ca\_get\_acb (*C function*), [36](#page-41-0) ca\_get\_acb\_accurate\_parts (*C function*), [36](#page-41-0) ca\_get\_acb\_raw (*C function*), [36](#page-41-0) ca\_get\_decimal\_str (*C function*), [36](#page-41-0) ca\_get\_fexpr (*C function*), [23](#page-28-0) ca\_get\_fmpq (*C function*), [26](#page-31-0) ca\_get\_fmpz (*C function*), [26](#page-31-0) ca\_get\_qqbar (*C function*), [26](#page-31-0) ca\_get\_str (*C function*), [24](#page-29-0) ca\_hash\_repr (*C function*), [27](#page-32-0) ca\_i (*C function*), [25](#page-30-0) ca\_im (*C function*), [33](#page-38-0) ca\_init (*C function*), [23](#page-28-0) ca\_inv (*C function*), [30](#page-35-0) ca\_inv\_no\_division\_by\_zero (*C function*), [31](#page-36-0) ca\_is\_cyclotomic\_nf\_elem (*C function*), [27](#page-32-0) ca\_is\_gen\_as\_ext (*C function*), [29](#page-34-0) ca\_is\_generic\_elem (*C function*), [27](#page-32-0) ca\_is\_nf\_elem (*C function*), [27](#page-32-0) ca\_is\_qq\_elem (*C function*), [27](#page-32-0) ca\_is\_qq\_elem\_integer (*C function*), [27](#page-32-0) ca\_is\_qq\_elem\_one (*C function*), [27](#page-32-0) ca\_is\_qq\_elem\_zero (*C function*), [27](#page-32-0) ca\_is\_special (*C function*), [27](#page-32-0) ca\_is\_unknown (*C function*), [27](#page-32-0) ca\_log (*C function*), [33](#page-38-0) ca\_mat (*class in pyca*), [130](#page-135-0) ca\_mat\_add (*C function*), [52](#page-57-0) ca\_mat\_add\_ca (*C function*), [53](#page-58-0) ca\_mat\_addmul\_ca (*C function*), [53](#page-58-0) ca\_mat\_adjugate (*C function*), [56](#page-61-0) ca\_mat\_adjugate\_charpoly (*C function*), [56](#page-61-0) ca\_mat\_adjugate\_cofactor (*C function*), [56](#page-61-0) ca\_mat\_ca\_poly\_evaluate (*C function*), [53](#page-58-0) ca\_mat\_charpoly (*C function*), [56](#page-61-0) ca\_mat\_charpoly\_berkowitz (*C function*), [56](#page-61-0) ca\_mat\_charpoly\_danilevsky (*C function*), [56](#page-61-0) ca\_mat\_check\_equal (*C function*), [52](#page-57-0) ca\_mat\_check\_is\_one (*C function*), [52](#page-57-0) ca\_mat\_check\_is\_zero (*C function*), [52](#page-57-0)

ca\_mat\_clear (*C function*), [50](#page-55-0) ca\_mat\_companion (*C function*), [56](#page-61-0) ca\_mat\_conj (*C function*), [52](#page-57-0) ca\_mat\_conj\_transpose (*C function*), [52](#page-57-0) ca\_mat\_det (*C function*), [55](#page-60-0) ca\_mat\_det\_bareiss (*C function*), [55](#page-60-0) ca\_mat\_det\_berkowitz (*C function*), [55](#page-60-0) ca\_mat\_det\_cofactor (*C function*), [55](#page-60-0) ca\_mat\_det\_lu (*C function*), [55](#page-60-0) ca\_mat\_dft (*C function*), [52](#page-57-0) ca\_mat\_diagonalization (*C function*), [57](#page-62-0) ca\_mat\_div\_ca (*C function*), [53](#page-58-0) ca\_mat\_div\_fmpz (*C function*), [53](#page-58-0) ca\_mat\_div\_si (*C function*), [53](#page-58-0) ca\_mat\_eigenvalues (*C function*), [57](#page-62-0) ca\_mat\_entry (*C macro*), [50](#page-55-0) ca mat entry ptr  $(C$  function), [50](#page-55-0) ca\_mat\_exp (*C function*), [58](#page-63-0) ca\_mat\_fflu (*C function*), [54](#page-59-0) ca\_mat\_find\_pivot (*C function*), [53](#page-58-0) ca\_mat\_hilbert (*C function*), [52](#page-57-0) ca\_mat\_init (*C function*), [50](#page-55-0) ca\_mat\_inv (*C function*), [54](#page-59-0) ca\_mat\_jordan\_blocks (*C function*), [57](#page-62-0) ca\_mat\_jordan\_form (*C function*), [57](#page-62-0) ca\_mat\_jordan\_transformation (*C function*), [57](#page-62-0) ca\_mat\_log  $(C function)$ , [58](#page-63-0) ca\_mat\_lu (*C function*), [53](#page-58-0) ca\_mat\_lu\_classical (*C function*), [53](#page-58-0) ca\_mat\_lu\_recursive (*C function*), [53](#page-58-0) ca\_mat\_mul (*C function*), [52](#page-57-0) ca\_mat\_mul\_ca (*C function*), [52](#page-57-0) ca\_mat\_mul\_classical (*C function*), [52](#page-57-0) ca\_mat\_mul\_fmpq (*C function*), [52](#page-57-0) ca\_mat\_mul\_fmpz (*C function*), [52](#page-57-0) ca mat mul same nf  $(C function)$ , [52](#page-57-0) ca\_mat\_mul\_si (*C function*), [52](#page-57-0) ca\_mat\_ncols (*C macro*), [50](#page-55-0) ca\_mat\_neg  $(C$  function), [52](#page-57-0) ca\_mat\_nonsingular\_fflu (*C function*), [54](#page-59-0) ca\_mat\_nonsingular\_lu (*C function*), [54](#page-59-0) ca\_mat\_nonsingular\_solve (*C function*), [54](#page-59-0) ca\_mat\_nonsingular\_solve\_adjugate (*C function*), [54](#page-59-0) ca\_mat\_nonsingular\_solve\_fflu (*C function*), [54](#page-59-0) ca\_mat\_nonsingular\_solve\_lu (*C function*), [54](#page-59-0) ca\_mat\_nrows (*C macro*), [50](#page-55-0) ca\_mat\_one (*C function*), [51](#page-56-0) ca\_mat\_ones (*C function*), [51](#page-56-0) ca\_mat\_pascal (*C function*), [51](#page-56-0) ca\_mat\_pow\_ui\_binexp (*C function*), [53](#page-58-0) ca\_mat\_print (*C function*), [51](#page-56-0) ca\_mat\_printn (*C function*), [51](#page-56-0) ca\_mat\_randops (*C function*), [51](#page-56-0) ca\_mat\_randtest (*C function*), [51](#page-56-0) ca\_mat\_randtest\_rational (*C function*), [51](#page-56-0)

ca\_mat\_rank (*C function*), [55](#page-60-0) ca\_mat\_right\_kernel (*C function*), [55](#page-60-0) ca\_mat\_rref (*C function*), [55](#page-60-0) ca\_mat\_rref\_fflu (*C function*), [55](#page-60-0) ca\_mat\_rref\_lu (*C function*), [55](#page-60-0) ca\_mat\_set (*C function*), [51](#page-56-0) ca\_mat\_set\_ca (*C function*), [51](#page-56-0) ca\_mat\_set\_fmpq\_mat  $(C function)$ , [51](#page-56-0) ca\_mat\_set\_fmpz\_mat (*C function*), [51](#page-56-0) ca\_mat\_set\_jordan\_blocks (*C function*), [57](#page-62-0) ca\_mat\_solve\_fflu\_precomp (*C function*), [55](#page-60-0) ca\_mat\_solve\_lu\_precomp (*C function*), [55](#page-60-0) ca\_mat\_solve\_tril (*C function*), [54](#page-59-0) ca\_mat\_solve\_tril\_classical (*C function*), [54](#page-59-0) ca\_mat\_solve\_tril\_recursive (*C function*), [54](#page-59-0) ca\_mat\_solve\_triu (*C function*), [54](#page-59-0) ca\_mat\_solve\_triu\_classical (*C function*), [54](#page-59-0) ca\_mat\_solve\_triu\_recursive (*C function*), [54](#page-59-0) ca\_mat\_sqr (*C function*), [53](#page-58-0) ca\_mat\_stirling (*C function*), [51](#page-56-0) ca\_mat\_struct  $(C \text{ type})$ , [50](#page-55-0) ca\_mat\_struct (*class in pyca*), [112](#page-117-0) ca\_mat\_sub (*C function*), [52](#page-57-0) ca\_mat\_sub\_ca (*C function*), [53](#page-58-0) ca\_mat\_submul\_ca (*C function*), [53](#page-58-0) ca\_mat\_swap (*C function*), [50](#page-55-0) ca\_mat\_t (*C type*), [50](#page-55-0) ca\_mat\_trace (*C function*), [55](#page-60-0) ca\_mat\_transfer (*C function*), [51](#page-56-0) ca\_mat\_transpose (*C function*), [52](#page-57-0) ca\_mat\_window\_clear (*C function*), [50](#page-55-0) ca\_mat\_window\_init (*C function*), [50](#page-55-0) ca\_mat\_zero (*C function*), [51](#page-56-0) ca\_merge\_fields (*C function*), [29](#page-34-0) CA\_MPOLY\_Q (*C macro*), [39](#page-44-0) ca\_mul (*C function*), [30](#page-35-0) ca\_mul\_fmpq (*C function*), [30](#page-35-0) ca\_mul\_fmpz (*C function*), [30](#page-35-0) ca\_mul\_si (*C function*), [30](#page-35-0) ca\_mul\_ui (*C function*), [30](#page-35-0) ca\_neg (*C function*), [29](#page-34-0) ca\_neg\_i (*C function*), [25](#page-30-0) ca\_neg\_i\_inf (*C function*), [25](#page-30-0) ca\_neg\_inf (*C function*), [25](#page-30-0) ca\_neg\_one (*C function*), [25](#page-30-0) CA\_NF\_ELEM (*C macro*), [39](#page-44-0) ca\_one (*C function*), [25](#page-30-0) CA\_OPT\_GROEBNER\_LENGTH\_LIMIT (*C macro*), [38](#page-43-0) CA\_OPT\_GROEBNER\_POLY\_BITS\_LIMIT (*C macro*), [38](#page-43-0) CA\_OPT\_GROEBNER\_POLY\_LENGTH\_LIMIT (*C macro*), [38](#page-43-0) CA\_OPT\_LLL\_PREC (*C macro*), [38](#page-43-0) CA\_OPT\_LOW\_PREC (*C macro*), [38](#page-43-0) CA\_OPT\_MPOLY\_ORD (*C macro*), [38](#page-43-0) CA\_OPT\_POW\_LIMIT (*C macro*), [38](#page-43-0) CA\_OPT\_PREC\_LIMIT (*C macro*), [38](#page-43-0) CA\_OPT\_PRINT\_FLAGS (*C macro*), [38](#page-43-0)

CA\_OPT\_QQBAR\_DEG\_LIMIT (*C macro*), [38](#page-43-0) CA\_OPT\_SMOOTH\_LIMIT (*C macro*), [38](#page-43-0) CA\_OPT\_TRIG\_FORM (*C macro*), [39](#page-44-0) CA\_OPT\_TRIG\_FORM.CA\_TRIG\_DIRECT (*C macro*), [39](#page-44-0) CA\_OPT\_TRIG\_FORM.CA\_TRIG\_EXPONENTIAL (*C macro*), [39](#page-44-0) CA\_OPT\_TRIG\_FORM.CA\_TRIG\_SINE\_COSINE (*C macro*), [39](#page-44-0) CA\_OPT\_TRIG\_FORM.CA\_TRIG\_TANGENT (*C macro*), [39](#page-44-0) CA\_OPT\_USE\_GROEBNER (*C macro*), [38](#page-43-0) CA\_OPT\_VERBOSE (*C macro*), [38](#page-43-0) CA\_OPT\_VIETA\_LIMIT (*C macro*), [38](#page-43-0) ca\_pi (*C function*), [25](#page-30-0) ca pi i  $(C$  *function*), [25](#page-30-0) ca\_poly (*class in pyca*), [135](#page-140-0) ca\_poly\_add (*C function*), [45](#page-50-0) ca\_poly\_atan\_series (*C function*), [47](#page-52-0) ca\_poly\_check\_equal (*C function*), [45](#page-50-0) ca\_poly\_check\_is\_one (*C function*), [45](#page-50-0) ca\_poly\_check\_is\_zero (*C function*), [45](#page-50-0) ca\_poly\_clear (*C function*), [44](#page-49-0) ca\_poly\_compose (*C function*), [46](#page-51-0) ca\_poly\_compose\_divconquer (*C function*), [46](#page-51-0) ca\_poly\_compose\_horner (*C function*), [46](#page-51-0) ca\_poly\_derivative (*C function*), [47](#page-52-0) ca\_poly\_div (*C function*), [46](#page-51-0) ca\_poly\_div\_ca (*C function*), [46](#page-51-0) ca\_poly\_div\_series (*C function*), [47](#page-52-0) ca\_poly\_divrem (*C function*), [46](#page-51-0) ca\_poly\_divrem\_basecase (*C function*), [46](#page-51-0) ca\_poly\_evaluate (*C function*), [46](#page-51-0) ca\_poly\_evaluate\_horner (*C function*), [46](#page-51-0) ca\_poly\_exp\_series (*C function*), [47](#page-52-0) ca\_poly\_factor\_squarefree (*C function*), [48](#page-53-0) ca\_poly\_fit\_length (*C function*), [44](#page-49-0) ca\_poly\_gcd (*C function*), [48](#page-53-0) ca\_poly\_gcd\_euclidean (*C function*), [48](#page-53-0) ca\_poly\_init (*C function*), [44](#page-49-0) ca\_poly\_integral (*C function*), [47](#page-52-0) ca\_poly\_inv\_series (*C function*), [47](#page-52-0) ca\_poly\_is\_proper (*C function*), [45](#page-50-0) ca\_poly\_log\_series (*C function*), [47](#page-52-0) ca\_poly\_make\_monic (*C function*), [45](#page-50-0) ca\_poly\_mul (*C function*), [46](#page-51-0) ca\_poly\_mul\_ca (*C function*), [46](#page-51-0) ca\_poly\_mullow (*C function*), [46](#page-51-0) ca\_poly\_neg (*C function*), [45](#page-50-0) ca\_poly\_one (*C function*), [44](#page-49-0)  $(C$  ca\_poly\_pow\_ui  $(C$  function), [46](#page-51-0) ca\_poly\_pow\_ui\_trunc (*C function*), [46](#page-51-0) ca\_poly\_print (*C function*), [45](#page-50-0) ca\_poly\_printn (*C function*), [45](#page-50-0) ca\_poly\_randtest (*C function*), [44](#page-49-0) ca\_poly\_randtest\_rational (*C function*), [44](#page-49-0) ca\_poly\_rem (*C function*), [46](#page-51-0) ca\_poly\_reverse (*C function*), [45](#page-50-0)

ca\_poly\_roots (*C function*), [48](#page-53-0) ca\_poly\_set (*C function*), [44](#page-49-0) ca\_poly\_set\_ca (*C function*), [44](#page-49-0) ca\_poly\_set\_coeff\_ca (*C function*), [44](#page-49-0) ca\_poly\_set\_fmpq\_poly (*C function*), [44](#page-49-0) ca\_poly\_set\_fmpz\_poly (*C function*), [44](#page-49-0) ca\_poly\_set\_roots (*C function*), [48](#page-53-0) ca\_poly\_set\_si (*C function*), [44](#page-49-0) ca\_poly\_shift\_left (*C function*), [45](#page-50-0) ca\_poly\_shift\_right (*C function*), [45](#page-50-0) ca\_poly\_squarefree\_part (*C function*), [48](#page-53-0) ca\_poly\_struct (*C type*), [43](#page-48-0) ca\_poly\_struct (*class in pyca*), [113](#page-118-0) ca\_poly\_sub (*C function*), [45](#page-50-0) ca\_poly\_t (*C type*), [43](#page-48-0) ca\_poly\_transfer (*C function*), [44](#page-49-0) ca\_poly\_vec (*class in pyca*), [135](#page-140-0) ca\_poly\_vec\_append (*C function*), [49](#page-54-0) ca\_poly\_vec\_clear (*C function*), [49](#page-54-0) ca\_poly\_vec\_init (*C function*), [49](#page-54-0) ca\_poly\_vec\_set\_length (*C function*), [49](#page-54-0) ca\_poly\_vec\_struct (*C type*), [49](#page-54-0) ca\_poly\_vec\_struct (*class in pyca*), [113](#page-118-0) ca\_poly\_vec\_t (*C type*), [49](#page-54-0) ca\_poly\_x (*C function*), [44](#page-49-0) ca\_poly\_zero (*C function*), [44](#page-49-0) ca pos i inf  $(C function)$ , [25](#page-30-0) ca\_pos\_inf (*C function*), [25](#page-30-0) ca\_pow (*C function*), [31](#page-36-0) ca\_pow\_fmpq (*C function*), [31](#page-36-0) ca\_pow\_fmpz (*C function*), [31](#page-36-0) ca\_pow\_si (*C function*), [31](#page-36-0) ca\_pow\_si\_arithmetic (*C function*), [31](#page-36-0) ca\_pow\_ui (*C function*), [31](#page-36-0) ca\_print (*C function*), [24](#page-29-0) CA\_PRINT\_DEBUG (*C macro*), [24](#page-29-0) CA\_PRINT\_DEFAULT (*C macro*), [24](#page-29-0) CA\_PRINT\_DIGITS (*C macro*), [23](#page-28-0) CA\_PRINT\_FIELD (*C macro*), [24](#page-29-0) CA\_PRINT\_N (*C macro*), [23](#page-28-0) CA\_PRINT\_REPR (*C macro*), [23](#page-28-0) ca\_printn (*C function*), [24](#page-29-0) ca\_ptr (*C type*), [22](#page-27-0) ca\_randtest (*C function*), [26](#page-31-0) ca\_randtest\_rational (*C function*), [26](#page-31-0) ca\_randtest\_same\_nf (*C function*), [26](#page-31-0) ca\_randtest\_special (*C function*), [26](#page-31-0) ca\_re (*C function*), [33](#page-38-0) ca\_rewrite\_complex\_normal\_form (*C function*), [36](#page-41-0) ca\_set (*C function*), [25](#page-30-0) ca\_set\_d (*C function*), [25](#page-30-0) ca\_set\_d\_d (*C function*), [25](#page-30-0) ca\_set\_fexpr (*C function*), [23](#page-28-0) ca\_set\_fmpq (*C function*), [25](#page-30-0) ca\_set\_fmpz (*C function*), [25](#page-30-0) ca\_set\_qqbar (*C function*), [26](#page-31-0) ca\_set\_si (*C function*), [25](#page-30-0)

ca\_set\_ui (*C function*), [25](#page-30-0) ca\_sgn (*C function*), [32](#page-37-0) ca\_si\_div (*C function*), [30](#page-35-0) ca\_si\_sub (*C function*), [29](#page-34-0) ca\_sin (*C function*), [34](#page-39-0) ca\_sin\_cos (*C function*), [34](#page-39-0) ca\_sin\_cos\_direct (*C function*), [34](#page-39-0) ca\_sin\_cos\_exponential (*C function*), [34](#page-39-0) ca\_sin\_cos\_tangent (*C function*), [34](#page-39-0) ca\_sqr (*C function*), [31](#page-36-0) ca\_sqrt (*C function*), [31](#page-36-0) ca\_sqrt\_factor (*C function*), [31](#page-36-0) ca\_sqrt\_inert (*C function*), [31](#page-36-0) ca\_sqrt\_nofactor (*C function*), [31](#page-36-0) ca\_sqrt\_ui (*C function*), [32](#page-37-0) ca\_srcptr (*C type*), [22](#page-27-0) ca\_struct (*C type*), [22](#page-27-0) ca\_struct (*class in pyca*), [112](#page-117-0) ca\_sub (*C function*), [29](#page-34-0) ca\_sub\_fmpq (*C function*), [29](#page-34-0) ca\_sub\_fmpz (*C function*), [29](#page-34-0) ca\_sub\_si (*C function*), [29](#page-34-0) ca\_sub\_ui (*C function*), [29](#page-34-0) ca\_swap (*C function*), [23](#page-28-0) ca\_t (*C type*), [22](#page-27-0) ca\_tan (*C function*), [34](#page-39-0) ca\_tan\_direct (*C function*), [34](#page-39-0) ca\_tan\_exponential (*C function*), [34](#page-39-0) ca\_tan\_sine\_cosine (*C function*), [34](#page-39-0) ca\_transfer (*C function*), [25](#page-30-0) ca\_ui\_div (*C function*), [30](#page-35-0) ca\_ui\_sub (*C function*), [29](#page-34-0) ca\_uinf (*C function*), [25](#page-30-0) ca\_undefined (*C function*), [25](#page-30-0) ca\_unknown (*C function*), [25](#page-30-0) ca\_vec (*class in pyca*), [135](#page-140-0) ca\_vec\_append (*C function*), [41](#page-46-0) ca\_vec\_clear (*C function*), [40](#page-45-0) ca\_vec\_entry (*C macro*), [40](#page-45-0) ca\_vec\_init (*C function*), [40](#page-45-0) ca\_vec\_length (*C function*), [40](#page-45-0) ca\_vec\_neg (*C function*), [41](#page-46-0) ca\_vec\_print (*C function*), [41](#page-46-0) ca\_vec\_printn (*C function*), [41](#page-46-0) ca\_vec\_set (*C function*), [41](#page-46-0) ca\_vec\_set\_length (*C function*), [40](#page-45-0) ca\_vec\_struct (*C type*), [40](#page-45-0) ca\_vec\_struct (*class in pyca*), [112](#page-117-0) ca\_vec\_swap (*C function*), [40](#page-45-0) ca\_vec\_t (*C type*), [40](#page-45-0) ca\_vec\_zero (*C function*), [41](#page-46-0) ca\_zero (*C function*), [25](#page-30-0) calcium\_fmpz\_hash (*C function*), [18](#page-23-0) calcium\_stream\_init\_file (*C function*), [19](#page-24-0) calcium\_stream\_init\_str (*C function*), [19](#page-24-0) calcium\_stream\_struct (*C type*), [19](#page-24-0) calcium\_stream\_t (*C type*), [19](#page-24-0) calcium\_test\_multiplier (*C function*), [17](#page-22-0)

calcium\_version (*C function*), [17](#page-22-0) calcium\_write (*C function*), [19](#page-24-0) calcium\_write\_acb (*C function*), [19](#page-24-0) calcium\_write\_arb (*C function*), [19](#page-24-0) calcium\_write\_fmpz (*C function*), [19](#page-24-0) calcium\_write\_free (*C function*), [19](#page-24-0) calcium\_write\_si (*C function*), [19](#page-24-0) Call (*C macro*), [82](#page-87-0) CallIndeterminate (*C macro*), [82](#page-87-0) Cardinality (*C macro*), [75](#page-80-0) CarlsonHypergeometricR (*C macro*), [88](#page-93-0) CarlsonHypergeometricT (*C macro*), [88](#page-93-0) CarlsonRC (*C macro*), [88](#page-93-0) CarlsonRD (*C macro*), [88](#page-93-0) CarlsonRF (*C macro*), [87](#page-92-0) CarlsonRG (*C macro*), [87](#page-92-0) CarlsonRJ (*C macro*), [88](#page-93-0) CartesianPower (*C macro*), [76](#page-81-0) CartesianProduct (*C macro*), [76](#page-81-0) Case (*C macro*), [75](#page-80-0) Cases (*C macro*), [75](#page-80-0) CatalanConstant (*C macro*), [76](#page-81-0) CC (*C macro*), [77](#page-82-0) Ceil (*C macro*), [82](#page-87-0) ceil() (*in module pyca*), [138](#page-143-0) ceil() (*pyca.ca method*), [123](#page-128-0) ceil() (*pyca.qqbar method*), [116](#page-121-0) Characteristic (*C macro*), [82](#page-87-0) charpoly() (*pyca.ca\_mat method*), [132](#page-137-0) ChebyshevT (*C macro*), [85](#page-90-0) ChebyshevU (*C macro*), [85](#page-90-0) ClosedComplexDisk (*C macro*), [78](#page-83-0) ClosedOpenInterval (*C macro*), [78](#page-83-0) Coefficient (*C macro*), [82](#page-87-0) coeffs (*pyca.ca\_poly\_struct attribute*), [113](#page-118-0) Column (*C macro*), [81](#page-86-0) ColumnMatrix (*C macro*), [81](#page-86-0) CommutativeRings (*C macro*), [82](#page-87-0) ComplexBranchDerivative (*C macro*), [80](#page-85-0) ComplexDerivative (*C macro*), [80](#page-85-0) ComplexInfinities (*C macro*), [79](#page-84-0) ComplexLimit (*C macro*), [80](#page-85-0) ComplexSignedInfinities (*C macro*), [79](#page-84-0) ComplexSingularityClosure (*C macro*), [79](#page-84-0) ComplexZeroMultiplicity (*C macro*), [81](#page-86-0) Concatenation (*C macro*), [75](#page-80-0) CongruentMod (*C macro*), [83](#page-88-0) conj() (*in module pyca*), [138](#page-143-0) conj() (*pyca.ca method*), [122](#page-127-0) conj() (*pyca.ca\_mat method*), [131](#page-136-0) conj() (*pyca.qqbar method*), [116](#page-121-0) conj\_transpose() (*pyca.ca\_mat method*), [131](#page-136-0) Conjugate (*C macro*), [82](#page-87-0) conjugate() (*in module pyca*), [138](#page-143-0) conjugate() (*pyca.ca method*), [122](#page-127-0) conjugate() (*pyca.ca\_mat method*), [131](#page-136-0) conjugate() (*pyca.qqbar method*), [116](#page-121-0)

conjugate\_transpose() (*pyca.ca\_mat method*), [131](#page-136-0) conjugates() (*pyca.qqbar method*), [117](#page-122-0) ConreyGenerator (*C macro*), [87](#page-92-0) contains() (*pyca.fexpr method*), [114](#page-119-0) content (*pyca.ca\_ctx\_struct attribute*), [112](#page-117-0) Cos (*C macro*), [83](#page-88-0) cos() (*in module pyca*), [139](#page-144-0) cos() (*pyca.ca method*), [126](#page-131-0) Cosh (*C macro*), [83](#page-88-0) cosh() (*in module pyca*), [139](#page-144-0) CoshIntegral (*C macro*), [86](#page-91-0) CosIntegral (*C macro*), [86](#page-91-0) Cot (*C macro*), [83](#page-88-0) Coth (*C macro*), [83](#page-88-0) CoulombC (*C macro*), [86](#page-91-0) CoulombF (*C macro*), [86](#page-91-0) CoulombG (*C macro*), [86](#page-91-0) CoulombH (*C macro*), [86](#page-91-0) CoulombSigma (*C macro*), [86](#page-91-0) Csc (*C macro*), [83](#page-88-0) Csch (*C macro*), [83](#page-88-0) Csgn (*C macro*), [82](#page-87-0) csgn() (*in module pyca*), [138](#page-143-0) csgn() (*pyca.ca method*), [123](#page-128-0) CurvePath (*C macro*), [81](#page-86-0) Cyclotomic (*C macro*), [84](#page-89-0)

### D

data (*pyca.ca\_struct attribute*), [112](#page-117-0) data (*pyca.fexpr\_struct attribute*), [112](#page-117-0) Decimal (*C macro*), [77](#page-82-0) DedekindEta (*C macro*), [88](#page-93-0) DedekindEtaEpsilon (*C macro*), [88](#page-93-0) DedekindSum (*C macro*), [88](#page-93-0) Def (*C macro*), [74](#page-79-0) degree() (*pyca.ca\_poly method*), [138](#page-143-0) degree() (*pyca.qqbar method*), [118](#page-123-0) depth() (*pyca.fexpr method*), [113](#page-118-0) Derivative (*C macro*), [80](#page-85-0) derivative() (*pyca.ca\_poly method*), [137](#page-142-0) Det (*C macro*), [81](#page-86-0) det() (*pyca.ca\_mat method*), [131](#page-136-0) diagonalization() (*pyca.ca\_mat method*), [133](#page-138-0) DiagonalMatrix (*C macro*), [81](#page-86-0) DigammaFunction (*C macro*), [85](#page-90-0) DigammaFunctionZero (*C macro*), [85](#page-90-0) DirichletCharacter (*C macro*), [87](#page-92-0) DirichletGroup (*C macro*), [87](#page-92-0) DirichletL (*C macro*), [87](#page-92-0) DirichletLambda (*C macro*), [87](#page-92-0) DirichletLZero (*C macro*), [87](#page-92-0) DiscreteLog (*C macro*), [83](#page-88-0) Div (*C macro*), [77](#page-82-0) div\_series() (*pyca.ca\_poly method*), [135](#page-140-0) Divides (*C macro*), [83](#page-88-0) DivisorProduct (*C macro*), [79](#page-84-0) DivisorSigma (*C macro*), [83](#page-88-0)

DivisorSum (*C macro*), [79](#page-84-0) DoubleFactorial (*C macro*), [85](#page-90-0)

#### E

eigenvalues() (*pyca.ca\_mat method*), [132](#page-137-0) EisensteinE (*C macro*), [88](#page-93-0) EisensteinG (*C macro*), [88](#page-93-0) Element (*C macro*), [75](#page-80-0) Ellipsis (*C macro*), [88](#page-93-0) EllipticE (*C macro*), [87](#page-92-0) EllipticK (*C macro*), [87](#page-92-0) EllipticPi (*C macro*), [87](#page-92-0) EllipticRootE (*C macro*), [88](#page-93-0) Enclosure (*C macro*), [77](#page-82-0) enclosure (*pyca.qqbar\_struct attribute*), [112](#page-117-0) entries (*pyca.ca\_mat\_struct attribute*), [112](#page-117-0) entries (*pyca.ca\_poly\_vec\_struct attribute*), [113](#page-118-0) entries (*pyca.ca\_vec\_struct attribute*), [113](#page-118-0) entries() (*pyca.ca\_mat method*), [131](#page-136-0) Equal (*C macro*), [74](#page-79-0) EqualAndElement (*C macro*), [75](#page-80-0) EqualNearestDecimal (*C macro*), [77](#page-82-0) EqualQSeriesEllipsis (*C macro*), [82](#page-87-0) Equivalent (*C macro*), [74](#page-79-0) Erf (*C macro*), [85](#page-90-0) erf() (*in module pyca*), [138](#page-143-0) erf() (*pyca.ca method*), [129](#page-134-0) Erfc (*C macro*), [85](#page-90-0) erfc() (*in module pyca*), [138](#page-143-0) erfc() (*pyca.ca method*), [129](#page-134-0) Erfi (*C macro*), [85](#page-90-0) erfi() (*in module pyca*), [138](#page-143-0) erfi() (*pyca.ca method*), [129](#page-134-0) Euler (*C macro*), [76](#page-81-0) euler() (*pyca.ca static method*), [121](#page-126-0) EulerE (*C macro*), [84](#page-89-0) EulerPhi (*C macro*), [83](#page-88-0) EulerPolynomial (*C macro*), [84](#page-89-0) EulerQSeries (*C macro*), [88](#page-93-0) Exists (*C macro*), [75](#page-80-0) Exp (*C macro*), [83](#page-88-0) exp() (*in module pyca*), [138](#page-143-0) exp() (*pyca.ca method*), [125](#page-130-0) exp() (*pyca.ca\_mat method*), [134](#page-139-0) exp\_series() (*pyca.ca\_poly method*), [136](#page-141-0) expanded\_normal\_form() (*pyca.fexpr method*), [114](#page-119-0) ExpIntegralE (*C macro*), [85](#page-90-0) ExpIntegralEi (*C macro*), [86](#page-91-0) ExtendedRealNumbers (*C macro*), [79](#page-84-0)

### F

fac() (*in module pyca*), [139](#page-144-0) factor\_squarefree() (*pyca.ca\_poly method*), [137](#page-142-0) Factorial (*C macro*), [85](#page-90-0) FallingFactorial (*C macro*), [85](#page-90-0) False (*C macro*), [74](#page-79-0) fexpr (*class in pyca*), [113](#page-118-0)

fexpr() (*pyca.qqbar method*), [118](#page-123-0) fexpr\_add (*C function*), [71](#page-76-0) fexpr\_allocated\_bytes (*C function*), [67](#page-72-0) fexpr\_arg (*C function*), [69](#page-74-0) fexpr\_arithmetic\_nodes (*C function*), [71](#page-76-0) fexpr\_builtin\_length (*C function*), [73](#page-78-0) fexpr\_builtin\_lookup (*C function*), [73](#page-78-0) fexpr\_builtin\_name (*C function*), [73](#page-78-0) fexpr\_call0 (*C function*), [70](#page-75-0) fexpr\_call1 (*C function*), [70](#page-75-0) fexpr\_call2 (*C function*), [70](#page-75-0) fexpr\_call3 (*C function*), [70](#page-75-0) fexpr\_call4 (*C function*), [70](#page-75-0) fexpr\_call\_builtin1 (*C function*), [70](#page-75-0) fexpr\_call\_builtin2 (*C function*), [70](#page-75-0) fexpr call vec  $(C$  function), [70](#page-75-0) fexpr\_clear (*C function*), [67](#page-72-0) fexpr\_cmp\_fast (*C function*), [67](#page-72-0) fexpr\_contains (*C function*), [70](#page-75-0) fexpr\_depth (*C function*), [67](#page-72-0) fexpr\_div (*C function*), [71](#page-76-0) fexpr\_equal (*C function*), [67](#page-72-0) fexpr\_equal\_si (*C function*), [67](#page-72-0) fexpr\_equal\_ui (*C function*), [67](#page-72-0) fexpr\_expanded\_normal\_form (*C function*), [71](#page-76-0) fexpr\_fit\_size (*C function*), [67](#page-72-0) fexpr\_func (*C function*), [69](#page-74-0) fexpr\_get\_fmpz (*C function*), [68](#page-73-0) fexpr\_get\_fmpz\_mpoly\_q (*C function*), [71](#page-76-0) fexpr\_get\_str (*C function*), [69](#page-74-0) fexpr\_get\_str\_latex (*C function*), [69](#page-74-0) fexpr\_get\_string (*C function*), [68](#page-73-0) fexpr\_get\_symbol\_str (*C function*), [68](#page-73-0) fexpr\_hash (*C function*), [67](#page-72-0) fexpr\_init (*C function*), [67](#page-72-0) fexpr\_is\_any\_builtin\_call (*C function*), [70](#page-75-0) fexpr\_is\_any\_builtin\_symbol (*C function*), [68](#page-73-0) fexpr\_is\_arithmetic\_operation (*C function*), [71](#page-76-0) fexpr\_is\_atom (*C function*), [68](#page-73-0) fexpr\_is\_builtin\_call (*C function*), [70](#page-75-0) fexpr\_is\_builtin\_symbol (*C function*), [68](#page-73-0) fexpr\_is\_integer (*C function*), [68](#page-73-0) fexpr\_is\_neg\_integer (*C function*), [68](#page-73-0) fexpr\_is\_string (*C function*), [68](#page-73-0) fexpr\_is\_symbol (*C function*), [68](#page-73-0) fexpr\_is\_zero (*C function*), [68](#page-73-0) FEXPR\_LATEX\_LOGIC (*C macro*), [69](#page-74-0) FEXPR\_LATEX\_SMALL (*C macro*), [69](#page-74-0) fexpr\_mul (*C function*), [71](#page-76-0) fexpr\_nargs (*C function*), [69](#page-74-0) fexpr\_neg (*C function*), [71](#page-76-0) fexpr\_num\_leaves (*C function*), [67](#page-72-0) fexpr\_pow (*C function*), [71](#page-76-0) fexpr\_print (*C function*), [69](#page-74-0) fexpr\_print\_latex (*C function*), [69](#page-74-0) fexpr\_ptr (*C type*), [66](#page-71-0) fexpr\_replace (*C function*), [70](#page-75-0)

fexpr\_replace2 (*C function*), [70](#page-75-0) fexpr\_replace\_vec (*C function*), [70](#page-75-0) fexpr\_repr() (*pyca.qqbar method*), [118](#page-123-0) fexpr\_set (*C function*), [67](#page-72-0) fexpr\_set\_arf (*C function*), [71](#page-76-0) fexpr\_set\_d (*C function*), [71](#page-76-0) fexpr\_set\_fmpq (*C function*), [71](#page-76-0) fexpr\_set\_fmpz (*C function*), [68](#page-73-0) fexpr\_set\_fmpz\_mpoly (*C function*), [71](#page-76-0) fexpr\_set\_fmpz\_mpoly\_q (*C function*), [71](#page-76-0) fexpr\_set\_re\_im\_d (*C function*), [71](#page-76-0) fexpr\_set\_si (*C function*), [68](#page-73-0) fexpr\_set\_string (*C function*), [68](#page-73-0) fexpr\_set\_symbol\_builtin (*C function*), [68](#page-73-0) fexpr\_set\_symbol\_str (*C function*), [68](#page-73-0) fexpr\_set\_ui (*C function*), [68](#page-73-0) fexpr\_size (*C function*), [67](#page-72-0) fexpr\_size\_bytes (*C function*), [67](#page-72-0) fexpr\_srcptr (*C type*), [66](#page-71-0) fexpr\_struct (*C type*), [66](#page-71-0) fexpr\_struct (*class in pyca*), [112](#page-117-0) fexpr\_sub (*C function*), [71](#page-76-0) fexpr\_swap (*C function*), [67](#page-72-0) fexpr\_t (*C type*), [66](#page-71-0) fexpr\_vec\_append (*C function*), [72](#page-77-0) fexpr\_vec\_clear (*C function*), [72](#page-77-0) fexpr\_vec\_entry (*C macro*), [66](#page-71-0) fexpr\_vec\_fit\_length (*C function*), [72](#page-77-0) fexpr\_vec\_init (*C function*), [72](#page-77-0) fexpr\_vec\_insert\_unique (*C function*), [72](#page-77-0) fexpr vec print  $(C function)$ , [72](#page-77-0) fexpr\_vec\_set (*C function*), [72](#page-77-0) fexpr\_vec\_set\_length (*C function*), [72](#page-77-0) fexpr\_vec\_struct (*C type*), [66](#page-71-0) fexpr\_vec\_swap (*C function*), [72](#page-77-0) fexpr vec t  $(C \text{ type})$ , [66](#page-71-0) fexpr\_view\_arg (*C function*), [69](#page-74-0) fexpr\_view\_func (*C function*), [69](#page-74-0) fexpr\_view\_next (*C function*), [69](#page-74-0) fexpr\_write (*C function*), [69](#page-74-0) fexpr\_write\_latex (*C function*), [69](#page-74-0) fexpr\_zero (*C function*), [68](#page-73-0) Fibonacci (*C macro*), [84](#page-89-0) Fields (*C macro*), [82](#page-87-0) FiniteField (*C macro*), [82](#page-87-0) Floor (*C macro*), [82](#page-87-0) floor() (*in module pyca*), [138](#page-143-0) floor() (*pyca.ca method*), [123](#page-128-0) floor() (*pyca.qqbar method*), [116](#page-121-0) fmpq mat t  $(C \text{ type})$ , [18](#page-23-0) fmpq\_poly\_t (*C type*), [18](#page-23-0) fmpq\_set\_python() (*in module pyca*), [112](#page-117-0) fmpq\_t (*C type*), [18](#page-23-0) fmpz\_mat\_t (*C type*), [18](#page-23-0) fmpz\_mpoly\_buchberger\_naive (*C function*), [109](#page-114-0) fmpz\_mpoly\_buchberger\_naive\_with\_limits (*C function*), [109](#page-114-0) fmpz\_mpoly\_ctx\_t (*C type*), [18](#page-23-0)

fmpz mpoly primitive part  $(C function)$ , [108](#page-113-0) fmpz mpoly q add  $(C function)$ , [93](#page-98-0) fmpz\_mpoly\_q\_add\_fmpq (*C function*), [93](#page-98-0) fmpz\_mpoly\_q\_add\_fmpz (*C function*), [93](#page-98-0) fmpz\_mpoly\_q\_add\_si (*C function*), [93](#page-98-0) fmpz\_mpoly\_q\_canonicalise (*C function*), [92](#page-97-0) fmpz\_mpoly\_q\_clear (*C function*), [91](#page-96-0) fmpz\_mpoly\_q\_content (*C function*), [94](#page-99-0) fmpz\_mpoly\_q\_denref (*C macro*), [91](#page-96-0) fmpz\_mpoly\_q\_div (*C function*), [93](#page-98-0) fmpz\_mpoly\_q\_div\_fmpq (*C function*), [93](#page-98-0) fmpz\_mpoly\_q\_div\_fmpz (*C function*), [93](#page-98-0) fmpz\_mpoly\_q\_div\_si (*C function*), [93](#page-98-0) fmpz\_mpoly\_q\_equal (*C function*), [93](#page-98-0) fmpz\_mpoly\_q\_gen (*C function*), [92](#page-97-0) fmpz mpoly q init  $(C$  function), [91](#page-96-0) fmpz mpoly  $q$  inv  $(C$  *function*), [94](#page-99-0) fmpz mpoly q is canonical  $(C function)$ , [92](#page-97-0) fmpz mpoly q is one  $(C$  function), [92](#page-97-0) fmpz mpoly q is zero  $(C$  function), [92](#page-97-0) fmpz mpoly q mul  $(C$  function), [93](#page-98-0) fmpz\_mpoly\_q\_mul\_fmpq (*C function*), [93](#page-98-0) fmpz\_mpoly\_q\_mul\_fmpz (*C function*), [93](#page-98-0) fmpz\_mpoly\_q\_mul\_si (*C function*), [93](#page-98-0) fmpz\_mpoly\_q\_neg (*C function*), [93](#page-98-0) fmpz\_mpoly\_q\_numref (*C macro*), [91](#page-96-0) fmpz mpoly q one  $(C$  function), [92](#page-97-0) fmpz\_mpoly\_q\_print\_pretty (*C function*), [93](#page-98-0) fmpz\_mpoly\_q\_randtest (*C function*), [93](#page-98-0) fmpz\_mpoly\_q\_set (*C function*), [92](#page-97-0) fmpz mpoly q set fmpq  $(C$  function), [92](#page-97-0) fmpz\_mpoly\_q\_set\_fmpz (*C function*), [92](#page-97-0) fmpz\_mpoly\_q\_set\_si (*C function*), [92](#page-97-0) fmpz\_mpoly\_q\_struct (*C type*), [91](#page-96-0) fmpz\_mpoly\_q\_sub (*C function*), [93](#page-98-0) fmpz\_mpoly\_q\_sub\_fmpq (*C function*), [93](#page-98-0) fmpz mpoly q sub fmpz  $(C$  function), [93](#page-98-0) fmpz\_mpoly\_q\_sub\_si (*C function*), [93](#page-98-0) fmpz\_mpoly\_q\_swap (*C function*), [92](#page-97-0) fmpz\_mpoly\_q\_t (*C type*), [91](#page-96-0) fmpz\_mpoly\_q\_used\_vars (*C function*), [92](#page-97-0) fmpz\_mpoly\_q\_used\_vars\_den (*C function*), [92](#page-97-0) fmpz\_mpoly\_q\_used\_vars\_num (*C function*), [92](#page-97-0) fmpz\_mpoly\_q\_zero (*C function*), [92](#page-97-0) fmpz\_mpoly\_reduction\_primitive\_part (*C function*), [109](#page-114-0) fmpz\_mpoly\_select\_pop\_pair (*C function*), [109](#page-114-0) fmpz\_mpoly\_spoly (*C function*), [109](#page-114-0) fmpz\_mpoly\_symmetric (*C function*), [108](#page-113-0) fmpz\_mpoly\_symmetric\_gens (*C function*), [108](#page-113-0) fmpz\_mpoly\_t (*C type*), [18](#page-23-0) fmpz\_mpoly\_vec\_append (*C function*), [108](#page-113-0) fmpz\_mpoly\_vec\_autoreduction (*C function*), [109](#page-114-0) fmpz\_mpoly\_vec\_autoreduction\_groebner (*C function*), [109](#page-114-0) fmpz\_mpoly\_vec\_entry (*C macro*), [108](#page-113-0) fmpz\_mpoly\_vec\_fit\_length (*C function*), [108](#page-113-0)

fmpz mpoly vec init  $(C function)$ , [108](#page-113-0) fmpz\_mpoly\_vec\_insert\_unique (*C function*), [108](#page-113-0) fmpz\_mpoly\_vec\_is\_autoreduced (*C function*), [109](#page-114-0) fmpz\_mpoly\_vec\_is\_groebner (*C function*), [109](#page-114-0) fmpz\_mpoly\_vec\_print (*C function*), [108](#page-113-0) fmpz\_mpoly\_vec\_randtest\_not\_zero (*C function*), [108](#page-113-0) fmpz\_mpoly\_vec\_set (*C function*), [108](#page-113-0) fmpz\_mpoly\_vec\_set\_length (*C function*), [108](#page-113-0) fmpz\_mpoly\_vec\_set\_primitive\_unique (*C function*), [108](#page-113-0) fmpz\_mpoly\_vec\_struct (*C type*), [108](#page-113-0) fmpz\_mpoly\_vec\_swap (*C function*), [108](#page-113-0) fmpz\_mpoly\_vec\_t (*C type*), [108](#page-113-0) fmpz\_poly\_t (*C type*), [18](#page-23-0) fmpz\_t (*C type*), [18](#page-23-0) fmpz to python int() (*in module pyca*), [112](#page-117-0) For (*C macro*), [73](#page-78-0) FormalLaurentSeries (*C macro*), [82](#page-87-0) FormalPowerSeries (*C macro*), [82](#page-87-0) FormalPuiseuxSeries (*C macro*), [82](#page-87-0) FresnelC (*C macro*), [86](#page-91-0) FresnelS (*C macro*), [86](#page-91-0) from\_param() (*pyca.ca static method*), [119](#page-124-0) from\_param() (*pyca.ca\_ctx static method*), [118](#page-123-0) from\_param() (*pyca.ca\_mat static method*), [130](#page-135-0) from\_param() (*pyca.ca\_poly static method*), [135](#page-140-0) from\_param() (*pyca.ca\_poly\_vec static method*), [135](#page-140-0) from\_param() (*pyca.ca\_vec static method*), [135](#page-140-0) from\_param() (*pyca.fexpr static method*), [113](#page-118-0) from\_param() (*pyca.qqbar static method*), [116](#page-121-0) Fun (*C macro*), [74](#page-79-0)

## G

```
Gamma (C macro), 85
gamma() (in module pyca), 138
gamma() (pyca.ca method), 129
GaussLegendreWeight (C macro), 85
GaussSum (C macro), 87
GCD (C macro), 83
gcd() (pyca.ca_poly method), 137
gd() (in module pyca), 139
GegenbauerC (C macro), 85
GeneralizedBernoulliB (C macro), 87
GeneralizedRiemannHypothesis (C macro), 87
GeneralLinearGroup (C macro), 81
GlaisherConstant (C macro), 76
GoldenRatio (C macro), 76
Greater (C macro), 77
GreaterEqual (C macro), 77
Guess (C macro), 77
```
### H

HankelH1 (*C macro*), [86](#page-91-0) HankelH2 (*C macro*), [86](#page-91-0)

HarmonicNumber (*C macro*), [85](#page-90-0) head() (*pyca.fexpr method*), [114](#page-119-0) HermiteH (*C macro*), [85](#page-90-0) HilbertClassPolynomial (*C macro*), [88](#page-93-0) HilbertMatrix (*C macro*), [81](#page-86-0) HurwitzZeta (*C macro*), [87](#page-92-0) Hypergeometric0F1 (*C macro*), [86](#page-91-0) Hypergeometric0F1Regularized (*C macro*), [87](#page-92-0) Hypergeometric1F1 (*C macro*), [86](#page-91-0) Hypergeometric1F1Regularized (*C macro*), [87](#page-92-0) Hypergeometric1F2 (*C macro*), [86](#page-91-0) Hypergeometric1F2Regularized (*C macro*), [87](#page-92-0) Hypergeometric2F0 (*C macro*), [86](#page-91-0) Hypergeometric2F1 (*C macro*), [86](#page-91-0) Hypergeometric2F1Regularized (*C macro*), [87](#page-92-0) Hypergeometric2F2 (*C macro*), [86](#page-91-0) Hypergeometric2F2Regularized (*C macro*), [87](#page-92-0) Hypergeometric3F2 (*C macro*), [86](#page-91-0) Hypergeometric3F2Regularized (*C macro*), [87](#page-92-0) HypergeometricU (*C macro*), [86](#page-91-0) HypergeometricUStar (*C macro*), [86](#page-91-0) HypergeometricUStarRemainder (*C macro*), [86](#page-91-0)

#### I

i() (*pyca.ca static method*), [121](#page-126-0) IdentityMatrix (*C macro*), [81](#page-86-0) Im (*C macro*), [82](#page-87-0) im() (*in module pyca*), [138](#page-143-0) im() (*pyca.ca method*), [122](#page-127-0) im() (*pyca.qqbar method*), [116](#page-121-0) Implies (*C macro*), [75](#page-80-0) IncompleteBeta (*C macro*), [85](#page-90-0) IncompleteBetaRegularized (*C macro*), [85](#page-90-0) IncompleteEllipticE (*C macro*), [87](#page-92-0) IncompleteEllipticF (*C macro*), [87](#page-92-0) IncompleteEllipticPi (*C macro*), [87](#page-92-0) IndefiniteIntegralEqual (*C macro*), [82](#page-87-0) inf() (*pyca.ca static method*), [119](#page-124-0) Infimum (*C macro*), [80](#page-85-0) Infinity (*C macro*), [79](#page-84-0) inject() (*pyca.fexpr static method*), [113](#page-118-0) IntegersGreaterEqual (*C macro*), [78](#page-83-0) IntegersLessEqual (*C macro*), [78](#page-83-0) Integral (*C macro*), [81](#page-86-0) integral() (*pyca.ca\_poly method*), [137](#page-142-0) Intersection (*C macro*), [75](#page-80-0) Interval (*C macro*), [78](#page-83-0) inv() (*pyca.ca\_mat method*), [132](#page-137-0) inv\_series() (*pyca.ca\_poly method*), [135](#page-140-0) is\_atom() (*pyca.fexpr method*), [114](#page-119-0) is\_atom\_integer() (*pyca.fexpr method*), [114](#page-119-0) is\_integer() (*pyca.qqbar method*), [118](#page-123-0) is\_proper() (*pyca.ca\_poly method*), [138](#page-143-0) is\_rational() (*pyca.qqbar method*), [117](#page-122-0) is\_real() (*pyca.qqbar method*), [117](#page-122-0) is\_symbol() (*pyca.fexpr method*), [114](#page-119-0) IsEven (*C macro*), [83](#page-88-0) IsHolomorphicOn (*C macro*), [81](#page-86-0)

IsMeromorphicOn (*C macro*), [81](#page-86-0) IsOdd (*C macro*), [83](#page-88-0) IsPrime (*C macro*), [83](#page-88-0) Item (*C macro*), [75](#page-80-0)

#### J

JacobiP (*C macro*), [85](#page-90-0) JacobiSymbol (*C macro*), [83](#page-88-0) JacobiTheta (*C macro*), [88](#page-93-0) JacobiThetaEpsilon (*C macro*), [88](#page-93-0) JacobiThetaPermutation (*C macro*), [88](#page-93-0) JacobiThetaQ (*C macro*), [88](#page-93-0) jordan\_form() (*pyca.ca\_mat method*), [134](#page-139-0)

### K

KeiperLiLambda (*C macro*), [87](#page-92-0) KhinchinConstant (*C macro*), [76](#page-81-0) KroneckerDelta (*C macro*), [83](#page-88-0) KroneckerSymbol (*C macro*), [83](#page-88-0)

### L

LaguerreL (*C macro*), [85](#page-90-0) LambertW (*C macro*), [84](#page-89-0) LandauG (*C macro*), [84](#page-89-0) latex() (*pyca.fexpr method*), [113](#page-118-0) latex\_test\_report() (*in module pyca*), [140](#page-145-0) Lattice (*C macro*), [78](#page-83-0) LCM (*C macro*), [83](#page-88-0) LeftLimit (*C macro*), [80](#page-85-0) LegendreP (*C macro*), [85](#page-90-0) LegendrePolynomialZero (*C macro*), [85](#page-90-0) LegendreSymbol (*C macro*), [83](#page-88-0) Length (*C macro*), [75](#page-80-0) length (*pyca.ca\_poly\_struct attribute*), [113](#page-118-0) length (*pyca.ca\_poly\_vec\_struct attribute*), [113](#page-118-0) length (*pyca.ca\_vec\_struct attribute*), [113](#page-118-0) LerchPhi (*C macro*), [87](#page-92-0) Less (*C macro*), [77](#page-82-0) LessEqual (*C macro*), [77](#page-82-0) Limit (*C macro*), [80](#page-85-0) LiouvilleLambda (*C macro*), [83](#page-88-0) List (*C macro*), [75](#page-80-0) Log (*C macro*), [83](#page-88-0) log() (*in module pyca*), [138](#page-143-0) log() (*pyca.ca method*), [124](#page-129-0) log() (*pyca.ca\_mat method*), [134](#page-139-0) log\_series() (*pyca.ca\_poly method*), [136](#page-141-0) LogBarnesG (*C macro*), [85](#page-90-0) LogBarnesGRemainder (*C macro*), [85](#page-90-0) LogGamma (*C macro*), [85](#page-90-0) Logic (*C macro*), [89](#page-94-0) LogIntegral (*C macro*), [85](#page-90-0) LowerGamma (*C macro*), [85](#page-90-0)

### M

Matrices (*C macro*), [81](#page-86-0) Matrix (*C macro*), [81](#page-86-0) Matrix2x2 (*C macro*), [81](#page-86-0) Max (*C macro*), [82](#page-87-0) Maximum (*C macro*), [80](#page-85-0) MeromorphicDerivative (*C macro*), [80](#page-85-0) MeromorphicLimit (*C macro*), [80](#page-85-0) Min (*C macro*), [82](#page-87-0) Minimum (*C macro*), [80](#page-85-0) minpoly() (*pyca.qqbar method*), [117](#page-122-0) Mod (*C macro*), [83](#page-88-0) ModularGroupAction (*C macro*), [88](#page-93-0) ModularGroupFundamentalDomain (*C macro*), [88](#page-93-0) ModularJ (*C macro*), [88](#page-93-0) ModularLambda (*C macro*), [88](#page-93-0) ModularLambdaFundamentalDomain (*C macro*), [88](#page-93-0) module pyca, [111](#page-116-1) MoebiusMu (*C macro*), [83](#page-88-0) monic() (*pyca.ca\_poly method*), [137](#page-142-0) Mul (*C macro*), [77](#page-82-0) mul\_series() (*pyca.ca\_poly method*), [135](#page-140-0) MultiZetaValue (*C macro*), [87](#page-92-0)

### N

nargs() (*pyca.fexpr method*), [114](#page-119-0) ncols() (*pyca.ca\_mat method*), [131](#page-136-0) Neg (*C macro*), [77](#page-82-0) nf\_elem\_t (*C type*), [18](#page-23-0) nf\_t (*C type*), [18](#page-23-0) NN (*C macro*), [77](#page-82-0) Not (*C macro*), [74](#page-79-0) NotElement (*C macro*), [75](#page-80-0) NotEqual (*C macro*), [74](#page-79-0) nrows() (*pyca.ca\_mat method*), [131](#page-136-0) nstr() (*pyca.ca method*), [121](#page-126-0) nstr() (*pyca.fexpr method*), [114](#page-119-0) num\_leaves() (*pyca.fexpr method*), [113](#page-118-0) NumberE (*C macro*), [76](#page-81-0) NumberI (*C macro*), [76](#page-81-0) nwords() (*pyca.fexpr method*), [113](#page-118-0)

### $\Omega$

One (*C macro*), [82](#page-87-0) OpenClosedInterval (*C macro*), [78](#page-83-0) OpenComplexDisk (*C macro*), [78](#page-83-0) OpenInterval (*C macro*), [78](#page-83-0) OpenRealBall (*C macro*), [78](#page-83-0) operands\_with\_same\_context() (*pyca.ca static method*), [121](#page-126-0) operands\_with\_same\_context() (*pyca.ca\_mat static method*), [131](#page-136-0) operands\_with\_same\_context() (*pyca.ca\_poly static method*), [135](#page-140-0) Or (*C macro*), [74](#page-79-0) Otherwise (*C macro*), [75](#page-80-0)

### P

p() (*pyca.qqbar method*), [118](#page-123-0) pair\_t (*C type*), [110](#page-115-0) pairs\_append (*C function*), [110](#page-115-0) pairs\_clear (*C function*), [110](#page-115-0) pairs\_fit\_length (*C function*), [110](#page-115-0) pairs\_init (*C function*), [110](#page-115-0) pairs\_insert\_unique (*C function*), [110](#page-115-0) pairs\_struct (*C type*), [110](#page-115-0) pairs\_t (*C type*), [110](#page-115-0) Parentheses (*C macro*), [88](#page-93-0) PartitionsP (*C macro*), [84](#page-89-0) Path (*C macro*), [81](#page-86-0) Pi (*C macro*), [76](#page-81-0) pi() (*pyca.ca static method*), [120](#page-125-0) Pol (*C macro*), [82](#page-87-0) Poles (*C macro*), [81](#page-86-0) poly (*pyca.qqbar\_struct attribute*), [112](#page-117-0) PolyLog (*C macro*), [87](#page-92-0) Polynomial (*C macro*), [82](#page-87-0) polynomial\_roots() (*pyca.qqbar static method*), [116](#page-121-0) PolynomialDegree (*C macro*), [82](#page-87-0) PolynomialFractions (*C macro*), [82](#page-87-0) PolynomialRootIndexed (*C macro*), [77](#page-82-0) PolynomialRootNearest (*C macro*), [77](#page-82-0) Polynomials (*C macro*), [82](#page-87-0) Pos (*C macro*), [77](#page-82-0) Pow (*C macro*), [77](#page-82-0) pow\_arithmetic() (*pyca.ca method*), [121](#page-126-0) Prime (*C macro*), [83](#page-88-0) PrimePi (*C macro*), [83](#page-88-0) PrimeProduct (*C macro*), [79](#page-84-0) Primes (*C macro*), [78](#page-83-0) PrimeSum (*C macro*), [79](#page-84-0) PrimitiveDirichletCharacters (*C macro*), [87](#page-92-0)  ${\tt PrimitiveReducedPositiveIntegralBinaryQuadra}$   ${\tt q\bar q\bar q\bar q\bar s}$   ${\tt S\bar s\bar s}$  aluate\_fmpq\_poly  $(C\ function),\ 102$  $(C\ function),\ 102$ (*C macro*), [88](#page-93-0) prod() (*in module pyca*), [139](#page-144-0) Product (*C macro*), [79](#page-84-0) ProjectiveComplexNumbers (*C macro*), [79](#page-84-0) ProjectiveRealNumbers (*C macro*), [79](#page-84-0) PSL2Z (*C macro*), [81](#page-86-0) pyca module, [111](#page-116-1)

### $\Omega$

q() (*pyca.qqbar method*), [118](#page-123-0) QQ (*C macro*), [77](#page-82-0) qqbar (*class in pyca*), [115](#page-120-0) qqbar\_abs (*C function*), [99](#page-104-0) qqbar\_abs2 (*C function*), [99](#page-104-0) qqbar\_acos\_pi (*C function*), [103](#page-108-0) qqbar\_acot\_pi (*C function*), [103](#page-108-0) qqbar\_acsc\_pi (*C function*), [103](#page-108-0) qqbar\_add (*C function*), [99](#page-104-0) qqbar\_add\_fmpq (*C function*), [99](#page-104-0) qqbar\_add\_fmpz (*C function*), [99](#page-104-0) qqbar\_add\_si (*C function*), [99](#page-104-0) qqbar\_add\_ui (*C function*), [99](#page-104-0) qqbar\_asec\_pi (*C function*), [103](#page-108-0) qqbar\_asin\_pi (*C function*), [103](#page-108-0) qqbar\_atan\_pi (*C function*), [103](#page-108-0) qqbar\_binary\_op (*C function*), [107](#page-112-0) qqbar\_binop\_within\_limits (*C function*), [96](#page-101-0) qqbar\_cache\_enclosure (*C function*), [101](#page-106-0) qqbar\_ceil (*C function*), [99](#page-104-0) qqbar\_clear (*C function*), [95](#page-100-0) qqbar\_cmp\_im (*C function*), [98](#page-103-0) qqbar\_cmp\_re (*C function*), [98](#page-103-0) qqbar\_cmp\_root\_order (*C function*), [98](#page-103-0) qqbar\_cmpabs (*C function*), [98](#page-103-0) qqbar\_cmpabs\_im (*C function*), [98](#page-103-0) qqbar\_cmpabs\_re (*C function*), [98](#page-103-0) QQBAR\_COEFFS (*C macro*), [95](#page-100-0) qqbar\_conj (*C function*), [99](#page-104-0) qqbar\_conjugates (*C function*), [101](#page-106-0) qqbar\_cos\_pi (*C function*), [103](#page-108-0) qqbar\_cot\_pi (*C function*), [103](#page-108-0) qqbar\_csc\_pi (*C function*), [103](#page-108-0) qqbar\_csgn (*C function*), [99](#page-104-0) qqbar\_degree (*C function*), [96](#page-101-0) qqbar\_denominator (*C function*), [101](#page-106-0) qqbar\_div (*C function*), [100](#page-105-0) qqbar\_div\_fmpq (*C function*), [100](#page-105-0) qqbar\_div\_fmpz (*C function*), [100](#page-105-0) qqbar\_div\_si (*C function*), [100](#page-105-0) qqbar\_div\_ui (*C function*), [100](#page-105-0) qqbar eigenvalues fmpq mat  $(C function)$ , [102](#page-107-0) qqbar eigenvalues fmpz mat  $(C function)$ , [102](#page-107-0) QQBAR\_ENCLOSURE (*C macro*), [95](#page-100-0) qqbar\_enclosure\_raw (*C function*), [107](#page-112-0) qqbar\_equal (*C function*), [98](#page-103-0) qqbar\_equal\_fmpq\_poly\_val (*C function*), [98](#page-103-0) qqbar\_evaluate\_fmpz\_mpoly (*C function*), [102](#page-107-0) qqbar\_evaluate\_fmpz\_mpoly\_horner (*C function*), [102](#page-107-0) qqbar evaluate fmpz mpoly iter  $(C$  function), [102](#page-107-0) qqbar\_evaluate\_fmpz\_poly (*C function*), [102](#page-107-0) qqbar exp pi i  $(C function)$ , [103](#page-108-0) qqbar\_express\_in\_field (*C function*), [104](#page-109-0) qqbar\_floor (*C function*), [99](#page-104-0) qqbar\_fmpq\_div (*C function*), [100](#page-105-0) qqbar\_fmpq\_pow\_si\_ui (*C function*), [101](#page-106-0) qqbar\_fmpq\_root\_ui (*C function*), [100](#page-105-0) qqbar\_fmpq\_sub (*C function*), [99](#page-104-0) qqbar\_fmpz\_div (*C function*), [100](#page-105-0) qqbar\_fmpz\_poly\_composed\_op (*C function*), [107](#page-112-0) qqbar\_fmpz\_sub (*C function*), [99](#page-104-0) qqbar get acb  $(C$  *function*), [101](#page-106-0) qqbar\_get\_arb (*C function*), [101](#page-106-0) qqbar\_get\_arb\_im (*C function*), [101](#page-106-0) qqbar\_get\_arb\_re (*C function*), [101](#page-106-0) qqbar\_get\_fexpr\_formula (*C function*), [105](#page-110-0) qqbar\_get\_fexpr\_formula.QQBAR\_FORMULA\_ALL (*C macro*), [106](#page-111-0) qqbar\_get\_fexpr\_formula.QQBAR\_FORMULA\_AUTO\_FORM (*C macro*), [106](#page-111-0)

qqbar\_get\_fexpr\_formula.QQBAR\_FORMULA\_CUBICS qqbar\_numerator (*C function*), [101](#page-106-0) (*C macro*), [106](#page-111-0) qqbar\_get\_fexpr\_formula.QQBAR\_FORMULA\_CYCLOTOMICS qqbar\_phi (*C function*), [97](#page-102-0) (*C macro*), [106](#page-111-0)  $\mathsf{q}\mathsf{q}\mathsf{bar\_f}$ expr\_formula.QQBAR\_FORMULA\_DEFLAT $\mathsf{q}\mathsf{q}\mathsf{bar\_pow}$   $(C\mathit{function}),\,101$  $(C\mathit{function}),\,101$ (*C macro*), [106](#page-111-0)  $\texttt{qqbar\_get\_fexpr\_formula}.$  QQBAR\_FORMULA\_DEPRES $\texttt{qqbar}$  ber $\texttt{qqbar}$   $\texttt{pow\_fmpz}$   $(C\textit{function}),\text{ 100}$  $(C\textit{function}),\text{ 100}$  $(C\textit{function}),\text{ 100}$ (*C macro*), [106](#page-111-0) qqbar\_get\_fexpr\_formula.QQBAR\_FORMULA\_EXP\_FORM qqbar\_pow\_ui (*C function*), [100](#page-105-0) (*C macro*), [106](#page-111-0) qqbar\_get\_fexpr\_formula.QQBAR\_FORMULA\_GAUSSIANS qqbar\_printn (*C function*), [97](#page-102-0) (*C macro*), [106](#page-111-0) qqbar\_get\_fexpr\_formula.QQBAR\_FORMULA\_QUADRAT**qC8**r\_ptr  $(C\ type)$ ,  $95$ (*C macro*), [106](#page-111-0) qqbar\_get\_fexpr\_formula.QQBAR\_FORMULA\_QUARTICS qqbar\_randtest\_nonreal (*C function*), [98](#page-103-0) (*C macro*), [106](#page-111-0) qqbar\_get\_fexpr\_formula.QQBAR\_FORMULA\_QUINTICS qqbar\_re (*C function*), [99](#page-104-0) (*C macro*), [106](#page-111-0)  $\mathtt{qqbar\_get\_fexpr\_formula}$ .QQBAR\_FORMULA\_RADICA**qqE@R**Mroot\_of\_unity  $(C\text{ function}),\ 103$  $(C\text{ function}),\ 103$ (*C macro*), [106](#page-111-0) qqbar\_get\_fexpr\_formula.QQBAR\_FORMULA\_SEPARATHONIr\_roots\_fmpq\_poly (*C function*), [102](#page-107-0) (*C macro*), [106](#page-111-0) qqbar\_get\_fexpr\_formula.QQBAR\_FORMULA\_TRIG\_FORM qqbar\_rsqrt (*C function*), [100](#page-105-0) (*C macro*), [106](#page-111-0) qqbar\_get\_fexpr\_repr (*C function*), [105](#page-110-0) qqbar\_get\_fexpr\_root\_indexed (*C function*), [105](#page-110-0) qqbar\_get\_fexpr\_root\_nearest (*C function*), [105](#page-110-0) qqbar\_get\_fmpq (*C function*), [97](#page-102-0) qqbar\_get\_fmpz (*C function*), [97](#page-102-0) qqbar\_get\_quadratic (*C function*), [104](#page-109-0) qqbar\_guess (*C function*), [104](#page-109-0) qqbar\_hash (*C function*), [98](#page-103-0) qqbar\_height (*C function*), [96](#page-101-0) qqbar\_height\_bits (*C function*), [96](#page-101-0) qqbar\_i (*C function*), [97](#page-102-0) qqbar\_im (*C function*), [99](#page-104-0) qqbar\_init (*C function*), [95](#page-100-0) qqbar\_inv (*C function*), [100](#page-105-0) qqbar\_is\_algebraic\_integer (*C function*), [96](#page-101-0) qqbar\_is\_i (*C function*), [96](#page-101-0) qqbar\_is\_integer (*C function*), [96](#page-101-0) qqbar\_is\_neg\_i (*C function*), [96](#page-101-0) qqbar\_is\_neg\_one (*C function*), [96](#page-101-0) qqbar\_is\_one (*C function*), [96](#page-101-0) qqbar\_is\_rational (*C function*), [96](#page-101-0) qqbar\_is\_real (*C function*), [96](#page-101-0) qqbar\_is\_root\_of\_unity (*C function*), [103](#page-108-0) qqbar\_is\_zero (*C function*), [96](#page-101-0) qqbar\_log\_pi\_i (*C function*), [103](#page-108-0) qqbar\_mul (*C function*), [100](#page-105-0) qqbar\_mul\_2exp\_si (*C function*), [100](#page-105-0) qqbar\_mul\_fmpq (*C function*), [100](#page-105-0) qqbar\_mul\_fmpz (*C function*), [100](#page-105-0) qqbar\_mul\_si (*C function*), [100](#page-105-0) qqbar\_mul\_ui (*C function*), [100](#page-105-0) qqbar\_neg (*C function*), [99](#page-104-0) qqbar\_one (*C function*), [97](#page-102-0) QQBAR\_POLY (*C macro*), [95](#page-100-0) qqbar\_pow\_fmpq (*C function*), [100](#page-105-0) qqbar\_pow\_si (*C function*), [100](#page-105-0) qqbar\_print (*C function*), [97](#page-102-0) qqbar\_printnd (*C function*), [97](#page-102-0) qqbar\_randtest (*C function*), [98](#page-103-0) qqbar\_randtest\_real (*C function*), [98](#page-103-0) qqbar\_re\_im (*C function*), [99](#page-104-0) qqbar\_root\_ui (*C function*), [100](#page-105-0) qqbar\_roots\_fmpz\_poly (*C function*), [102](#page-107-0) qqbar\_scalar\_op (*C function*), [100](#page-105-0) qqbar\_sec\_pi (*C function*), [103](#page-108-0) qqbar\_set (*C function*), [96](#page-101-0) qqbar\_set\_d (*C function*), [96](#page-101-0) qqbar\_set\_fexpr (*C function*), [105](#page-110-0) qqbar\_set\_fmpq (*C function*), [96](#page-101-0) qqbar\_set\_fmpz (*C function*), [96](#page-101-0) qqbar set re im  $(C$  *function*), [96](#page-101-0) qqbar\_set\_re\_im\_d (*C function*), [96](#page-101-0) qqbar\_set\_si (*C function*), [96](#page-101-0) qqbar\_set\_ui (*C function*), [96](#page-101-0) qqbar\_sgn (*C function*), [99](#page-104-0) qqbar\_sgn\_im (*C function*), [99](#page-104-0) qqbar\_sgn\_re (*C function*), [99](#page-104-0) qqbar\_si\_div (*C function*), [100](#page-105-0) qqbar\_si\_sub (*C function*), [99](#page-104-0) qqbar\_sin\_pi (*C function*), [103](#page-108-0) qqbar\_sqr (*C function*), [100](#page-105-0) qqbar\_sqrt (*C function*), [100](#page-105-0) qqbar\_sqrt\_ui (*C function*), [100](#page-105-0) qqbar\_srcptr (*C type*), [95](#page-100-0) qqbar\_struct (*C type*), [95](#page-100-0) qqbar\_struct (*class in pyca*), [112](#page-117-0) qqbar\_sub (*C function*), [99](#page-104-0) qqbar\_sub\_fmpq (*C function*), [99](#page-104-0) qqbar\_sub\_fmpz (*C function*), [99](#page-104-0) qqbar sub si  $(C$  *function*), [99](#page-104-0) qqbar\_sub\_ui (*C function*), [99](#page-104-0) qqbar\_swap (*C function*), [96](#page-101-0) qqbar\_t (*C type*), [95](#page-100-0) qqbar\_tan\_pi (*C function*), [103](#page-108-0) qqbar\_ui\_div (*C function*), [100](#page-105-0) qqbar\_ui\_sub (*C function*), [99](#page-104-0) qqbar\_within\_limits (*C function*), [96](#page-101-0) qqbar\_zero (*C function*), [97](#page-102-0)

QSeriesCoefficient (*C macro*), [82](#page-87-0) QuotientRing (*C macro*), [82](#page-87-0)

#### R

r (*pyca.ca\_mat\_struct attribute*), [112](#page-117-0) Range (*C macro*), [78](#page-83-0) rank() (*pyca.ca\_mat method*), [132](#page-137-0) Re (*C macro*), [82](#page-87-0) re() (*in module pyca*), [138](#page-143-0) re() (*pyca.ca method*), [122](#page-127-0) re() (*pyca.qqbar method*), [116](#page-121-0) RealAbs (*C macro*), [82](#page-87-0) RealAlgebraicNumbers (*C macro*), [78](#page-83-0) RealBall (*C macro*), [78](#page-83-0) RealDerivative (*C macro*), [80](#page-85-0) RealInfinities (*C macro*), [79](#page-84-0) RealLimit (*C macro*), [80](#page-85-0) RealSignedInfinities (*C macro*), [79](#page-84-0) RealSingularityClosure (*C macro*), [79](#page-84-0) Repeat (*C macro*), [74](#page-79-0) replace() (*pyca.fexpr method*), [114](#page-119-0) Residue (*C macro*), [81](#page-86-0) rewrite\_cnf() (*pyca.ca method*), [122](#page-127-0) RiemannHypothesis (*C macro*), [87](#page-92-0) RiemannXi (*C macro*), [87](#page-92-0) RiemannZeta (*C macro*), [87](#page-92-0) RiemannZetaZero (*C macro*), [87](#page-92-0) right\_kernel() (*pyca.ca\_mat method*), [133](#page-138-0) RightLimit (*C macro*), [80](#page-85-0) Rings (*C macro*), [82](#page-87-0) RisingFactorial (*C macro*), [85](#page-90-0) Root (*C macro*), [77](#page-82-0) root() (*pyca.qqbar method*), [116](#page-121-0) RootOfUnity (*C macro*), [76](#page-81-0) roots() (*pyca.ca\_poly method*), [137](#page-142-0) Row (*C macro*), [81](#page-86-0) RowMatrix (*C macro*), [81](#page-86-0) rows (*pyca.ca\_mat\_struct attribute*), [112](#page-117-0) RR (*C macro*), [77](#page-82-0) rref() (*pyca.ca\_mat method*), [132](#page-137-0)

### S

Same (*C macro*), [74](#page-79-0) Sec (*C macro*), [83](#page-88-0) Sech (*C macro*), [83](#page-88-0) SequenceLimit (*C macro*), [80](#page-85-0) SequenceLimitInferior (*C macro*), [80](#page-85-0) SequenceLimitSuperior (*C macro*), [80](#page-85-0) Ser (*C macro*), [82](#page-87-0) Set (*C macro*), [75](#page-80-0) SetMinus (*C macro*), [76](#page-81-0) Sets (*C macro*), [76](#page-81-0) sgn() (*in module pyca*), [138](#page-143-0) sgn() (*pyca.ca method*), [123](#page-128-0) sgn() (*pyca.qqbar method*), [116](#page-121-0) ShowExpandedNormalForm (*C macro*), [89](#page-94-0) Sign (*C macro*), [82](#page-87-0) sign() (*in module pyca*), [138](#page-143-0)

sign() (*pyca.ca method*), [123](#page-128-0) sign() (*pyca.qqbar method*), [116](#page-121-0) SignExtendedComplexNumbers (*C macro*), [79](#page-84-0) Sin (*C macro*), [83](#page-88-0) sin() (*in module pyca*), [139](#page-144-0) sin() (*pyca.ca method*), [125](#page-130-0) Sinc (*C macro*), [84](#page-89-0) SingularValues (*C macro*), [81](#page-86-0) Sinh (*C macro*), [83](#page-88-0) sinh() (*in module pyca*), [139](#page-144-0) SinhIntegral (*C macro*), [86](#page-91-0) SinIntegral (*C macro*), [86](#page-91-0) size\_bytes() (*pyca.fexpr method*), [113](#page-118-0) SL2Z (*C macro*), [81](#page-86-0) SloaneA (*C macro*), [84](#page-89-0) slong (*C type*), [18](#page-23-0) Solutions (*C macro*), [80](#page-85-0) solve() (*pyca.ca\_mat method*), [133](#page-138-0) SpecialLinearGroup (*C macro*), [81](#page-86-0) Spectrum (*C macro*), [81](#page-86-0) SphericalHarmonicY (*C macro*), [85](#page-90-0) Sqrt (*C macro*), [77](#page-82-0) sqrt() (*in module pyca*), [138](#page-143-0) sqrt() (*pyca.ca method*), [124](#page-129-0) sqrt() (*pyca.qqbar method*), [116](#page-121-0) squarefree\_part() (*pyca.ca\_poly method*), [137](#page-142-0) SquaresR (*C macro*), [83](#page-88-0) Step (*C macro*), [74](#page-79-0) StieltjesGamma (*C macro*), [87](#page-92-0) StirlingCycle (*C macro*), [84](#page-89-0) StirlingS1 (*C macro*), [84](#page-89-0) StirlingS2 (*C macro*), [84](#page-89-0) StirlingSeriesRemainder (*C macro*), [85](#page-90-0) Sub (*C macro*), [77](#page-82-0) Subscript (*C macro*), [89](#page-94-0) Subset (*C macro*), [76](#page-81-0) SubsetEqual (*C macro*), [76](#page-81-0) Subsets (*C macro*), [76](#page-81-0) Sum (*C macro*), [79](#page-84-0) Supremum (*C macro*), [80](#page-85-0) SymmetricPolynomial (*C macro*), [84](#page-89-0)

### $\top$

table() (*pyca.ca\_mat method*), [131](#page-136-0) Tan (*C macro*), [83](#page-88-0) tan() (*in module pyca*), [139](#page-144-0) tan() (*pyca.ca method*), [126](#page-131-0) Tanh (*C macro*), [83](#page-88-0) tanh() (*in module pyca*), [139](#page-144-0) test\_comparisons() (*in module pyca*), [140](#page-145-0) test\_context\_switch() (*in module pyca*), [139](#page-144-0) test\_conversions() (*in module pyca*), [139](#page-144-0) test\_erf() (*in module pyca*), [139](#page-144-0) test\_exp() (*in module pyca*), [139](#page-144-0) test\_floor\_ceil() (*in module pyca*), [139](#page-144-0) test\_gamma() (*in module pyca*), [139](#page-144-0) test\_gudermannian() (*in module pyca*), [139](#page-144-0)

test\_improved\_zero\_recognition() (*in module pyca*), [140](#page-145-0) test\_latex() (*in module pyca*), [140](#page-145-0) test\_log() (*in module pyca*), [139](#page-144-0) test\_notebook\_examples() (*in module pyca*), [139](#page-144-0) test\_power\_identities() (*in module pyca*), [139](#page-144-0) test\_qqbar\_misc() (*in module pyca*), [139](#page-144-0) test\_trigonometric() (*in module pyca*), [140](#page-145-0) test\_xfail() (*in module pyca*), [140](#page-145-0) tolist() (*pyca.ca\_mat method*), [131](#page-136-0) trace() (*pyca.ca\_mat method*), [131](#page-136-0) transpose() (*pyca.ca\_mat method*), [131](#page-136-0) True (*C macro*), [74](#page-79-0) truth\_t (*C enum*), [17](#page-22-0) truth\_t.T\_FALSE (*C macro*), [17](#page-22-0) truth\_t.T\_TRUE (*C macro*), [17](#page-22-0) truth\_t.T\_UNKNOWN (*C macro*), [17](#page-22-0) Tuple (*C macro*), [75](#page-80-0) Tuples (*C macro*), [76](#page-81-0)

### U

uinf() (*pyca.ca static method*), [119](#page-124-0) ulong (*C type*), [18](#page-23-0) Undefined (*C macro*), [76](#page-81-0) undefined() (*pyca.ca static method*), [120](#page-125-0) Union (*C macro*), [75](#page-80-0) UniqueSolution (*C macro*), [80](#page-85-0) UniqueZero (*C macro*), [80](#page-85-0) UnitCircle (*C macro*), [78](#page-83-0) Unknown (*C macro*), [77](#page-82-0) unknown() (*pyca.ca static method*), [120](#page-125-0) UnsignedInfinity (*C macro*), [79](#page-84-0) UpperGamma (*C macro*), [85](#page-90-0) UpperHalfPlane (*C macro*), [78](#page-83-0)

#### W

WeierstrassP (*C macro*), [88](#page-93-0) WeierstrassSigma (*C macro*), [88](#page-93-0) WeierstrassZeta (*C macro*), [88](#page-93-0) Where (*C macro*), [74](#page-79-0)

### X

XGCD (*C macro*), [83](#page-88-0)

### Z

Zero (*C macro*), [82](#page-87-0) ZeroMatrix (*C macro*), [81](#page-86-0) Zeros (*C macro*), [80](#page-85-0) ZZ (*C macro*), [77](#page-82-0)